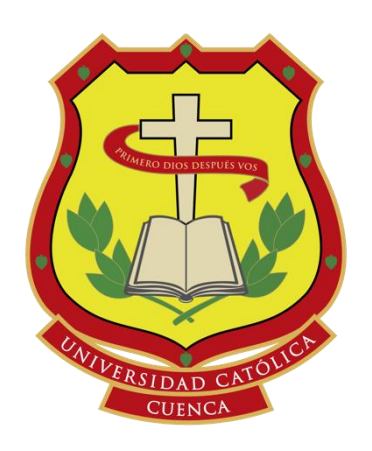

## **UNIVERSIDAD CATÓLICA DE CUENCA**

# *Comunidad Educativa al Servicio del Pueblo* **UNIDAD ACADÉMICA DE INGENIERIA, INDUSTRIA Y CONSTRUCCIÓN**

**CARRERA DE INGENIERIA CIVIL**

## **"DETERMINACIÓN DE PARÁMETROS GEOMECÁNICOS DEL SUBSUELO, LADO NORESTE, CAMPUS MIRACIELOS, RICAURTE, APLICANDO MÉTODOS GEOTÉCNICOS Y GEOFÍSICOS, CORRELACIONANDO SUS RESULTADOS."**

## **TRABAJO DE TITULACIÓN PREVIO A LA OBTENCIÓN DEL TÍTULO DE INGENIERO CIVIL**

**AUTORES:** Paulo César Domínguez Cabrera – Santiago Paúl Vargas Pinos

**DIRECTOR:** Ing. Civ. Luis Mario Almache Sánchez, M.Sc.<br>
CUENCA – ECUADOR<br>  $\begin{array}{r} \n\mathcal{L}_{\sigma} \text{ the } \mathcal{L}^{\alpha} \text{ the } \mathcal{L}^{\alpha} \text{ the } \mathcal{L}^{\beta} \text{ the } \mathcal{L}^{\beta} \text{ the } \mathcal{L}^{\beta} \text{ the } \mathcal{L}^{\beta} \text{ the } \mathcal{L}^{\beta} \text{ the } \mathcal{L}^{\beta} \text{ the } \math$ 

**CUENCA – ECUADOR**

**2020**

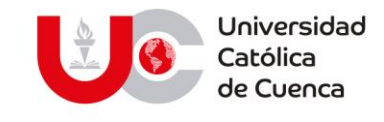

## **DECLARACIÓN**

<span id="page-1-0"></span>Nosotros, **Paulo César Dominguez Cabrera** y **Santiago Paúl Vargas Pinos**, declaramos bajo juramento que el trabajo aquí desarrollado es de nuestra autoría; que no ha sido previamente presentado por ningún grado o clasificación profesional, y que hemos consultado las referencias bibliográficas que se incluyen en este documento, y eximimos a la **UNIVERSIDAD CATÓLICA DE CUENCA** y a sus representantes legales de posibles reclamos o acciones legales.

La **UNIVERSIDAD CATÓLICA DE CUENCA**, puede hacer uso de los derechos correspondientes a este documento, según lo establecido por la ley de propiedad intelectual, por su reglamento y normatividad institucional vigente.

Same F: F:

Paulo Cesar Dominguez Cabrera Santiago Paúl Vargas Pinos 0104200746 0104091749

#### www.ucacue.edu.ec

Cuenca: Av. de las Américas y Tarqui. *O Telf: 2830751, 2824365, 2826563* Azogues: Campus Universitario "Luis Cordero El Grande", (Frente al Terminal Terrestre). Telf: 593 (7) 2241 - 613, 2243-444, 2245-205, 2241-587 Cañar: Calle Antonio Ávila Clavijo. Telf: 072235268, 072235870 San Pablo de la Troncal: Cdla. Universitaria km.72 Quinceava Este y Primera Sur C Telf: 2424110 Macas: Av. Cap. José Villanueva s/n C Telf: 2700393, 2700392

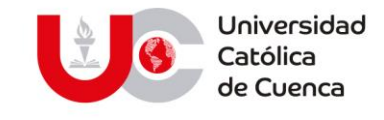

## **CERTIFICACIÓN**

<span id="page-2-0"></span>En calidad de tutor del trabajo de titulación denominado **"DETERMINACIÓN DE PARÁMETROS GEOMECÁNICOS DEL SUBSUELO, LADO NORESTE, CAMPUS MIRACIELOS, RICAURTE, APLICANDO MÉTODOS GEOTÉCNICOS Y GEOFÍSICOS, CORRELACIONANDO SUS RESULTADOS" ,** certifico que, el mismo fue realizado por los estudiantes **PAULO CÉSAR DOMINGUEZ CABRERA** y **SANTIAGO PAÚL VARGAS PINOS**, estudiantes de la carrera de Ingeniería Civil de la Universidad Católica de Cuenca, bajo supervisión del suscrito; trabajo que reúne los requisitos necesarios para su presentación y sustentación ante el tribunal que se disponga.

F:  $\bigwedge$   $\bigwedge$ Ing. Civil. Luis Mario Almache. MS.c DIRECTOR TRABAJO DE TITULACIÓN

#### www.ucacue.edu.ec

III Cuenca: Av. de las Américas y Tarqui. *O Telf: 2830751, 2824365, 2826563* Azogues: Campus Universitario "Luis Cordero El Grande", (Frente al Terminal Terrestre). Telf: 593 (7) 2241 - 613, 2243-444, 2245-205, 2241-587 Cañar: Calle Antonio Ávila Clavijo. Telf: 072235268, 072235870 San Pablo de la Troncal: Cdla. Universitaria km.72 Quinceava Este y Primera Sur & Telf: 2424110 Macas: Av. Cap. José Villanueva s/n & Telf: 2700393, 2700392

## <span id="page-3-0"></span>**DEDICATORIA**

A los gestores de mi existencia Cesilio (†) y Sara.

A mis queridos hermanos, José (†), Luis, Rodrigo y Carmen.

A mi amada esposa Fernanda.

A mis adorados hijos Doménica e Isaac.

A mi Familia.

Quiénes me brindaron su apoyo incondicional en todo momento, convirtiéndose cada uno de ellos un pilar fundamental en la obtención de este título.

## **Paulo Cesar Dominguez Cabrera**

La presente tesis la dedico principalmente a Dios, por darme la fortaleza para perseverar en este camino y lograr cumplir esta anhelada meta en mi vida.

A mi padre Bolívar, por ser la inspiración de esta meta, mi mentor más grande, sus enseñanzas me han guiado por este largo camino, a quien dedicare todos los triunfos en mi vida, sus sacrificios y amor se ven reflejados en mí.

A mi madre Mariana por su apoyo, su sacrificio, su ejemplo de vida y por darme todo su amor durante esta etapa de mi vida.

A mis hermanos, Patricia, Yvonne y Bolívar, pilares fundamentales en mi vida, su apoyo incondicional y buenas enseñanzas.

A mi cuñado Diego, su apoyo y su ejemplo de vida, me ha fortalecido en este trayecto, para cumplir mi objetivo final.

## **Santiago Paúl Vargas Pinos**

## **AGRADECIMIENTOS**

<span id="page-5-0"></span>Queremos dejar sentado nuestro más sincero agradecimiento a la Unidad Académica de Ingeniería, Industria y Construcción, junto con sus docentes y personal administrativo por su labor, y cumplir su misión y visón.

A nuestro docente y tutor, Ing. Luis Mario Almache Sánchez MS.c, quien nos brindó, guio y transmitió, su ayuda y sus conocimientos de manera incondicional.

A nuestras familias por su apoyo absoluto, y hacer posible que se plasme este tan anhelado objetivo.

A nuestros compañeros y amigos que de una manera indirecta nos han acompañado en este trayecto universitario, de manera especial a Gabriela Pozo.

**Paulo César y Santiago Paúl**

### **RESUMEN**

<span id="page-6-0"></span>La ingeniería civil tiene varias disciplinas, una de ellas es la geotecnia, que se encarga del estudio y comportamiento del suelo, siendo esencial para la elaboración de estructuras civiles, las cuales deben garantizar seguridad y confort. El estudio a detalle del subsuelo se basa en métodos que se vienen aplicando por muchos años desde que el ser humano tuvo la necesidad de realizarlos para construir las grandes obras civiles.

La mecánica de suelos ha estandarizado mediante normas internacionales, ensayos de laboratorio, que obtienen las propiedades físico mecánicas del suelo estudiado, ensayos que, al momento de una investigación, deben presentar resultados finales, con el fin de lograr una perfecta interacción del suelo-estructura, para prevenir daños estructurales futuros por el respectivo comportamiento del suelo determinado. Los métodos de exploración según la Norma Ecuatoriana de la Construcción (NEC) se dividen en métodos directos (calicatas, SPT, entre otros) e indirectos (Sondeos Eléctricos Verticales y Sísmica de Refracción).

El fin de este trabajo de titulación es la revisión bibliográfica y la aplicación práctica de los métodos de exploración indirecta de un suelo, con el propósito de encontrar los parámetros geo mecánicos en función de los ensayos geofísicos y correlacionar resultados con los métodos directos.

La zona de estudio se ubica en la parroquia Ricaurte, cuyo predio pertenece a la Universidad Católica de Cuenca, denominado Campus "Miracielos", en donde, actualmente el uso del suelo es de investigación agrícola; se proyecta en este predio emplazar un campus universitario que unifique a todas las carreras que oferta el alma máter, en su sede matriz. Se pretende que, con los resultados obtenidos de los ensayos

geotécnicos, del presente trabajo de titulación, estos puedan ser utilizados para el diseño de las obras civiles que se emplazaran a futuro.

## **Palabras clave: GEOTECNIA, GEOFÍSICA, MÉTODOS DE EXPLORACIÓN, PARÁMETROS GEO MECÁNICOS**

### **ABSTRACT**

<span id="page-8-0"></span>Civil engineering has several disciplines, one of which is geotechnics, which is responsible for the study and behavior of the soil, being essential for the development of civil structures, which must ensure safety and comfort. The detailed study of the subsoil is based on methods that have been applied for many years since human beings needed to perform them to build great civil works.

Soil mechanics have standardized through international standards, laboratory tests, which obtain the physical-mechanical properties of the studied soil, tests that, at the time of an investigation, must present final results to achieve a perfect interaction of the soil-structure, to prevent future structural damage by the respective behavior of the determined soil. The exploration methods according to the Ecuadorian Construction Standard (NEC, in Spanish) are divided into direct methods (soil pits, SPT, among others), and indirect methods (Vertical Electrical Sounding and Seismic Refraction).

The purpose of this thesis is the bibliographical review and the practical application of the methods of indirect exploration of soil, to find the geomechanical parameters according to the geophysical tests executed and correlate results with the direct methods.

The study area is located in the parish of Ricaurte, whose property belongs to the Catholic University of Cuenca, called "Miracielos" Campus, where at present, the use of the soil is for agricultural research; a university campus is projected to be located in this property, unifying all the degrees offered by the alma mater. It is

intended that, with the results obtained from the geotechnical tests, from the present degree work, these can be used for the design of the civil works to be located in the future.

## **KEYWORDS: GEOTECHNICAL, GEOPHYSICS, EXPLORATION METHODS, GEOMECHANICAL PARAMETERS.**

## Contenido

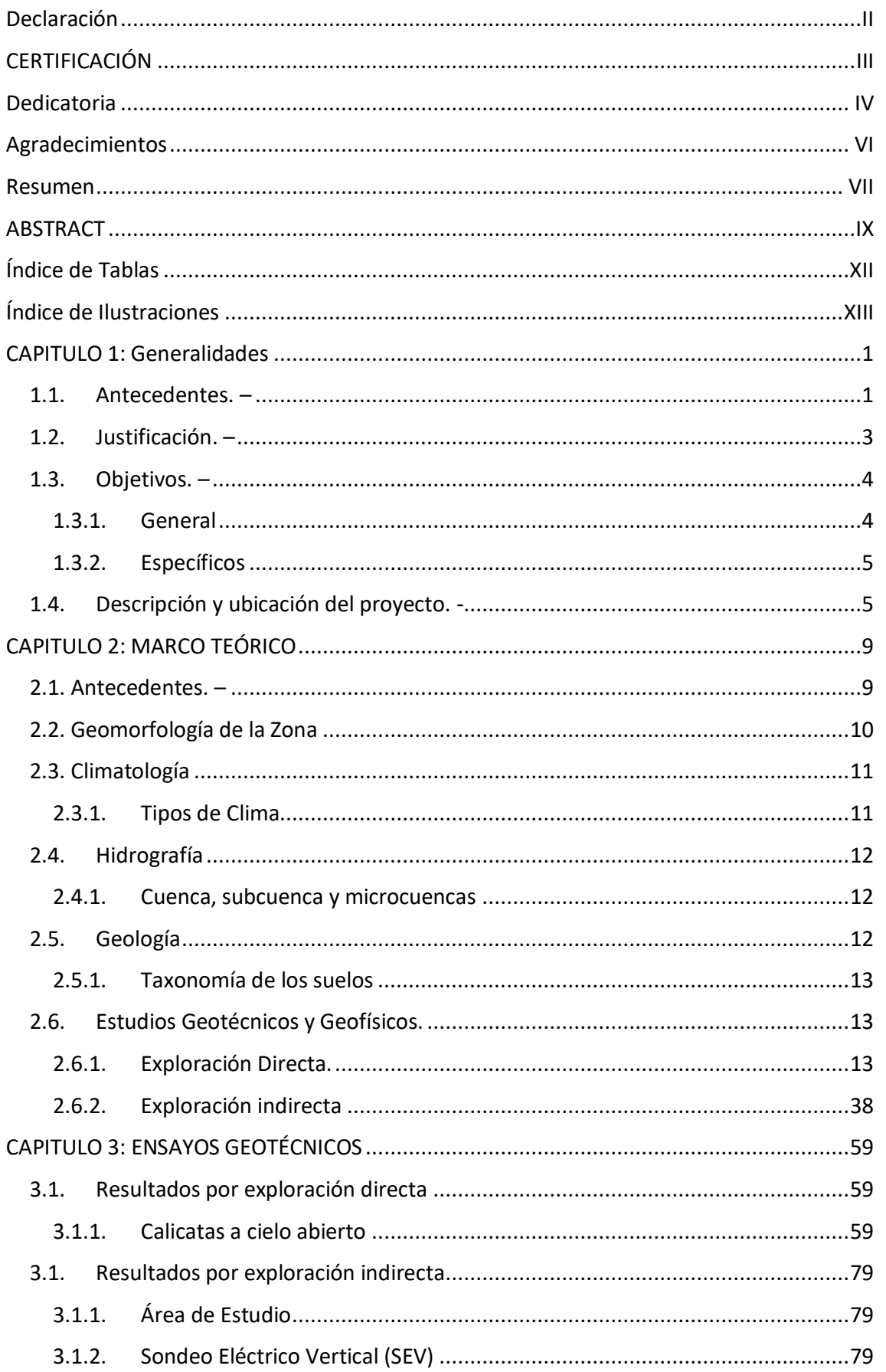

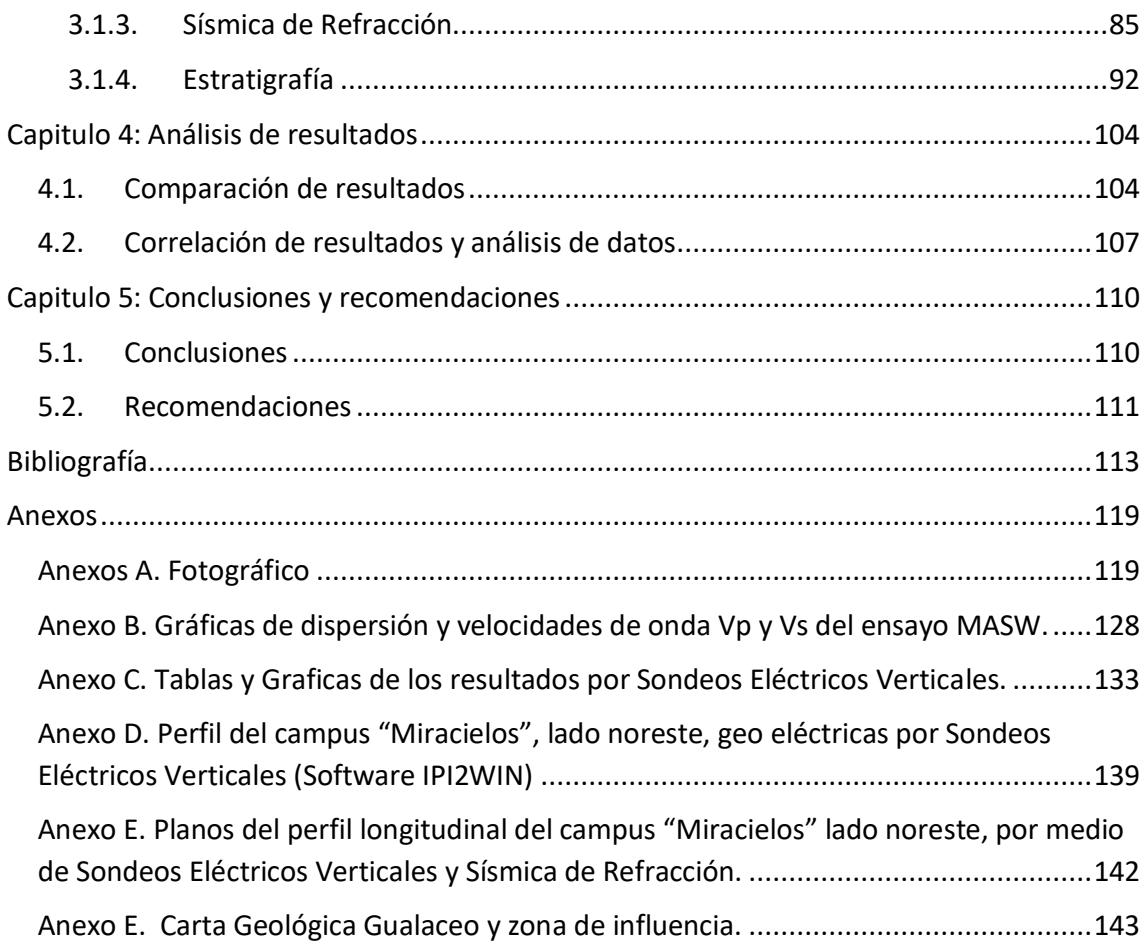

## **ÍNDICE DE TABLAS**

<span id="page-11-0"></span>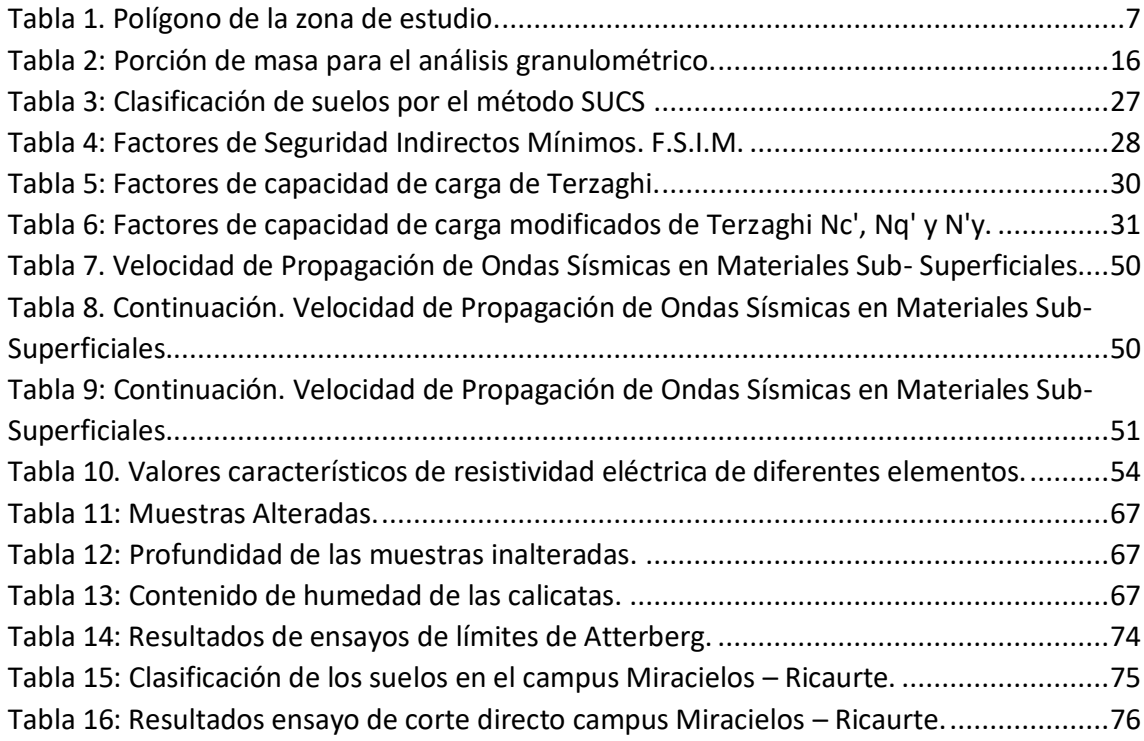

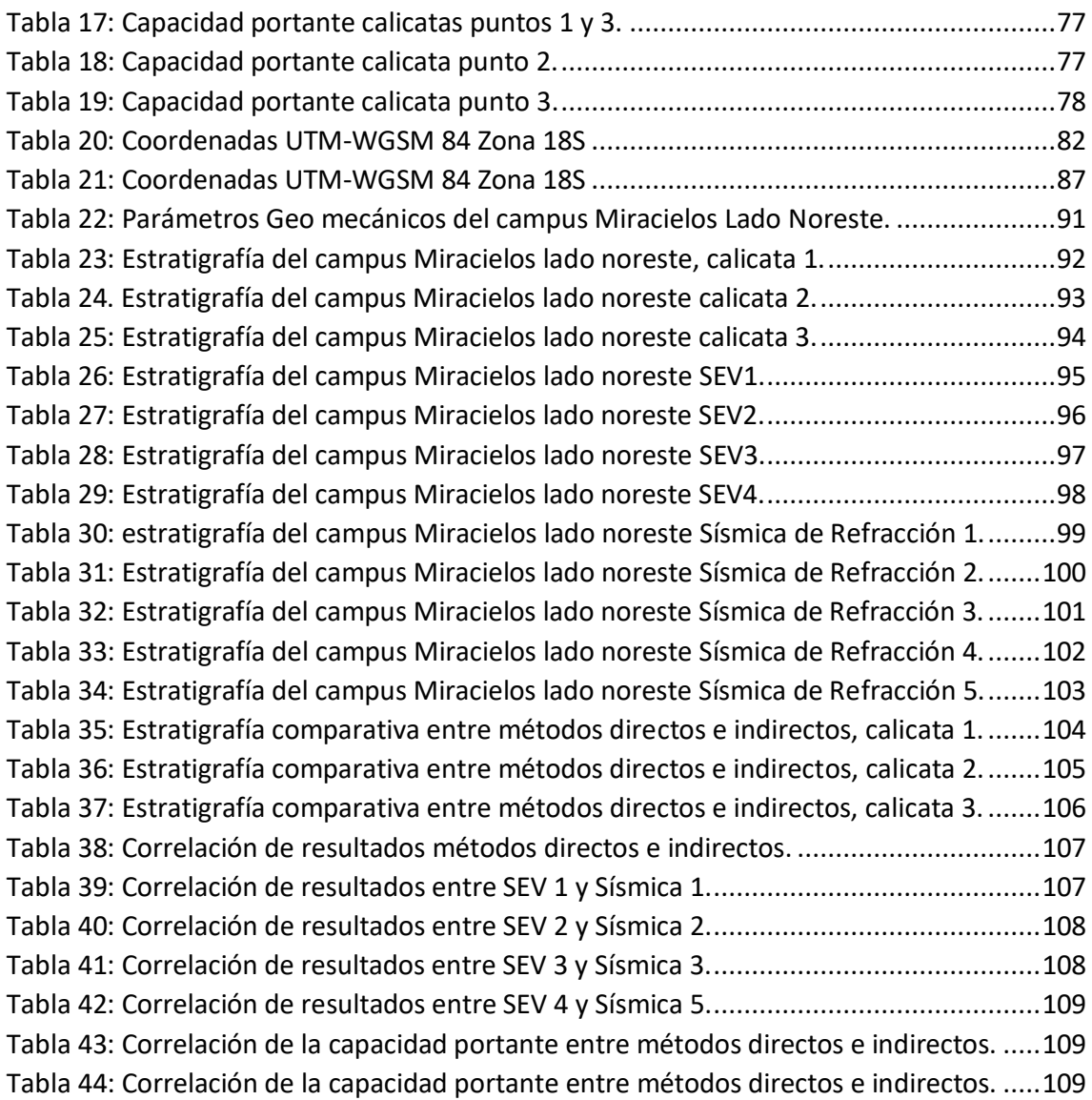

## **ÍNDICE DE ILUSTRACIONES**

<span id="page-12-0"></span>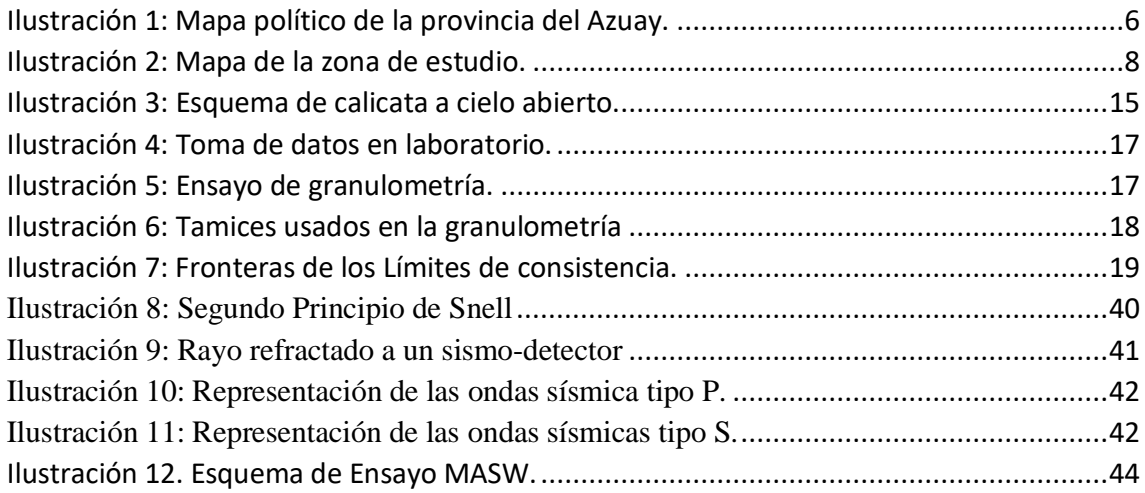

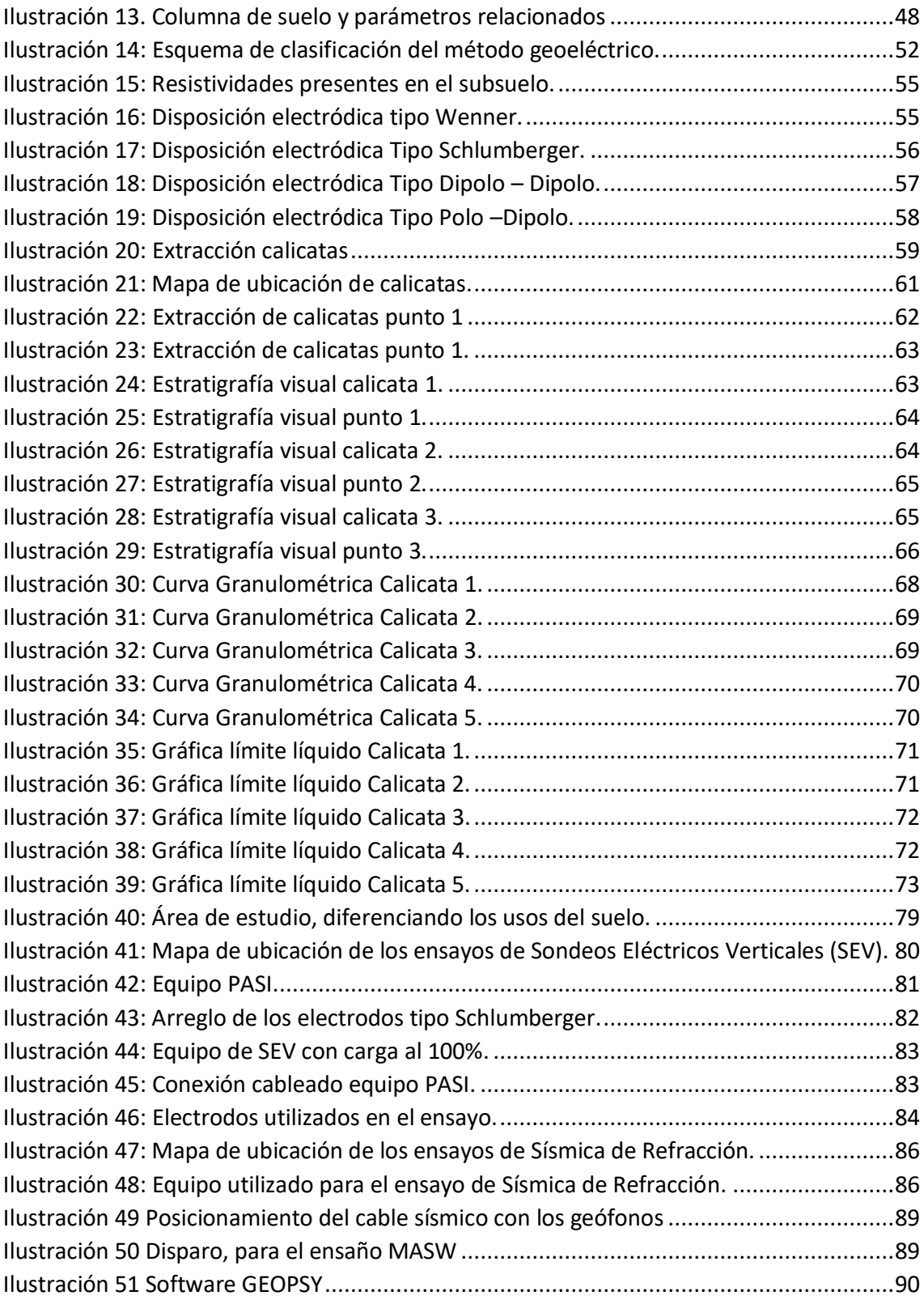

## <span id="page-14-1"></span><span id="page-14-0"></span>**CAPITULO 1: GENERALIDADES**

## **1.1. Antecedentes. –**

La historia data que las primeras civilizaciones se asentaban a orillas de los grandes ríos, construyendo sobre el suelo edificaciones, represas y canales, de manera empírica, sin los estudios del subsuelo que hoy en día se cuenta. Muchas de estas obras fracasaron, se deterioraron, otras se tenían que mejorar, es decir las obras se volvían de mayor magnitud, por ello y debido al auge en la investigación principalmente en Europa, se dan las primeras contribuciones, entre ellas se tienen a Coulomb en 1773 que planteó la primera hipótesis de la resistencia al esfuerzo cortante de un suelo, Rankine en 1857 presenta un tratado sobre los posibles estados de estrés en los suelos, en 1856 Darcy publica sobre la permeabilidad de los suelos, pero el más influyente es el ingeniero Karl von Terzaghi con la publicación de su libro "Theoretical Soil Mechanics".

La geotecnia clásica lidera durante muchos años la caracterización de las diferentes formaciones geológicas en nuestro planeta, al encontrarnos en una nueva era donde la tecnología gobierna todo tipo de disciplinas, se busca arraigar los métodos clásicos con los modernos, con el fin de elegir para cada tipo de situación, el método más óptimo que garantice la confiabilidad y optimización de recursos, tanto para los profesionales de la geotecnia como para los receptores de este servicio.

En la actualidad con todos los avances tecnológicos en el campo de las ciencias exactas, y de manera especial para el estudio del subsuelo, se generan varios desafíos; por una parte, los profesionales competentes en el estudio del suelo y, por otra los, interesados en los resultados finales. Esto da para que se tenga cierto grado de incertidumbre en la fiabilidad de los datos obtenidos por maquinas computarizadas,

al momento de realizar estudios y pruebas. En la ingeniería geotécnica, comúnmente para evaluar y obtener resultados de un tipo de suelo, su estratificación y sus propiedades mecánicas, se lleva acabo ensayos de laboratorio debidamente normados y estandarizados, convirtiendo a los profesionales de esta rama ciertamente monótonos.

De lo antes mencionado las ciudades crecen demográficamente y en consecuencia las necesidades básicas y el comercio aumenta de una manera significativa, creando varias demandas para las personas entre ellas la demanda de edificaciones las cuales se sustentan sobre el suelo, y estas deben tener los estudios respectivos, respetando y acatando las debidas normas que rigen en el país.

Como consecuencia de este crecimiento poblacional y de manera especial en la ciudad de Cuenca, el centro histórico se encuentra saturado de edificaciones, por tal motivo, la ciudad se expande a zonas aledañas, que se encuentran en las parroquias rurales, en donde no se tiene una adecuada planificación, es decir, no se cuentan con estudios técnicos de vialidad, tránsito, urbanismo, geotécnicos, entre otros.

En estas zonas de expansión urbana, las edificaciones que se construyen son principalmente destinadas a viviendas, las mismas que son construidas en su gran mayoría sin un estudio previo, que como resultado de esto, se termina sobredimensionando los diferentes elementos estructurales, caso especial son las cimentaciones, que para un adecuado y efectivo dimensionamiento es necesario un estudio geotécnico, el mismo que puede ser un estudio mediante métodos directos o indirectos según lo dicta la NEC en su capítulo de geotecnia y cimentaciones.

## <span id="page-16-0"></span>**1.2. Justificación. –**

Una población requiere satisfacer sus necesidades, entre las cuales se tiene la construcción de obras civiles que abarcan desde una vivienda sencilla hasta los establecimientos esenciales pasando por edificaciones de altura, centros comerciales, establecimientos educativos, entre otros, buscando el "Sumak Kawsai" de las personas, contemplados en la constitución de nuestro país, dando la seguridad y el confort a sus ocupantes como el de sus servidores. De lo antes mencionado, todas las obras requieren un lugar donde emplazarse, que a su vez se rigen por las normativas de urbanización de los municipios locales que, establecen un sistema de planeamiento urbano y uso de suelos, dependiendo los mismos del lugar y el tipo de obra civil requerido.

De lo expresado, y enfocados en el cantón Cuenca, la ciudad cuenta con varios tipos de suelos, esto se debe a que nuestro país se encuentra en una zona altamente volcánica, por ello, se requiere analizar y estudiar cada lugar en donde se pretenda emplazar una obra civil, dicho esto, el diseñador de la obra debe conocer todas las características y comportamientos del entorno, principalmente del suelo, para así evitar futuros daños estructurales de las edificaciones, garantizando el uso óptimo de los materiales, minimizando el riesgo a la población que hace uso de las diferentes instalaciones, lo que da como resultado el salvaguardar la economía de los propietarios.

Consecuentemente el comportamiento de un tipo de suelo en la ingeniería civil, enfoca todas estas responsabilidades a la rama de la geotecnia, la misma que es encargada de evaluar las características físicas, mecánicas y elásticas del suelo estudiado, rigiéndose a una serie de normativas internacionales estandarizadas,

3

contempladas en la Norma Ecuatoriana de la Construcción (NEC-15) y denominada como estudio geotécnico definitivo.

Un estudio geotécnico definitivo, busca determinar de una manera altamente confiable, los datos requeridos para los fines pertinentes, en los diseños últimos esperados por un proyecto, acatando la normativa vigente que rige en el país, es por ello que la presente investigación, tiene el fin de utilizar métodos de exploración directos e indirectos, estos métodos están contemplados en la NEC-15, y con los resultados de la presente investigación se pretende evaluar el grado de concordancia entre estos dos métodos.

La zona en donde se lleva a cabo la investigación, está catalogada como zona de expansión urbana, que al ser una parroquia rural del cantón Cuenca, no posee estudios de geotecnia que ayuden al diseño y a la optimización de cimentaciones; en consecuencia, no cuenta con los estudios geofísicos para la comparación de datos, entre métodos de exploraciones directos e indirectos, lo que conlleva a que la presente tesis pretenda realizar los estudios necesarios, para contrastar la información entre estos dos métodos con la auscultación del subsuelo y así poder determinar el grado de confiabilidad de los equipos utilizados en la geofísica, y al final de esta investigación concluir y recomendar el uso de los equipos tanto de la sísmica de refracción como los Sondeos Eléctricos Verticales.

## <span id="page-17-0"></span>**1.3. Objetivos. –**

#### **1.3.1. General**

<span id="page-17-1"></span>• Determinar los parámetros geomecánicos del subsuelo, lado noreste, campus miracielos, ricaurte, aplicando métodos geotécnicos y geofísicos para la correlación de resultados

### <span id="page-18-0"></span>**1.3.2. Específicos**

- Definir la formación geológica de la zona de estudio.
- Realizar tres calicatas a cielo abierto.
- Ejecutar sondeos eléctricos verticales.
- Ejecutar ensayos de refracción, aplicando el método MASW.

• Determinar los parámetros mecánicos (cohesión, fricción) de las muestras recuperadas.

• Determinar por métodos indirectos los parámetros elásticos de los materiales.

• Determinar los parámetros físicos (límites de Atterberg, granulometría, humedad, clasificación del suelo) de las muestras recuperadas.

• Calcular la capacidad portante.

• Correlacionar los resultados geo mecánicos y geofísicos (SEV y Sísmica de Refracción).

- Generar perfiles estratigráficos en función de los resultados geofísicos
- <span id="page-18-1"></span>• Emitir conclusiones y recomendaciones

## **1.4. Descripción y ubicación del proyecto. -**

El campus universitario "Miracielos" está ubicado en la parte austral del país dentro de la parroquia rural de Ricaurte, limitando al norte con Sidcay, al este con Llacao y al sur y al oeste con la ciudad de Cuenca; en donde, el área de estudio comprende una superficie de 10 hectáreas aproximadamente.

La parroquia de Ricaurte cuenta con una población de 19361 habitantes (Idrovo, 2018), con una extensión de terreno de 14 km2, cuyos suelos son de color negro y arcillosos en un 30%, denominados Vertisoles, cuya pendiente comprende entre el 12 al 15%, cuya formación geológica según su periodo, perteneció a la era cenozoica, al periodo cuaternario y terciario. (Parra Gualán A. C., 2015)

En la ilustración 1, se puede observar el mapa político de la provincia del Azuay y delimitado con rojo, se observa la parroquia rural de Ricaurte.

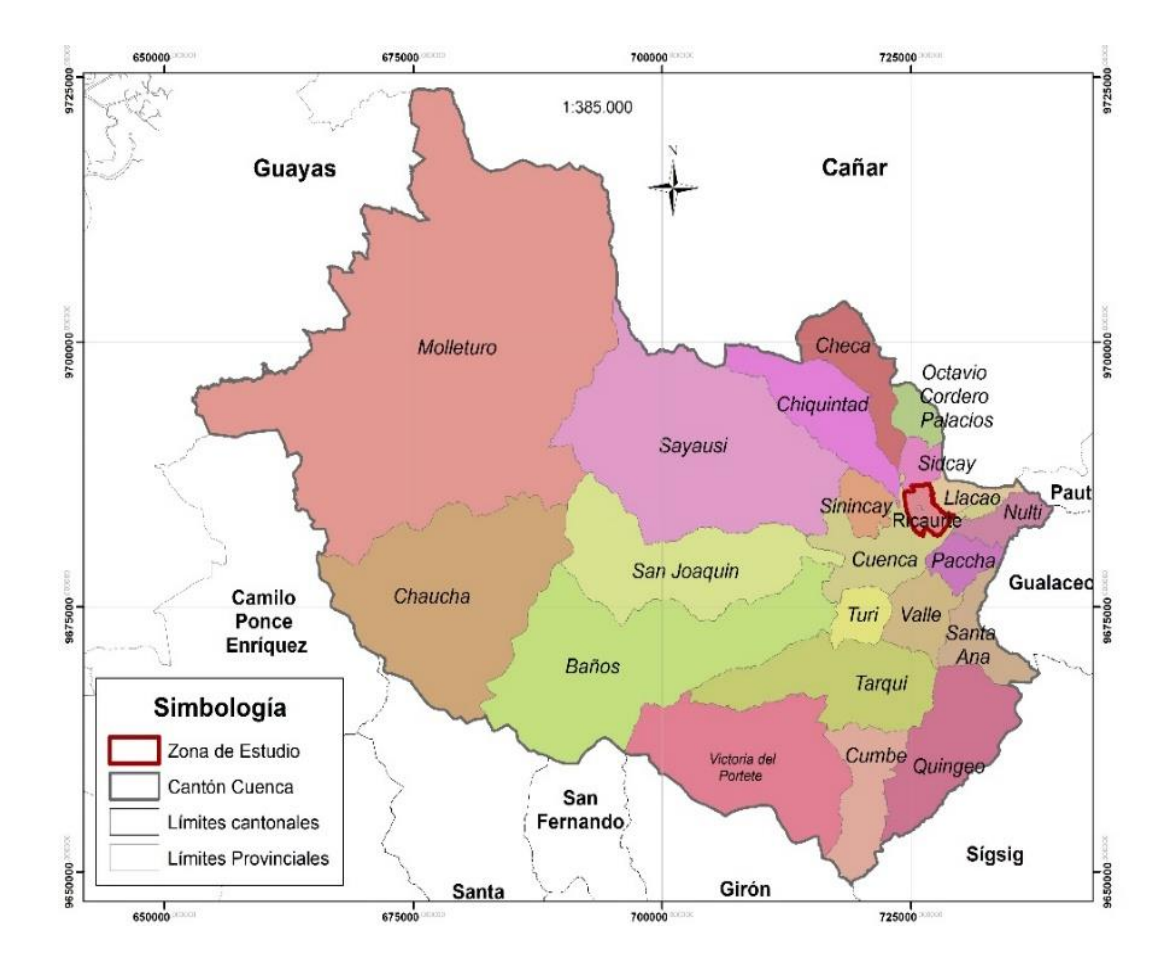

**Ilustración 1: Mapa político de la provincia del Azuay.** *Fuente: Los Autores.*

<span id="page-19-0"></span>En base a la inspección visual y la zonificación del futuro campus universitario, se delimita la zona a ser analizada mediante el polígono definido por las siguientes coordenadas que se muestran en la tabla 1:

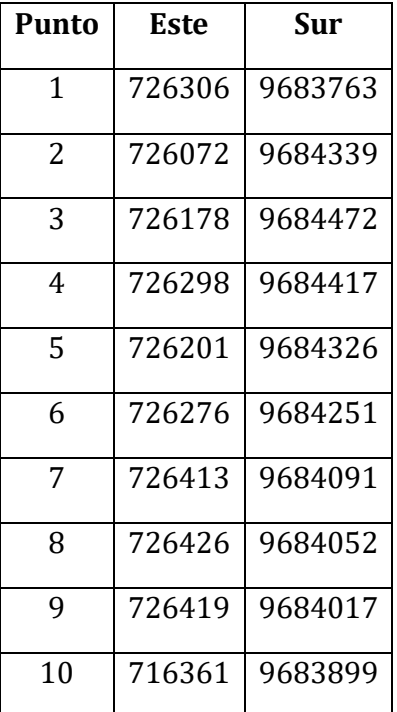

**Tabla 1. Polígono de la zona de estudio.** *Fuente: Los Autores.*

<span id="page-20-0"></span>La zona de estudio cuenta con cultivos de maíz, alfalfa, y una pequeña área cuenta con bosque de eucalipto, la altura varia con una máxima de 2606 msnm hasta la mínima que es de 2559 msnm.

A continuación, en la ilustración 2 se puede observar el mapa que delimita la zona de estudio.

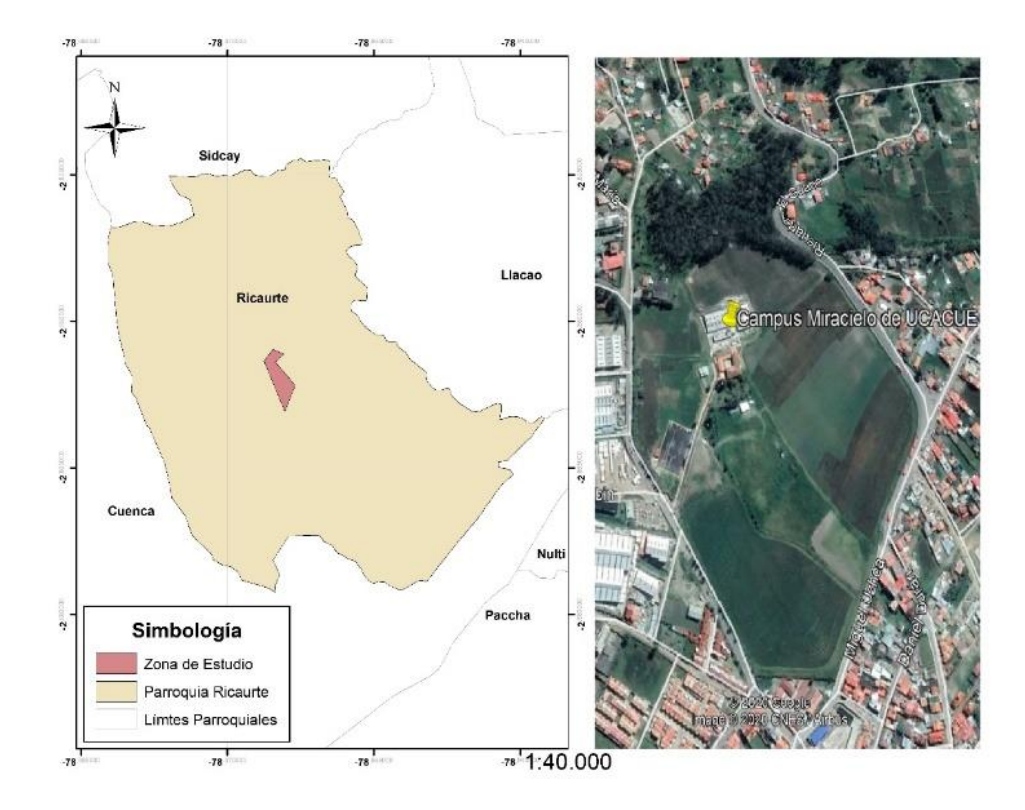

<span id="page-21-0"></span>**Ilustración 2: Mapa de la zona de estudio.** *Fuente: Los Autores.*

## <span id="page-22-0"></span>**CAPITULO 2: MARCO TEÓRICO**

#### <span id="page-22-1"></span>**2.1. Antecedentes. –**

Existen conocimientos científicos para el estudio o caracterización del suelo que tratan de definir los diferentes parámetros sean estos mecánicos, físicos o elásticos, dando como resultado una adecuada cimentación que va acorde al proyecto a ejecutar, que pueden ser muy variables. Por la variabilidad de los proyectos, existen diferentes métodos para la caracterización del suelo, pueden ser por pruebas mecánicas convencionales, que en la normativa ecuatoriana las denomina métodos de exploración directo, en las que constan las calicatas; veletas, cono estático CPT o dinámico DCP, dilatómetro, ensayo de penetración estándar SPT; y, los métodos de exploración indirecta, en donde la NEC 15 contempla los siguientes: Sondeos eléctricos verticales, Sísmica de refracción, análisis espectral de ondas superficiales y ReMi.

Existen diferentes formas para la prospección del subsuelo, si se hace de forma mecánica existe dos posibilidades, la primera es por sondeos mecánicos y una segunda por calicatas, en donde permita identificar mediante procesos el tipo de suelo que se tiene y así poderlo clasificar. Las calicatas se lo realizan de forma manual, o mediante equipo mecánico con profundidades que oscilan entre 4 a 6m, tienen una ventaja, que se puede verificar u observar de forma directa la litología de la zona, estructuras, discontinuidades, entre otras, también es posible tomar muestras inalteradas del terreno y llevar a un laboratorio, y como se enuncio, realizar una clasificación para tener una idea del suelo y poder emitir con criterio técnico una adecuada cimentación, acorde al tipo de obra que se ha de ejecutar.

Por otra parte, la geofísica (métodos indirectos), tiene sus primeras intervenciones alrededor del año de 1746, uno de ellos es el ejecutado por Watson, el cual observó una corriente errática, que atravesaba por dos electrodos hincados en el terreno, teniendo como conclusión que la Tierra actuaba como conductor: comercialmente la geofísica eléctrica se usó en 1913, durante la primera guerra mundial, donde Marcel y Conrad Schlumberger la aplicaron para la detección de minas y boyas marinas. Por otra parte, la geofísica en su apartado de la sísmica, nace del estudio de John Michel que estableció que el movimiento del terreno producido por terremotos se transmite a través de las vibraciones elásticas en la corteza terrestre y de manera específica la aplicación de la refracción sísmica nace entre 1905 y 1906 para localizar domos salinos, posteriormente L. P. Garrett llevo a cabo este tipo de ensayos para exploraciones.

## <span id="page-23-0"></span>**2.2. Geomorfología de la Zona**

El planeta Tierra se puede estudiar de variadas formas, una de ellas, es el estudio de la interrelación existen entre el ser humano y la corteza terrestre; por otro lado, desde un punto de vista científico, la corteza terrestre es el estudio del porqué de la formación, como y cuando se han dado estos procesos para llegar al paisaje actual que se observa.

La ciencia que estudia estos procesos es la geomorfología, cuya definición es el "conocimiento racional de las formas de la Tierra" la que fue instaurada por el geógrafo y geólogo norteamericano William Morris Davis y sus haberes se asientan en los saberes acumulados por las demás ciencias de la Tierra, que se sistematizaron a partir de la actitud ilustrada respecto de la naturaleza y sus complejas consecuencias en nuestra cultura. (Duque Escobar, 2013)

### <span id="page-24-0"></span>**2.3. Climatología**

El clima es la integración de las fluctuaciones de los factores atmosféricos con la dinámica de los elementos bióticos, abióticos, físicos y químicos que, considerados en un tiempo prolongado, le confieren a un determinado territorio geográfico, unas características que define su carácter ambiental (Lozano Rivas, 2018).

Partiendo de la definición anterior la climatología estudia el comportamiento de los fenómenos atmosféricos predominantes en un lugar determinado, en un lapso superior o igual a 30 años (Lozano Rivas, 2018).

#### <span id="page-24-1"></span>**2.3.1. Tipos de Clima**

La parroquia rural de Ricaurte, se encuentra ubicada dentro de la sierra del Ecuador, por lo que a su vez esta incrustada en la Cordillera de los Andes, lo que significa que el clima tiende a ser diverso, es decir, posee un clima ecuatorial mesotérmico semi-humedo. Por lo general esta zona ecuatoriana posee temperaturas anuales que se caracterizan por inviernos con significativas lluvias (750-1000mm) y veranos con vientos cálidos y secos. Específicamente en la parroquia de Ricaurte sus pendientes se encuentran entre el 0-12 %, lo cual le convierte en un lugar geográfico apto para la ganadería y el cultivo.

Debido a su relieve se puede clasificar en dos diferentes pisos climáticos, caracterizándolos de la siguiente manera:

Primer piso climático con una elevación desde los 2500m.s.n.m. hasta los 3200m.s.n.m, con corrientes de aire seco y cálido a temperatura oscilante de 10 a 15 grados Celsius, correspondiendo a un piso Templado Interandino, y su segundo piso climático con una elevación desde 1800m.s.n.m. a 2500.m.sn.m, caracterizada por inviernos abundantes y veranos con vientos secos a temperaturas oscilantes entre 15 a 18 grados Celsius.

### <span id="page-25-0"></span>**2.4. Hidrografía**

Una cuenca hidrográfica es el espacio de territorio delimitado por la divisora de las aguas, conformado por un sistema hídrico que conducen sus aguas a un río principal, lago o mar (Cotler Alavos, Galindo Alcántar, González Mora, Pineda Lopez, & Ríos Ptarón, 2013).

### <span id="page-25-1"></span>**2.4.1. Cuenca, subcuenca y microcuencas**

De la definición anterior, la parroquia Ricaurte se encuentra en la cuenca del río Machángara que a su vez cuenta con tres microcuencas; Rio Chulco, Río Machángara Alto y Río Machángara Bajo, para los fines pertinentes de este trabajo, se adopta que la parroquia Ricaurte se encuentra dentro de la microcuenca del Río Machángara Bajo que representa el 39% de la cuenca del río Machángara (Carchi García, 2015).

## <span id="page-25-2"></span>**2.5. Geología**

Por definición la geología se define como la rama de las Ciencias Naturales que se ocupa del estudio de la Tierra. Su dominio es el estado inorgánico de la materia (Varela , 2014), con esta definición en la parroquia Ricaurte cuenta con tres terrazas con 444.87 ha., siendo la tercera con mayor porcentaje con un 39.40% del total del área, estas terrazas son aluviales, en donde se pueden localizar bloques en matriz de grava areno arcillosa (Galán Abril, 2012).

Otra formación presente en Ricaurte es la Formación Mangán, que se forma en el inicio del Mioceno – Tardío, esta formación tiene afloramientos en sectores como Déleg, Gapal, Turi, Miraflores, cuya composición son limolitas, lutitas y areniscas fino - granulares (Cárdenas Arias, 2019).

La Formación Mangan, contiene entre estratos fino – granulares y duro – blando, favoreciendo a que se desarrolle superficies de debilidad. Todas estas formaciones se dan en la era cenozoica en el periodo terciario y cuaternario (Parra Gualán A. C.).

De manera específica la zona de estudio cuenta con Terrazas aluviales  $(Q_T)$ , que están conformadas de manera principal de material arcillo-arenoso, las cuales son antiguas llanuras de inundación, tal cual lo describe la carta geológica 73-C GUALACEO V-3 (ver Anexo E), elaborada por el IGM en el año 2018 (Instituto Geográafico Militar).

#### <span id="page-26-0"></span>**2.5.1. Taxonomía de los suelos**

La parroquia de Ricaurte cuenta con suelos Chromusterts, Ustropepts y Pellustert, siendo el de mayor cobertura el Chromusterts, isothermic con 34.79% cuya característica del suelo son de origen residual, derivados de arcillas y lutitas, calcáreas, de reacción alcalina y mediana fertilidad, este tipo de suelo pertenece al orden Vertisol cuya característica principal es que se deriva de tobas volcánicas, y se presenta en pendientes del orden del 12 al 25 %. Los suelos pellustert se caracterizan por ser de color negro, son arcillosos se presentan las partes planas o con una pendiente bastante débil (Galán Abril, 2012).

### <span id="page-26-1"></span>**2.6. Estudios Geotécnicos y Geofísicos.**

#### <span id="page-26-2"></span>**2.6.1. Exploración Directa.**

Los métodos de exploración son los procesos por los cuales se identifican los estratos de depósitos que se encuentra en una zona determinada, estos métodos son usados mayormente por Ingenieros Civiles para conocer de manera directa las características que posee el subsuelo donde se va a emplazar una obra civil o el estudio de su entorno. (Camacho, 2019)

La exploración directa del subsuelo es el conjunto de trabajos de campo y laboratorio para la obtención de muestras representativas, sean estas alteradas o inalteradas, de los materiales existentes en la zona determina de estudio, que permitirán obtener las características físicas y los parámetros mecánicos del subsuelo. El propósito de realizar una exploración de este tipo se detalla a continuación:

Determinar el perfil estratigráfico que existe en la zona de estudio de cada calicata a cielo abierto o del sondeo efectuado.

- Determinar suelos inestables, tales como suelos expansivos
- Conocer la presencia de nivel freático y la profundidad.
- Determinar la existencia de suelos expansivos.
- Determinar los estados de consistencia.
- Estimar asentamientos probables.

Conocer las características físicas y mecánicas del suelo; mediante la obtención de muestras representativas.

- Clasificar a los suelos
- Determinar la potencia de los estratos.

Tener una idea clara del comportamiento geotécnico del suelo hacer analizado.

La norma Ecuatoriana de la Construcción de Geotecnia y cimentaciones señala los siguientes ensayos, de los cuales en el presente trabajo, se realizara únicamente las calicatas a cielo abierto.

#### *2.6.1.1. Calicatas a cielo abierto.*

Las calicatas a cielo abierto son un método invasivo, y económico para la exploración superficial, se pueden ejecutar de manera manual o mecánica, su decisión se basará en la necesidad, tiempo y economía del solicitante; con el propósito de obtener una muestra representativa, se la puede obtener con maquinaria pesada (excavadora, retroexcavadora) extraída de una zanja para el análisis en laboratorio teniendo en cuenta que se debe realizar el método del cuarteo, por ende se debe tener un peso 40-50 kg del subsuelo, es necesario recalcar que, con este tipo de método se obtiene muestras alteradas e inalteradas, afectando las características de la estructura y humedad. (Benites Quispe, Almonte Parí, Campos Zamata, 2015)

Las calicatas a cielo abierto proporcionan una visión clara de la estratificación del subsuelo, presencia de nivel freático, textura, color, etc.; así mismo, se puede constatar la existencia de material de relleno teniendo en un ancho de zanja que permita la visualización de las paredes. En la ilustración 3 se puede observar un croquis donde se expone un ejemplo de una calicata a cielo abierto teniendo diferentes estratos con una zanja de 1.20 m<sup>\*</sup> 1.20 m lo que permite que una persona pueda entrar y obtener una muestra representativa.

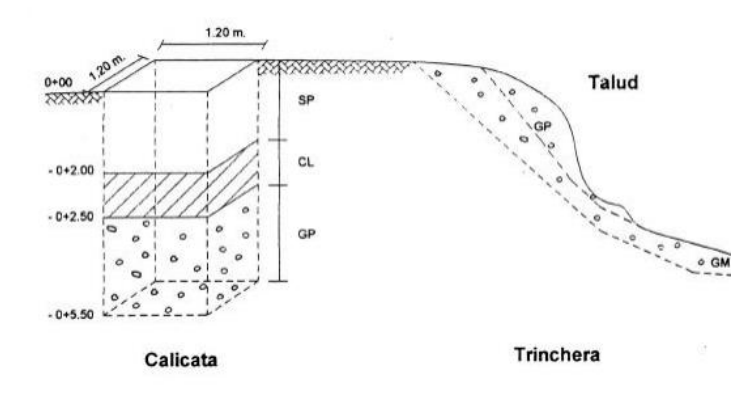

<span id="page-28-0"></span>**Ilustración 3: Esquema de calicata a cielo abierto.** *Fuente:* (Gustavo, 2017)

#### 2.6.1.1.1. Granulometría del suelo

El análisis granulométrico mediante tamizado consiste en la separación y clasificación por tamaño de las partículas y los porcentajes retenidos que conforman el suelo, para posteriormente emplear dichos datos, para la clasificación del suelo mediante el método Sistema Unificado de Clasificación de Suelos (SUCS); el análisis granulométrico por tamizado, se realiza desde el tamiz N°4 hasta el tamiz N° 200. (Mabel Vallejo, Vanesa Colcha, Katherine Chávez, Joel Villata, 2016)

Para el análisis granulométrico se, debe obtener mediante el método del cuarteo una porción representativa de la muestra extraída de la calicata a cielo abierto, por lo cual, en la Tabla 2, se presenta las porciones mínimas de masa en gramos de acuerdo al tamaño nominal de las partículas que se encuentran presentes en el suelo.

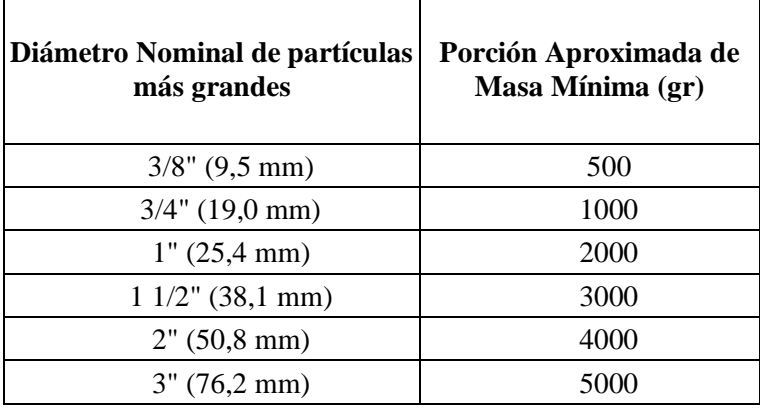

**Tabla 2: Porción de masa para el análisis granulométrico.** *Fuente: (U.C. José Simeón Cañas, 1996).*

<span id="page-29-0"></span>Este método, consiste en tomar una muestra de 1000 gr del material que se requiere estudiar, lavarlo y posteriormente ponerlo a secar al horno a 105 grados Celsius.

Para evaluar la muestra se requiere de dos balanzas electrónicas, la una con sensibilidad de 0.01 gramos, para muestras menores a 200 gramos (ilustración 4) y una secundaria de igual sensibilidad, pero para masas mayores a 200 gramos (ilustración 5).

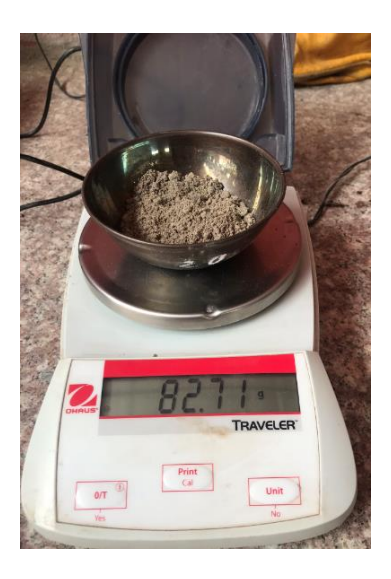

**Ilustración 4: Toma de datos en laboratorio.** *Fuente: Los Autores.*

<span id="page-30-0"></span>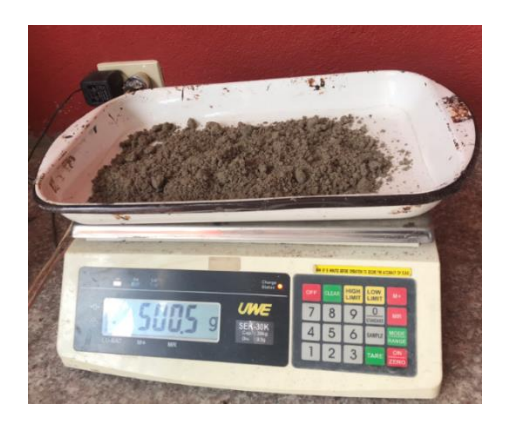

**Ilustración 5: Ensayo de granulometría.** *Fuente: Los Autores.*

<span id="page-30-1"></span>El material seco se procederá a pasar por una tamizadora (ilustración 6) que incluya los siguientes tamices:

- Número: 4
- Número: 10
- Número: 40
- Número: 200

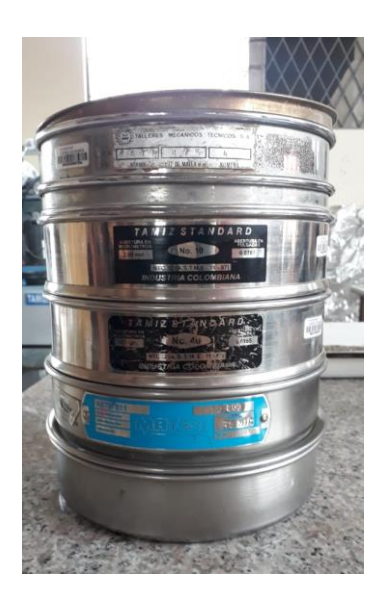

**Ilustración 6: Tamices usados en la granulometría** *Fuente: Los Autores.*

<span id="page-31-0"></span>Con este ensayo de laboratorio, se determina cuantitativamente la distribución de las partículas que componen el suelo según sus tamaños, aplicando la norma ASTM D 422. (Jorge Bucheli, Fabián Alvear, 2018)

#### 2.6.1.1.2. Límites de Atterberg

En el año 1911 el científico sueco A. Atterberg, determinó que durante el proceso de transición de un estado líquido a un estado sólido, el suelo modifica sus propiedades, por lo cual planteo cinco estados de consistencia del suelo. El estado líquido en el cual el suelo no posee resistencia a la deformación por corte, el estado semilíquido en el cual posee un aspecto viscoso y puede fluir fácilmente pero su resistencia es prácticamente nula, el estado plástico que tiene comportamiento plástico y dispone de una resistencia al corte baja, el estado semisólido que posee un comportamiento solido frágil y tiene una resistencia alta, y por último el estado sólido el cual tiene un comportamiento solido frágil y su volumen no varía en el proceso de secado. (Cevallos Luna, 2012)

Los límites de Atterberg representa la humedad que el suelo posee durante la transición por cada uno de los estados. (López Gómez, 2013)

En la ilustración 7 se puede observar las fronteras de los límites de consistencia.

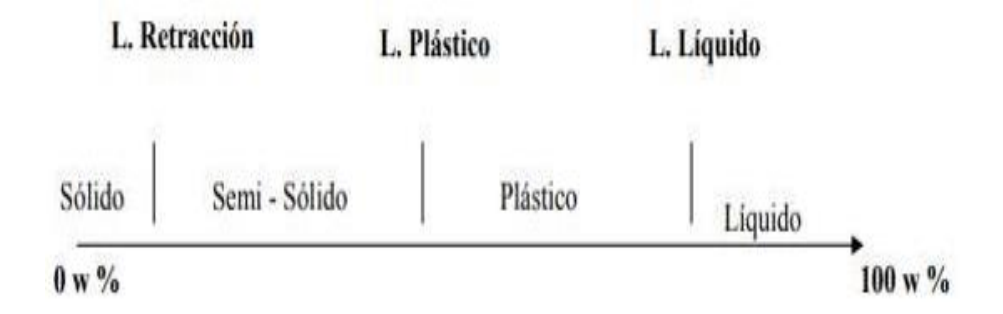

**Ilustración 7: Fronteras de los Límites de consistencia.** *Fuente: (Crespo Villalaz, 2011)*

### <span id="page-32-0"></span>*1. Limite líquido*

Se lo puede definir como la humedad que posee el suelo en el transcurso que este se seca y cambia de un estado líquido a un estado plástico. (López Gómez, 2013)

#### *2. Limite plástico*

Se lo puede definir como la humedad que posee el suelo en el transcurso que este se seca y cambia de un estado plástico a un estado semisólido. (López Gómez, 2013)

## *Procedimiento*

En base a la norma ASTM D 4318 se realizan dos tipos de ensayos:

- a) Método de Casagrande
- b) Método estándar para el límite plástico
	- *3. Método de Casagrande*

Para la determinación del límite líquido se emplean los siguientes equipos para el ensayo:

- Copa de Casagrande
- Ranurador
- Espátula
- Contenedor para mezcla y humedad
- Tamiz #40
- Balanza
- Horno

Se toma una muestra de aproximadamente 200 gr del material, el cual paso por el tamiz #40 previamente lavado y secado; a continuación, se añade agua y se mezcla con la espátula, hasta que la muestra tome una consistencia suave y uniforme, después se dispone la mezcla en la copa de Casagrande y se utiliza el ranurador para cortarla en el centro, posteriormente se procede a accionar la copa teniendo en cuenta el número de golpes requeridos para que la ranura se cierre 3mm y para finalizar el ensayo se toma dos porciones de la mezcla para determinar el contenido de humedad; este proceso se repite variando su contenido de humedad y numero de golpes, los cuales se deben encontrar entre el rango de 15 a 25, 20 a 30 y 25 a 35 golpes. (Cevallos Luna, 2012)

Se obtiene el contenido de humedad de cada una de las muestras y se grafica en escala logarítmica el número de golpes de cada muestra en las abscisas y se traza una recta, el valor de la ordenada que corresponda a la abscisa 25 y cruce con la recta corresponderá al valor del límite líquido. (Cevallos Luna, 2012)

#### *4. Método estándar para el límite plástico*

Para la obtención del límite plástico se utilizaron los siguientes equipos:

- Placa de vidrio
- **Espátula**
- Contenedor para mezcla y humedad
- Tamiz #40
- Balanza
- Horno

Se toma una muestra de aproximadamente 20 gr del material el cual paso por el tamiz #40 previamente lavado y secado; a continuación, se agrega agua y se mezcla con la espátula hasta obtener una pasta de consistencia suave y uniforme; se toma una porción y se coloca sobre el vidrio y se va enrollando con la mano para formar un rollo de 3.2 mm de diámetro aproximadamente hasta que se formen fisuras; estos cilindros son llevados al horno para obtener el contenido de humedad. (Cevallos Luna, 2012)

El valor del límite plástico se determina a partir del promedio de las humedades de la muestra. (Cevallos Luna, 2012)

#### 2.6.1.1.3. Contenido de humedad

El objetivo de este ensayo de laboratorio es conocer la cantidad de agua que contiene una muestra de suelo. Del mismo modo se lo puede explicar cómo la relación entre la cantidad de agua existente en los espacios vacíos del suelo y la masa de la porción de partículas sólidas del material. (Pineda Nina, 2019)

En el caso de suelos finos la determinación de estos parámetros es de suma importancia puesto que el suelo presenta cambios de volumen, los cuales a su vez dan lugar a efectos negativos sobre las obras civiles. (Pousada, 1995)

### *Procedimiento*

La norma que se aplica para el ensayo es la ASTM D2216-71

El equipo utilizado para la determinación del contenido de humedad de una muestra es:

- Horno
- Balanza
- **Recipientes**

Este ensayo se debe ejecutar inmediatamente después de llevarse a cabo el muestreo, lo primero que se debe realizar es pesar los recipientes en donde se pretende colocar la muestra, posteriormente destinar una cantidad representativa del suelo húmedo en los recipientes y pesar nuevamente, llevar al horno durante 12 a 18 horas a una temperatura de 105 a 110 C para que se seque, para finalizar el ensayo se debe pesar las muestras secas, asegurándose de que sea la misma balanza usada para pesar las muestras húmedas. (Bowles, 1981)

La determinación del contenido de la humedad, se obtiene por la diferencia del peso del suelo húmedo más el recipiente y el peso del suelo seco más el del recipiente, con ello se obtiene el peso del agua W. (Bowles, 1981)

#### 2.6.1.1.4. Ensayo corte directo

Se puede definir a este ensayo como un proceso en el cual se somete una muestra a un esfuerzo de corte directo a la vez que soporta un drenaje completo, es decir, en un plano de corte dispuesto por el aparato de corte directo se realiza una deformación
a un espécimen a una velocidad moderada y con ello es posible determinar los parámetros de resistencia al cizallamiento que la muestra posee. Para establecer el resultado que las cargas normales aplicadas a la muestra causan a la resistencia al cizallamiento, el desplazamiento y las propiedades de resistencia por medio de las envolventes de resistencia de Mohr se deben tomar al menos 3 muestras. (Ravines Aliaga, 2017)

Sin embargo, con este ensayo no es posible especificar ningún valor relacionado con el módulo de cizalladura ni las relaciones esfuerzo-deformación esto se debe a que al realizar el cálculo de las deformaciones por corte no se puede determinar una altura adecuada y a que la distribución de los esfuerzos y los desplazamientos no son uniformes. (Ravines Aliaga, 2017)

# *Procedimiento*

La norma para realizar el ensayo de corte directo es la ASTM D3080-72. El equipo utilizado para el ensayo de Corte Directo es:

- Aparato de Corte directo
- Caja de corte
- Calibrador
- Balanza
- Deformímetro

Para comenzar el ensayo se debe dar forma a la muestra inalterada de manera que se pueda introducir en la caja de corte, colocar las piedras porosas y posteriormente acomodar las placas de forma perpendicular con la finalidad de que exista fricción entre ellas es importante ajustar el deformímetro para que sea posible establecer cuando la consolidación haya finalizado. Colocar en el aparato de Corte Directo e

iniciar la carga cortante y tomar las lecturas del deformímetro y los desplazamientos. Para finalizar el ensayo se debe extraer dos muestras del espécimen para tomar las humedades. (Bowles, 1981)

A partir del área de la sección trasversal de la muestra en la caja de corte y la carga total normal aplicada a la muestra se debe determinar el esfuerzo normal nominal. Posteriormente se grafica una curva de desplazamiento horizontal y fuerza cortante horizontal para poder calcular el esfuerzo cortante, sobre esta realizar en la misma escala la gráfica del desplazamiento vertical contra el desplazamiento horizontal para establecer el cambio de volumen frente a el desplazamiento cortante del material. (Bowles, 1981).

En función de los parámetros calculados realizar dibujar en una misma escala del esfuerzo nominal como abscisa y el esfuerzo cortante como ordenada, trazar una recta y determinar el ángulo de fricción interno y la cohesión. (Bowles, 1981)

### 2.6.1.1.5. Ensayo Triaxial no Consolidado no Drenado (UU)

Debido a que la obtención de la resistencia al corte de los suelos cohesivos es de vital importancia el ensayo comúnmente usado es el ensayo triaxial UU, en virtud de que estos suelos representan inconvenientes al momento de la ejecución de las obras civiles por su comportamiento mecánico. (Morantes, Camachho, & Reyes Ortiz, 2003)

El ensayo triaxial no consolidado no drenado se considera el más veloz, debido a que se impide el drenaje al no soportar ninguna etapa de consolidación, ya que al momento de llenar la cámara solo se aplica la carga de presión hidrostática y se va incrementando de forma rápida la carga axial e inmediatamente se produce la falla; esto se da en vista de que la presión de poros es disipada. La resistencia a corte es equivalente al radio de los círculos de Mohr, por ello la gráfica de resultados en una línea horizontal. (Solano Matamoros, 2019)

# *Procedimiento*

Para realizar el ensayo de UU se aplica las siguientes normas:

- AASHTO T 234-70
- ASTM D 2850-70

El equipo necesario para este procedimiento es:

- ✓ Muestra de suelo
- $\checkmark$  Maquina triaxial
- ✓ Membrana de látex
- ✓ Piedra porosa
- ✓ Calibrador con vernier
- ✓ Balanza

1. Se debe disponer de tres especímenes de la muestra de suelo, junto con las mediciones de sus diámetros y altura.

2. Se reviste el espécimen con la membrana de látex y se procede a introducir en la celda triaxial y se llena completamente con agua, en la muestra se coloca dos discos porosos en cada uno de sus extremos.

3. Se introducen los datos de carga inicial, y después se ira doblando de cada una de las cargas.

4. Se debe tomar muestras para humedad.

5. El computador conectado a la maquina triaxial facilita los datos directamente.

# 2.6.1.1.6. Clasificación del suelo

El ingeniero Arthur Casagrande propuso el Sistema Unificado de Clasificación de Suelos (Unified Soil Clasification System) con una variación del planteado en 1942, el expone que se lo puede clasificar en base a la fracción de suelo que es retenido o que pasa por el tamiz No 200; es decir si el material retenido sobrepasa el 50% se lo denomina suelos de grano grueso, caso contrario si lo que pasa supera el 50% serán considerados suelos de grano fino y por ultimo toma en cuenta también en su clasificación los suelos orgánicos. (Chaco Pérez, Ordoñez Laverde, & Varón Rueda, 2016)

Se denomina a los suelos por símbolos de grupo, el cual consta de un prefijo que son las iniciales de los 6 tipos de suelos más importantes (grava, arena, limo, arcilla, suelo orgánico de grano fino y turba) y un sufijo que determina la sub - clasificación de estos grupos. Estos suelos a su vez se subdividen en dos grupos en función a su límite líquido, puesto que si este es menor a 50 se incluye la letra "L" (comprensibilidad baja) y si es mayor a 50 se incluye la letra "H" (comprensibilidad alta). (Chaco Pérez, Ordoñez Laverde, & Varón Rueda, 2016)

# *Procedimiento*

La norma aplicable para la clasificación de los suelos es la ASTM D2487 El equipo necesario para clasificar el suelo por el método SUCS es:

- Bandeja
- Tamizadora
- Pala

Para emplear este método se debe dejar secar la muestra al aire libre en una bandeja, y esparcirla para que sea posible cuartearla y tomar dos partes que sean contrarias, posteriormente se debe llevar a la tamizadora y realizar la granulometría; también se debe obtener los límites de Atterberg.

La clasificación por este método dependerá de la cantidad de material que pase o que sea retenido en el tamiz Nº 200, si es que se considera suelo grueso se deberá considerar la cantidad que pase o se retenga en el tamiz #4 para poder clasificarlo como arena o grava, y este a su vez dependerá de los valores obtenidos en los límites de Atterberg; si caso contrario más del 50% del suelo pasa el tamiz No 200 es considerado suelo fino y en base a la carta de plasticidad que este método aplica se determinara si son arcillas o limos a partir de los límites de Atterberg. En la tabla 3 se puede observar la tabla para la clasificación de suelos por el método SUCS.

| <b>STMBO</b><br><b>IDENTIFICACION DE CAMPO</b><br>LO                                |                                                                              |                                                                                                    |                                                                                                    |                                                                                                    |                                                           | <b>NOMBRES TIPICOS</b>                                                                                                    | CRITERIOS DE CLASIFICACION EN EL LABORATORIO |                                                                                                    |                                                                                                    |                                                                                                    |
|-------------------------------------------------------------------------------------|------------------------------------------------------------------------------|----------------------------------------------------------------------------------------------------|----------------------------------------------------------------------------------------------------|----------------------------------------------------------------------------------------------------|-----------------------------------------------------------|----------------------------------------------------------------------------------------------------|----------------------------------------------|----------------------------------------------------------------------------------------------------|----------------------------------------------------------------------------------------------------|----------------------------------------------------------------------------------------------------|
| SUELOS DE GRANO GRUESO – MAS DE LA INITAD DEL MATERIAL RETEIDO POR EL TAVIZ#<br>200 | MAS DE LA INTAD DE LA<br>RETENIDA POR EL TAVILZIA<br>GRAVAS -<br>FRACCION ES | GRAVAS LINPIAS<br>CON POCOS<br>FILOS D SIM                                                                                              | <b>AMPLIA GAMA DE</b><br><b>TAMAÑOS V CANTIDADES</b><br><b>APRECIABLESDE TODOS</b><br><b>LOS TAMAÑOS</b><br><b>INTERMEDIOS</b><br>PREDOMINIODE UN<br><b>TAMAÑO O UN TIPODE</b> |                                                                                                    | GW                                                        | <b>GRAVA BIEN</b><br><b>GRADUADA</b><br><b>MEZCLA DE GRAVA V</b><br><b>ARENA CON POCOS</b><br><b>FINOS O SIN ELLOS</b><br><b>GRAVA MAL</b>                                                | COLUMNA DE IDENTIFICACION EN EL CAMPO        | POBLES<br>LOS PORCENTALES DE GRAVA Y ARBAA A PARTIR DE LA QUIRVA<br>4 200 : LOS SUELOS GRUESOS SE DLASIFICAL:<br>4 200 : LOS SUELOS GRUESOS SE DLASIFICAL:<br>5 200 : LOS SUELOS GRUESOS SE DLASIFICAL:<br>6 200 : LOS DEL 127 .                                     | 6-07/10<br>Ø.<br>(2102260) ENTRE 1 Y 3                                                                   | de.<br>$000\,\mathrm{J}$<br>$\Rightarrow$ DE 4<br>٠                                                   |
|                                                                                     |                                                                              |                                                                                                    | TAMAÑO, CON AUSENCIA<br>DE ALGUNOS TAMAÑOS<br><b>INTERMEDIOS</b>                                                                                                    |                                                                                                    | GP                                                        | <b>GRADUADA</b><br><b>MEZCLA DE ARENA Y</b><br><b>GRAVA CON POCOS</b><br><b>FINOS O SIN ELLOS</b>                                                                                         |                                              |                                                                                                    | <b>NO SATISFACEN TODOS LOS</b><br>REQUISITOS GRNULOMETRICOSDE<br><b>LASGW</b>                            |                                                                                                    |
|                                                                                     |                                                                              | <b>GRAVAS CON<br/>FNO8O (CANTIDAD<br/>APRECIABLE DE<br/>FINOS)</b>                                                                      | FRACCION FINA NO<br>PLASTICA (PARA LA<br><b>IDENTIFICACION VER EL</b><br><b>GRUPOML)</b>                                                                                       |                                                                                                    | GM                                                        | <b>GRAVAS LIMOSAS,</b><br><b>MEZCLAS MAL</b><br><b>GRADUADAS DE GRAVA,</b><br><b>ARENA Y LIMO</b>                                                                                         |                                              |                                                                                                    | <b>LIMITES DE</b><br><b>ATERBERG POR</b><br><b>DEBAJO DE LA</b><br>LINEA "A" O IP<br><b>MENOR QUE 4</b>  | POR ENCIMA DE<br>LA LINEA "A",<br><b>CONIPENTRE</b><br>4Y7; CASOS DE<br><b>LIMITES OUE</b>            |
|                                                                                     |                                                                              |                                                                                                    | <b>FINOS PLASTICOS (PARA</b><br><b>LA IDENTIFICACION VER</b><br><b>EL GRUPO CL)</b>                                                                                            |                                                                                                    | GC                                                        | <b>GRAVAS ARCILLOSAS</b><br><b>MEZCLASMAL</b><br><b>GRADUADAS DE GRAVA</b><br><b>ARENAY ARCILLA</b>                                                                                       |                                              | <b>SENLA</b>                                                                                                    | <b>LIMITES DE</b><br><b>ATERBERG POR</b><br><b>ENCIMA DE LA</b><br>LINEA "A" O IP<br><b>MAY OR QUE 7</b> | <b>REQUIERENEL</b><br><b>USO DE</b><br><b>SIMBOLOS</b><br><b>DOBLES</b>                               |
|                                                                                     | ARENAS – MAS DE LA MITAD DE LA<br>FRACCION PASA POR EL TAMIZ Nº 4            | ARENAS LIMPIAS<br>CON POCOS FNOSO<br>SIN ELLOS                                                                                          | <b>AMPLIA GAMA DE</b><br>TAMAÑOS Y CANTIDADES<br><b>APRECIABLESDE TODOS</b><br><b>LOS TAMAÑOS</b><br><b>INTERMEDIOS</b>                                                        |                                                                                                    | SW                                                        | <b>ARENAS BIEN</b><br><b>GRADUADAS, ARENAS</b><br>CON GRAVA, CON POCOS<br><b>FINOS O SIN ELLOS</b>                                                                                        | SUELO INDICADA                               |                                                                                                    | 777-7160/771 0> DE 6; 777-773 09/ (771 07777 60)<br><b>ENTRE 1 V3</b>                                    |                                                                                                    |
|                                                                                     |                                                                              |                                                                                                    | PREDOMINIODE UN<br>TAMAÑO O UN TIPODE<br>TAMAÑO, CON AUSENCIA<br>DE ALGUNOS TAMAÑOS<br><b>INTERMEDIOS</b>                                                                      |                                                                                                    | SP                                                        | <b>ARENAS MAL</b><br><b>GRADUADAS, ARENAS</b><br>CON GRAVA, CON POCOS<br><b>FINOS O SIN ELLOS</b>                                                                                         |                                              |                                                                                                    | NO SATISFACEN TODOS LOS<br>REQUISITOS GRNULOMETRICOSDE<br><b>LAS SW</b>                                  |                                                                                                    |
|                                                                                     |                                                                              | 쁌<br>ARENAS CON<br>FNOSO<br>CANTIDAD<br>APRECIABLE DI<br>APRECIABLE DI                                                                  | <b>FINOS NO PLASTICOS</b><br>(PARA LA IDENTIFICACION<br><b>VEREL GRUPO ML)</b>                                                                                                 |                                                                                                    | <b>SM</b>                                                 | <b>ARENAS LIMOSAS</b><br><b>MEZCLAS DE ARENA Y</b><br><b>LIMO MAL GRADUADAS</b>                                                                                                    |                                              | <b>DETERMINESE LOS P<br/>GRANULONIETRICA SEGUN</b><br>$12\%$<br>WAL                                                                                                    | <b>LIMITES DE</b><br><b>ATERBERG POR</b><br><b>DEBAJO DE LA</b><br>LINEA "A" OIP<br><b>MENOR QUE 4</b>   | POR ENCIMA DE<br>LALINEA <sup>"A"</sup> .<br><b>CONIPENTRE</b><br>4Y7; CASOS DE<br><b>LIMITES QUE</b> |
|                                                                                     |                                                                              |                                                                                                    | <b>FINOS PLASTICOS (PARA</b><br><b>LA IDENTIFICACIÓN VER</b><br><b>EL GRUPO CL)</b>                                                                                            |                                                                                                    | SC                                                        | ARENAS ARCILLOSAS,<br>MEZCLASMAL<br><b>GRADUADAS DE ARENAS</b><br><b>OARCILLAS</b>                                                                                                    |                                              |                                                                                                    | <b>LIMITES DE</b><br><b>ATERBERG POR</b><br><b>ENCIMA DE LA</b><br>LINEA "A" O IP<br><b>MAY OR QUE 7</b> | <b>REQUIEREN EL</b><br><b>USO DE</b><br><b>SIMBOLOS</b><br><b>DOBLES</b>                              |
|                                                                                     | METODOS DE IDENTIFICACION PARA LA<br>FRACCION QUE PASA POR EL TAMIZ # 40     |                                                                                                    |                                                                                                    |                                                                                                    |                                                           |                                                                                                    |                                              |                                                                                                    |                                                                                                    |                                                                                                    |
| SUELOS DE GRANO FINO - IIAS DE LA MITAD DEL MATERIAL PASA POR EL TALIZ # 200        | G,<br>뷤<br>INOS Y ARCILLAS CON LIBITE LIQUIDO BENOR                          | <b>RESISTE</b><br><b>NCIA EN</b><br><b>ESTADO</b><br>SECO (A<br>LA<br><b>DISGRE</b><br><b>GACION</b>                                    | <b>DILATANCIA</b><br><b>(REACCION</b><br><b>ALA</b><br><b>AGITACION</b>                                                                                                    | <b>TENACI</b><br>DAD<br>(CONSIS<br>TENCIA<br><b>CERCA</b><br><b>DEL</b><br><b>LIMETE</b><br><b>PLASTIC</b><br>O) |                                                           |                                                                                                    |                                              | JTILICESE LA CURVA GRANULOMETRICA PARA IDENTIFICAR LAS FRACCIONES DE<br>LINEA A: $IP = 0.73$ (LL-20)<br><b>PLASTICIDAD</b><br>₹<br>alta<br><b>CIAL</b><br>baja<br>media<br>63<br>su<br><b>PLAST</b><br>43<br>ð,<br>k<br>NDICE DE<br>$\overline{a}$<br>↘<br>30<br>عكا |                                                                                                    |                                                                                                    |
|                                                                                     |                                                                              | <b>NULAA</b><br><b>LIGERA</b>                                                                                                    | <b>RAPIDA A</b><br><b>LENTA</b>                                                                                                    | <b>NULA</b>                                                                                                    | мL                                                        | <b>LIMOS INORGANICOSY</b><br><b>ARENAS MUY FINAS,</b><br>POLVO DE ROCA, ARENAS<br><b>FINALIMOSAS O</b><br><b>ARCILLAS CON LIGERA</b><br><b>PLASTICIDAD</b>                                |                                              |                                                                                                    |                                                                                                    |                                                                                                    |
|                                                                                     |                                                                              | <b>MEDIA A</b><br><b>ALTA</b>                                                                                                    | <b>NULA A MUY</b><br><b>LENTA</b>                                                                                                    | <b>MEDIA</b>                                                                                                    | CL                                                        | <b>ARCILLAS</b><br><b>INORGANICAS</b><br>DE PLASTICIDAD BAJA A<br><b>MEDIA, ARCILLAS CON</b><br><b>GRAVA, ARCILLAS</b><br><b>ARENOSAS, ARCILLAS</b><br>LIMOSAS, ARCILLAS<br><b>MAGRAS</b> |                                              |                                                                                                    |                                                                                                    |                                                                                                    |
|                                                                                     |                                                                              | <b>LIGERA A</b><br><b>MEDIA</b>                                                                                                    | <b>LENTA</b>                                                                                                    | <b>LIGERA</b>                                                                                                    | OL                                                        | <b>LIMOS ORGANICOS V</b><br><b>ARCILLAS LIMOSAS</b><br><b>ORGANICASDE BAJA</b><br><b>PLASTICIDAD</b>                                                                                      |                                              | 12                                                                                                    | LIMITE LIQUIDO (LL)                                                                                      |                                                                                                    |
|                                                                                     | LINDS Y ARCILLAS CON<br>LINITE MAYOR DE 50                                   | <b>LIGERA A</b><br><b>MEDIA</b>                                                                                                    | <b>LENTA A</b><br><b>NULA</b>                                                                                                    | <b>LIGERA</b><br><b>A MEDIA</b>                                                                                  | MН                                                        | LIMOSINORGANICOS,<br><b>SUELOS LIMOSOS O</b><br><b>ARENOSOS FINOS</b><br><b>MICACEOSO CON</b><br><b>DIATOMEAS, LIMOS</b><br><b>ELASTICOS</b>                                              |                                              | <b>GRAFICO DE PLASTICIDAD PARA</b><br><b>LA CLASIFICACIÓN EN</b><br><b>LABORATORIO DE SUELOS DE</b><br><b>GRANO FINO</b>                                                                                                    |                                                                                                    |                                                                                                    |
|                                                                                     |                                                                              | <b>ALTA</b><br>MUY<br><b>ALTA</b>                                                                                                    | <b>NULA</b>                                                                                                    | <b>ALTA</b>                                                                                                    | CH                                                        | <b>ARACILLAS INORGANICAS</b><br>DE PLASTICIDAD<br>ELEVADA, ARCILLAS<br><b>GRASAS</b>                                                                                                    |                                              |                                                                                                    |                                                                                                    |                                                                                                    |
|                                                                                     |                                                                              | <b>MEDIA A</b><br><b>ALTA</b>                                                                                                    | <b>NULA A MUY</b><br><b>LENTA</b>                                                                                                    | <b>LIGERA</b><br><b>A MEDIA</b>                                                                                  | OН                                                        | <b>ARCILLAS ORGANICAAS</b><br><b>DE</b><br>PLASTICIDAD MEDIA A<br><b>ALTA</b>                                                                                                    |                                              |                                                                                                    |                                                                                                    |                                                                                                    |
| <b>SUELOS</b><br><b>ALTAMENTE</b><br><b>ORGANICOS</b>                               |                                                                              | <b>FACILMENTE IDENTIFICABLES POR SU</b><br><b>COLOR, OLOR, SENSACION</b><br>ESPONJOSA Y FRECUENTEMENTE POR SU<br><b>TEXTURA FIBROSA</b> |                                                                                                    | Pt                                                                                                    | <b>TURBA Y OTROS SUELOS</b><br><b>ALTAMENTE ORGANICOS</b> |                                                                                                    |                                              |                                                                                                    |                                                                                                    |                                                                                                    |

**Tabla 3: Clasificación de suelos por el método SUCS** *Fuente: Presentada por Crespo C (2011), modificada por Guerrero C. (2015)*

### 2.6.1.1.7. Capacidad de carga

La capacidad de carga está ligada a la resistencia que posee el suelo para tolerar los múltiples tipos de tensiones que se generan por la carga aplicada de la estructura que soporta, la capacidad de carga máxima admisible es el valor máximo de cortante previo a que cause falla por cortante o perdida de estabilidad. (Garcia Tristá, Cobelo Critía, Quevedo Sotolongo, & Castro Martinez, 2014)

La Norma Ecuatoriana de la construcción define a la capacidad de carga admisible de la cimentación o como la resistencia al corte del suelo en el punto de falla. (Norma Ecuatoriana de la Construccion: Geotecnia y Cimentaciones, 2015).

Esta resistencia está en función de las características del suelo, el tipo de cimentación y del factor de seguridad. (Nij Patzán, 2009)

Los factores que se deben utilizar para la resistencia al corte están representados en la tabla 4.

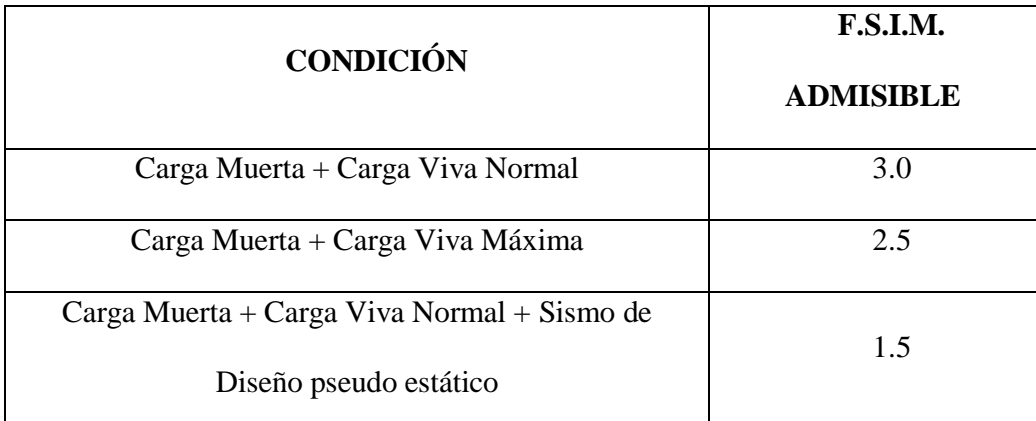

**Tabla 4: Factores de Seguridad Indirectos Mínimos. F.S.I.M.**

*Fuente:* (Norma Ecuatoriana de la Construccion: Geotecnia y Cimentaciones, 2015)

En el año 1943 el ingeniero Karl von Terzaghi expuso el primer procedimiento para la obtención de la capacidad de carga del suelo, la cual se utiliza para cimentaciones poco profundas ya que solo toma en cuenta la resistencia cortante del suelo bajo el nivel de cimentación y no considera la resistencia sobre este nivel. (Garcia Tristá, Cobelo Critía, Quevedo Sotolongo, & Castro Martinez, 2014)

La ecuación planteada por Terzagui para cimentaciones corridas la siguiente: (Braja, 2013)

$$
qu = C' Nc + q Nq + \frac{1}{2} \gamma B N\gamma
$$

La ecuación que Terzaghi plantea para cimentaciones cuadradas es la siguiente: (Braja, 2013)

$$
qu = 1.3 C' N'c + q N'q + 0.4 \gamma B N'\gamma
$$

Para cimentaciones circulares Terzaghi propuso: (Braja, 2013)

$$
qu = 1.3 C' N'c + q N'q + 0.3 \gamma B N' \gamma
$$

En donde:

qu: Maxima capacidad de carga  ${KN_{m^2}}$ 

C: Cohesion efectiva (KPa)

 $\gamma$ : Peso especifico  ${KN_{m3}}$ 

B: Ancho de la cimentacion (m)

 $Nc$ ,  $Nq$ ,  $N\gamma$ : Factores de capacidad de carga

Los factores de capacidad se obtienen de las siguientes ecuaciones: (Braja, 2013)

$$
N_c = cot\emptyset' \left[ \frac{e^{2\left(3\pi/4 - \emptyset'/2\right) tan\emptyset'}}{2\cos^2\left(45 + \frac{\emptyset'}{2}\right)} \right] = cot\emptyset' {^{(Nq)} - 1}
$$

$$
N_q = \frac{e^{2\left(\frac{3\pi}{4} - \frac{\phi}{7}\right) \tan \phi}}{2 \cos^2 \left(45 + \frac{\phi'}{2}\right)}
$$

$$
N_\gamma = \frac{1}{2} \left(\frac{K_{py}}{\cos^2 \phi} - 1\right) \tan \phi'
$$

En donde:

# $K_{\text{py}}$ : Coeficiente de presión pasiva

En las tablas 5 y 6 se representan los factores de capacidad de carga para el método de capacidad de carga que presenta Terzagui en función del ángulo de fricción.

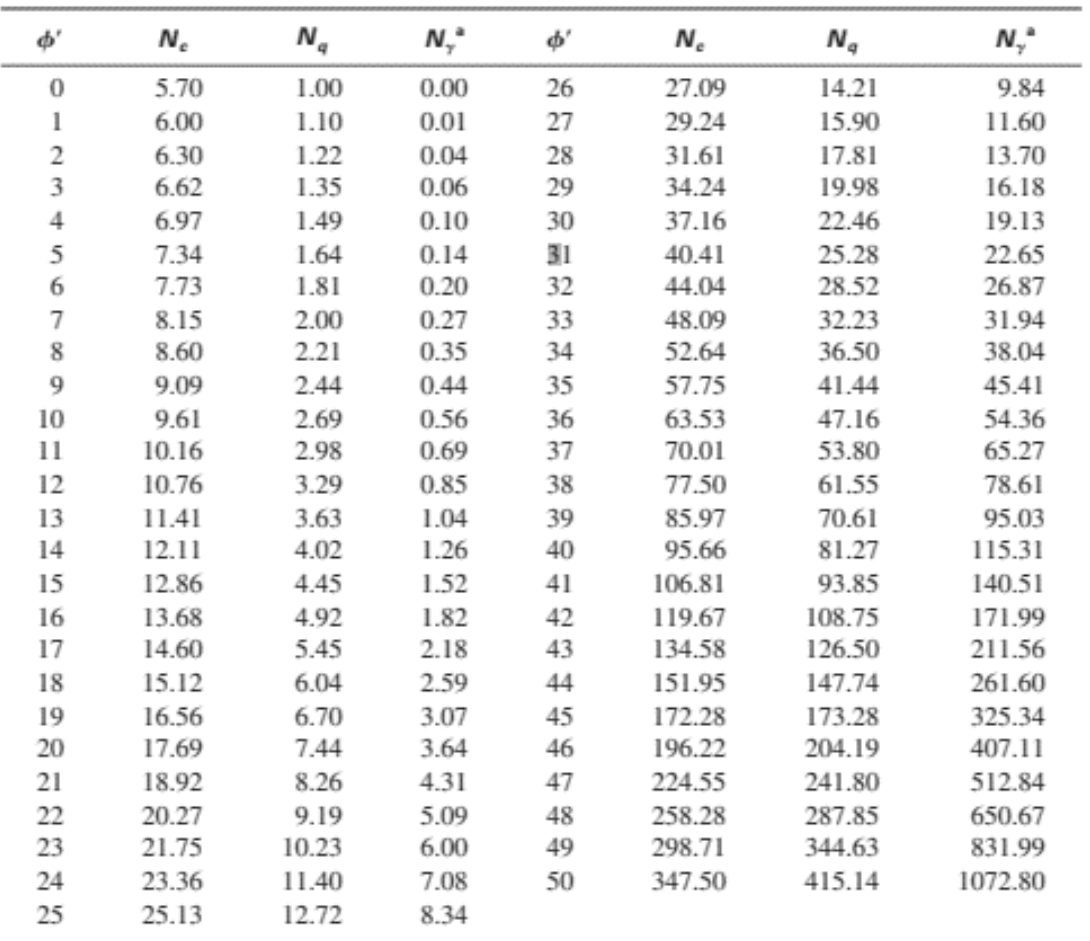

### **Tabla 5: Factores de capacidad de carga de Terzaghi.** *Fuente:* (Braja, 2013)

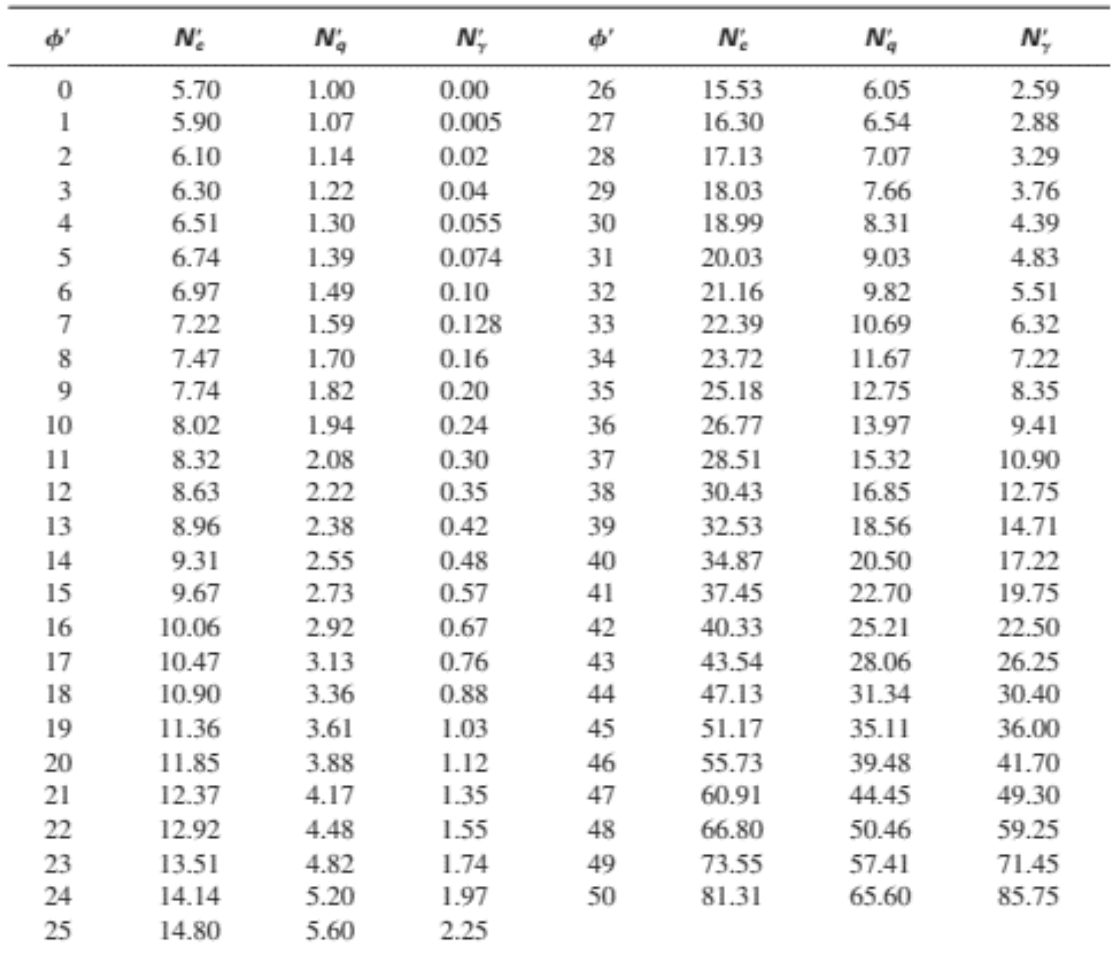

### **Tabla 6: Factores de capacidad de carga modificados de Terzaghi Nc', Nq' y N'y.** *Fuente:* (Braja, 2013)

La Norma Ecuatoriana de la Construcción establece las siguientes ecuaciones para el estado límite de falla en donde se establece la determinación de la capacidad de carga admisible y la capacidad de carga ultima: (Norma Ecuatoriana de la Construccion: Geotecnia y Cimentaciones, 2015)

Capacidad de carga admisible para la profundidad recomendada y un esfuerzo que cause un asentamiento menor al aceptable por la estructura.

$$
q_{adm} = \frac{q_{unet}}{FS}
$$

En donde:

 $q_{adm}$ : Capacidad de carga admisible

 $q_{unet}$ : Capacidad ultima neta

#### FS: Factor de Seguridad

Capacidad de carga admisible para cuando se han realizado excavaciones para cimentaciones, considerando el esfuerzo geostático total removido a nivel del desplante de la cimentación.

$$
q_{adm} = \frac{q_{net}}{FS} + q_{ob}
$$

En donde:

 $q_{adm}$ : Capacidad de carga admisible  $q_{net}$ : Capacidad de carga neta  $q_{\text{ob}}$ : Esfuerzo geostatico total removido a nivel del desplante de la cimentacion FS: Factor de Seguridad

Capacidad de carga ultima la cual se define como el esfuerzo total que es capaz de soportar antes de llegar a la situación de falla:

$$
q_{net} = q_u - q_{ob}
$$

En donde:

 $q_{net}$ : Capacidad de carga neta

 $q_u$ : Capacidad de carga ultima

 $q_{ob}$ : Esfuerzo geostatico total removido a nivel del desplante de la cimentacion

### *2.6.1.2. Veletas*

Es un ensayo clásico de inspección in situ el cual permite obtener la resistencia al corte no drenado de suelos finos de baja permeabilidad, este método es mayormente usado en proyectos de crecimiento de tranques o en el análisis de estabilidad de depósitos. Este ensayo se encuentra en la norma ASTM D 2573 y consiste en introducir una cruceta mecánica en el suelo y aplicar un torque en el sistema de barras para mover un área de falla cilíndrica, y se obtiene la resistencia al cortante a partir de la siguiente ecuación: (Olguín & Ortúzar, 2015)

$$
S_u=0.273\frac{T}{D^3}
$$

En donde:

Su: Resistencia al corte no drenado

T: torque aplicado

D: Diámetro de la veleta

#### *2.6.1.3. Cono estático (CPT)*

Este ensayo es un método in situ el cual permite determinar los parámetros geotécnicos y proyectar la litología del terreno.

Con este método se pueden determinar la resistencia del cono, la resistencia de la camisa de fricción y la relación de fricciona a partir de las siguientes ecuaciones: (Albuja, 2018)

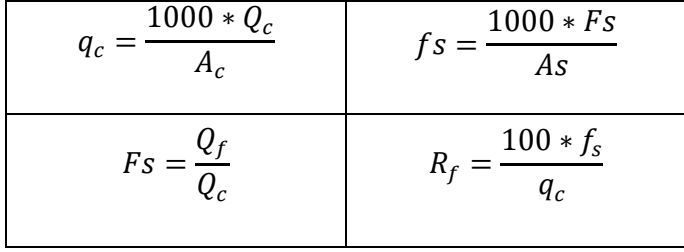

En donde:

qc: Resistencia del cono (MPa)

Qc: fuerza de empuje desde la punta del cono (KN)

Ac: Área de la base del cono mm2

fs: Resistencia de la camisa de fricción (MPa)

Fs: Fuerza de empuje desde la camisa de fricción (KN)

As: Área de la camisa de fricción (mm2)

Rf: Relación de fricción (%)

### *2.6.1.4. Cono dinámico (DCP)*

Este ensayo in situ es un método que se utiliza para pavimentos debido a la rapidez y facilidad con las que este proporciona las propiedades del suelo hasta por debajo de 39'' de la superficie, como el CBR por medio del índice de penetración de suelos inalterados que se obtiene en campo y se encuentra estandarizado en las norma ASTM D 6951. (Bermúdez Sierra & Vásquez Sikaffy, 2016)

Este ensayo se realiza insertando en el suelo la punta del DCP, elevando el mazo deslizante hasta la altura de empuñadura y después dejándolo caer. Con esto se obtiene la medida DCP la cual representa la rigidez del suelo (mm/golpe) y con ella se puede estimar el valor del CBR in situ a partir de las siguientes correlaciones: (Manotoa Santana, 2016)

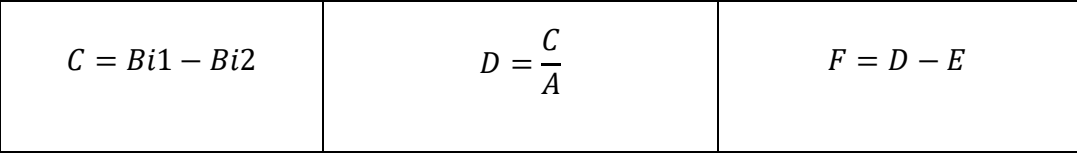

En donde:

A: Cantidad de golpes del mazo entre lecturas

B: Penetración acumulada después de cada set de golpes del mazo

C: Diferencia en la penetración acumulada entre lecturas

D: Relación entre la penetración entre lecturas y cantidad de golpes

E: 1 (mazo de 8kg)

F: Factor de mazo multiplicado por la penetración por golpe

H: Contenido de humedad

El CBR se obtiene a partir de la correlación: (Manotoa Santana, 2016)

$$
CBR = \frac{292}{DCP^{1.12}}
$$

### *2.6.1.5. Dilatómetro*

El Dilatómetro Plano DTM es un equipamiento para inspección in situ desarrollado por Marchetti entre los años 1975 y 1980, el cual es una prueba de penetración que no requiere un sondaje previo y define información de la rigidez del suelo y el índice del historial de tensiones y se estandarizado encuentra en la norma ASTM D6635. (Marchetti, Marchetti, & Villalobos, 2013)

Este ensayo consiste en penetrar el suelo con una paleta de acero de forma vertical hasta una profundidad determinada para que se transmita una señal acústica a la superficie en el momento que el suelo presione la membrana y esta se infle para poder tomar 2 lecturas en un lapso de 30 segundos, se debe corregir las lecturas de la presión de desplegué (presión A) y de la presión necesaria para impulsar el centro de la membrana a una distancia de 1.1 m contra el suelo (presión B) con las siguientes ecuaciones: (Arias Gómez, 2015)

$$
P_0 = 1.05(A - Z_M - \Delta A) - 0.05(B - Z_M - \Delta B)
$$

 $P_1 = B - Z_M - \Delta B$ 

En donde:

P0: Primera lectura corregida

P1: Segunda lectura corregida

 $ΔA y ΔB$ : Correcciones definidas por la calibración de la membrana

 $Z_M$ : Medidor de ceros

Estas presiones corregidas son los parámetros intermedios del DMT que a su vez son el índice de material, índice de tensión horizontal y el módulo del dilatómetro y están definidos por las siguientes ecuaciones: (Arias Gómez, 2015)

$$
I_D = \frac{p_1 - p_0}{p_0 - u_0} \qquad K_D = \frac{p_0 - u_0}{\sigma'_{\nu o}} \qquad E_D = \frac{E}{1 - v^2} = 34.7(p_1 - p_0)
$$

En donde:

- ID: Índice de material
- U0: Presión de poros hidrostática
- P0: Presión corregida A
- P1: Presión corregida B
- KD: Índice de tensión horizontal
- $\sigma'_{\nu o}$ : Esfuerzo vertical efectivo
- ED: Modulo del dilatómetro

A partir de los parámetros calculados es posible obtener el coeficiente de empuje en reposo, coeficiente de sobre consolidación, ángulo de fricción interna y peso unitario efectuando correlaciones; sin embargo, la correlación original definida por Marchetti es: (Arias Gómez, 2015)

$$
C_u = 0.22 \sigma'_{v0} (0.5 K_D)^{1.25}
$$

En donde:

Cu: Esfuerzo cortante no drenado

### *2.6.1.6. Ensayo de Penetración Estándar (SPT)*

En ensayo de penetración estándar SPT es un ensayo in situ utilizado principalmente para definir parámetros geotécnicos del suelo, consiste en medir el número de golpes que se da al suelo con un penetrómetro estándar en el ensanchamiento del cabezote de la tubería de perforación que genere que este se penetre a una profundidad establecida y la resistencia a la penetración se definirá como el número de golpes; a partir de estos se determina la resistencia al esfuerzo cortante. (Dominguez Chavez & Terronas Cotrina, 2019)

La correlación entre el número de golpes y el ángulo de fricción equivalente estarán sujetos al tipo de material que tenga el terreno de estudio. (Carmona Álvarez J. E., 2014)

Terzagui y Peck en 1948 desarrollaron las siguientes formulas: (Carmona Álvarez & Ruge Cárdenas, 2015)

Para corregir el confinamiento en el SPT:

$$
C_N = \frac{\log\left(\frac{20}{R_S}\right)}{\log 20}
$$

El esfuerzo vertical de referencia se estandariza en 1 kg/cm<sup>2</sup> e igual a 1 atmósfera (pa), en función del parámetro Rs.

Rs: Parámetro está definido por:

$$
Rs = \frac{\sigma v'}{pa}
$$

Donde:

 $\sigma v'$  = Esfuerzo vertical

Pa= 1 atmósfera.

Correlación para obtener el ángulo de fricción efectivo:

$$
\emptyset'=28.5+0.25N_1
$$

En donde:

N1: Número de golpes corregido.

## **2.6.2. Exploración indirecta**

Las ciencias no son estáticas, en función de su evolución crea nuevas necesidades generando nuevas tecnologías para su interpretación, una vez que se ha consolidado está interrelación entre la ciencia básica y la tecnología, nace la ciencia aplicada, la cual da solución a problemas del diario convivir, y en algunos casos, de esta ciencia aplicada nace las ingenierías las cuales dan solución a problemas específicos de problemas particulares (DEL VALLE TOLEDO, 1986).

De lo antes expuesto, dentro de la ingeniería haciendo uso de la ciencia y la tecnología para resolver problemas específicos, la parte encargada de hacer las mediciones de campo de los fenómenos físicos asociados a la tierra, de manejarlos y prepararlos para la interpretación geofísica, se conoce como "Prospección Geofísica". (DEL VALLE TOLEDO, 1986)

Entonces la prospección geofísica se basa en el estudio de parámetros físicosquímicos del subsuelo y cuyo objetivo es localizar diferentes estratos en el mismo, y de manera particular en el campo de la ingeniería civil es buscar estratos resistentes que puedan soportar y resistir obras civiles, localizar posibles yacimientos de aguas, eventualidades geológicas, entre otras (Manilla Aceves, 2003).

A continuación, se presenta dos métodos de prospección geofísica, la sísmica de refracción y el sondeo eléctrico vertical, las cuales están estipuladas en la NEC-15 correspondiente a la normativa del Ecuador.

# *2.6.2.1. Sísmica de Refracción*

#### 2.6.2.1.1. Introducción

El ser humano como especie, desde el principio intenta descifrar su entorno en el cual se desarrolla, dentro de este ambiente, uno de los eventos al cual está expuesto son los sismos, cuya palabra proviene del griego "seísmo" que significa sacudida, que en principio, los estudiosos se enfocaron en el comportamiento de los terremotos y en medida de los avances tecnológicos, y con mayor certeza en su comportamiento, se puede establecer su relación con la propagación de movimientos ondulatorios de origen elástico (DEL VALLE TOLEDO, 1986).

De estudios realizados se ha comprobado que "toda la corteza terrestre es capaz de transmitir ondas elásticas si se presenta un mecanismo que las genere" (DEL

VALLE TOLEDO, 1986), basados en este principio se plantea la idea de generar sismos y poder detectar los movimientos ondulatorios, lo que conlleva a inferir las características del subsuelo, en el sitio en donde se generase el sismo artificial.

#### 2.6.2.1.2. Principios Básicos de Sísmica

#### *Principios de Huyghens, Fermat y Snell*

El movimiento ondulatorio está regido por dos principios básicos: el de Huyghens y el de Fermat.

Cuando una onda elástica AB (ilustración 8) golpea una discontinuidad en el subsuelo, correspondiendo está a un cambio notable en las propiedades elásticas de cada medio, la onda es refractada, curvándose según la dirección BC. La magnitud de desviación está regido por la segunda ley de Snell, que menciona lo siguiente "Una onda al atravesar un contacto, cuyos medios tengan velocidades de propagación diferentes,  $V_1$  y  $V_2$ , es refractada de tal manera que se verifica la relación siguiente" (BELLO ORTA, 1961):

$$
\frac{\sin i}{\sin r} = \frac{V_1}{V_2}
$$

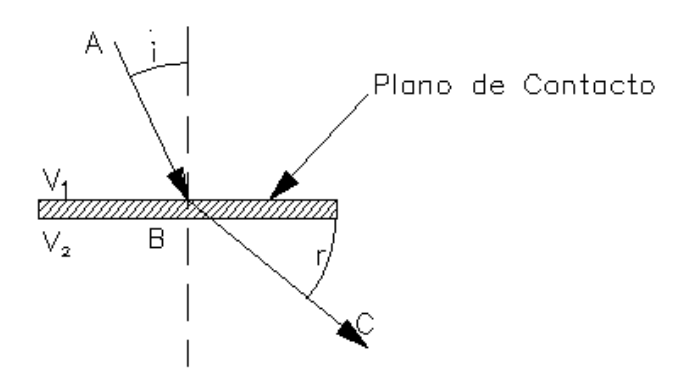

Ilustración 8: Segundo Principio de Snell *Fuente:* (BELLO ORTA, 1961)

En donde:

i = ángulo de incidencia (respecto a la normal) de la onda incidente sobre el contacto.

r = ángulo de refracción (respecto a la normal) de la onda emergente del contacto.

 $V_1$  = Velocidad de transmisión de la onda elástica en el medio o estrato superior.

 $V_2$  = Velocidad de transmisión de la onda elástica en el medio o estrato inferior.

De acuerdo con Huyghens, la trayectoria que incide con el ángulo crítico genera un frente de onda que al desplazarse en el medio de alta velocidad produce un frente de onda en el medio  $V_1$  que corresponde a trayectorias paralelas con un ángulo i $_c$ (DEL VALLE TOLEDO, 1986).

A continuación, la representación geométrica (véase ilustración 9) de la onda refractada a un sismo-detector cualquiera.

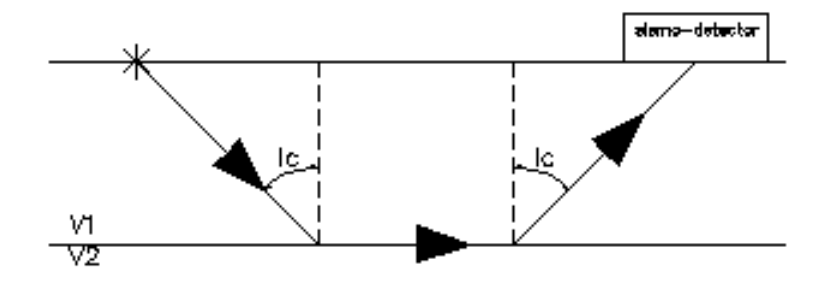

Ilustración 9: Rayo refractado a un sismo-detector *Fuente:* (DEL VALLE TOLEDO, 1986)

#### 2.6.2.1.3. Tipos de ondas sísmicas

Existen dos tipos de ondas, las internas y las superficiales, el primer tipo de onda se subdividen en ondas **P** (primaria u ondas de dilatación) véase ilustración 10, las cuales manifiestan desplazamientos de las partículas en la misma dirección de la propagación de la onda, y en tanto las ondas **S** (secundarias u ondas de cortante) véase ilustración 11, manifiestan desplazamientos de las partículas en la dirección perpendicular a la dirección de propagación. Las ondas superficiales se cuentan con las ondas **Rayleigh** (R) y las ondas **Love** (L), en las ondas de tipo R se produce movimientos circulares, por su parte las ondas L producen movimientos horizontales transversales a la dirección de propagación. (García Reyes, 1998)

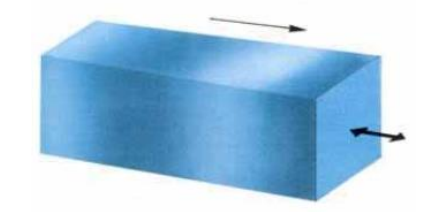

Ilustración 10: Representación de las ondas sísmica tipo P. *Fuente:* (Manilla Aceves, 2003)

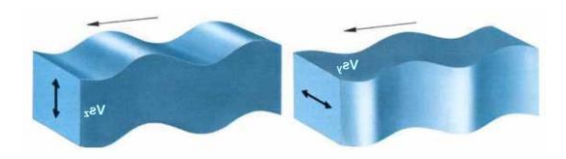

Ilustración 11: Representación de las ondas sísmicas tipo S. *Fuente:* (Manilla Aceves, 2003)

### 2.6.2.1.4. Prospección Sísmica por Refracción

El método sísmico se basa en la diferente velocidad de conducción que tienen las distintas rocas para las ondas elásticas (Gella & Brüggen, 1930), diferenciando estudios de sísmica superficial (*shallow seismic*), la misma que tiene por objetivo el estudio o el análisis de los primeros metros del terreno, hasta la sísmica profunda (*deep seismic*) llegando a kilómetros de profundidad, utilizando fuentes para la generación de las ondas símicas como martillos, rifles sísmicos, explosivos de baja energía, o camiones vibradores, entre otros.

En la prospección sísmica se involucra un elemento generador de ondas denominado fuente, un medio para la propagación (rocas, aire, agua), y un elemento detector-registrador (Cavada, 2000), y con el análisis de las diferentes tipos de ondas y con sus respectivas velocidades se logra identificar las diferentes capas del subsuelo existentes en la zona de estudio.

Al aplicar el método de sísmica por refracción, se aprovecha el fenómeno físico de la refracción de las ondas a través de las discontinuidades de carácter físico de las formaciones, provocadas por la fuente (BELLO ORTA, 1961).

#### 2.6.2.1.5. Ensayo MASW

El método Multichannel Analysis of Surface Waves o Análisis Multicanal de Ondas Superficiales (MASW), es un ensayo no invasivo en donde las ondas superficiales registradas, son generadas por el golpe de un martillo en el suelo, el cual genera la perturbación en la superficie (Careaga Arriagada, 2016). Fue desarrollado por profesionales de la división de investigación y servicio de la Universidad de Kansas (KGS por sus siglas en inglés), en donde se lograron determinar que las ondas de superficie tienen un componente principal demás de 98% de onda S y menos del 2% de ondas P (Chapilliquen Celis, 2017).

El método de Análisis Multicanal de Ondas Superficiales (MASW), evalúa la condición elástica del suelo para fines de ingeniería geotécnica (Correia, 2015), utilizando la dispersión de las ondas Rayleigh, que toma dos tercios del total de la energía sísmica generada por la fuente ( Lopez Avalos, Mejia Carrilos, & Vega, 2008), obteniendo el perfil de velocidades de las ondas de corte Vs.

Las señales emitidas por el golpe de un martillo son captadas por un arreglo de geófonos dispuestos de manera lineal, equidistantes entre ellos (Rivas Lucero, 2016), este método tiene gran similitud a la medición de reflexión de un punto común de profundidad, por tal motivo el método MASW, puede ser aplicado a una reflexión o refracción ( Lopez Avalos, Mejia Carrilos, & Vega, 2008), tal como se muestra en la ilustración 12.

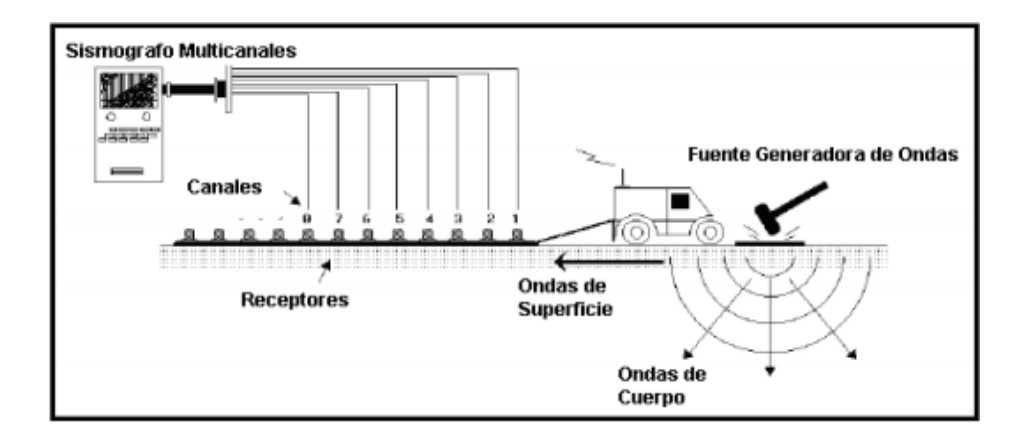

**Ilustración 12. Esquema de Ensayo MASW.** *Fuente:* ( Lopez Avalos, Mejia Carrilos, & Vega, 2008)

En un medio estratificado, la velocidad de propagación (velocidad de fase) de las ondas Rayleigh, depende de la frecuencia. Esta propiedad se la conoce como dispersión (Chapilliquen Celis, 2017), que una vez procesados los datos obtenidos del ensayo MASW, se debe elegir una curva de dispersión generadas por la fuente.

# *Curvas de Dispersión*

Las curvas de manera general se las representa como el registro de velocidad de fase y frecuencia. La precisión de la curva de dispersión puede mejorar mediante el análisis y eliminación de los ruidos en los datos de las ondas Rayleigh (Park, Miller, & Xia, 1999).

Analizando las ondas Rayleigh y tomando en cuenta que el subsuelo está compuesto por varios estratos, que distribuyen las ondas a diferentes velocidades, se logra determinar el perfil de velocidades correspondientes para el depósito de suelo estudiado. (Escalona Medina, 2016)

Pues entre mayor sea la frecuencia, la longitud de onda tiende a disminuir dependiendo de las velocidades de propagación de los estratos superficiales (Escalona Medina, 2016).

### *Cálculo del perfil de velocidades de onda de corte*

Un método para obtener el perfil de velocidades de onda de corte, es el ensayo MASW. A continuación se presenta los pasos a seguir para obtener dicha información:

• En primer lugar se realiza el tendido de la línea sísmica con sus respectivos geófonos verticales de baja frecuencia, equidistantes entre sí.

• Obtención de los registros de las ondas superficiales, generados por una fuente externa sea esta, un martillo, una pesa entre otros, la cual debe estar alineados al arreglo geofónico.

• Se calcula, la curva de dispersión de las ondas superficiales, mediante un análisis  $F - K$  (frecuencia – número de onda).

• Se conjetura la curva de dispersión, de la cual se obtiene la curva de velocidad de fase (m/s) vs la frecuencia (Hz). La velocidad de fase está dada por la relación entre la frecuencia y el número de onda.

• Se hace uso de un software capaz de invertir la curva de dispersión, con el fin de determinar el perfil de velocidad para el punto medio, del arreglo geofónico.

45

#### 2.6.2.1.6. Parámetros elásticos del subsuelo

Los parámetros elásticos es un conjunto de propiedades y comportamientos que tiene un material, que se somete a esfuerzos, produciéndose deformaciones y luego recupera su forma original. En la sísmica estos parámetros son importantes debido a que las velocidades de las ondas sísmicas dependen de las mismas y de la densidad de las rocas (Zevallos Flores, 2016).

## *Módulo de Young.*

El módulo de Young es un parámetro que determina la rigidez de un material, que, mediante la ley de Hooke relaciona el esfuerzo uniaxial y la deformación uniaxial en un mismo eje. El módulo de Young se puede expresar de la siguiente manera (Tezcan, Ozdemir, & Keceli, 2009):

$$
E=2(1+\nu)G
$$

En donde:

 $E = M$ ódulo de Young

 $v = Coeficiente de poisson$ 

 $G = Modulo de$  cortante

#### *Módulo de Corte*

Es la relación existente entre los esfuerzos de cortante originados en la muestra y las deformaciones de cizalladura provocadas por dicho esfuerzo. Este parámetro se calcula en función de las ondas de corte Vs, mediante la siguiente expresión (Tezcan, Ozdemir, & Keceli, 2009):

$$
G = \gamma \frac{V s^2}{g}
$$

En donde:

 $G = M$ ódulo de Corte

 $y = P$ eso específico

 $Vs = Velocidad de onda secundarias$ 

 $g = \text{gravedad}$ 

# *Peso específico*

Para calcular el peso específico, en función de las velocidades de onda Vs se aplica la formula empírica que a continuación se muestra: (Naranjo Aguay & Dranichnikov, 2012)

$$
\gamma = 1.516 * 10^{-2} * \sqrt{Vp} + 1.3
$$

En donde:

$$
\gamma = Peso\,específico
$$

 $Vp = Velocidades de on da primarias$ 

### *Coeficiente de Poisson*

Se define como la relación existente entre la deformación transversal y la deformación longitudinal, al someterle a un cuerpo a una fuerza de tracción o compresión, y se define mediante la siguiente expresión (Tezcan, Ozdemir, & Keceli, 2009):

$$
\nu = \frac{\alpha - 2}{2(\alpha - 1)}; \, \alpha = \left(\frac{Vp}{Vs}\right)^2
$$

En donde:

$$
v = Coeficiente de Poisson
$$

 $Vp = Velocidades de on da principales$ 

 $Vs = Velocidades de onda secundarias$ 

 $\alpha$  = coeficiente que depende de Vp y Vs

### *Capacidad Portante*

Al tener una altura H y una sección transversal tal como se ilustra en la ilustración 13, se puede calcular la capacidad de carga máxima con la siguiente expresión: (Tezcan, Ozdemir, & Keceli, 2009)

$$
q_f = \gamma * H
$$

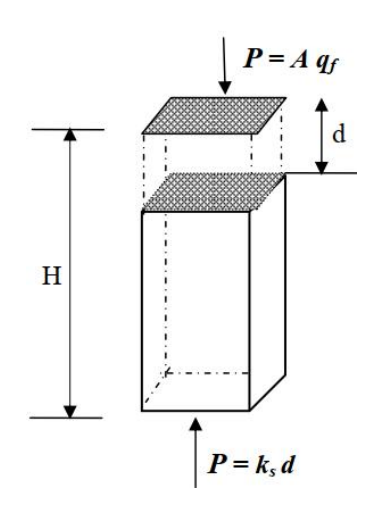

**Ilustración 13. Columna de suelo y parámetros relacionados** *Fuente:* (Tezcan, Ozdemir, & Keceli, 2009)

De la expresión anterior se puede calcular la capacidad de carga admisible  $q_a$ , con la siguiente formula: (Tezcan, Ozdemir, & Keceli, 2009)

$$
q_a = \frac{q_f}{n} = \gamma \frac{H}{n}
$$

En donde:

 $q_a =$  capacidad portante admisible

 $q_f = ca$ pacidad portante final

 $n = Factor$  de seguridad

 $H = Altura de cimentación$ 

Para poder expresar la carga admisible del suelo en función de las ondas de corte, se puede utilizar el factor H con la siguiente expresión empírica relacionado con la velocidad de onda Vs: (Tezcan, Ozdemir, & Keceli, 2009)

 $H = Vs * t$ 

 $H = Altura de cimentación$ 

 $Vs = Velocidad de onda secundaria$ 

 $t =$  Parámetro de tiempo

Reemplazando en la ecuación anterior se tiene:

$$
q_a = \gamma \frac{Vs * t}{n}
$$

De manera experimental, se ha determinado valores para n, que están en función de las ondas de corte, a continuación se presentan eso valores:

 $n = 1.4$  para rocas  $Vs \ge 4000 \ m/s$ 

 $n = 4.0$  para suelos  $Vs \le 750 m/s$ 

En las tablas 7, 8 y 9 se puede observar los diferentes tipos de suelos según la velocidad de propagación de ondas sísmicas.

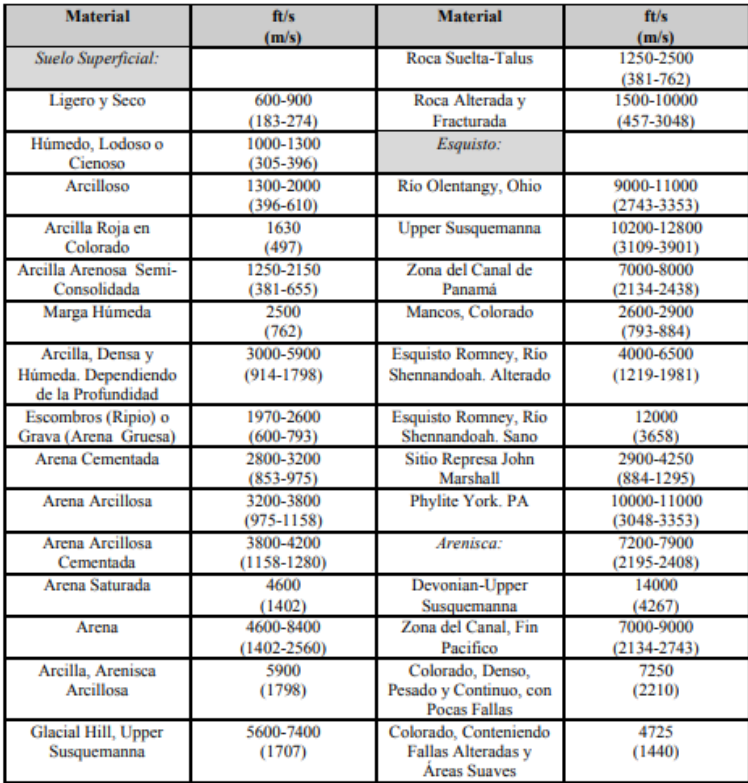

**Tabla 7. Velocidad de Propagación de Ondas Sísmicas en Materiales Sub- Superficiales.** *Fuente: Bruce Redpath. ¨Seismic Refraction Exploration for Engineering Site Investigations¨, Explosive Excavation research Laboratory Livemore, California. U.S.A. 1973.*

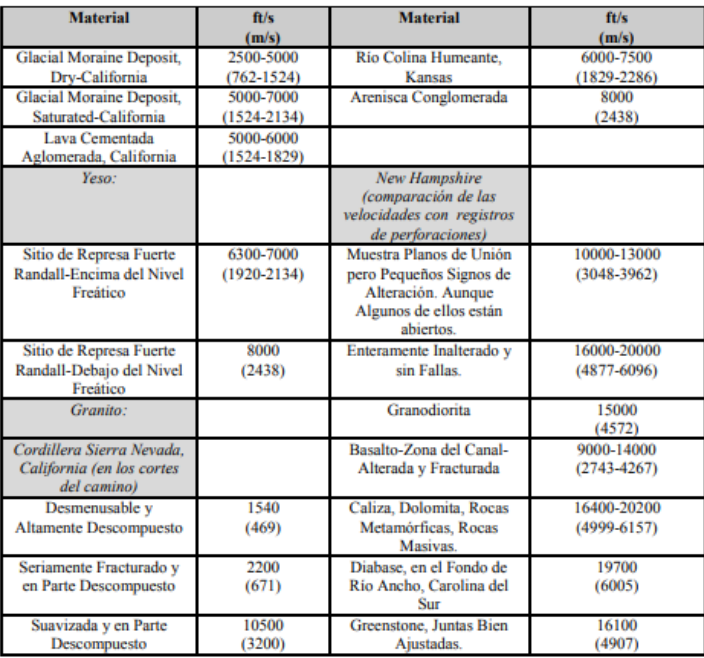

**Tabla 8. Continuación. Velocidad de Propagación de Ondas Sísmicas en Materiales Sub-Superficiales.**

*Fuente: Bruce Redpath. ¨Seismic Refraction Exploration for Engineering Site Investigations¨, Explosive Excavation research Laboratory Livemore, California. U.S.A. 1973.*

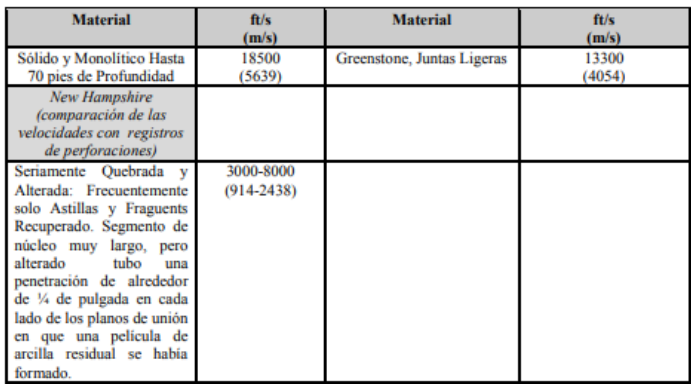

**Tabla 9: Continuación. Velocidad de Propagación de Ondas Sísmicas en Materiales Sub-Superficiales.**

*Fuente: Bruce Redpath. ¨Seismic Refraction Exploration for Engineering Site Investigations¨, Explosive Excavation research Laboratory Livemore, California. U.S.A. 1973.*

# *2.6.2.2. Sondeo Eléctrico Vertical*

#### 2.6.2.2.1. Introducción

El objetivo de una prospección geofísica es determinar la distribución de las formaciones geológicas en el subsuelo, mediante parámetros físicos presentes en los diferentes estratos, sean estos mediante velocidades de onda o mediante la conductividad o resistividad de los diferentes materiales; es por ello, que existen diferentes métodos geofísicos, entre los cuales se tiene el gravimétrico, el sísmico, y el método eléctrico. (Rodrigo Molina & Rinaldi, 2004)

El método eléctrico, basa su aplicación en el fenómeno físico de la conductividad eléctrica (Manilla Aceves, 2003), apoyado con las ecuaciones de Maxwell que permite establecer las relaciones con el medio y la fuente que lo genera (PARRA VARGAS, 2013), en donde, dentro la prospección eléctrica el más utilizado es el del Sondeo Eléctrico Vertical (SEV).

El método de resistividad eléctrica se lo utilizo por primera vez en para la exploración de petróleo, gas, yacimientos conductivos (oro), y con el pasar del tiempo se le fue dando nuevas aplicaciones en el campo ingenieril (Loke, 1999).

El método consiste en analizar las variaciones en las mediciones de las propiedades eléctricas en las rocas, dadas por el paso de corriente, diferenciando dos tipos de fuente, una artificial y otra de fuente natural, en cada una de esta subdivisión a su vez se tiene dos tipos de corriente, la alterna y la continua (Polanía Betancourt, 2017), tal como se muestra en la ilustración 14.

Es importante resaltar que las fuentes naturales se da por el fenómeno químico de oxidación-reducción que genera corriente continua, en cambio para la corriente alterna se da por la oscilación del campo magnético de la tierra, en tanto que las fuentes artificiales se dan por medio de baterías o por la inyección de corriente de motores a combustión (Estrada, 2013).

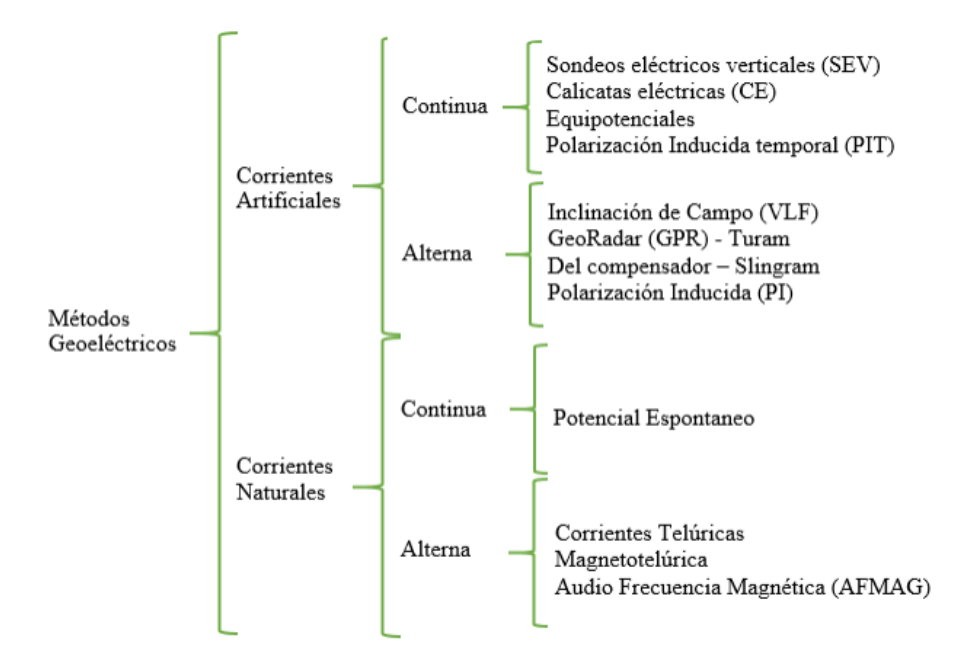

**Ilustración 14: Esquema de clasificación del método geoeléctrico.** *Fuente:* (Polanía Betancourt, 2017)

#### 2.6.2.2.2. Fundamentos Teóricos de la Resistividad Eléctrica

### *Resistividad Eléctrica*

La resistividad eléctrica es "una constante que mide la capacidad de un material a resistirse al paso de la corriente eléctrica" (Gutiérrez, 2009), y se representa con la letra  $\rho$ , y siendo su reciproco la conductividad y se la representa con la letra griega  $\sigma$ , son parámetros que inciden en la cantidad de corriente que fluye por un circuito que depende del voltaje suministrado por la fuente y de la oposición que presenta el conductor al flujo de carga eléctrica, es decir su resistencia eléctrica (Moncayo revelo, 2015).

Para un conductor rectilíneo y homogéneo de sección *s* y longitud *l* la resistencia eléctrica se representa matemáticamente mediante la siguiente expresión:

$$
R = \rho \frac{l}{s}
$$

Forner (1999) estipula lo siguiente: si la resistividad de las rocas dependiese únicamente de los minerales que la constituyen, la gran mayoría de ella podrían ser consideradas como aislantes a menos de que tuviesen gran cantidad de materiales metálicos o semiconductores en su interior, pero no esto no ocurre debido a la porosidad que presentan las rocas, en donde suelen estar presentes electrolitos lo que hace que se comporte como un conductor iónico. Por lo que su resistividad dependerá del contenido de sales y agua en sus poros (VILLAO ASENCIO, 2018).

Los sedimentos sueltos sin consolidar, tiene valores de resistividad inferiores con los delas rocas sedimentarias, por otra parte los suelos presentan resistividades muy variadas, las resistividades de los limos y arcillas es menor al de las arena como se muestra en la tabla 10:

| Tipo de Suelo     | Resistividad $(\Omega m)$ |
|-------------------|---------------------------|
| Arcilla           | $1 - 100$                 |
| Limo              | $10 - 150$                |
| Arena             | $10 - 1000$               |
| Arena arcillosa / |                           |
| arcilla arenosa   | $30 - 215$                |
| Arenisca          | $50 - 10^{7}$             |

**Tabla 10. Valores característicos de resistividad eléctrica de diferentes elementos.** *Fuente:* (Reynolds, 1997)

Al inyectar corriente mediante los electrodos AB (véase ilustración 15), se mide el potencial inducido en los electrodos MN, si se aplicase la fórmula de la resistividad, se obtendría una resistividad aparente  $\rho_a$ , que depende de las resistividades  $\rho_1$ ,  $\rho_2$ ,  $\rho_3$ , esta resistividad aparente  $\rho_a$ , que se obtiene aplicando a los datos obtenidos sobre un medio heterogéneo la expresión correspondiente a un medio homogéneo, se conoce como resistividad aparente. En donde la expresión matemática que la representa es la siguiente:

$$
\rho_a = K * \frac{\Delta V}{I}
$$

En donde:

 $\rho_a$  = Resistividad aparente del suelo.

K = constante del dispositivo geoeléctrico, que depende de la geometría del mismo.

$$
\Delta V = \text{Voltaje medido}
$$

 $I = Intensidad media$ 

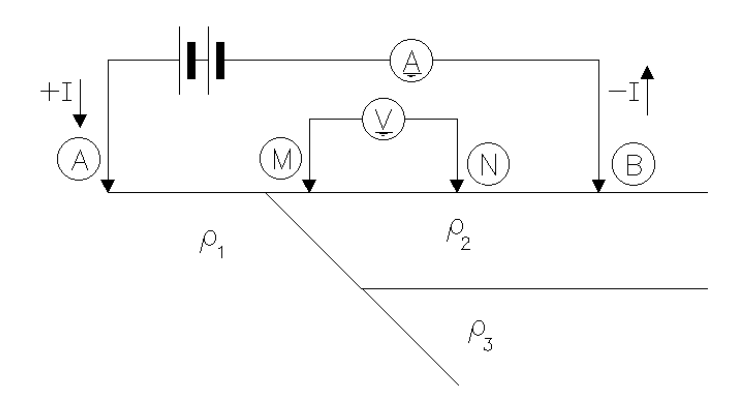

**Ilustración 15: Resistividades presentes en el subsuelo.** *Fuente: Modificado* (ARLANDI RODRIGUEZ)

### 2.6.2.2.3. Dispositivos Electródicos

Existen arreglos en el conjunto de electrodos que inyecta corriente al subsuelo y de los electrodos que registran la caída de potencial, suelen ser cuatro electrodos de los cuales dos son de "corriente" y los otros dos son de "potencial". A continuación se describe las configuraciones según la disposición de los electrodos.

# *Configuración Wenner*

En este tipo de configuración (véase ilustración 16) los electrodos se disponen equidistantes en el orden AMNB, de modo que AM=MN=NB, en este tipo de arreglo la variación de la posición se hace para todos los electrodos en cada toma (Román, 2016).

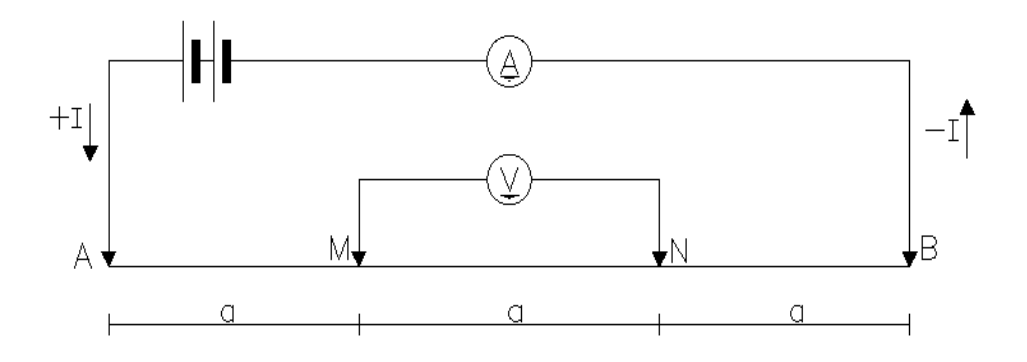

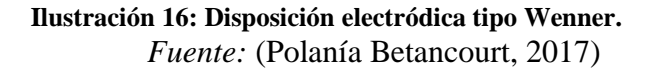

De este modo, el cálculo de la resistividad aparente para este tipo de disposición se expresa matemáticamente de la siguiente forma:

$$
\rho_a=2\pi a\frac{\Delta V}{I}
$$

En donde el factor geométrico se expresa matemáticamente de la siguiente forma:

$$
k=2\pi a
$$

# *Configuración Schlumberger*

En este tipo de configuración, el distanciamiento de los electrodos MN (véase la ilustración 17) es menor con relación a la distancia AB, y que debe cumplir que ab/5>MN>AB/20, la distancia MN se mantiene constante, mientras los electrodos AB se van distanciando de forma gradual. (Polanía Betancourt, 2017)

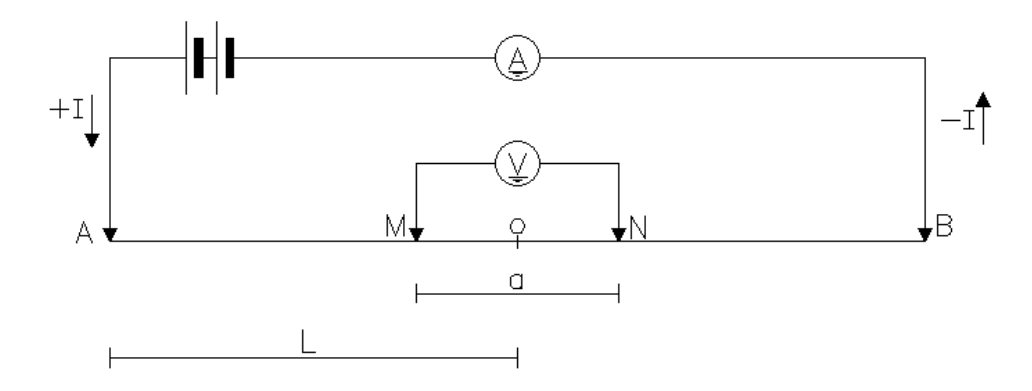

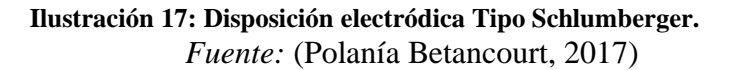

El coeficiente geométrico para la disposición Schlumberger matemáticamente se expresa de la siguiente forma: (Polanía Betancourt, 2017)

$$
k = \frac{\pi L^2}{2l}
$$

La resistividad aparente para este tipo de configuración matemáticamente se lo expresa de la siguiente forma: (Polanía Betancourt, 2017)

$$
\rho_a = \frac{\pi L^2}{2l} \frac{\Delta V}{l}
$$

En donde:

 $\rho_a$  = resistivida aparente

 $\Delta V =$  voltaje medido

L = distancia de los electrodos de corriente con respecto al punto central  $2l =$  longitud entre los electrodos de potencial eléctrico

# *Configuración Dipolo - Dipolo*

En este tipo de configuración los electrodos tienen la disposición ABMN (véase la ilustración 18), poniendo atención entre los electrodos de corriente y de potencial será iguales, mientras la distancia existente entre los pares de electrodos será proporcional a la distancia entre cada par de electrodos. (Polanía Betancourt, 2017)

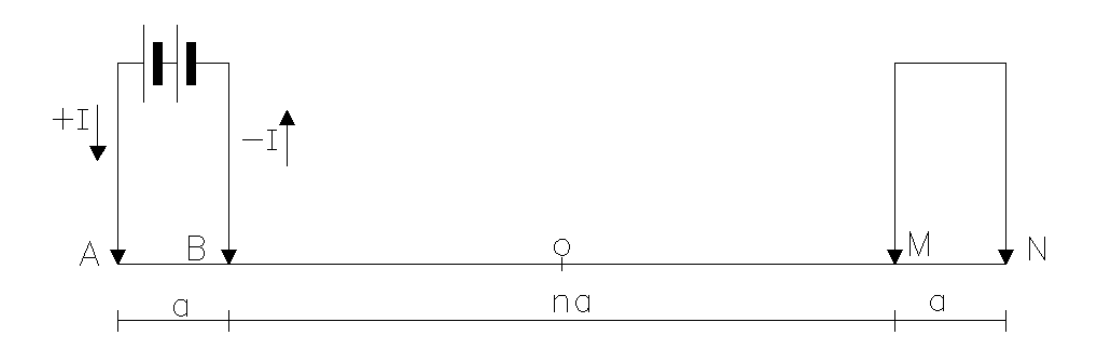

**Ilustración 18: Disposición electródica Tipo Dipolo – Dipolo.** *Fuente: Modificado de* (Polanía Betancourt, 2017)

La resistividad aparente se expresa matemáticamente de la siguiente forma:

$$
\rho_a = 2\pi (n+2)(n+1)(n)\frac{\Delta V}{I}
$$

# *Configuración Polo - Dipolo*

En este tipo de configuración, el electrodo B se lo lleva a una gran distancia con respecto de los otros electrodos (véase la ilustración 19). La resistividad aparente en este tipo de arreglo se expresa matemáticamente de la siguiente forma: (Polanía Betancourt, 2017)

$$
\rho_a = 2\pi \frac{r(a+r)}{a} \frac{\Delta V}{I}
$$

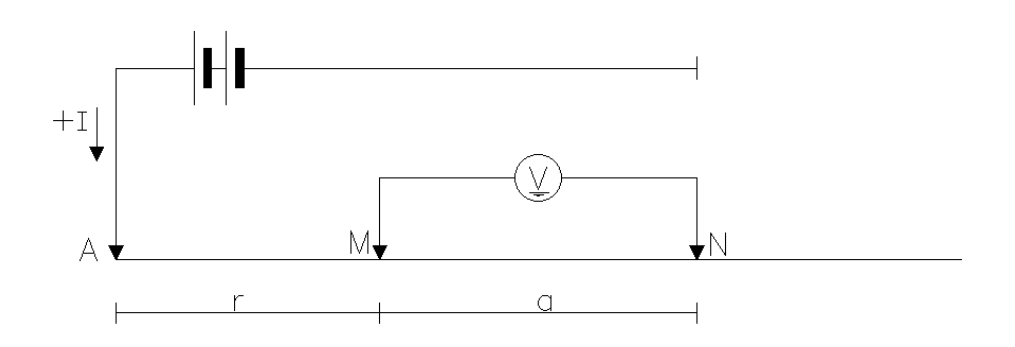

**Ilustración 19: Disposición electródica Tipo Polo –Dipolo.** *Fuente: modificado de* (Polanía Betancourt, 2017)
# **CAPITULO 3: ENSAYOS GEOTÉCNICOS**

# **3.1. Resultados por exploración directa**

### **3.1.1. Calicatas a cielo abierto**

Las calicatas a cielo abierto es el método utilizado en la presente tesis para la exploración directa del campus Miracielos ubicado en Ricaurte, a continuación se presentan los resultados encontrados en el suelo estudiado.

A continuación, en la ilustración 20 (a), se representa la maquinaria y en (b) se muestra una zanja o calicata finalizada.

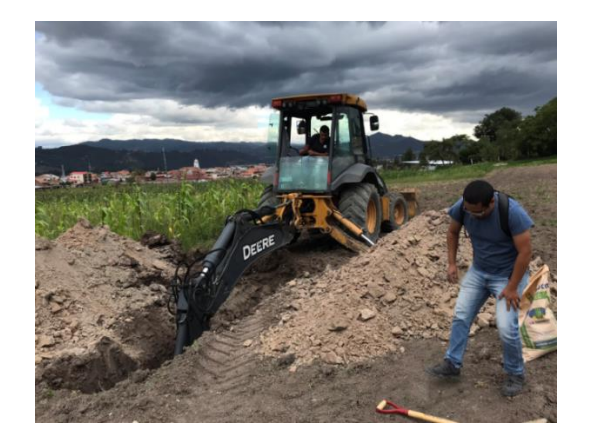

 $(a)$  (b)

**Ilustración 20: Extracción calicatas** *Fuente: Los Autores*

Realizar una calicata a cielo abierto se considera el mejor método para una exploración del subsuelo, ya que, el especialista puede observar claramente las diferentes capas des subsuelo, es decir, se puede a simple vista y con un flexómetro determinar la estratigrafía de ese lugar. Una vez creada la zanja el técnico laboratorista puede introducirse a la calicata para extraer las muestras inalteradas del suelo y poderlas llevar al laboratorio para realizar los ensayos correspondientes, de tal modo que las muestras deben ser recogidas e inmediatamente selladas de alguna

manera para que no se pierda la humedad natural del sitio, la Guía de la Norma Ecuatoriana de la Construcción (NEC), recomienda sellarla con parafina. El técnico responsable de la extracción de muestras debe ser cuidadoso al momento de ingresar en la zanja ya que el material puede colapsar, la NEC recomienda realizar abatimiento de los taludes a profundidades mayores a 1.2 metros, esto también debe analizarse conjuntamente con el tipo de suelo de la zona.

En la presente investigación, se tomó un total de 3 calicatas en lugares estratégicos, de tal manera que sea posible correlacionar los resultados de los ensayos directos (calicatas) con los indirectos (SEV, Sísmica de Refracción). Las zanjas realizadas llegaron a la profundidad de 5 metros.

Los datos que se muestran en el presente trabajo de titulación, tales como la granulometría, límites de Atterberg, capacidad portante, son recolectados de trabajos realizados cercanos a la zona de estudio, específicamente en la zona noroeste del campus ¨Miracielos¨ ubicado en la parroquia de Ricaurte, se muestran así mismo, las coordenadas de las calicatas usadas para los resultados.

En la ilustración 21 se puede observar la ubicación de las calicatas realizadas en el lado noreste del campus universitario.

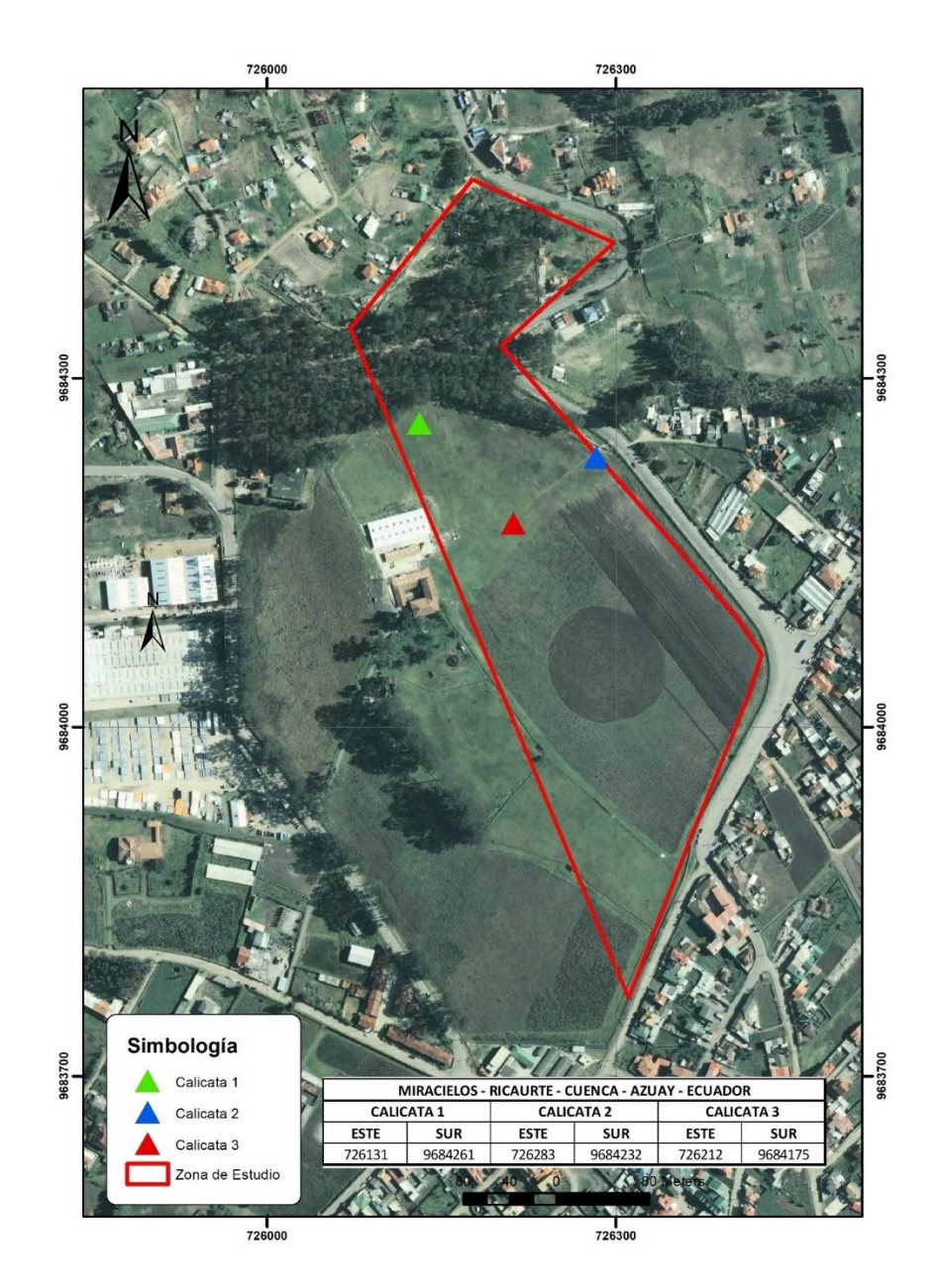

**Ilustración 21: Mapa de ubicación de calicatas.** *Fuente: Los Autores.*

Debido a la similitud de los estratos encontrados en la exploración directa por calicatas o trincheras entre la presente tesis y la de Diego Coronel y William Ortiz ¨ DETERMINACIÓN DE PARÁMETROS GEOMECÁNICOS DEL SUBSUELO LADO N/O, CAMPUS MIRACIELOS RICAURTE, NECESARIOS PARA EL PROYECTO INVESTIGATIVO "MICROZONIFICACIÓN SÍSMICA Y MAPA DE RIESGOS ¨ se toman los resultados de tesis mencionada para la respectiva estratigrafía final y la capacidad portante del campus miracielos por exploración directa presentada más adelante.

Las ilustraciones desde la 22 hasta la 29 representan la extracción y estratigrafía fotográfica de la presente tesis y de la tesis ¨ DETERMINACIÓN DE PARÁMETROS GEOMECÁNICOS DEL SUBSUELO LADO N/O, CAMPUS MIRACIELOS RICAURTE, NECESARIOS PARA EL PROYECTO INVESTIGATIVO "MICROZONIFICACIÓN SÍSMICA Y MAPA DE RIESGOS ¨, de la cual serán empleados los resultados por exploración directa, las mismas que están indicadas mediante un pie de foto su respectiva fuente.

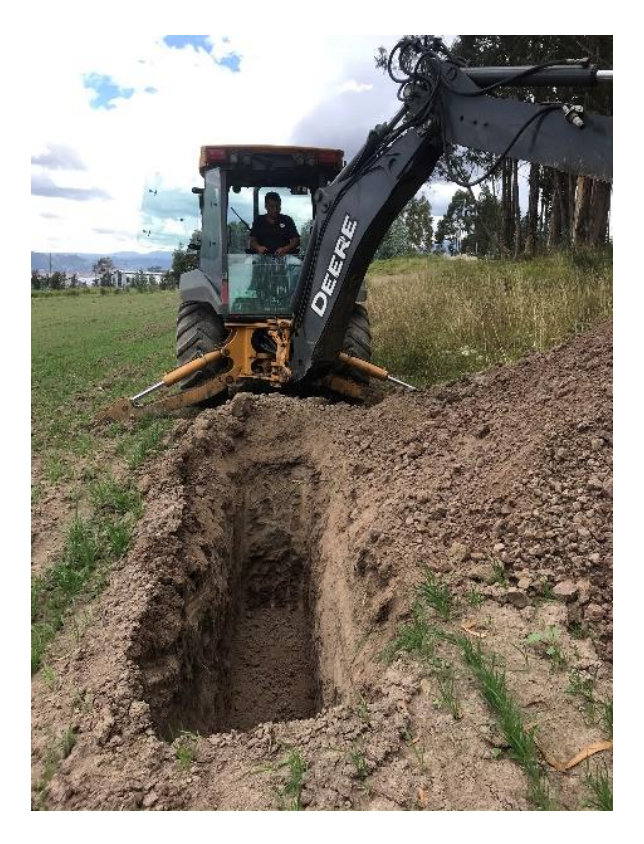

**Ilustración 22: Extracción de calicatas punto 1** *Fuente: Los Autores*

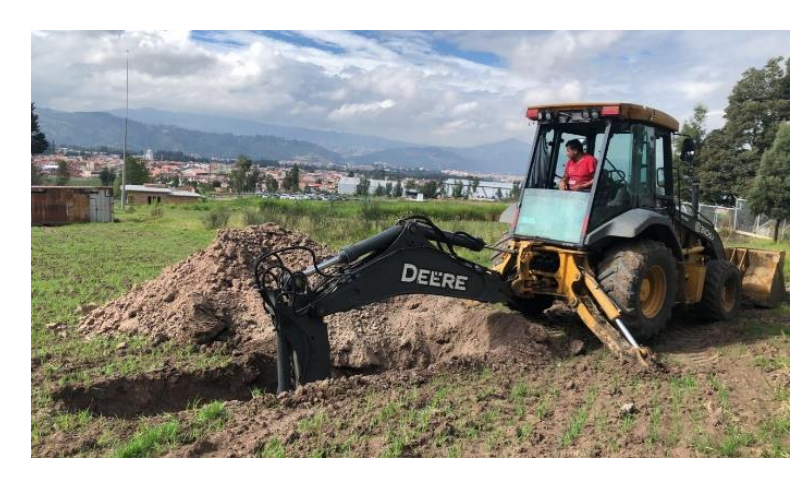

**Ilustración 23: Extracción de calicatas punto 1.** *Fuente: ¨ DETERMINACIÓN DE PARÁMETROS GEOMECÁNICOS DEL SUBSUELO LADO N/O, CAMPUS MIRACIELOS RICAURTE, NECESARIOS PARA EL PROYECTO INVESTIGATIVO "MICROZONIFICACIÓN SÍSMICA Y MAPA DE RIESGOS ¨.*

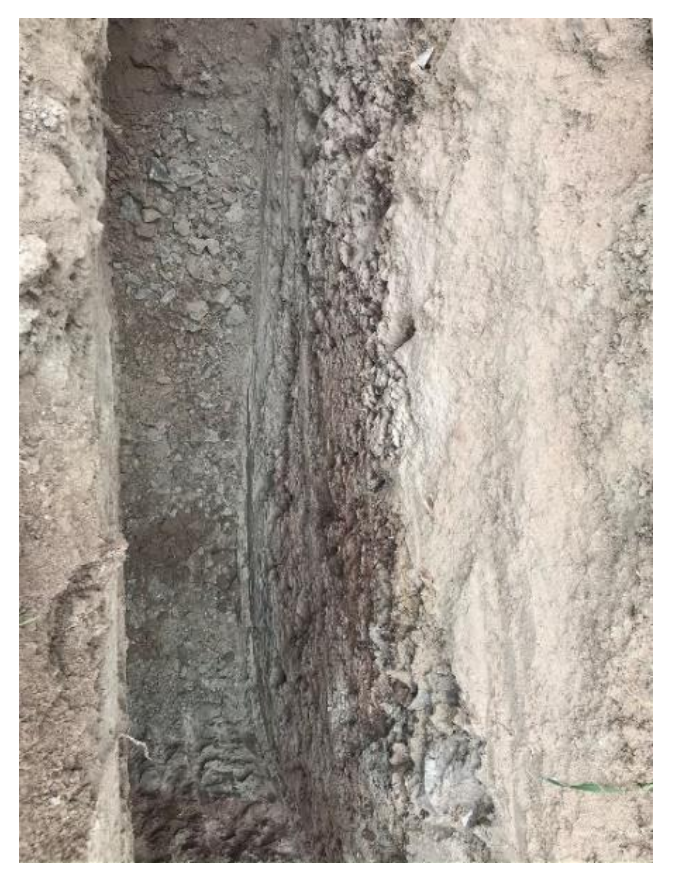

**Ilustración 24: Estratigrafía visual calicata 1.** *Fuente: Los Autores*

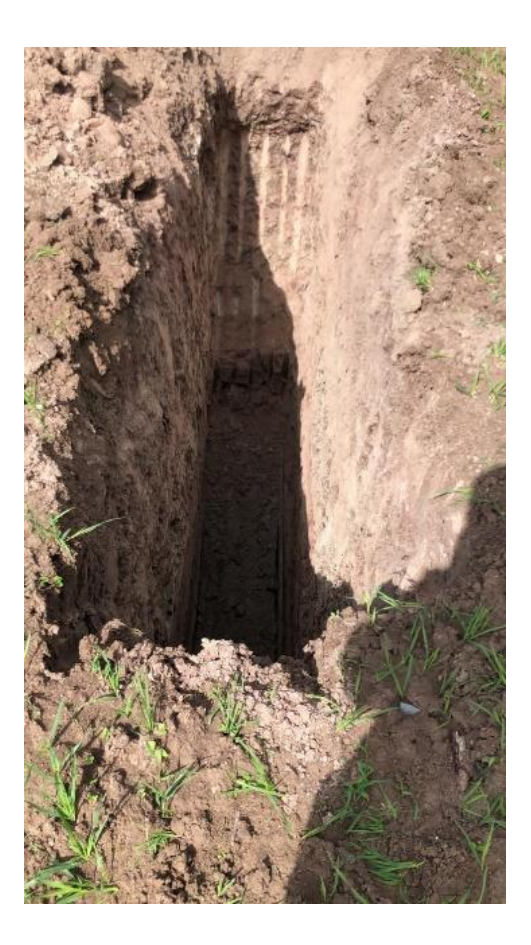

**Ilustración 25: Estratigrafía visual punto 1.** *Fuente: ¨ DETERMINACIÓN DE PARÁMETROS GEOMECÁNICOS DEL SUBSUELO LADO N/O, CAMPUS MIRACIELOS RICAURTE, NECESARIOS PARA EL PROYECTO INVESTIGATIVO "MICROZONIFICACIÓN SÍSMICA Y MAPA DE RIESGOS ¨.*

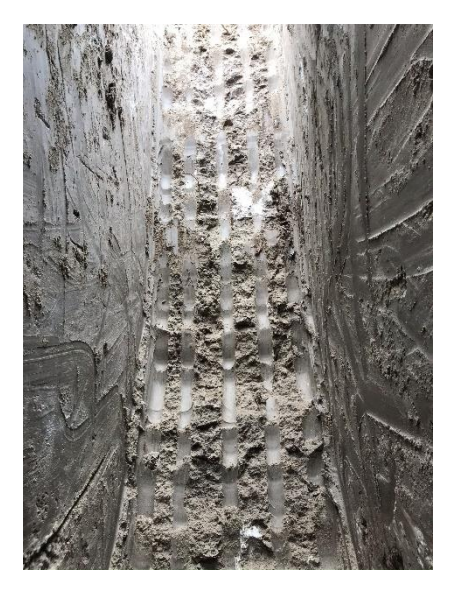

**Ilustración 26: Estratigrafía visual calicata 2.** *Fuente: Los Autores*

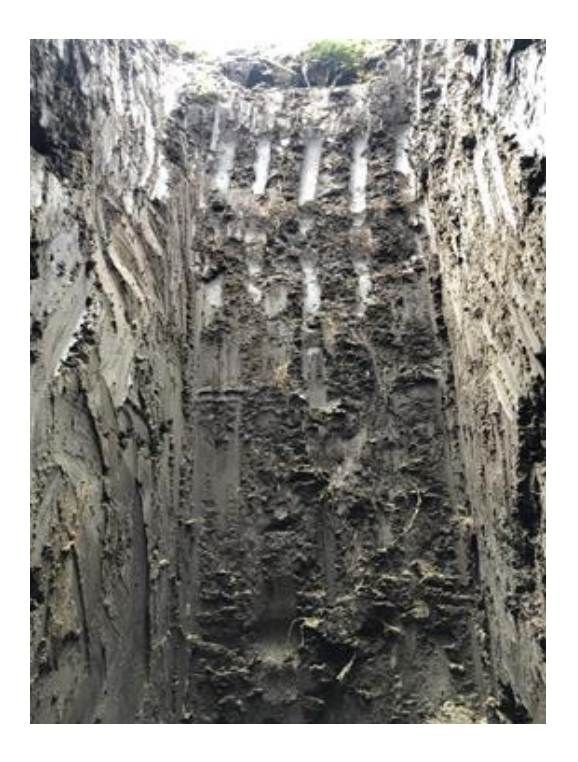

## **Ilustración 27: Estratigrafía visual punto 2.** *Fuente: ¨ DETERMINACIÓN DE PARÁMETROS GEOMECÁNICOS DEL SUBSUELO LADO N/O, CAMPUS MIRACIELOS RICAURTE, NECESARIOS PARA EL PROYECTO INVESTIGATIVO "MICROZONIFICACIÓN SÍSMICA Y MAPA DE RIESGOS ¨.*

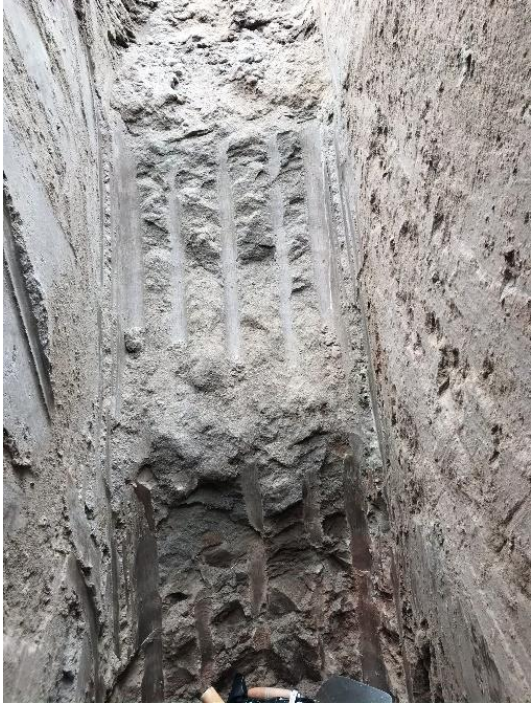

**Ilustración 28: Estratigrafía visual calicata 3.** *Fuente: Los Autores*

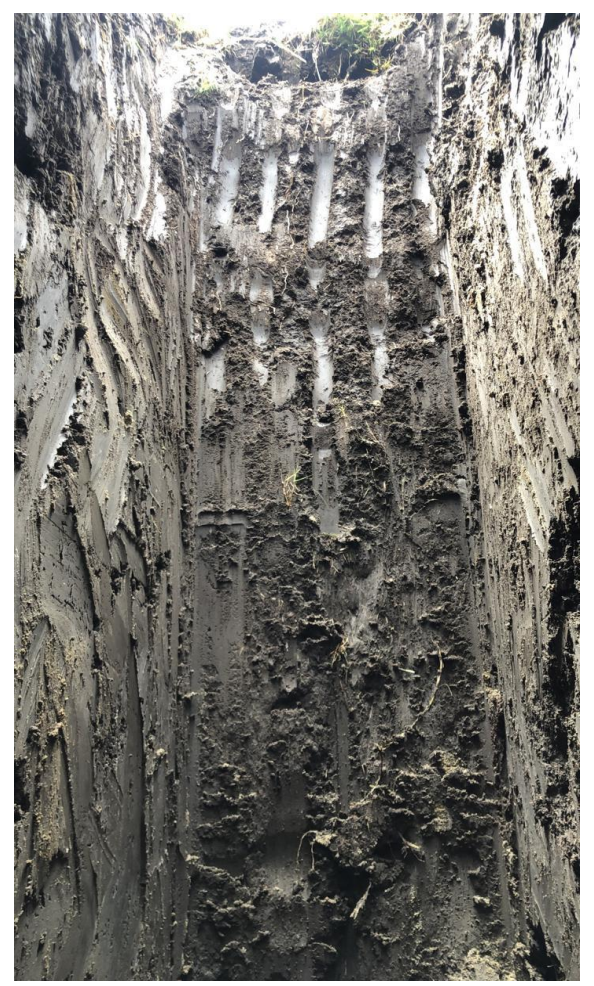

**Ilustración 29: Estratigrafía visual punto 3.** *Fuente: ¨ DETERMINACIÓN DE PARÁMETROS GEOMECÁNICOS DEL SUBSUELO LADO N/O, CAMPUS MIRACIELOS RICAURTE, NECESARIOS PARA EL PROYECTO INVESTIGATIVO "MICROZONIFICACIÓN SÍSMICA Y MAPA DE RIESGOS ¨.*

Las tablas 11, 12 y 13, presentan información de la extracción de muestras con sus profundidades respectivas de cada calicata correspondientes al estudio de suelos presentado en la tesis ¨ DETERMINACIÓN DE PARÁMETROS GEOMECÁNICOS DEL SUBSUELO LADO N/O, CAMPUS MIRACIELOS RICAURTE, NECESARIOS PARA EL PROYECTO INVESTIGATIVO "MICROZONIFICACIÓN SÍSMICA Y MAPA DE RIESGOS ¨.

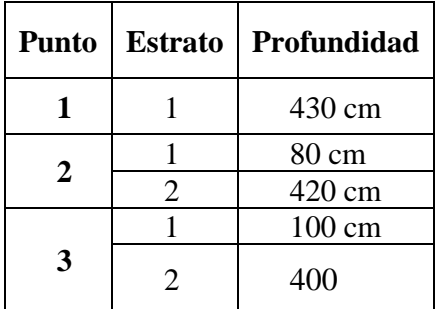

**Tabla 11: Muestras Alteradas.**

*Fuente: ¨ DETERMINACIÓN DE PARÁMETROS GEOMECÁNICOS DEL SUBSUELO LADO N/O, CAMPUS MIRACIELOS RICAURTE, NECESARIOS PARA EL PROYECTO INVESTIGATIVO "MICROZONIFICACIÓN SÍSMICA Y MAPA DE RIESGOS ¨.*

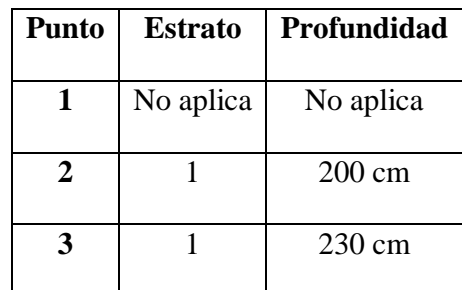

# **Tabla 12: Profundidad de las muestras inalteradas.**

*Fuente: ¨ DETERMINACIÓN DE PARÁMETROS GEOMECÁNICOS DEL SUBSUELO LADO N/O, CAMPUS MIRACIELOS RICAURTE, NECESARIOS PARA EL PROYECTO INVESTIGATIVO "MICROZONIFICACIÓN SÍSMICA Y MAPA DE RIESGOS ¨.*

### *a. Humedad natural*

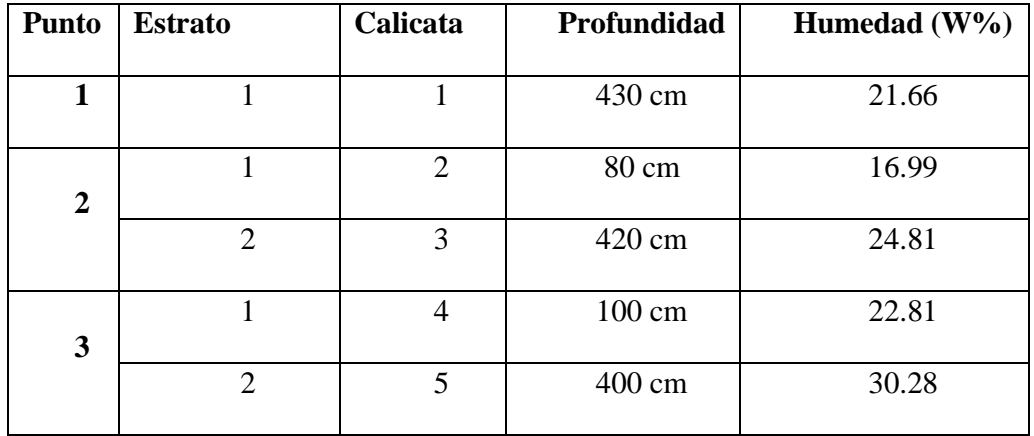

# **Tabla 13: Contenido de humedad de las calicatas.**

*Fuente: ¨ DETERMINACIÓN DE PARÁMETROS GEOMECÁNICOS DEL SUBSUELO LADO N/O, CAMPUS MIRACIELOS RICAURTE, NECESARIOS PARA EL PROYECTO INVESTIGATIVO "MICROZONIFICACIÓN SÍSMICA Y MAPA DE RIESGOS ¨.*

En las ilustraciones 30, 31, 32, 33, y 34 se puede observar las curvas granulométricas comprendidas de las muestras ensayadas de cada calicata y estrato de la tesis ¨ DETERMINACIÓN DE PARÁMETROS GEOMECÁNICOS DEL SUBSUELO LADO N/O, CAMPUS MIRACIELOS RICAURTE, NECESARIOS PARA EL PROYECTO INVESTIGATIVO "MICROZONIFICACIÓN SÍSMICA Y MAPA DE RIESGOS ¨.

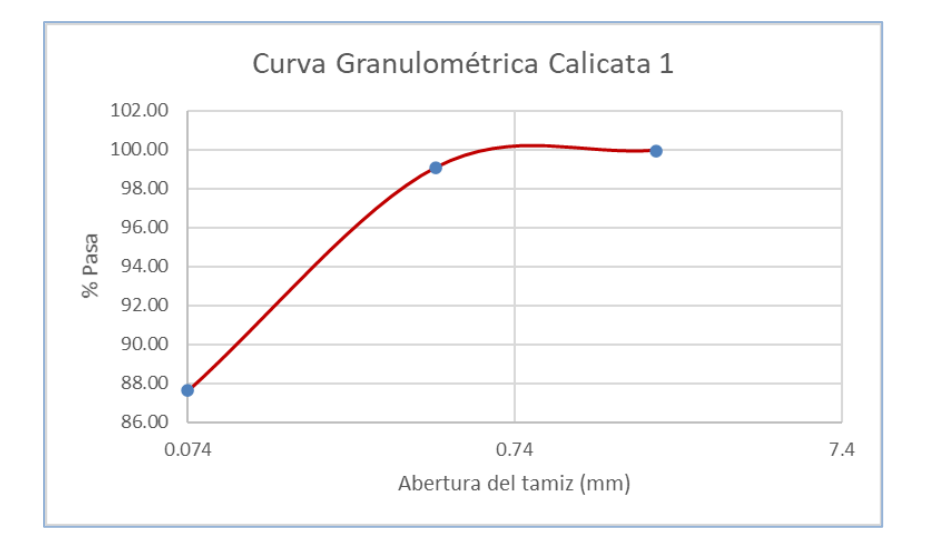

*b. Curvas granulométricas*

**Ilustración 30: Curva Granulométrica Calicata 1.** *Fuente: ¨ DETERMINACIÓN DE PARÁMETROS GEOMECÁNICOS DEL SUBSUELO LADO N/O, CAMPUS MIRACIELOS RICAURTE, NECESARIOS PARA EL PROYECTO INVESTIGATIVO "MICROZONIFICACIÓN SÍSMICA Y MAPA DE RIESGOS ¨.*

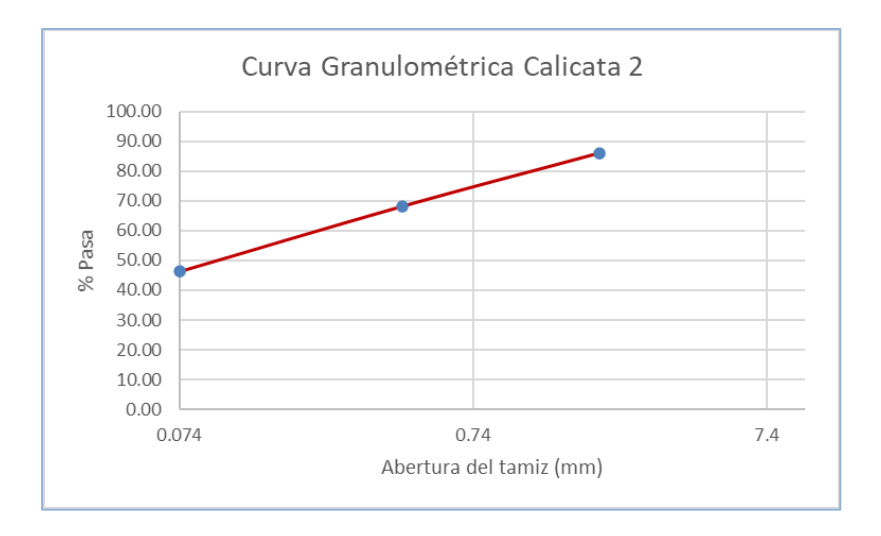

# **Ilustración 31: Curva Granulométrica Calicata 2.** *Fuente: ¨ DETERMINACIÓN DE PARÁMETROS GEOMECÁNICOS DEL SUBSUELO LADO N/O, CAMPUS MIRACIELOS RICAURTE, NECESARIOS PARA EL PROYECTO INVESTIGATIVO "MICROZONIFICACIÓN SÍSMICA Y MAPA DE RIESGOS ¨.*

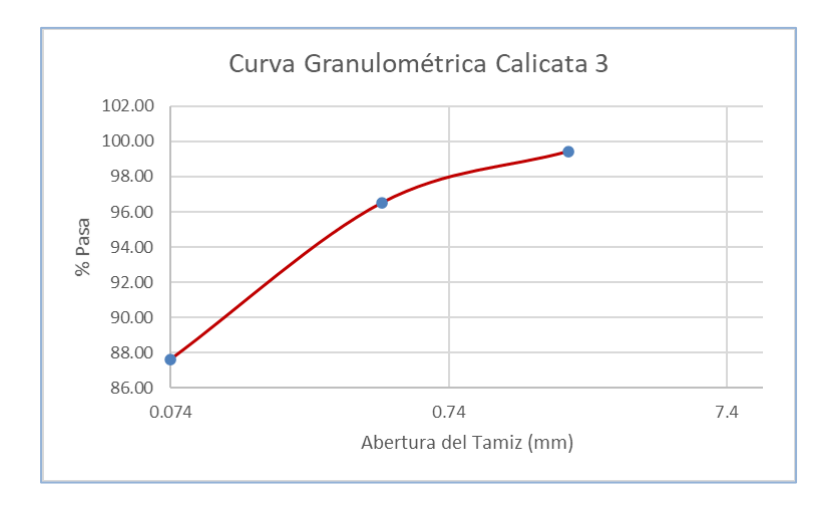

# **Ilustración 32: Curva Granulométrica Calicata 3.** *Fuente: ¨ DETERMINACIÓN DE PARÁMETROS GEOMECÁNICOS DEL SUBSUELO LADO N/O, CAMPUS MIRACIELOS RICAURTE, NECESARIOS PARA EL PROYECTO INVESTIGATIVO "MICROZONIFICACIÓN SÍSMICA Y MAPA DE RIESGOS ¨.*

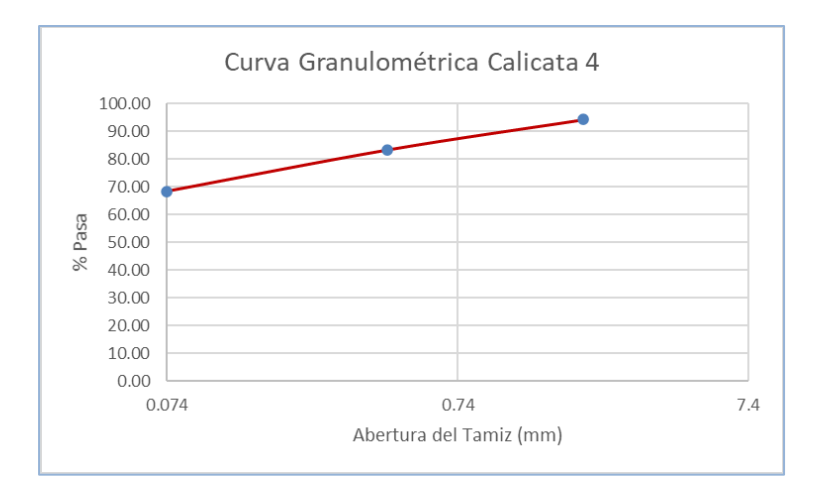

#### **Ilustración 33: Curva Granulométrica Calicata 4. Fuente: ¨ DETERMINACIÓN DE PARÁMETROS GEOMECÁNICOS DEL SUBSUELO LADO N/O, CAMPUS MIRACIELOS RICAURTE, NECESARIOS PARA EL PROYECTO INVESTIGATIVO "MICROZONIFICACIÓN SÍSMICA Y MAPA DE RIESGOS ¨.**

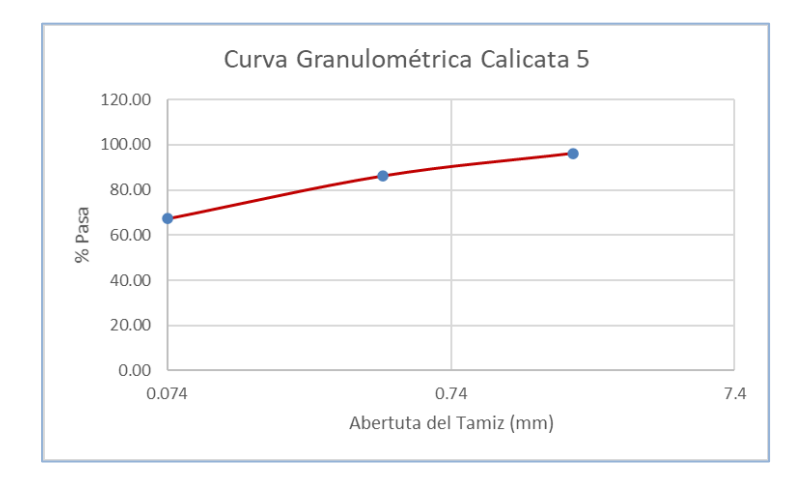

#### **Ilustración 34: Curva Granulométrica Calicata 5. Fuente: ¨ DETERMINACIÓN DE PARÁMETROS GEOMECÁNICOS DEL SUBSUELO LADO N/O, CAMPUS MIRACIELOS RICAURTE, NECESARIOS PARA EL PROYECTO INVESTIGATIVO "MICROZONIFICACIÓN SÍSMICA Y MAPA DE RIESGOS ¨.**

### *c. Límites de Atterberg*

Las ilustraciones 35, 36, 37, 38 y 39 presentadas a continuación representan los limites líquidos de las muestras ensayadas en la tesis ¨ DETERMINACIÓN DE PARÁMETROS GEOMECÁNICOS DEL SUBSUELO LADO N/O, CAMPUS MIRACIELOS RICAURTE, NECESARIOS PARA EL PROYECTO INVESTIGATIVO "MICROZONIFICACIÓN SÍSMICA Y MAPA DE RIESGOS

# *Limite líquido*

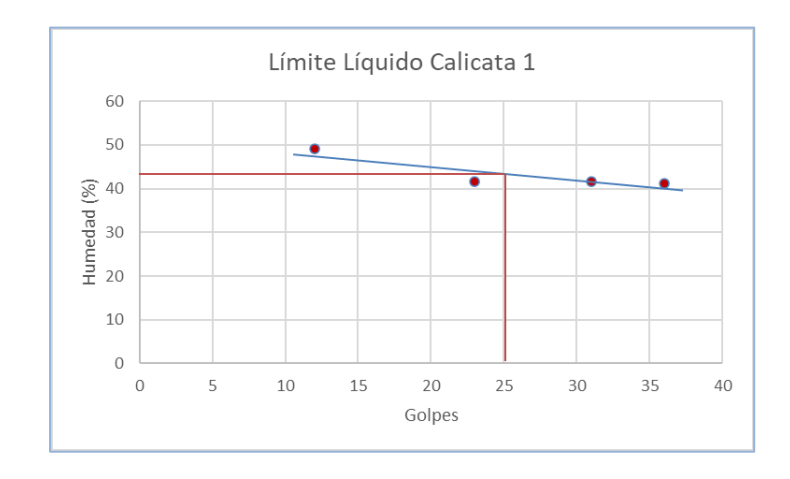

#### **Ilustración 35: Gráfica límite líquido Calicata 1. Fuente: ¨ DETERMINACIÓN DE PARÁMETROS GEOMECÁNICOS DEL SUBSUELO LADO N/O, CAMPUS MIRACIELOS RICAURTE, NECESARIOS PARA EL PROYECTO INVESTIGATIVO "MICROZONIFICACIÓN SÍSMICA Y MAPA DE RIESGOS ¨.**

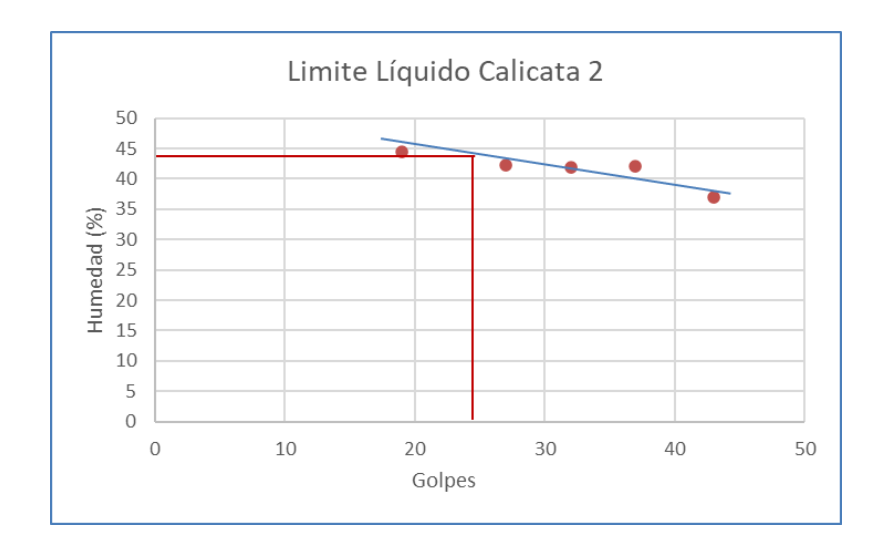

**Ilustración 36: Gráfica límite líquido Calicata 2. Fuente: ¨ DETERMINACIÓN DE PARÁMETROS GEOMECÁNICOS DEL SUBSUELO LADO N/O, CAMPUS MIRACIELOS RICAURTE, NECESARIOS PARA EL PROYECTO INVESTIGATIVO "MICROZONIFICACIÓN SÍSMICA Y MAPA DE RIESGOS ¨.**

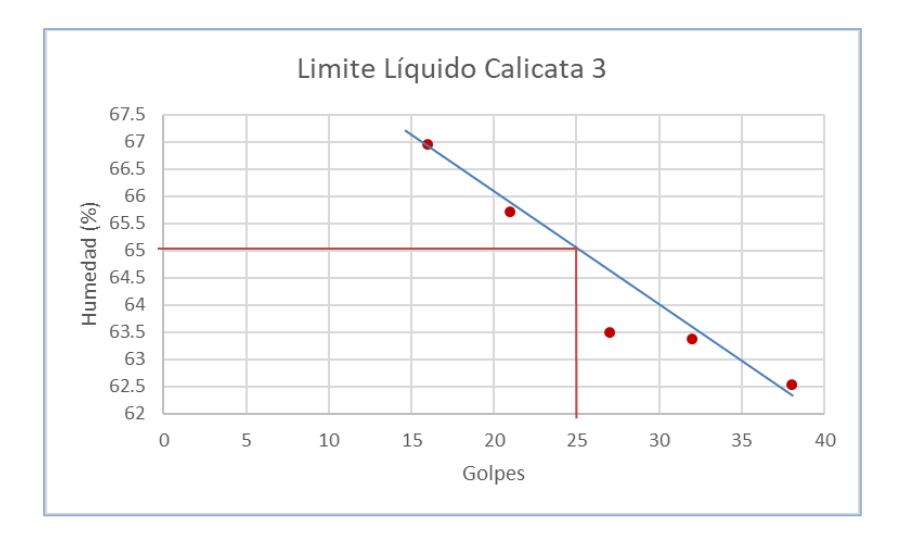

**Ilustración 37: Gráfica límite líquido Calicata 3. Fuente: ¨ DETERMINACIÓN DE PARÁMETROS GEOMECÁNICOS DEL SUBSUELO LADO N/O, CAMPUS MIRACIELOS RICAURTE, NECESARIOS PARA EL PROYECTO INVESTIGATIVO "MICROZONIFICACIÓN SÍSMICA Y MAPA DE RIESGOS ¨.**

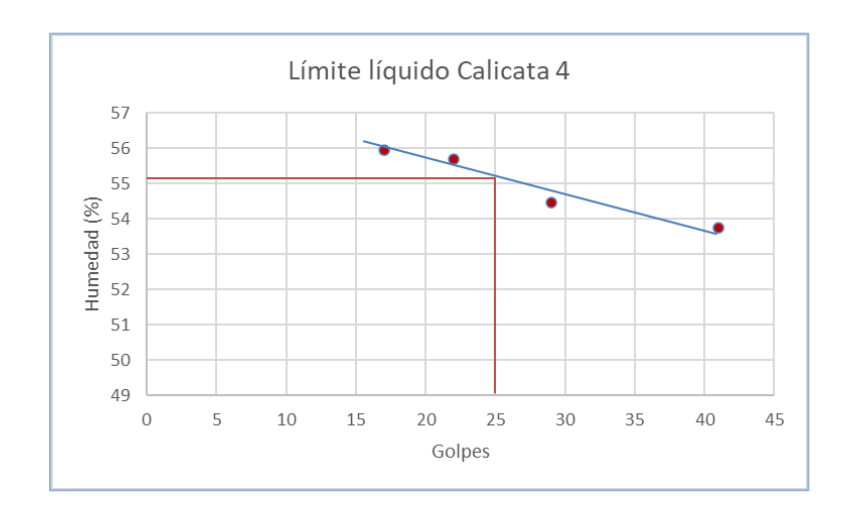

**Ilustración 38: Gráfica límite líquido Calicata 4. Fuente: ¨ DETERMINACIÓN DE PARÁMETROS GEOMECÁNICOS DEL SUBSUELO LADO N/O, CAMPUS MIRACIELOS RICAURTE, NECESARIOS PARA EL PROYECTO INVESTIGATIVO "MICROZONIFICACIÓN SÍSMICA Y MAPA DE RIESGOS ¨.**

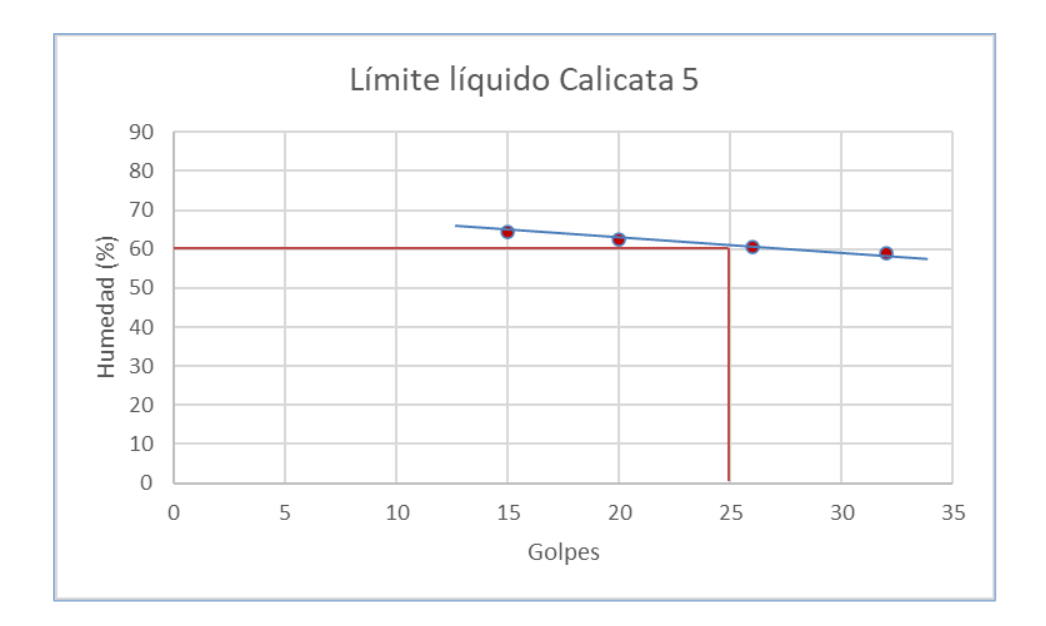

#### **Ilustración 39: Gráfica límite líquido Calicata 5. Fuente: ¨ DETERMINACIÓN DE PARÁMETROS GEOMECÁNICOS DEL SUBSUELO LADO N/O, CAMPUS MIRACIELOS RICAURTE, NECESARIOS PARA EL PROYECTO INVESTIGATIVO "MICROZONIFICACIÓN SÍSMICA Y MAPA DE RIESGOS ¨.**

## *Limite plástico*

Como se puede observar a continuación en la tabla 14 los respectivos límites de consistencia en conjunto con el índice de plasticidad de las muestras ensayadas en la tesis ¨ DETERMINACIÓN DE PARÁMETROS GEOMECÁNICOS DEL SUBSUELO LADO N/O, CAMPUS MIRACIELOS RICAURTE, NECESARIOS PARA EL PROYECTO INVESTIGATIVO "MICROZONIFICACIÓN SÍSMICA Y MAPA DE RIESGOS ¨.

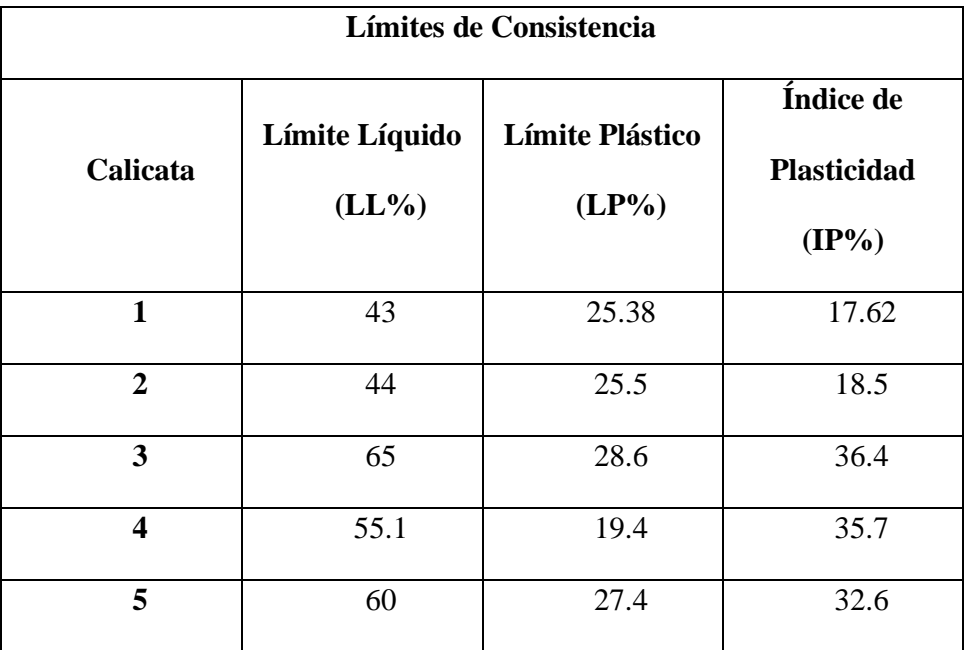

**Tabla 14: Resultados de ensayos de límites de Atterberg. Fuente: ¨ DETERMINACIÓN DE PARÁMETROS GEOMECÁNICOS DEL SUBSUELO LADO N/O, CAMPUS MIRACIELOS RICAURTE, NECESARIOS PARA EL PROYECTO INVESTIGATIVO "MICROZONIFICACIÓN SÍSMICA Y MAPA DE RIESGOS ¨.**

#### *d. Clasificación de suelos método SUCS*

En la tabla 15 se puede observar la clasificación del suelo encontrado en cada calicata de la tesis ¨ DETERMINACIÓN DE PARÁMETROS GEOMECÁNICOS DEL SUBSUELO LADO N/O, CAMPUS MIRACIELOS RICAURTE, NECESARIOS PARA EL PROYECTO INVESTIGATIVO "MICROZONIFICACIÓN SÍSMICA Y MAPA DE RIESGOS ¨., por el método AASHTO y SUCS.

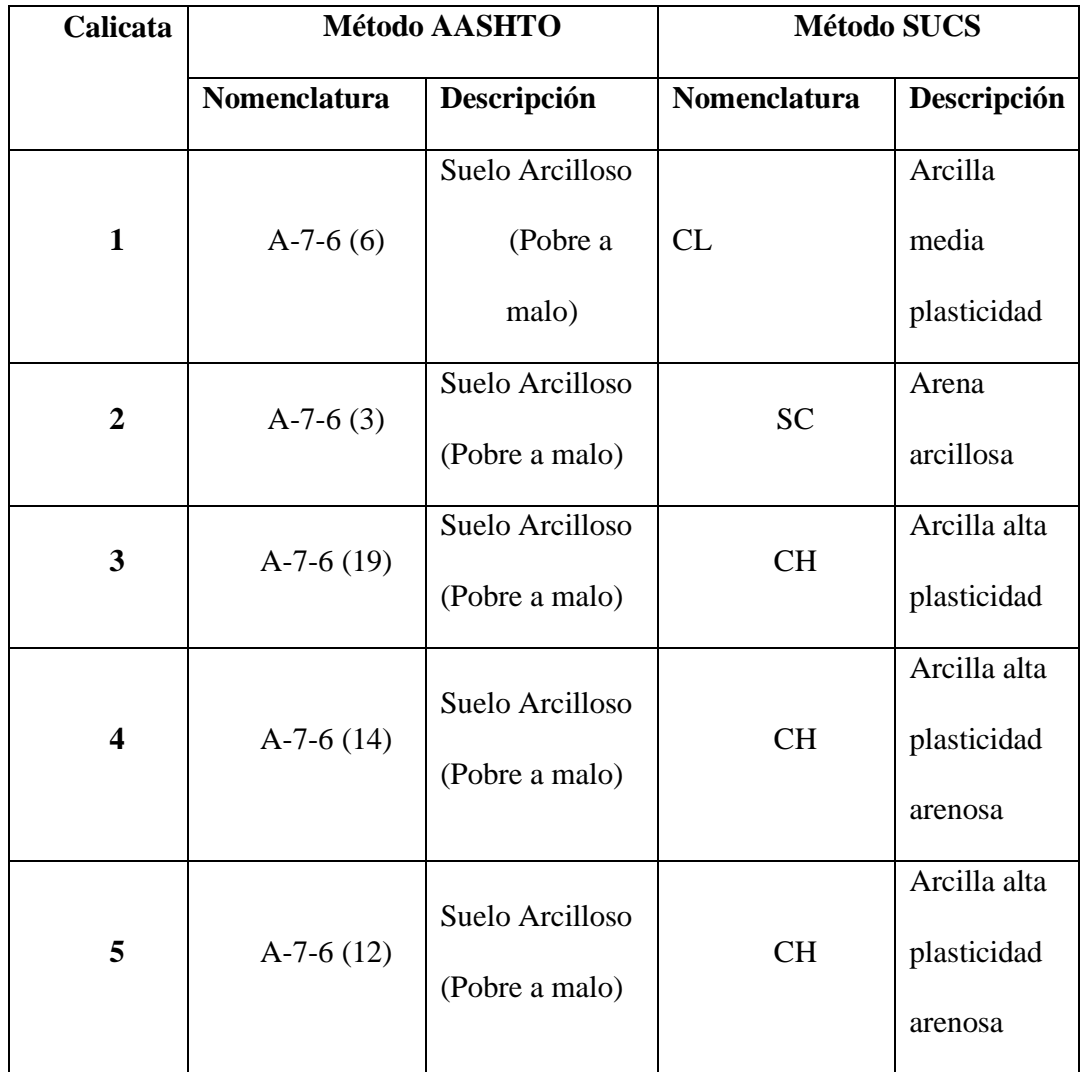

**Tabla 15: Clasificación de los suelos en el campus Miracielos – Ricaurte. Fuente: ¨ DETERMINACIÓN DE PARÁMETROS GEOMECÁNICOS DEL SUBSUELO LADO N/O, CAMPUS MIRACIELOS RICAURTE, NECESARIOS PARA EL PROYECTO INVESTIGATIVO "MICROZONIFICACIÓN SÍSMICA Y MAPA DE RIESGOS ¨.**

*e. Ensayo corte directo*

Las propiedades geo - mecánicas de las muestras extraídas en la tesis " DETERMINACIÓN DE PARÁMETROS GEOMECÁNICOS DEL SUBSUELO LADO N/O, CAMPUS MIRACIELOS RICAURTE, NECESARIOS PARA EL PROYECTO INVESTIGATIVO "MICROZONIFICACIÓN SÍSMICA Y MAPA DE RIESGOS ¨.se presenta en la tabla 16 por el método de corte directo.

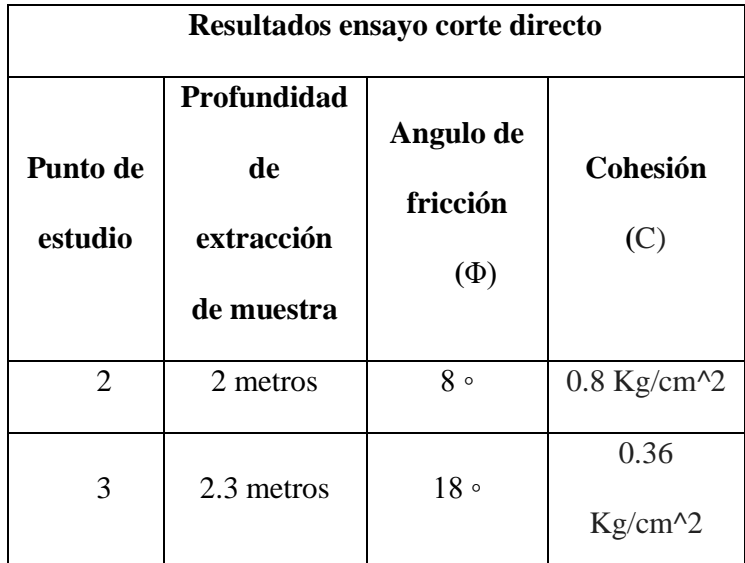

**Tabla 16: Resultados ensayo de corte directo campus Miracielos – Ricaurte. Fuente: ¨ DETERMINACIÓN DE PARÁMETROS GEOMECÁNICOS DEL SUBSUELO LADO N/O, CAMPUS MIRACIELOS RICAURTE, NECESARIOS PARA EL PROYECTO INVESTIGATIVO "MICROZONIFICACIÓN SÍSMICA Y MAPA DE RIESGOS ¨.**

### *f. Capacidad portante del suelo*

Los parámetros necesarios para el cálculo de la capacidad portante del campus Miracielos, lado noreste, presentados en las tablas 17, 18 y 19, serán asumidos del trabajo de titulación ¨ DETERMINACIÓN DE PARÁMETROS GEOMECÁNICOS DEL SUBSUELO LADO N/O, CAMPUS MIRACIELOS RICAURTE, NECESARIOS PARA EL PROYECTO INVESTIGATIVO "MICROZONIFICACIÓN SÍSMICA Y MAPA DE RIESGOS ¨., debido a la similitud de los estratos encontrados en campo mediante la exploración directa.

Los resultados Fueron procesados según la formulación demostrada en el capítulo 2 en el numeral 2.6.1.5.

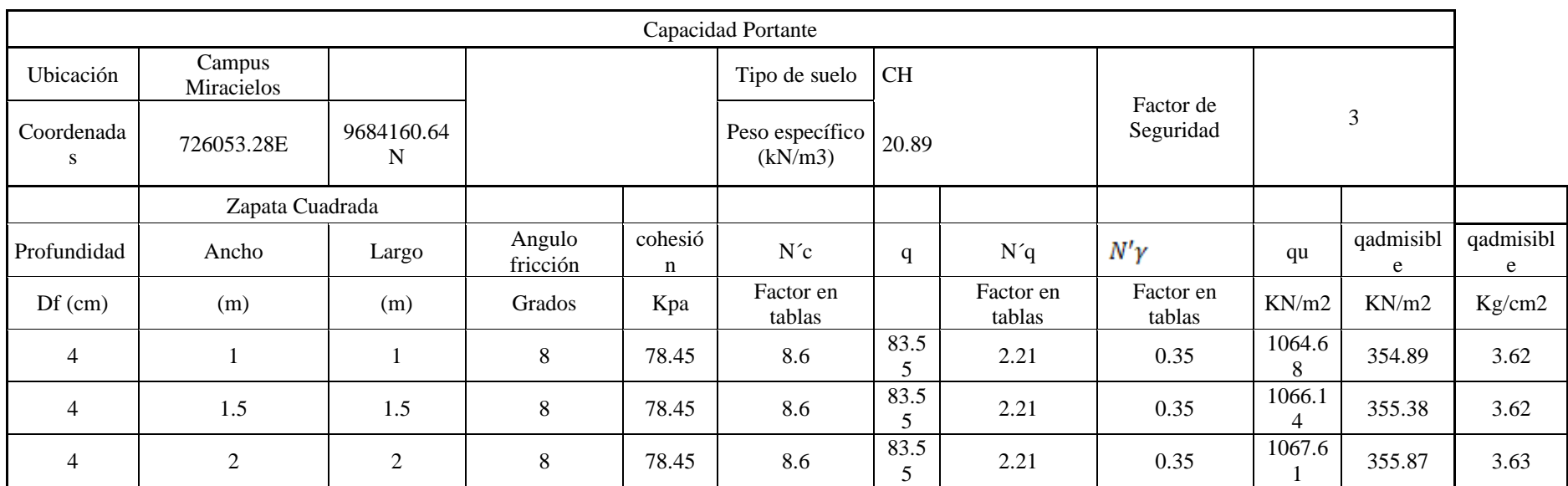

#### **Tabla 17: Capacidad portante calicatas puntos 1 y 3.**

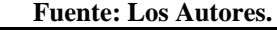

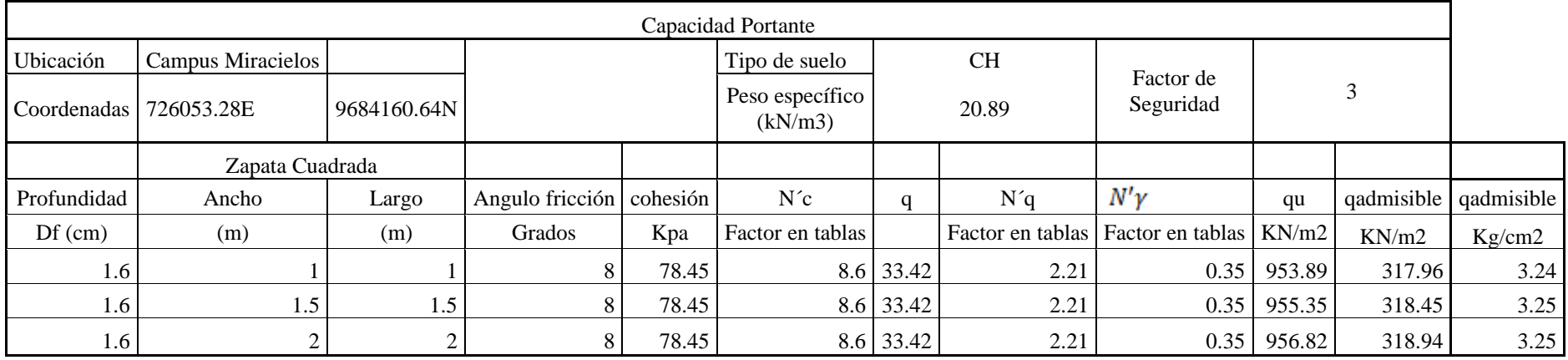

**Tabla 18: Capacidad portante calicata punto 2.**

*Fuente: Los Autores.*

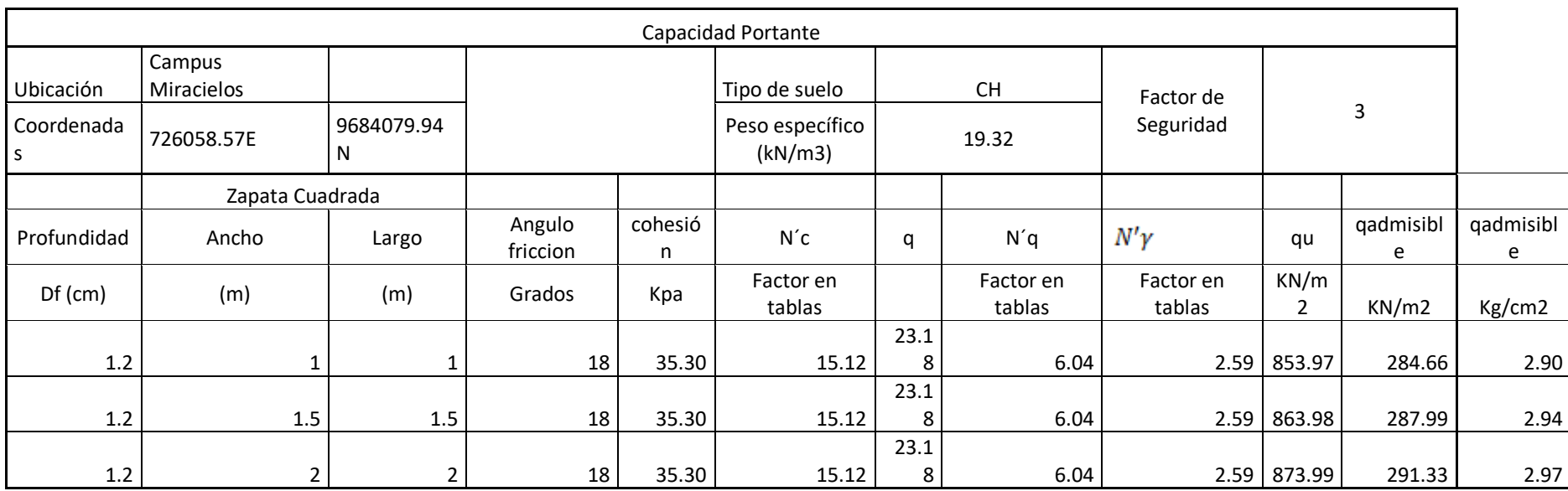

**Tabla 19: Capacidad portante calicata punto 3.**

*Fuente: Los Autores.*

# **3.1. Resultados por exploración indirecta**

# **3.1.1. Área de Estudio**

El área de estudio, se destinan a dos tipos de uso; el primero de uso netamente agrícola demarcada de color naranja y una segunda parte de uso forestal demarcada de color verde, como se muestra en la ilustración 40.

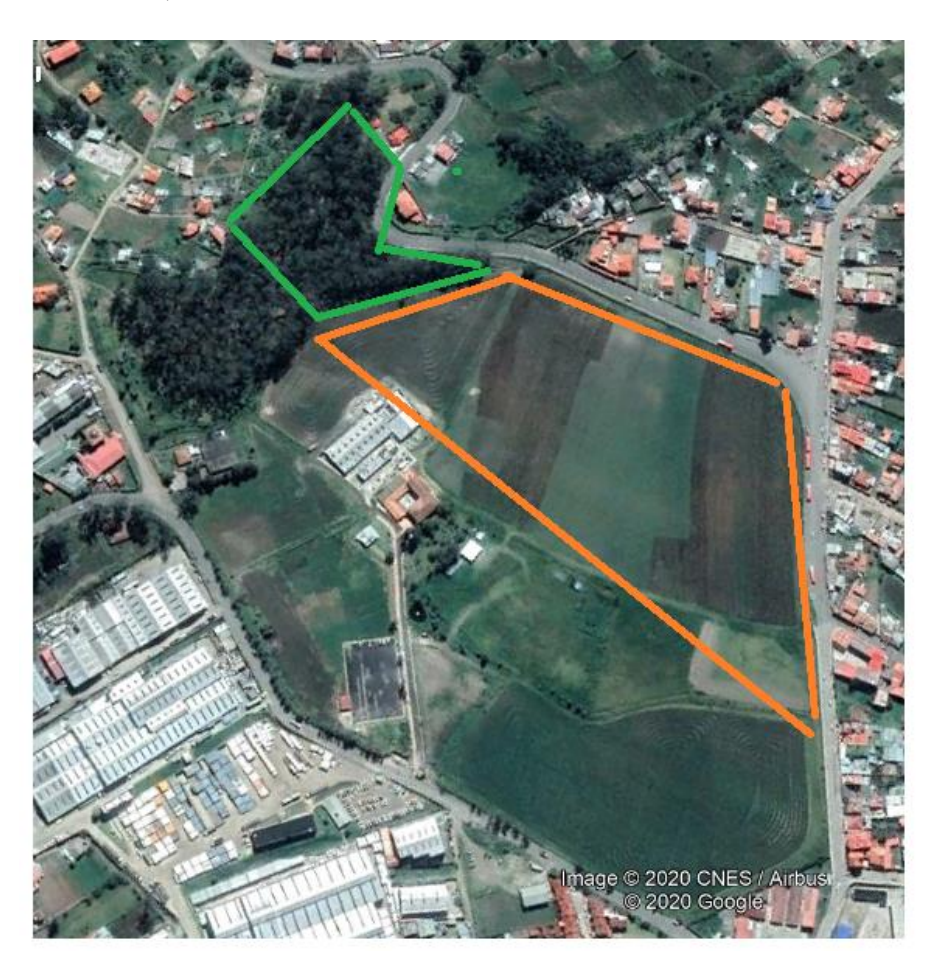

**Ilustración 40: Área de estudio, diferenciando los usos del suelo.** *Fuente: Google Maps.*

# **3.1.2. Sondeo Eléctrico Vertical (SEV)**

# *3.1.2.1.Descripción*

Este es un método geoeléctrico, cuya finalidad es determinar los estratos a partir del principio de resistividad eléctrica de los materiales existentes en el subsuelo, cuyo principio de funcionamiento se basa en la inyección de corriente y la medición del

potencial eléctrico mediante el uso de cuatro electrodos, para corroborar esta afirmación se procedió a la prospección geofísica de cuatro líneas ubicadas en el campus universitario miracielos lado Noreste, con un resistivímetro de la marca PASI. En la ilustración 41 se puede observar los puntos medios de las líneas ensayadas por Sísmica de Refracción.

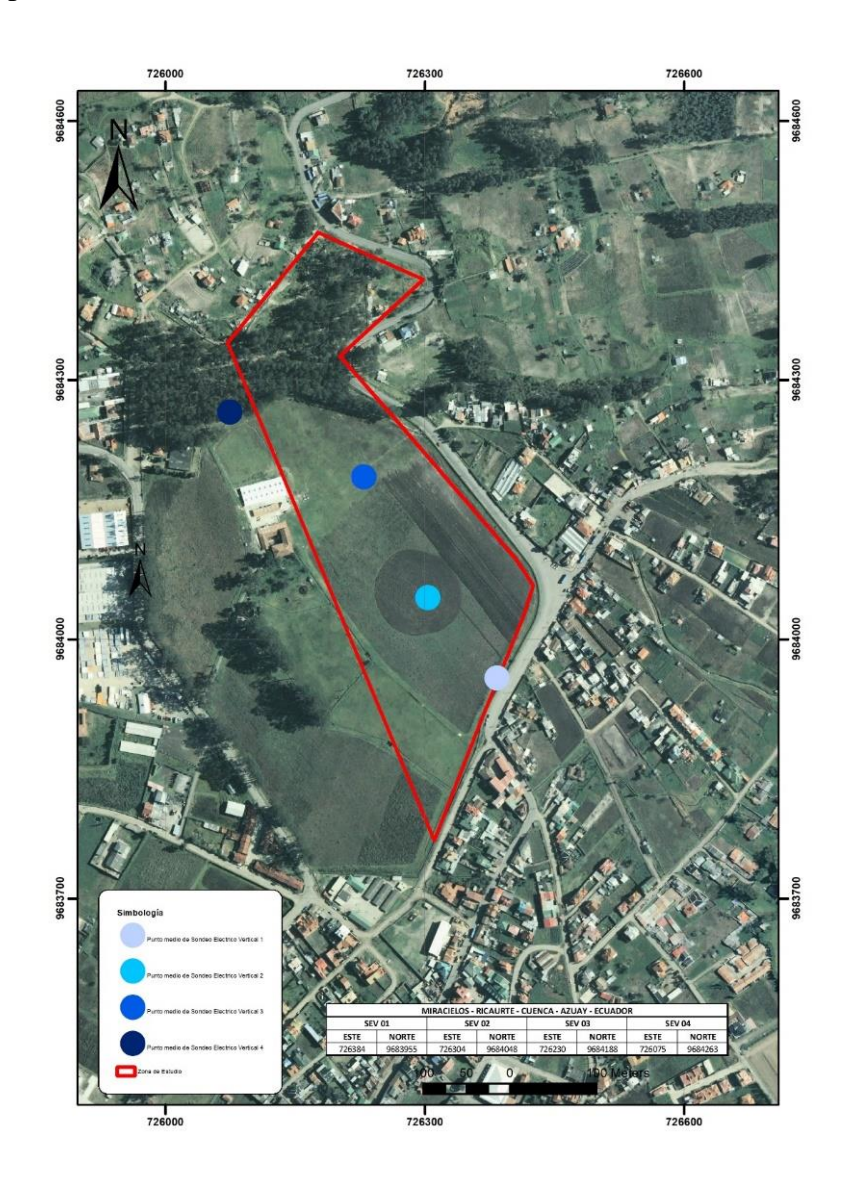

**Ilustración 41: Mapa de ubicación de los ensayos de Sondeos Eléctricos Verticales (SEV).** *Fuente: Los Autores.*

# *3.1.2.2.Equipo utilizado*

Para la prospección geoeléctrica en el campus universitario Miracielos se utilizó los siguientes elementos:

- Resistivímetro PASI modelo 16GL-N
- Acumulador de energía PASI modelo P100-2
- Dos electrodos de potencial (cobre)
- Dos electrodos de corriente (aluminio)
- Cables de conexión
- **Martillos**
- Software VES2000, para el procesamiento de datos

# *3.1.2.3. Método de ensayo*

Para la prospección geoeléctrica, en el presente estudio se implementó el arreglo tetra - electródico Schlumberger, utilizando un resistivímetro y un acumulador de energía de la marca PASI como se muestra en la ilustración 42.

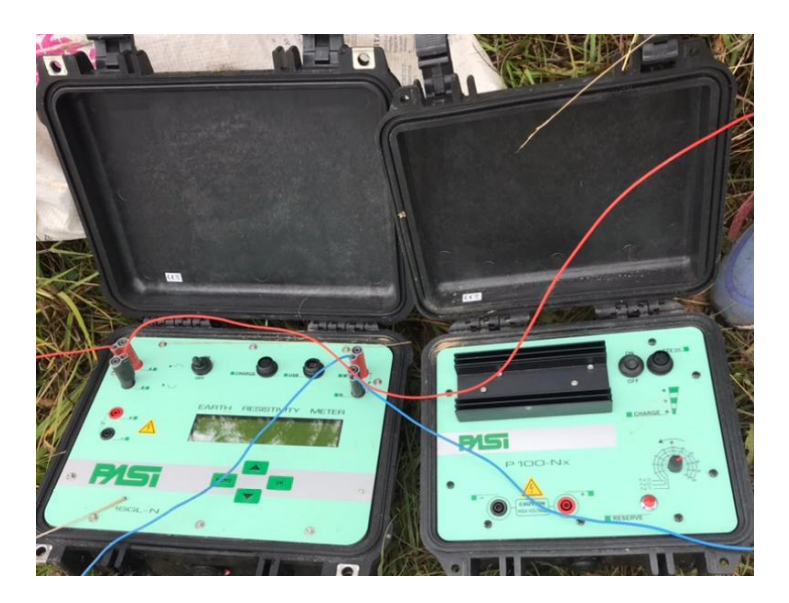

**Ilustración 42: Equipo PASI.** *Fuente: Los Autores.*

Durante el ensayo, al aplicar el arreglo de Schlumberger, los electrodos de corriente y de potencia, la abertura entre los mismos debe cumplir la relación AB/5>MN>AB/20, llegando en cada línea de prospección a los 100 metros de abertura entre los electrodos AB, la disposición y la abertura de los electrodos se lo muestra en la ilustración 43.

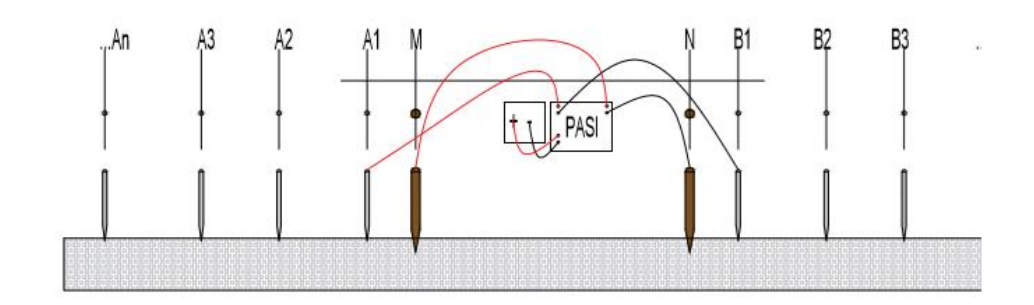

**Ilustración 43: Arreglo de los electrodos tipo Schlumberger.** *Fuente: Los Autores.*

En la tabla 20 se muestra las coordenadas de las líneas de prospección geoeléctrica las cuales están distribuidas de manera paralelas entre ellas, siguiendo las curvas de nivel del terreno.

| <b>ENSAYO SEV</b> | <b>ESTE</b> | <b>NORTE</b> | <b>INVEST.</b>  | <b>ARREGLO</b>     |
|-------------------|-------------|--------------|-----------------|--------------------|
|                   |             |              | APROX.          | <b>ELECTRODICO</b> |
| <b>SEV 01</b>     | 726384      | 9683955      | $100 \text{ m}$ | Schlumberger       |
| <b>SEV 02</b>     | 726304      | 9684048      | $100 \text{ m}$ | Schlumberger       |
| <b>SEV 03</b>     | 726230      | 9684188      | $100 \text{ m}$ | Schlumberger       |
| <b>SEV 04</b>     | 726075      | 9684263      | 60 <sub>m</sub> | Schlumberger       |

**Tabla 20: Coordenadas UTM-WGSM 84 Zona 18S** *Fuente: Los Autores*

### *3.1.2.4.Adquisición de datos en campo*

Previo a la adquisición de los datos en campo, es necesario verificar tanto, que el resistivímetro como el acumulador de energía deben estar debidamente cargados como se muestra en la ilustración 44, por cada punto de sondeo se efectuó cuatro mediciones, a continuación, se presenta los pasos a seguir para la toma de datos en campo.

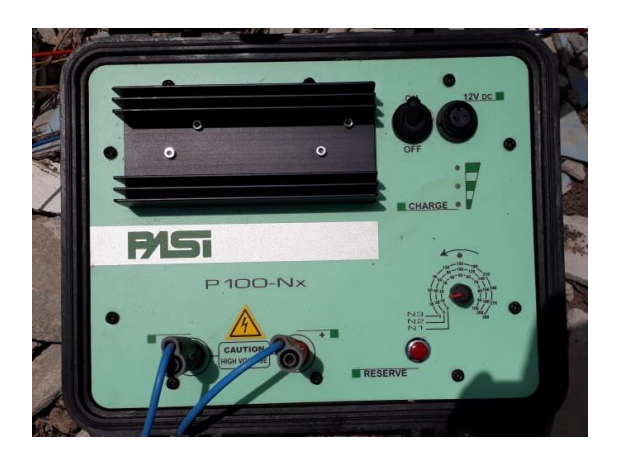

**Ilustración 44: Equipo de SEV con carga al 100%.** *Fuente: Los Autores.*

1. Conectar el acumulador de energía P100-2, al resistivímetro 16GL-N, tal como se muestra en la ilustración 45, en caso de necesitar un mayor potencial eléctrico, se debe conectar los dos acumuladores en serie. Es necesario realizar este procedimiento con el quipo apagado.

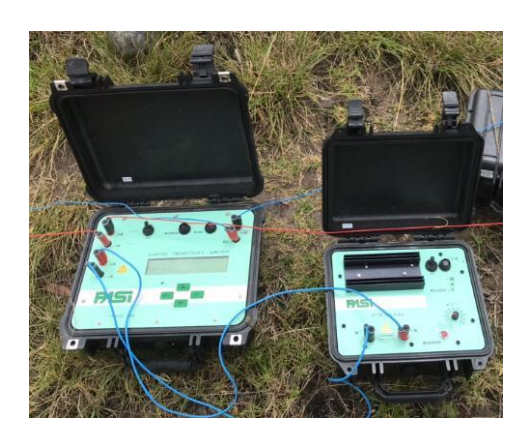

**Ilustración 45: Conexión cableado equipo PASI.** *Fuente: Los Autores.*

2. Configurar en el resistivímetro los parámetros necesarios para la lectura de

los datos.

3. Colocar los electrodos, de potencial (cobre) correspondientes a los electrodos M-N, y los de corriente (aluminio) a los electrodos A-B, como se puede observar en la ilustración 46.

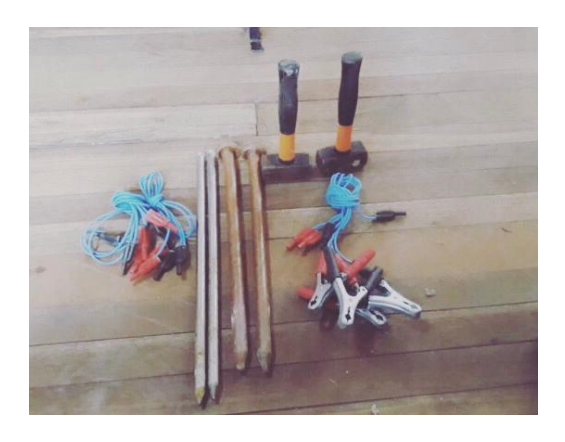

**Ilustración 46: Electrodos utilizados en el ensayo.** *Fuente: Los Autores*

4. Iniciar con las mediciones con el resistivímetro y guardarlas en la memoria interna del equipo, para en la postre pasar los datos a una computadora y procesarlos con un programa idóneo para resistividad eléctrica.

Se recomienda tomar nota de cada medición, en caso de la perdida de datos o cualquier imprevisto en los equipos.

#### *3.1.2.5.Procesamiento de datos*

Luego de las mediciones en campo con el equipo de resistividad, se procesó los resultados con el software VES2000 e IPI2Win desarrollado por la Moscow State University, Geological Faculty, Departament Of Geophysics, que mediante algoritmos procesa los datos y los convierte en una curva patrón con escala logarítmica y que, en función de la misma, se define los estratos, adaptando la curva de campo con la curva patrón según el número de estratos a consultar.

#### **3.1.3. Sísmica de Refracción**

#### *3.1.3.1.Descripción*

La sísmica de refracción es un método geofísico, basado en el principio de refracción, cuyo propósito es el estudio del subsuelo para determinar la profundidad de la roca dura, utilizada de forma particular en la ingeniería y la geotecnia, pudiendo llegar a la prospección superficial de pocos metros de profundidad o hasta varios kilómetros de profundidad. En donde básicamente, mediante una fuente externa (martillo), se genera una perturbación en el terreno, y que son receptados mediante sensores (geófonos), que luego son procesados mediante programas computacionales para la determinación de las ondas de corte Vs. En la ilustración 47 se puede observar los puntos medios de las líneas ensayadas por Sísmica de Refracción.

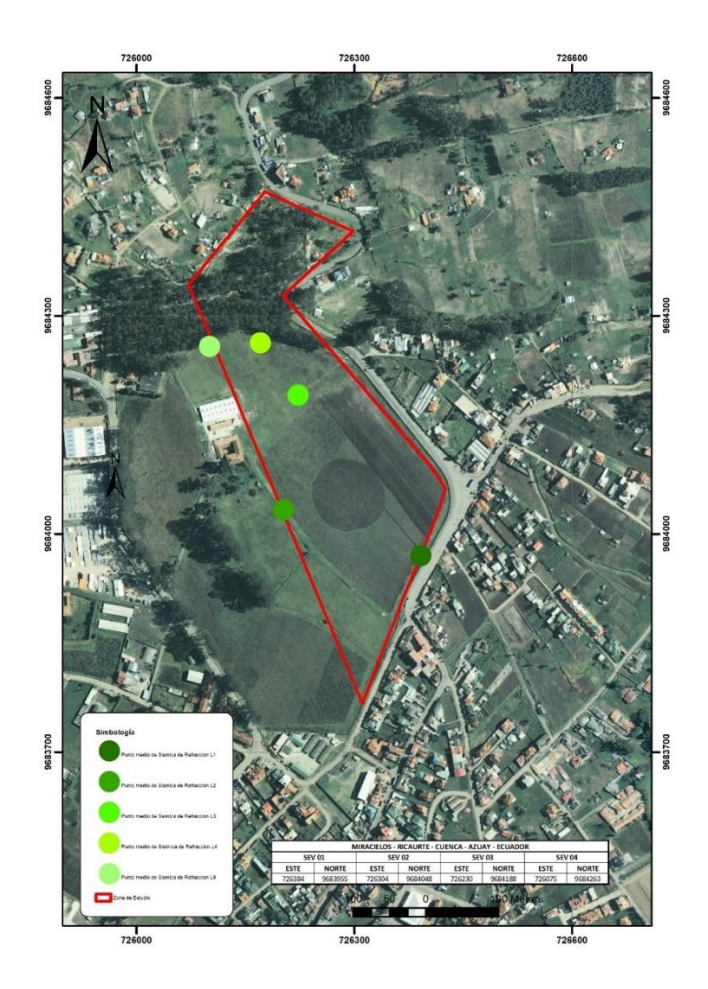

**Ilustración 47: Mapa de ubicación de los ensayos de Sísmica de Refracción.** *Fuente: Los Autores.*

## *3.1.3.2.Equipo utilizado*

Para la prospección sísmica en la zona de estudio se utilizó los siguientes elementos como se puede observar en la ilustración 48, que están detallados a continuación:

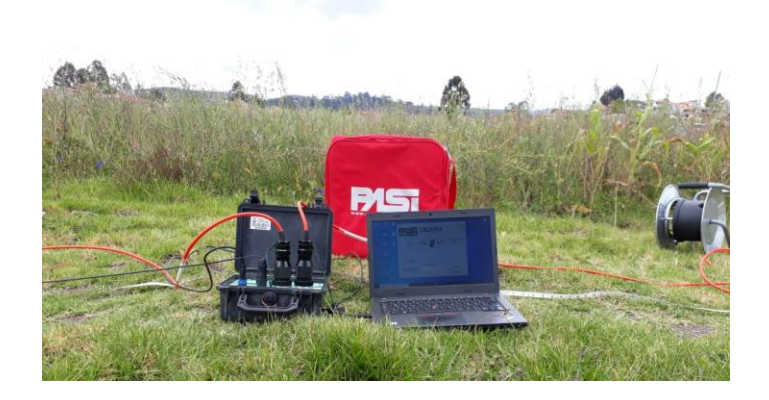

**Ilustración 48: Equipo utilizado para el ensayo de Sísmica de Refracción.** *Fuente: Los Autores.*

- Sismógrafo Gea24 PASI
- 24 geófonos verticales de 4.5 Hz
- Cables sísmicos
- Martillo de 16 Libras
- Placa de acero
- Cable Triger
- Software Geopsy
- Software GEA-PC
- Cable USB

### *3.1.3.3.Método de ensayo MASW*

En la tabla 21 se presentan las coordenadas de las líneas sísmicas ensayadas en el campus "Miracielos".

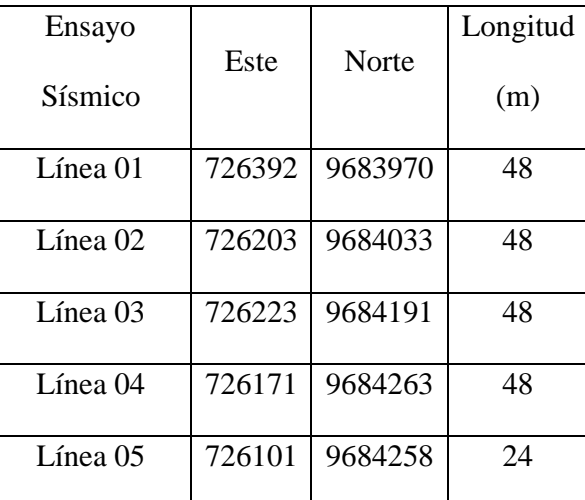

**Tabla 21: Coordenadas UTM-WGSM 84 Zona 18S** *Fuente: Los Autores*

El ensayo se lo realizo siguiendo la normativa ASTM D5777, utilizando cinco líneas sísmicas detallando las coordenadas en la tabla 4, en donde se mide el tiempo de viaje de las ondas de corte Vs, generadas por un golpe de impacto de un martillo (16 lbs.), utilizando geófonos verticales junto con el sismógrafo.

#### *3.1.3.4.Adquisición de datos en campo*

Para la adquisición de datos en el campo se escogió cinco puntos para el tendido de las líneas sísmicas, a continuación, se presenta el procedimiento a seguir para la adquisición de datos.

1. Tender los cables símicos en donde se conectarán los geófonos, estos deben estar, en la medida de lo posible, alineados entre ellos.

2. Colocar los geófonos verticales, en el suelo, con el distanciamiento previsto.

3. Conectar los geófonos a los cables sísmicos, y colocar sobre los geófonos las conexiones, teniendo en cuenta que las conexiones tienen una posición debida, tal cual se muestra en la Ilustración 49.

4. Conectar los cables sísmicos al sismógrafo GEA24.

5. Configurar el software con el espaciamiento previsto

6. Verificar las conexiones en el sismógrafo GEA24, de los cables sísmicos, del cable trigger y del cable usb que va conectado a la computadora portátil

7. Ejecutar los disparos (shot), como se muestra en la ilustración 50, y guardar cada ensayo en la computadora portátil.

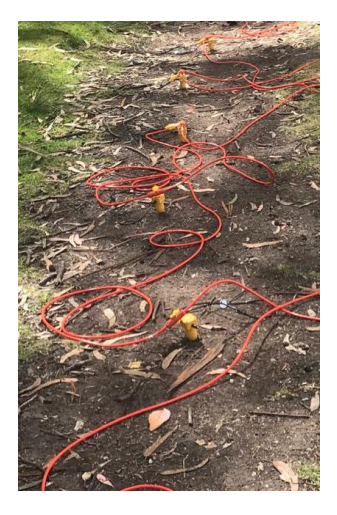

**Ilustración 49 Posicionamiento del cable sísmico con los geófonos** *Fuente: Los Autores.*

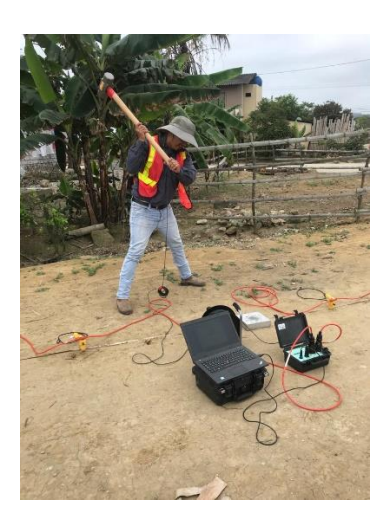

**Ilustración 50 Disparo, para el ensaño MASW** *Fuente: Los Autores*

Es necesario verificar que no se cruce los cables sísmicos con el cable trigger, para evitar interferencia. De igual forma, evitar el paso de vehículos, personas, durante el ensayo de refracción.

### *3.1.3.5. PROCESAMIENTO DE DATOS*

Una vez grabados los ensayos mediante el software GEA en la portátil, estos datos se procesan mediante el software GEOPSY, como se muestra en la ilustración 51, el cual es de código abierto, en donde se obtiene la curva de dispersión, en esta curva se realiza el "Picking". Para la inversión de las curvas superficiales, se hace uso del módulo "DINVER" del programa GEOPSY, cuyo resultado con los parámetros necesarios se obtiene la gráfica de profundidad de los estratos con sus respectivas velocidades.

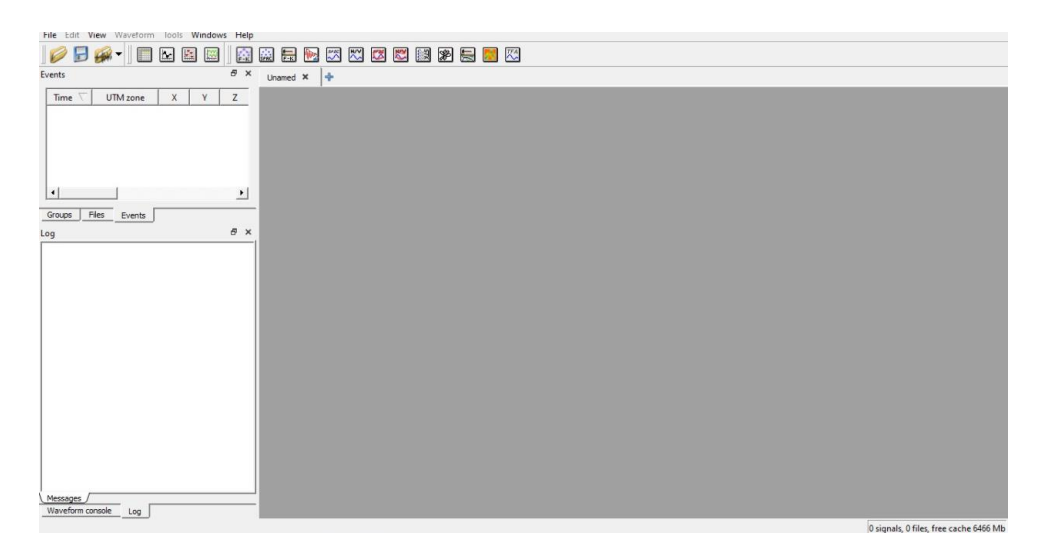

**Ilustración 51 Software GEOPSY** *Fuente: Los Autores*

# *3.1.3.6. DETERMINACIÓN DE PARÁMETROS FINALES*

Mediante la exploración geofísica, comprendida en el sondeo de sísmica de refracción por el método MASW, se analizó y proceso los resultados de sus velocidades de onda (compresión, superficial), las cuales permiten encontrar los parámetros geo - mecánicos, según las fórmulas planteadas por Tezcan en el capítulo 2, numeral 2.6.2.1.6.; de la tabla 22, se toma los valores del q admisible (capacidad portante), los cuales son utilizados para la correlación de los resultados en el capítulo 4, en las tablas 43 y 44.

En donde: Vp y Vs (velocidades de onda primaria y secundaria), γ (peso específico), E (módulo de Young), v (coeficiente de Poisson), B (base zapata) y q admisible (capacidad portante).

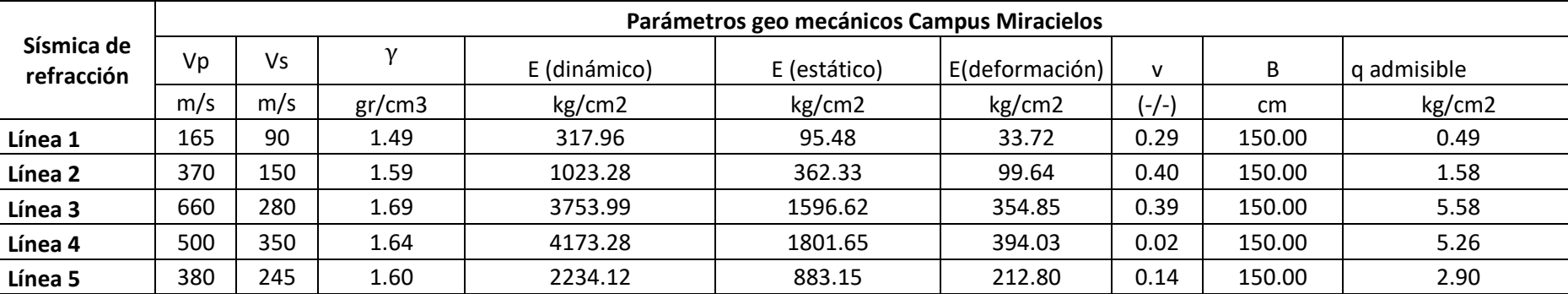

En el anexo B se encuentran las gráficas con las velocidades de onda Vp y Vs de los resultados por medio del ensayo MASW.

**Tabla 22: Parámetros Geo mecánicos del campus Miracielos Lado Noreste.**

*Fuente: Los Autores.*

# **3.1.4. Estratigrafía**

# *3.1.4.1. EXPLORACIÓN DIRECTA*

#### **a.** Calicatas a cielo abierto

El resultado estratigráfico final, de los métodos directos realizados en la exploración de campo, correspondientes al campus Miracielos lado noreste se presenta en las tablas 23, 24 y 25.

| UBICACIÓN: Campus Miracielos, Parroquia Ricaurte |                |                                                          |                           |       |  |  |  |
|--------------------------------------------------|----------------|----------------------------------------------------------|---------------------------|-------|--|--|--|
| <b>CALICATA 1</b>                                |                |                                                          |                           |       |  |  |  |
| Autores: Dominguez Paulo, Vargas Santiago        |                |                                                          |                           |       |  |  |  |
| PROFUNDIDAD (m)                                  | <b>GRÁFICA</b> | <b>DESCRIPCIÓN</b>                                       | <b>CLASIFICACIÓN SUCS</b> | W (%) |  |  |  |
| 0,60                                             |                | <b>Material suelto</b><br>para cultivo                   |                           |       |  |  |  |
| 1,60                                             |                | Material café<br>rojizo que<br>facilmente se<br>disgrega | <b>CH</b>                 | 12,43 |  |  |  |
| 2,00                                             |                | Material café<br>claro altamente<br>consolidado          | CL                        | 14,70 |  |  |  |
|                                                  |                |                                                          |                           |       |  |  |  |

**Tabla 23: Estratigrafía del campus Miracielos lado noreste, calicata 1.** *Fuente: Los Autores.*

| PERFIL ESTRATIGRAFICO VISUAL                     |                                                                                                    |                                        |                    |       |  |  |  |  |
|--------------------------------------------------|----------------------------------------------------------------------------------------------------|----------------------------------------|--------------------|-------|--|--|--|--|
| UBICACIÓN: Campus Miracielos, Parroquia Ricaurte |                                                                                                    |                                        |                    |       |  |  |  |  |
| <b>CALICATA 2</b>                                |                                                                                                    |                                        |                    |       |  |  |  |  |
| Autores: Dominguez Paulo, Vargas Santiago        |                                                                                                    |                                        |                    |       |  |  |  |  |
| PROFUNDIDAD (m)                                  | <b>GRÁFICA</b>                                                                                                    | <b>DESCRIPCIÓN</b>                     | CLASIFICACIÓN SUCS | W (%) |  |  |  |  |
| 0,50                                             |                                                                                                    | <b>Material</b> suelto<br>para cultivo |                    |       |  |  |  |  |
| 2.2                                              |                                                                                                    | Material café claro                    | CL                 | 21,38 |  |  |  |  |
| 1.40                                             | $35 - 56$<br><b>26 26 26</b><br>$%$ $%$<br>$25 - 25$<br>* * * *<br>* * * *<br>* * * *<br>26 26 26<br>* * * *<br>* * * *<br>95 95 95 | Arena                                  | Sin clasificar     | 21.28 |  |  |  |  |

**Tabla 24. Estratigrafía del campus Miracielos lado noreste calicata 2.** *Fuente: Los Autores.*

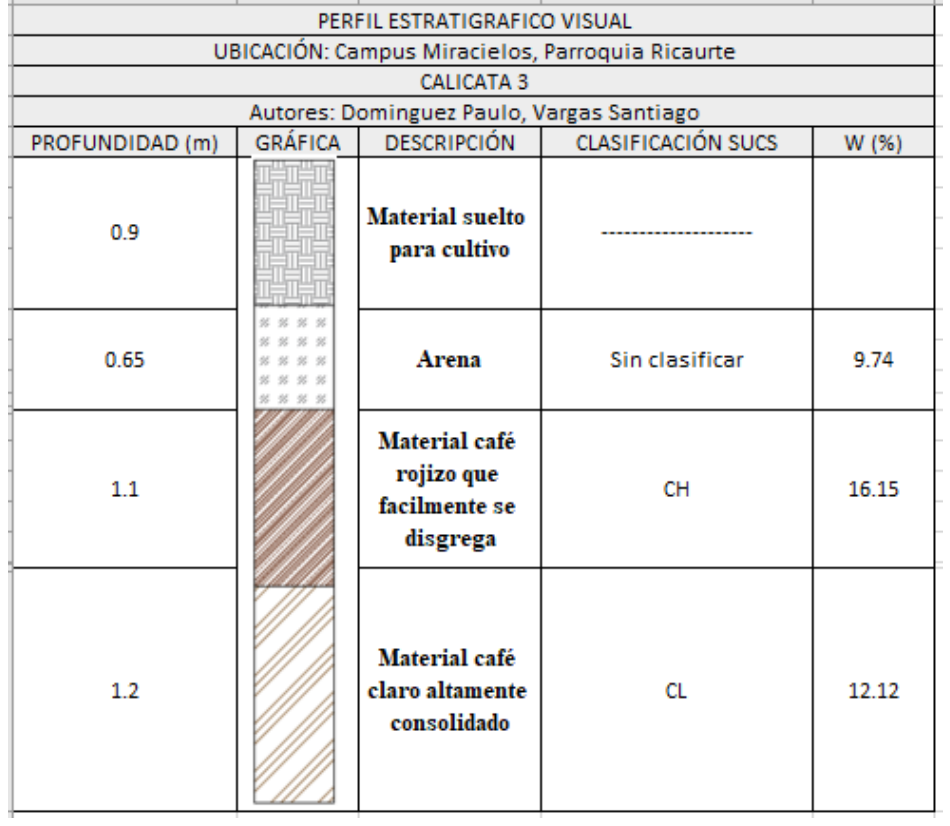

#### **Tabla 25: Estratigrafía del campus Miracielos lado noreste calicata 3. Fuente: Los Autores.**

# *3.1.4.2. EXPLORACIÓN INDIRECTA*

### A. Sondeo Eléctrico Vertical

Las estratigrafías encontradas por medio de los datos levantados en campo por el método indirecto de Sondeo Eléctrico Vertical (SEV) se presentan a continuación en las tablas 26, 27, 28 y 29.

Para la interpretación de los resultados se hizo uso de la tabla 10, comprendida en el capítulo 2.
| PERFIL ESTRATIGRAFICO GEOFÍSICO |                                                  |                                           |                                |  |  |
|---------------------------------|--------------------------------------------------|-------------------------------------------|--------------------------------|--|--|
|                                 | UBICACIÓN: Campus Miracielos, Parroquia Ricaurte |                                           |                                |  |  |
|                                 |                                                  | SEV <sub>1</sub>                          |                                |  |  |
|                                 |                                                  | Autores: Dominguez Paulo, Vargas Santiago |                                |  |  |
| PROFUNDIDAD (m)                 | <b>GRÁFICA</b>                                   | RESISTIVIDAD (Ohm*m)                      | <b>TIPO ESTRATO</b>            |  |  |
| 0.5                             |                                                  | 25                                        | Arena-Arcillosa                |  |  |
| 7                               |                                                  | 6                                         | <b>Arcillas</b>                |  |  |
| 2.5                             |                                                  | 24.8                                      | Arena-Arcillosa                |  |  |
| 5                               |                                                  | 130                                       | Margas y Arcillas<br>compactas |  |  |
| 35                              |                                                  | 2900                                      | <b>Roca Dura</b>               |  |  |

**Tabla 26: Estratigrafía del campus Miracielos lado noreste SEV1.** *Fuente: Los Autores.*

| PERFIL ESTRATIGRAFICO GEOFÍSICO |                |                                                  |                                          |  |
|---------------------------------|----------------|--------------------------------------------------|------------------------------------------|--|
|                                 |                | UBICACIÓN: Campus Miracielos, Parroquia Ricaurte |                                          |  |
|                                 |                | SEV <sub>2</sub>                                 |                                          |  |
|                                 |                | Autores: Dominguez Paulo, Vargas Santiago        |                                          |  |
| PROFUNDIDAD (m)                 | <b>GRÁFICA</b> | RESISTIVIDAD (Ohm*m)                             | <b>TIPO ESTRATO</b>                      |  |
| 0.5                             |                | 25                                               | Arena-Arcillosa                          |  |
| 7                               |                | 6                                                | <b>Arcillas</b>                          |  |
| 2.5                             |                | 24.8                                             | Arena-Arcillosa                          |  |
| 5                               |                | 130                                              | Margas y<br><b>Arcillas</b><br>compactas |  |
| 35                              |                | 2900                                             | <b>Roca Dura</b>                         |  |

**Tabla 27: Estratigrafía del campus Miracielos lado noreste SEV2.** *Fuente: Los Autores.*

| PERFIL ESTRATIGRAFICO GEOFÍSICO                  |         |                                           |                       |  |
|--------------------------------------------------|---------|-------------------------------------------|-----------------------|--|
| UBICACIÓN: Campus Miracielos, Parroquia Ricaurte |         |                                           |                       |  |
|                                                  |         | SEV <sub>3</sub>                          |                       |  |
|                                                  |         | Autores: Dominguez Paulo, Vargas Santiago |                       |  |
| PROFUNDIDAD (m)                                  | GRÁFICA | RESISTIVIDAD (Ohm*m)                      | <b>TIPO ESTRATO</b>   |  |
| 0.5                                              |         | 7                                         | Arena-Arcillosa       |  |
| 2                                                |         | 13                                        | <b>Arcilla</b>        |  |
| 5                                                |         | 5                                         | Arcilla húmeda        |  |
| 2.5                                              |         | 5                                         | Arcilla húmeda        |  |
| 10                                               |         | 2                                         | <b>Nivel Freático</b> |  |
| 20                                               |         | 10                                        | <b>Arcilla</b>        |  |

**Tabla 28: Estratigrafía del campus Miracielos lado noreste SEV3.** *Fuente: Los Autores.*

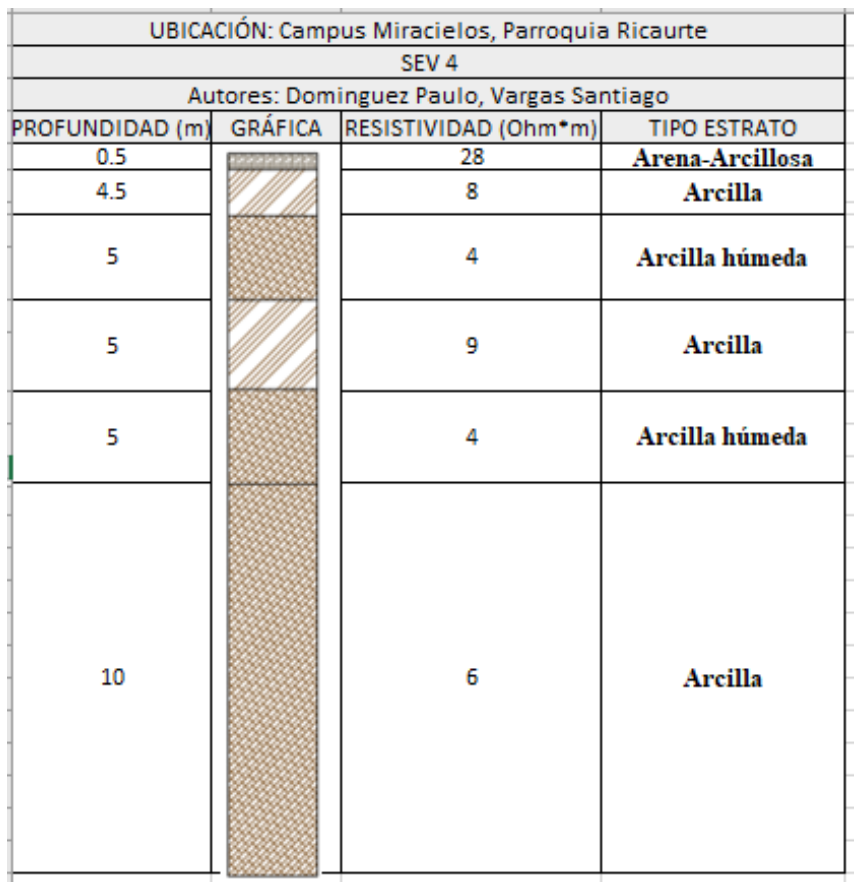

#### **Tabla 29: Estratigrafía del campus Miracielos lado noreste SEV4.** *Fuente: Los Autores.*

#### b. Sísmica de refracción

Las estratigrafías mostradas a continuación en las tablas 30, 31, 32, 33 y 34, son el resultado de la exploración indirecta en el campus Miracielos lado noreste, como se puede observar en las tablas 7, 8 y 9 del capítulo 2, referencia cada valor de las velocidades de onda Vp para cada tipo de suelo.

| UBICACIÓN: Campus Miracielos, Parroquia Ricaurte |                |                                           |                                                   |  |
|--------------------------------------------------|----------------|-------------------------------------------|---------------------------------------------------|--|
| Sísmica de Refracción 1                          |                |                                           |                                                   |  |
|                                                  |                | Autores: Dominguez Paulo, Vargas Santiago |                                                   |  |
| PROFUNDIDAD (m)                                  | <b>GRÁFICA</b> | Vp(m/s)                                   | <b>TIPO ESTRATO</b>                               |  |
| 6                                                |                | 170                                       | Ligero y seco (Arcillas)                          |  |
| 1                                                |                | 260                                       | Ligero y seco (Arcillas)                          |  |
| 15                                               |                | 300                                       | Húmedo, Lodoso o<br>Cienoso (Arena-<br>Arcillosa) |  |
| 8                                                |                | 470                                       | <b>Arcilloso</b>                                  |  |
|                                                  |                |                                           |                                                   |  |

**Tabla 30: estratigrafía del campus Miracielos lado noreste Sísmica de Refracción 1.** *Fuente: Los Autores.*

| UBICACIÓN: Campus Miracielos, Parroquia Ricaurte |                |                                           |                                             |  |
|--------------------------------------------------|----------------|-------------------------------------------|---------------------------------------------|--|
|                                                  |                | Sísmica de Refracción 2                   |                                             |  |
|                                                  |                | Autores: Dominguez Paulo, Vargas Santiago |                                             |  |
| PROFUNDIDAD (m)                                  | <b>GRÁFICA</b> | Vp(m/s)                                   | <b>TIPO ESTRATO</b>                         |  |
| 1                                                |                | 280                                       | Ligero y seco (material                     |  |
|                                                  |                |                                           | de cultivo)                                 |  |
| 11.2                                             |                | 380                                       | Húmedo, Lodoso o<br>Cienoso (Arcillas)      |  |
| 3                                                |                | 130                                       | <b>Arcilloso</b>                            |  |
| 14.8                                             |                | 2900                                      | Escombros (Rípio) o<br>Grava (Arena Gruesa) |  |
|                                                  |                |                                           |                                             |  |

**Tabla 31: Estratigrafía del campus Miracielos lado noreste Sísmica de Refracción 2.** *Fuente: Los Autores.*

| UBICACIÓN: Campus Miracielos, Parroquia Ricaurte |         |                                           |                                                |  |  |
|--------------------------------------------------|---------|-------------------------------------------|------------------------------------------------|--|--|
| Sísmica de Refracción 3                          |         |                                           |                                                |  |  |
|                                                  |         | Autores: Dominguez Paulo, Vargas Santiago |                                                |  |  |
| PROFUNDIDAD (m)                                  | GRÁFICA | Vp(m/s)                                   | <b>TIPO ESTRATO</b>                            |  |  |
| 4.3                                              |         | 480                                       | <b>Arcilloso</b>                               |  |  |
| 6.7                                              |         | 660                                       | Arcilla Arenosa<br>Semi-Consolidada            |  |  |
| 7                                                |         | 680                                       | Escombros (Rípio) o<br>Grava (Arena<br>Gruesa) |  |  |
| 12                                               |         | 960                                       | Arena Cementada                                |  |  |

**Tabla 32: Estratigrafía del campus Miracielos lado noreste Sísmica de Refracción 3.** *Fuente: Los Autores.*

| UBICACIÓN: Campus Miracielos, Parroquia Ricaurte |                |                                           |                                                |  |  |
|--------------------------------------------------|----------------|-------------------------------------------|------------------------------------------------|--|--|
| Sísmica de Refracción 4                          |                |                                           |                                                |  |  |
|                                                  |                | Autores: Dominguez Paulo, Vargas Santiago |                                                |  |  |
| PROFUNDIDAD (m)                                  | <b>GRÁFICA</b> | Vp(m/s)                                   | <b>TIPO ESTRATO</b>                            |  |  |
| 5                                                |                | 600                                       | <b>Arcilloso</b>                               |  |  |
| 5.5                                              |                | 630                                       | <b>Arcilla Arenosa</b><br>Semi-<br>Consolidada |  |  |
| 3                                                |                | 900                                       | Arena<br>Cementada                             |  |  |
| 7                                                |                | 1200                                      | Arena Arcillosa<br>Cementada                   |  |  |
| 9.5                                              |                | 1280                                      | Arena Arcillosa<br>Cementada                   |  |  |

**Tabla 33: Estratigrafía del campus Miracielos lado noreste Sísmica de Refracción 4.** *Fuente: Los Autores.*

Esta línea sísmica se utiliza únicamente para encontrar el perfil estratigráfico del punto sondeado.

| UBICACIÓN: Campus Miracielos, Parroquia Ricaurte |                         |                                           |                                                   |  |  |
|--------------------------------------------------|-------------------------|-------------------------------------------|---------------------------------------------------|--|--|
|                                                  | Sísmica de Refracción 5 |                                           |                                                   |  |  |
|                                                  |                         | Autores: Dominguez Paulo, Vargas Santiago |                                                   |  |  |
| PROFUNDIDAD (m) GRÁFICA                          |                         | Vp (m/s)                                  | <b>TIPO ESTRATO</b>                               |  |  |
| 1.5                                              |                         | 320                                       | Húmedo, Lodoso o<br>Cienoso (material<br>cultivo) |  |  |
| 6                                                |                         | 400                                       | <b>Arcilloso</b>                                  |  |  |
| 16.5                                             |                         | 540                                       | <b>Arcilloso</b>                                  |  |  |
| 6                                                |                         | 660                                       | Arcilla Arenosa Semi-<br>Consolidada              |  |  |

**Tabla 34: Estratigrafía del campus Miracielos lado noreste Sísmica de Refracción 5.** *Fuente: Los Autores.*

# **CAPITULO 4: ANÁLISIS DE RESULTADOS**

# **4.1. Comparación de resultados**

En las tablas 35, 36 y 37 que se muestran a continuación se presenta el análisis comparativo de la estratigrafía del campus Miracielos, el mismo que comprende los resultados entre los métodos directos e indirectos utilizados a lo largo de este trabajo de titulación.

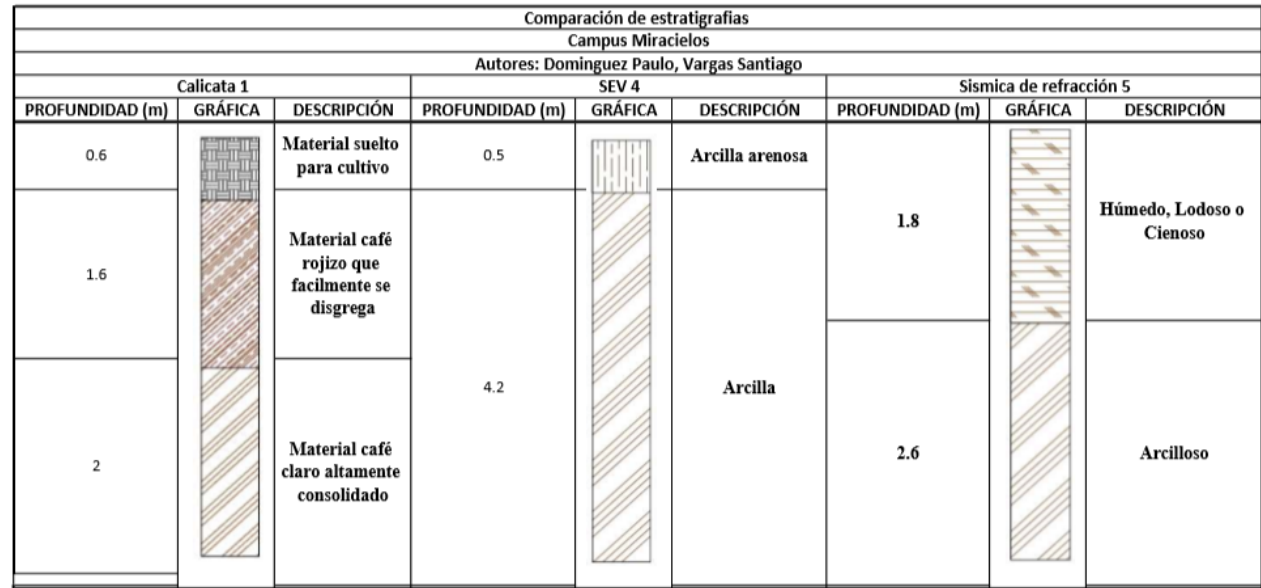

**Tabla 35: Estratigrafía comparativa entre métodos directos e indirectos, calicata 1.** *Fuente: Los Autores.*

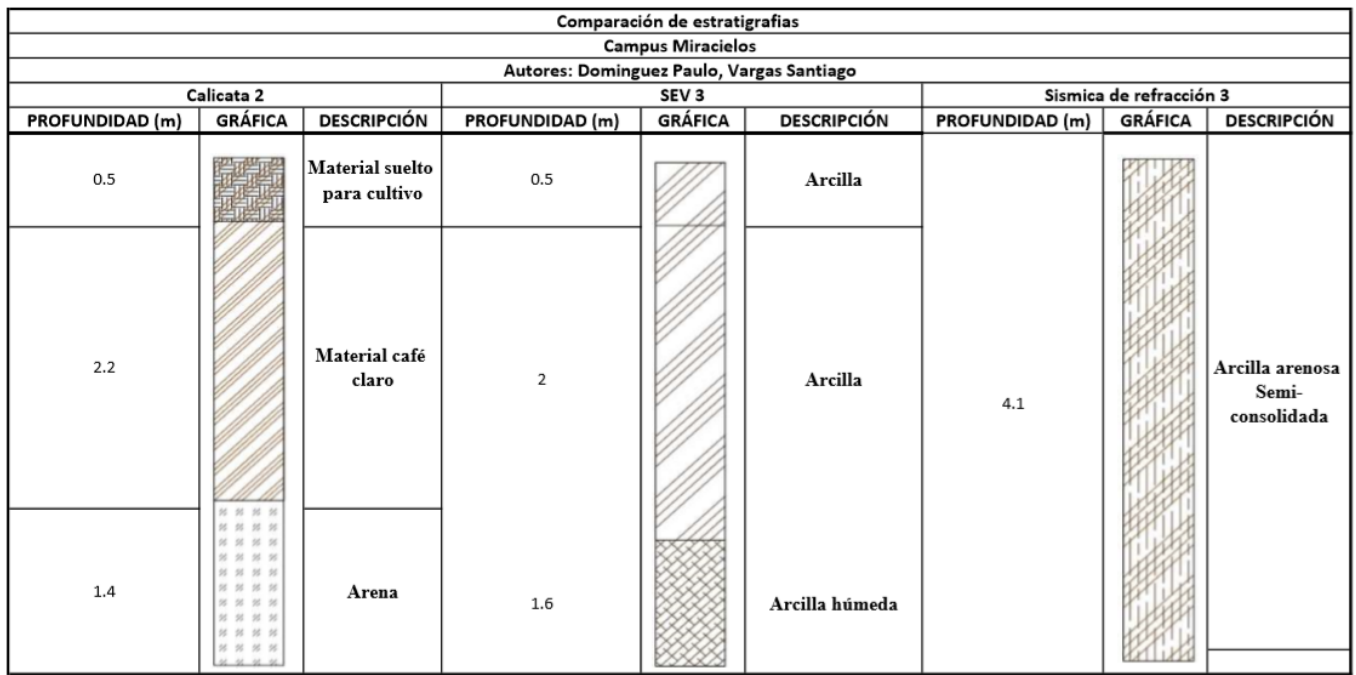

**Tabla 36: Estratigrafía comparativa entre métodos directos e indirectos, calicata 2.** *Fuente: Los Autores.*

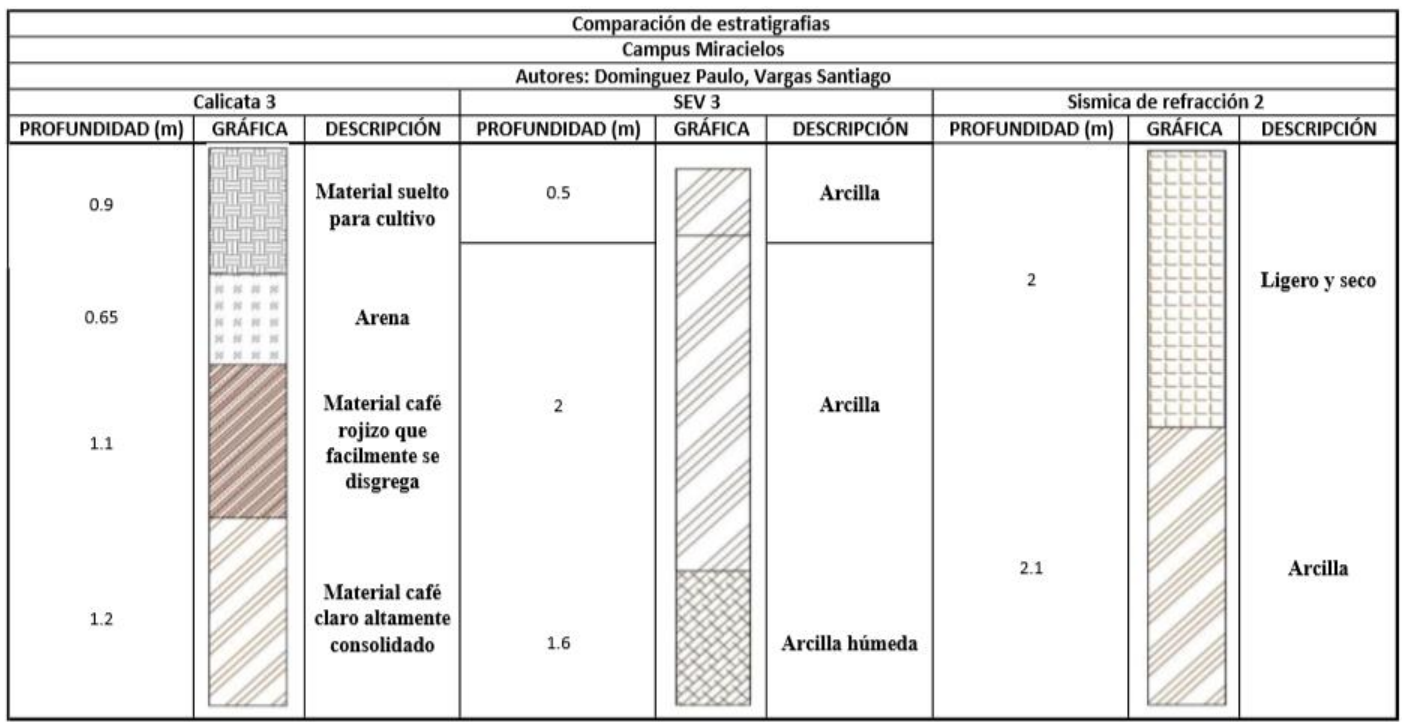

**Tabla 37: Estratigrafía comparativa entre métodos directos e indirectos, calicata 3.** *Fuente: Los Autores.*

## **4.2. Correlación de resultados y análisis de datos**

En la tabla 38 se muestran los resultados obtenidos por los métodos directos e

indirectos a diferentes profundidades del campus Miracielos.

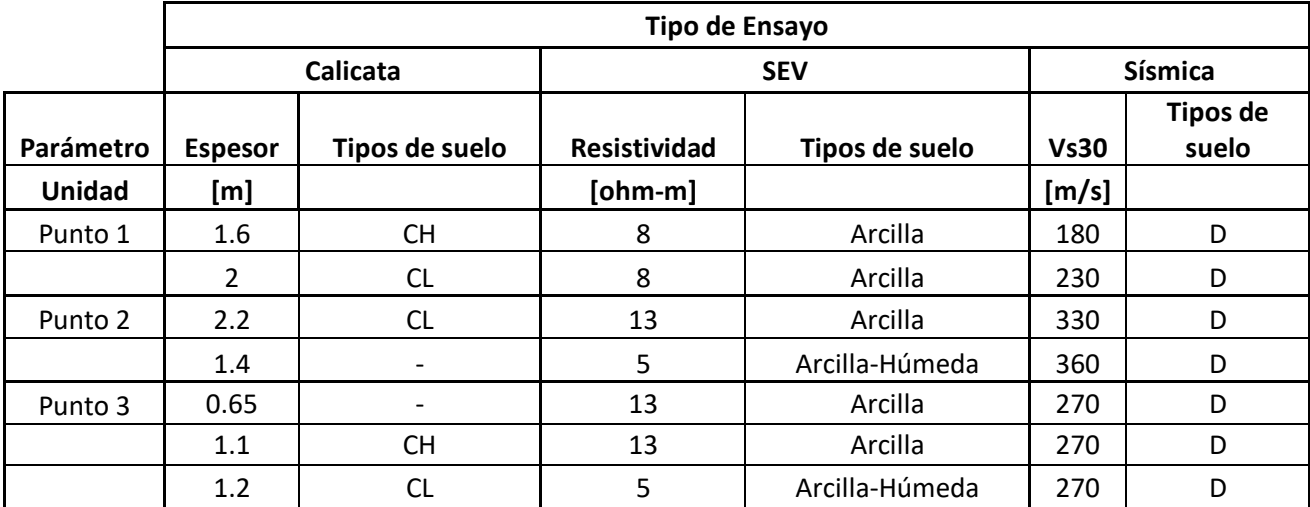

**Tabla 38: Correlación de resultados métodos directos e indirectos.** *Fuente: Los Autores.*

En las tablas 39, 40, 41 y 42 se presenta la correlación de los datos obtenidos entre

los ensayos geofísicos indirectos del campus Miracielos.

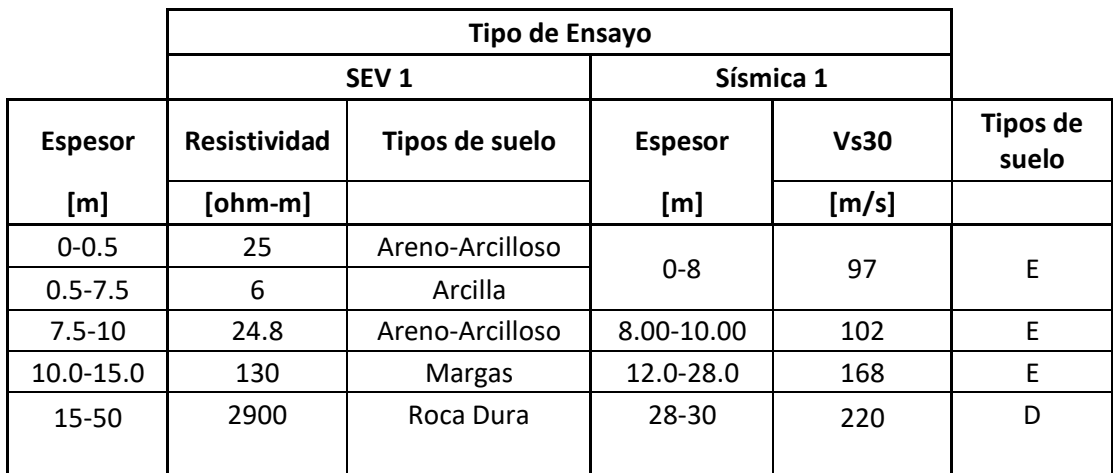

**Tabla 39: Correlación de resultados entre SEV 1 y Sísmica 1.** *Fuente: Los Autores.*

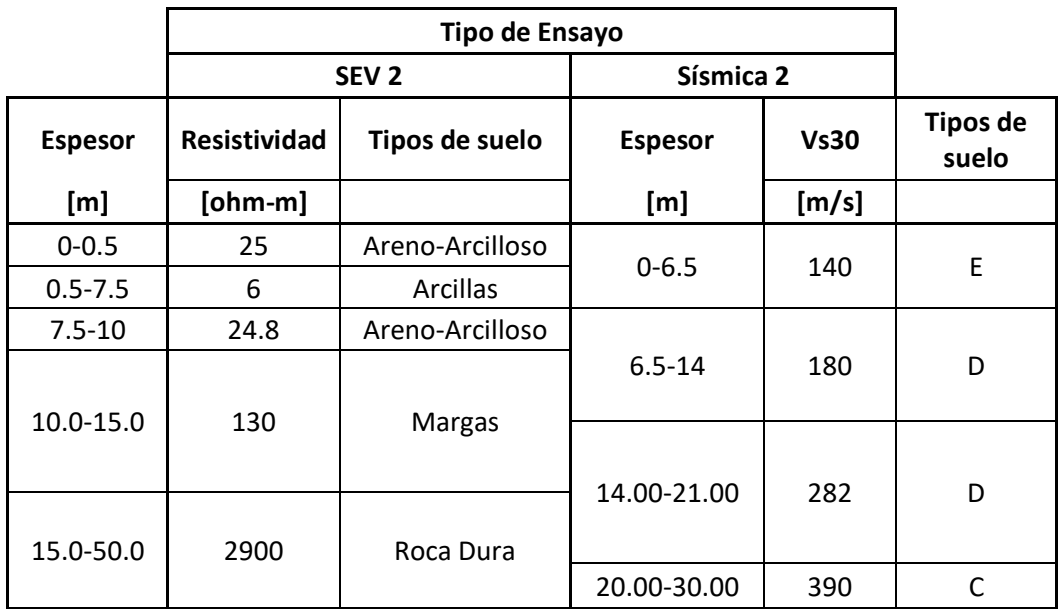

**Tabla 40: Correlación de resultados entre SEV 2 y Sísmica 2.**

*Fuente: Los Autores.*

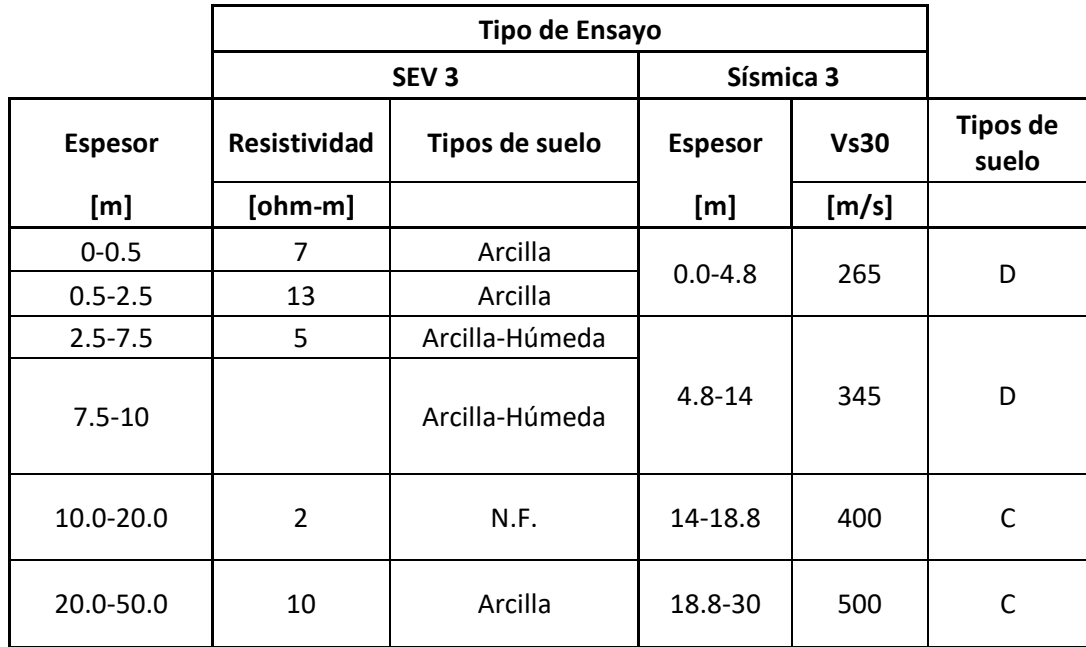

**Tabla 41: Correlación de resultados entre SEV 3 y Sísmica 3.** *Fuente: Los Autores.*

|                    |                                       | SEV <sub>4</sub>  | Sísmica 5       |             |                          |
|--------------------|---------------------------------------|-------------------|-----------------|-------------|--------------------------|
| <b>Espesor</b>     | <b>Resistividad</b><br>Tipos de suelo |                   | <b>Espesor</b>  | <b>Vs30</b> | <b>Tipos de</b><br>suelo |
| [m]                | $[ohm-m]$                             |                   | [m]             | [m/s]       |                          |
| $0 - 0.5$          | 28                                    | Areno - Arcilloso | $0.00 - 1.80$   | 180         | D                        |
| $0.5 - 5$          | 8                                     | Arcilla           | $1.80 - 8.80$   | 222         | D                        |
| 5.00-10.00         | 4                                     | Arcilla - Húmeda  |                 |             |                          |
| 10.0-15.00         | 9                                     | Arcilla           | $8.80 - 26.00$  | 270         | D                        |
| 15.00-             | 4                                     | Arcilla - Húmeda  |                 |             |                          |
| 20.00              |                                       |                   |                 |             |                          |
| $20.00 -$<br>30.00 | 6                                     | Arcilla - Húmeda  | $26.00 - 30.00$ | 360         | D                        |

**Tabla 42: Correlación de resultados entre SEV 4 y Sísmica 5.** *Fuente: Los Autores.*

En las tablas 43 y 44, se puede observar la correlación de la capacidad portante entre métodos directos e indirectos.

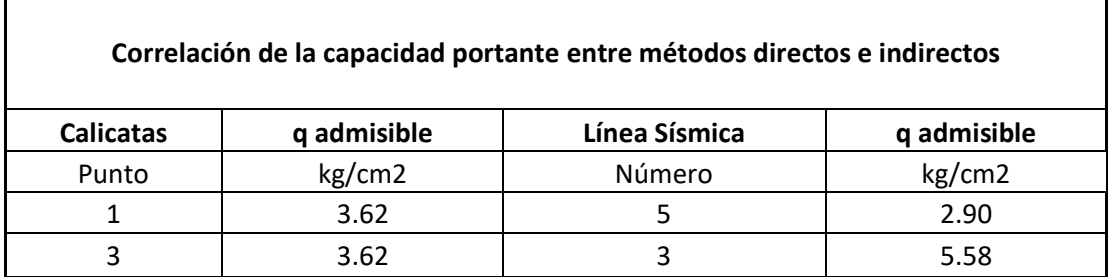

**Tabla 43: Correlación de la capacidad portante entre métodos directos e indirectos.** *Fuente: Los Autores.*

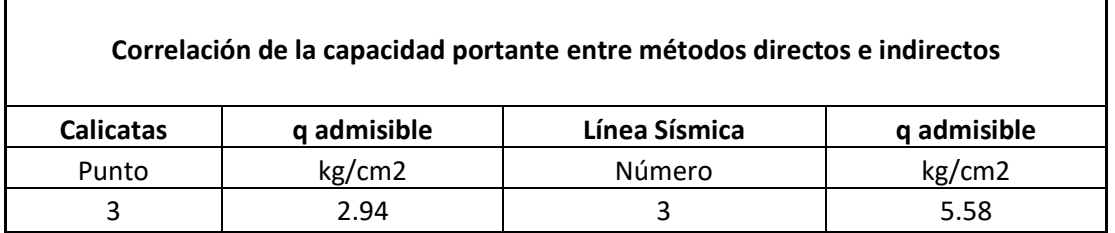

**Tabla 44: Correlación de la capacidad portante entre métodos directos e indirectos.** *Fuente: Los Autores.*

#### **CAPITULO 5: CONCLUSIONES Y RECOMENDACIONES**

### **5.1. Conclusiones**

- a) En base a la cartografía, la zona de estudio se encuentra dentro las formaciones Azogues y Turi, además de ello con los estudios de laboratorio y con la inspección visual se logra correlacionar los datos llegando a esta conclusión de tener suelos arcillosos arenosos, areniscas, que concuerda con la cartografía de la zona.
- b) Con los métodos directos e indirectos se ha logrado realizar los perfiles estratigráficos de la zona de estudio, correlacionando resultados entre los dos métodos, llegando a una similitud bastante aceptable. Además se logró determinar velocidades superficiales en la zona de estudio, pudiendo llegar a determinar el tipo de suelo según la normativa ecuatoriana.
- c) Mediante la inspección visual y ensayos geotécnicos (exploración directa e indirecta) se ratificó que el predio efectivamente contiene terrazas aluviales que comprende de suelos areno-arcillosos, con suelos húmedos y saturados.
- d) Se asume que la posible causa del alto contenido de humedad en el sub suelo es debido a que los ensayos geotécnicos se realizaron en época de precipitaciones elevadas.
- e) Los métodos geofísicos al momento del cálculo de las propiedades geomecánicas del suelo tienen un bajo grado de confiabilidad, debido a que presentan significativas diferencias en los resultados, por otra parte, en los perfiles estratigráficos se tiene una mayor concordancia entre los mismos.
- f) Con respecto a los Sondeos Eléctricos Verticales la falencia que existe, es que no se han realizado los estudios respectivos que permitan calcular los parámetros geo

mecánicos de los diferentes tipos de suelos, teniendo como resultado únicamente una estratigrafía.

g) La capacidad portante de los suelos del lugar estudiado, representan valores muy por debajo de lo aceptable, lo que concurre en la necesidad de diseños especializados para las cimentaciones de las obras civiles.

#### **5.2. Recomendaciones**

- a) Se recomienda para una mayor fiabilidad de los resultados de los ensayos geofísicos, a profundidades mayores a 4m, hacer a la par, ensayos SPT en suelos blandos y perforaciones en suelos rocosos.
- b) Es recomendable, para los ensayos de resistividad, verificar el estado de carga de los acumuladores de energía, la disposición de los electrodos, verificar los parámetros del dispositivo. Por otra parte, en lo que se refiere a los ensayos de sísmica, verificar el peso adecuado del martillo, el mismo que influye directamente en la generación de las ondas, revisar que no se intersecten el cable sísmico con el cable trigger, para una adecuada toma de muestras.
- c) Debido a que la prospección geoeléctrica, carece de estudios orientados a la determinación de parámetros geo mecánicos, es recomendable realizar ensayos experimentales con la finalidad de encontrar fórmulas que permitan obtener resultados fiables por medio de este ensayo geofísico.
- d) En cuanto a la sísmica de refracción, se recomienda realizar estudios en sitios donde no exista ruido ambiental, para obtener resultados más fiables.
- e) En el campo de la geotecnia se recomienda realizar estudios de la interacción suelo-estructura, con la finalidad de encontrar la cimentación adecuada.
- f) Debido a los resultados obtenidos en la capacidad portante del suelo, se recomienda realizar investigaciones (mejoramientos, tipo de cimentaciones,

drenajes, etc.) en la zona, que permitan un adecuado diseño de la cimentación, en función de la edificación a emplazar.

g) Debido a la falta de estudios de microzonificación sísmica en el cantón Cuenca, se recomienda realizar métodos de exploración geotécnicos (directos e indirectos) para una adecuada y ordenada expansión urbana.

### **BIBLIOGRAFÍA**

- Lopez Avalos, J. M., Mejia Carrilos, J. A., & Vega, N. D. (2008). *APLICACIÓN DEL MÉTODO DE REFRACCIÓN SÍSMICA PARA LA DETERMINACIÓN DE VELOCIDADES DE ONDAS p.* Universidad de El Salvador.
- Albuja, J. (2018). Determinacion de la resistencia no drenada al corte de suelos organicos, mediante el uso del cono de penetracion estatico y el dilatómetro plano de Marchetti. Quito: Tesis de pregrado, Facultad de Ingenieria, Pontifica Universidad Catolica del Ecuador.
- Arias Gómez, S. (2015). Validacion del ensayo de penetracion estandas (SPT) mediante correlaciones con ensayo de cono de pendetracion Holandes (CPT) y el dilatómetro de Marchetti (DMT) en suelos residuales cohesivos. Caso: Escuela de Inggeniera de Antioquia. Colombia: Escuela de Ingenieria de Antioquia.
- ARLANDI RODRIGUEZ, M. (s.f.). *GEOFÍSICA APLICADA A LA OBRA CIVIL MÉTODO GEOELÉCTRICO Y SÍSMICA DE REFRACCIÓN CASOS PRÁCTICOS.*
- BELLO ORTA, G. (1961). EXPLORACION SISMOLOGICA POR EL METODO DE REFRACCIÓN. *Boletín de la Socciedad Geologica Mexicana*, 43-57.
- Benites Quispe, Almonte Parí, Campos Zamata. (2015). *Informe de las calicatas y estudio de las muestras de suelo realizadas en el río seco del distrito "Gregorio Albarracín".* Tacna: Universidad ALAS Peruanas-TACNA.
- Bermúdez Sierra, J. D., & Vásquez Sikaffy, O. A. (2016). Validacion del metodo de DCP aplicado en el campo en reacion al ensayo CBR enn el laboratorio. Costa Rica: 14th LACCEI International Multi-Conference for Engineering, Education, and Technology "Engineering Innovations for Global Sustainability".
- Bowles, J. E. (1981). Manual de laboratorio de suelos en ingenieria civil (Experimento No. 9). Bogota: McGRAW-HILL DE MEXICO, S. A. DE C. V.
- Braja, D. M. (2013). Fundamentos de la ingenieria geotecnica. Mexico D.F, Mexico: Cengage Learning Editores S.A .
- Camacho Tauta, J. F., Reyes Ortiz, O. J., & Méndez Gonzalez, D. F. (2007). Ensayo de compactacion giratoria en los suelos como alternativa al ensayo de compactacion proctor. *Ciencia e Ingenieria Neogranadina, 17(2)*, 67-81.
- Camacho, M. Á. (2019). *PRY. Proyecto.* Ciudad de México: Secretaria de comunicaciones y transportes.
- Carchi García, E. A. (2015). *ELABORACIÓN DE UN BALANCE HÍDRICO DE LA CUENCA DEL RÍO MACHANGARA.* Cuenca: Universidad de Cuenca.
- Cárdenas Arias, P. M. (2019). *Caracterización geotécnica de la formación Mangán, mediante métodos geofísicos.* Cuenca - Ecuador: UNIVERSIDAD DE CUENCA.
- Careaga Arriagada, N. F. (2016). *Efecto de los errores en el posicionamiento de los geófonos en ensayos MASW.* Chile: Universidad del BIO - BIO.
- Carmona Álvarez, J. E. (2014). Estudio de resultados ensayo de penetracion estándar (SPT) para el factor de correccion y el angulo de friccion del selo usando diferentes tipos de correlaciones. Bogotá: Tesis de pregrado, Facultad de ingenieria, Universidad Catolica de Colombia.
- Carmona Álvarez, J. E., & Ruge Cárdenas, J. C. (2015). Análisis de las correlaciones existentes del ángulo de friccion efectvvo para suelos del piedemonte oriental de Bogotá usando ensayos in situ. *Tecno Lógicas, ISSN 0123-7799, Vol. 18, No. 35*, 93- 104.
- Casanova Villareal, V. E., Santos Chacón, N., & Interián Ku, V. M. (2018). Manual de Prácticas de Edafología. Mexico: Instituto Tecnológico de la Zona Maya, Tecnologico Nacional de Mexico.
- Cavada, J. (2000). *GUIA DE PROSPECCIÓN SISMICA POR REFRACCIÓN.* Venezuela.
- Cevallos Luna, A. S. (2012). Determinacion del límite líquido y plástico de los suelos mediante el uso del penetrometro cónico. Quito: Bachelor's thesis, Pontifica Universidad Catolica del Ecuador.
- Chaco Pérez, C. A., Ordoñez Laverde, C. A., & Varón Rueda, L. F. (2016). Clasificacion de la fraccion fina de materiales provenientes de caneras aledañas a Bogotá, a partir de su valor de azul de metileno y su relacion con la clasificacion por el sistema unificado y sistema aashto. Bogotá: Programa de especializacion en Pavimentos, Facultad de ingenieria, Universidad Cátolica de Colombia.
- Chapilliquen Celis, V. R. (2017). *CARACTERIZACIÓN GEOTÉCNICA DEL SUELO Y ROCA PARA EL DISEÑO DE POZAS SEDIMENTADORAS EN LA ZONA DE CIÉNEGA NORTE - TANTAHUATAY, CAJAMRCA.*
- Correia, N. (2015). *Obtención del Perfil de Velocidad de Onda de Corte Mediante Método MASW y Comparación con Ensayo Tipo DownHole en Estaciones Sismológicas de Zona Central.* Universidad de Chile.
- Cotler Alavos, H., Galindo Alcántar, A., González Mora, I. D., Pineda Lopez, R. F., & Ríos Ptarón, E. (2013). *Cuencas hidrográ cas. Fundamentos y perspectivas para su manejo y gestión.* México.
- DEL VALLE TOLEDO, E. (1986). *INTRODUCCIÓN A LOS MÉTODOS GEOFÌSICOS DE EXPLORACIÓN.* MEXICO: DIVISION DE INGENIERIA EN CIENCIAS DE LA TIERRA DEPARTAMENTO DE GEOFISICA.
- Dominguez Chavez, F. J., & Terronas Cotrina, E. A. (2019). Caracterizacion de suelos mediantes ensayo de penetracion estandar de la Universidad Nacional de Trujillo. Peru: Tesis pregrado, Escuela Profesional de Ingenieria Civil, Universidad de Trujillo.
- Duque Escobar, G. (2013). *MANUAL DE GEOLOGIA PARA INGENIEROS.* MANIZALES: UNIVERSIDAD NACIONAL DE COLOMBIA.
- Escalona Medina, A. K. (2016). *DETERMINACIÓN DE LA Vs 30 A TRAVÉS DEL CÁLCULO DE RAZÓN ESPECTRAL H/V.* Concepción: UNIVERSIDAD DEL BIO - BIO.
- Estrada, L. A. (2013). *PROSPECCIÓN GEOELÉCTRICA.* Tucuman.
- Galán Abril, A. M. (2012). *Anteproyecto de la Casa Comunal y diseño de Parque Infantil para el sector "Sr. De Burgos" de la parroquia Ricaurte.* Cuenca: UCACUE.
- García Reyes, L. E. (1998). *DINAMICA ESTRUCTURAL APLICADA AL DISEÑO SISMICO.* Bogotá, Colombia.
- Garcia Tristá, J., Cobelo Critía, W., Quevedo Sotolongo, G., & Castro Martinez, L. (2014). Capacidad de carga en suelos parcialmente saturados. La Habana, Cuba: 17 Convencion Cientifica de Ingenieria y Arquitectura, Instituto Superior Politecnico Jose Antonio Echeverría (CUJAE).
- Gella , N., & Brüggen, J. (1930). *LA EXPLORACION GEOFISICA DEL SUBSUELO.* Santiago de Chile: UNIVERSO.
- Gustavo, U. C. (2017). *Aplicación de la Norma Ecuatoriana de la Construcción NEC-15 para un suelo tipo F.* Guayaquil: Universidad Católica de Santiago de Guayaquil.
- Gutiérrez, C. (2009). *Fisica General.* Mexico, DF: McGraw Hill.
- Idrovo, N. (2018). *Vulnerabilidades Económicas en la Zona 6.* Cuenca: Universidad de Cuenca.
- Instituto Geográafico Militar. (s.f.). *"Estandarización de abreviación, simbolización y formato de base de datos para cartografiado geológico, Versión 1.2".* IGM, Quito.
- Jorge Bucheli, Fabián Alvear. (2018). *Estudio Geotécnico para Estabilización del Talud en la Vía a Nono.* Quito: Pontificia Universidad Católica del Ecuador.
- León, J. G. (2015). *Ensayo de compactación .* Guayaquil: Universidad de Guayaquil.
- Loke, M. H. (1999). *Electrical imaging surveys for environmental and engineerin studies.*
- López Gómez, H. (2013). Límite de atterberg. Doctoral dissertation, Universidad de los Andes.
- Lozano Rivas, W. A. (2018). *CLIMA, HIDROLOGÍA Y METEREOLOGÍA.* Bogotá, Colombia: ePub.
- Mabel Vallejo, Vanesa Colcha, Katherine Chávez, Joel Villata. (2016). *Análisis Granulométrico en agragado fino y grueso.* Riobamba: Universidad Nacional de Chimborazo.
- Manilla Aceves, A. A. (2003). *GEOFÍSICA APLICADA EN LOS PROYECTOS BÁSICOS DE INGENIERÌA CIVIL.* Sanfandila.
- Manotoa Santana, A. O. (2016). Estudio de la correlacion entre ensayos DCP Penetrómetro dinámico de cono y CBR relacion de soporte de california en los diferentes tipos de suelos. Ambato, Ecuador: Tesis de pregrado, Facultad de Ingenieria Civil y Mecanica, Universidad de Ambato.
- Marchetti, S., Marchetti, D., & Villalobos, F. (2013). The sermic dilatometer SDMT for in situ soil testing. *Scielo,https://dx.doi.org/10.4067/S0718-28132013000100002*, 20- 29.
- Moncayo revelo, J. A. (2015). *Estrategia didáctica para lña enseñanza-aprendizaje del concepto de resistividad eléctrica, mediante la aplicación de métodos geoléctricos .* Bogotá, Colombia.
- Mondragón, R. H. (2013). *Influencia de la energía de compactación en el óptimo contenido de humedad y la máxima densidad en los suelos granulares.* Cajamarca: Universidad Nacional de Cajamarca.
- Morantes, I., Camachho, J. F., & Reyes Ortiz, O. J. (2003). La teoría del estado crítico como herramienta para la interpretacion de ensayos triaxiales en suelos cohesivos. *Revista Ciencia e Ingenieria Neogranadina, 13*, 31-39.
- Naranjo Aguay, H., & Dranichnikov, T. (2012). *Cálculo de la capacidad portante en geofísica y método convencional. El caso del puente sobre el río Maicito.* Quito - Ecuador: UNIVERSIDAD POLITECNICA SALESIANA.
- Nij Patzán, J. d. (2009). Guis practica para el calculo de capacidad de carga en cimenaciones superficiales, losas de cimentacion, pilotes y pilas perforadas. Guatemala: Tesis pregrado, Facultad de Ingenieria, Universidad de San Carlos de Guatemala.
- Norma Ecuatoriana de la Construccion: Geotecnia y Cimentaciones. (2015). Ecuador: Ministerio de Desarrollo Urbano y Vivienda.
- Olguín, R., & Ortúzar, M. (2015). Desarrollo e implementacion de una veleta de corte a alta revolucion para sondajes. *Scielo, https://dx.doi.org/10.4067/S0718- 28132015000100011*, 89-95.
- Park, C., Miller, R., & Xia, J. (1999). *Multichannel analisys of surface waves.* Kansas, Estados Unidos: Kansas Geological Survey.
- Parra Gualán, A. C. (s.f.). *"GEORERENCIACIÓN, ANÁLISIS Y FUNCIÓN DEL PATRIMONIO TOPONOMICO DEL CANTÓN CUENCA: PARRQOUIA RURAL DE RICAURTE".* Cuenca: Universidad de Cuenca.
- Parra Gualán, A. C. (2015). *GEOREFERENCIACIÓN, ANÁLISIS Y FUNCIÓN DEL PATRIMONIO TOPONIMICO DEL CANTÓN CUENCA: PAROQUIA RURAL DE RICAURTE.* Cuenca: UNIVERSIDAD DE CUENCA.
- PARRA VARGAS, C. E. (2013). *IDENTIFICACIÓN DE SUPERFICIES DE ROTURA EN LADERAS SOBRE SUELOS RESIDUALES MEDIANTE SONDEOS ELÉCTRICOS VERTICALES.* MEDELLÍN.
- Pineda Nina, J. O. (2019). Calibracion de la ecuacion de correlacion entre el P. D. C. (Penetracion Dinamica de Cono) y C. B. R. (Capacidad de Soporte California) bajo incidencia de la humedad, en suelos a nivel de la subrasante caso de estudio via Juliaca - Caracoto. Juliaca: Tesis de grado, Facultad de Ingeniería y Arquitectura, Universidad Peruana Unión.
- Polanía Betancourt, M. C. (2017). *CARACTERIZACIÓN GEOFÍSICA USANDO PROSPECCIÓN GEOELÉCTRICA EN LOS CERROS ORIENTALES DE LA CIUDAD DE BOGOTÁ.* Bogotá.
- Pousada, P. E. (1995). Deformabilidad de arcilas expansivas bajo succion controlada.
- Ravines Aliaga, J. A. (2017). Capacidad portante de los suelos de fundacion, mediantes los métodos DPL y corte directo para la ciudad de José Gálvez - Celendín - Cajamarca. Perú: Tesis de maestria, Universedad Nacional de Cajamarca, Escuela de Posgrado.
- Reynolds, J. M. (1997). *An Introduction to Applied and Environmental Geophysics.* Wiñey.
- Rivas Lucero, R. A. (2016). *Efecto en la curva de dispersión a través del método MASW, al realizar variaciones en el peso de la fuente activa y el tipo de placa.* Concepción: UNIVERSIDAD DEL BIO - BIO.
- Rodrigo Molina, G. A., & Rinaldi, V. (2004). *TOMOGRAFÍA GEOELÉCTRICA: DESARROLLO Y POTENCIALES APLICACIONES EN GEOTECNIA.*
- Rojas, J. M. (2012). *Densidad Aparente.* Chaco: Centro Regional Chaco Formosa.
- Román, J. S. (2016). *Prospección Geofísica.* Salamanca, España: Universidad de Salamanca.
- Rosetti, R. C., & Begliardo, H. F. (2005). Generalidades sobre compactacion de suelos. Ingenieria Civil. Laboratorio. Rafaela: Universidad Tecnologica Nacional. Facultad Regional Rafaela.
- Solano Matamoros, L. (2019). Analisis de licuacion de limos de origen volcanico utilizando ensaos triaxiales dinamicos. Costa Rica: Tesis de pregrado, Facultad de Ingenieria, Universidad de Costa Rica.
- Tezcan, S. S., Ozdemir, Z., & Keceli, A. (2009). Seismic Technique to Determine the Allowable Bearing Pressure for Shallow Foundations in Soils and Rocks. *VERSITA*, 400 - 412.
- Varela , R. (2014). *Manual de Geología.* La Plata: CONICET.
- VILLAO ASENCIO, J. E. (2018). *APLICACIÓN DE MÉTODO GEOELÉCTRICO (Sondeo Eléctrico Vertical SEV) PARA LA DETERMINCACIÓN DE LOS ESPESORES DEL ALUVIAL DEL RÍO MANTA, CANTÓN MANTA, PROVINCIA DE MANABÍ, ECUADOR.* Manta.

Villaseñor Ortiz, D. (2016). Fundamentos y procedimientos para analisis fisico morfologicos de suelos. Machala: Universidad Tecnica de Machala, UTMACH.

Zevallos Flores, A. S. (2016). *MÉTODOS DE REFRACCIÓN SÍSMICA MASW - MAM Y PARÁMETROS ELÁSTICOS DEL PUENTE VEHICULAR INTERREGIONAL PAMPAS. AYACUCHO – APURIMAC. 2016.* Huancayo- Perú: UNIVERSIDAD PERUANA LOS ANDES.

## **ANEXOS**

## **Anexos A. Fotográfico**

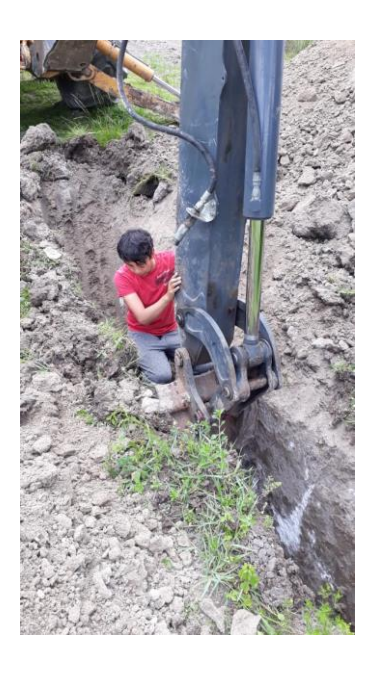

## **Adquisición de información en campo (calicatas).**

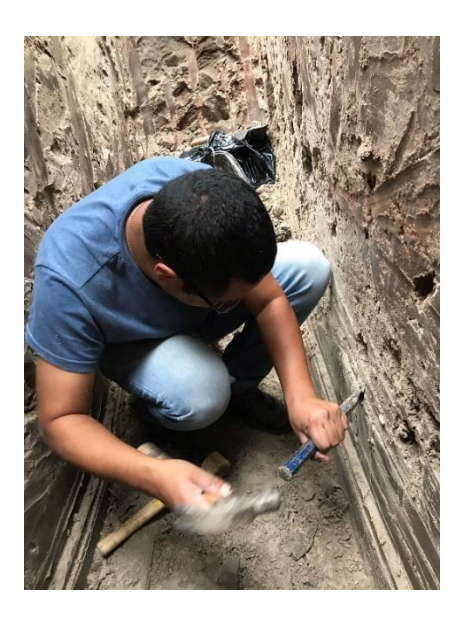

Adquisición de información en campo (calicatas).

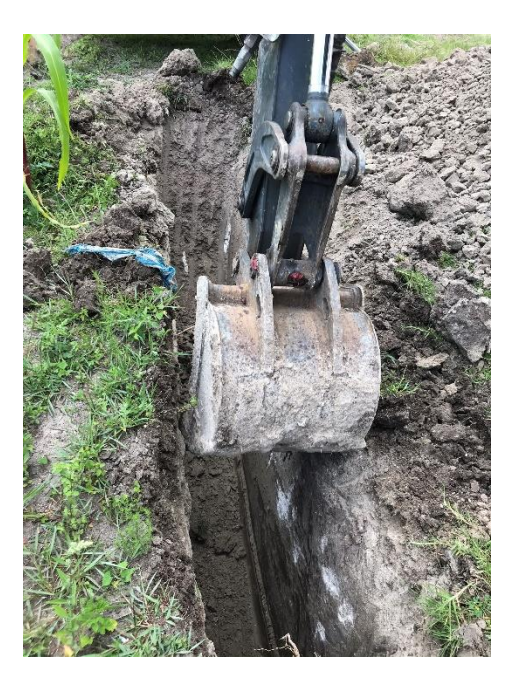

Adquisición de información en campo (calicatas).

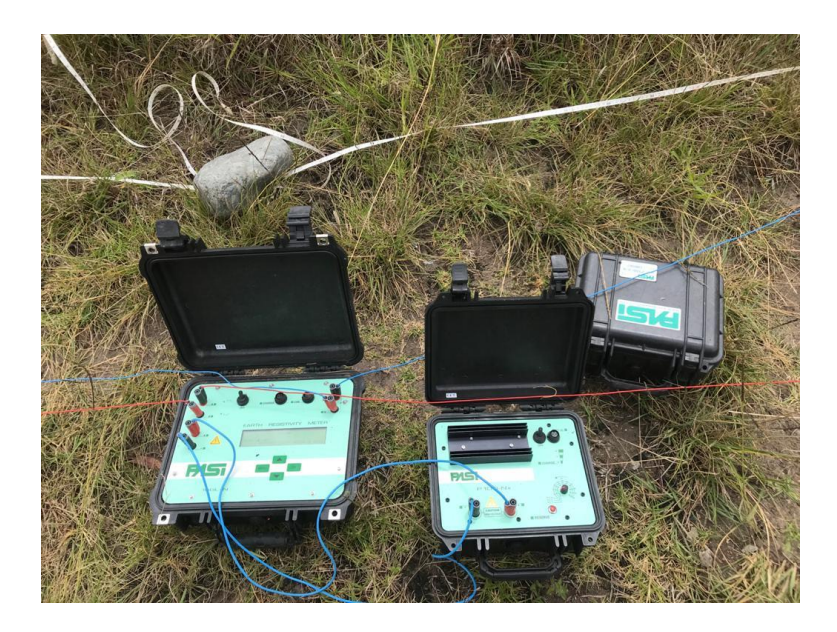

Equipo de Sondeo Eléctrico Vertical PASI.

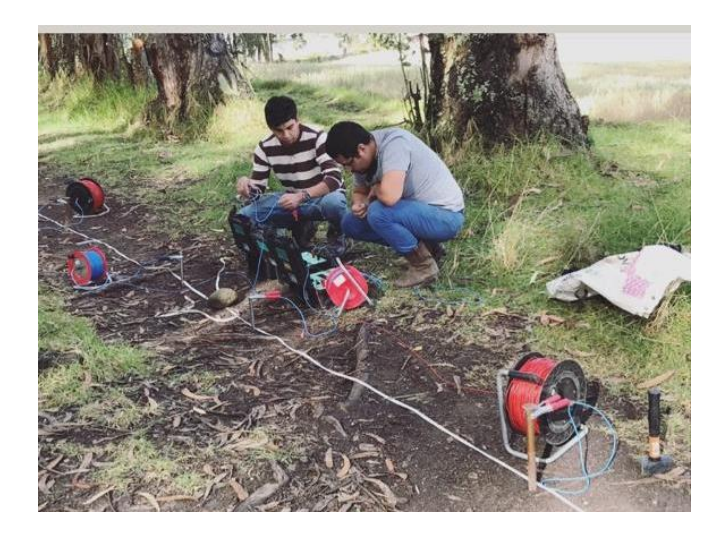

Adquisición de información en campo (SEV).

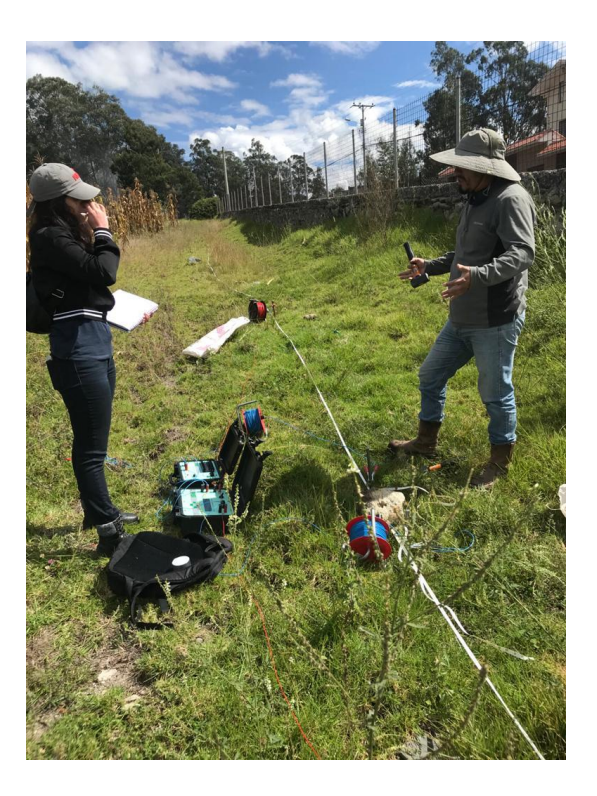

Adquisición de información en campo (SEV).

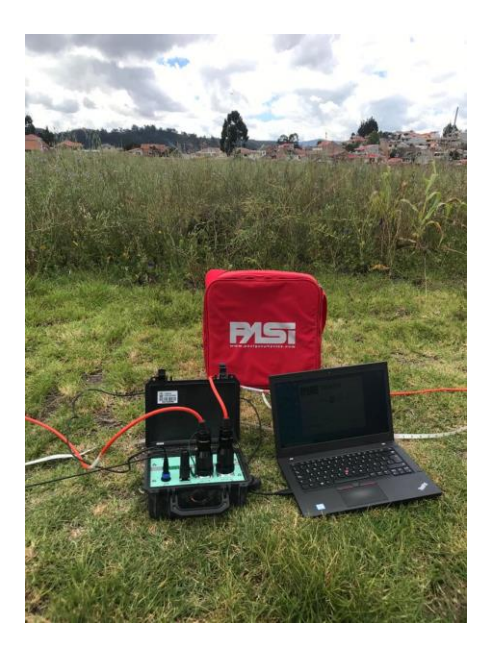

Equipo de Sísmica de Refracción PASI.

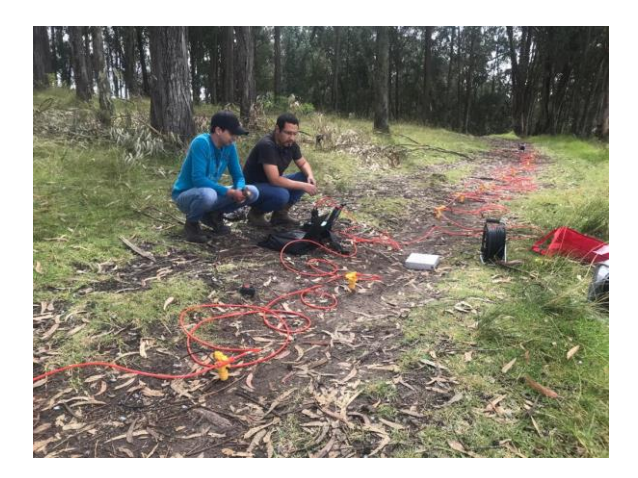

Adquisición de información en campo (Sísmica de Refracción)

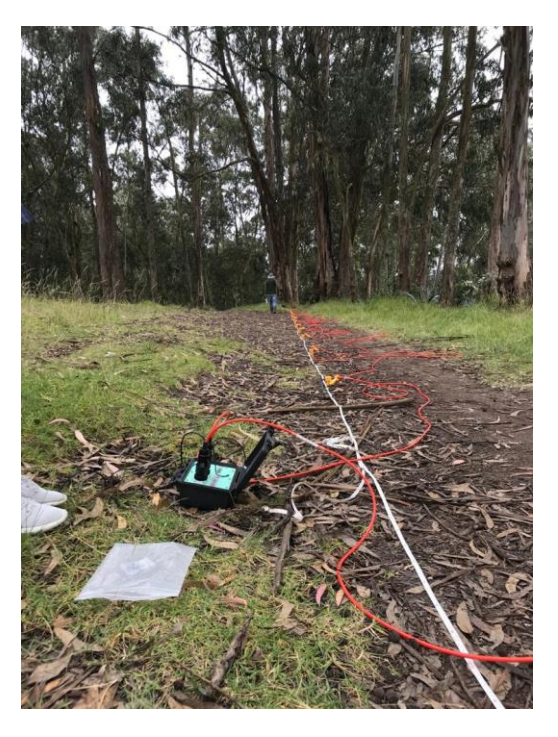

Adquisición de información en campo (Sísmica de Refracción)

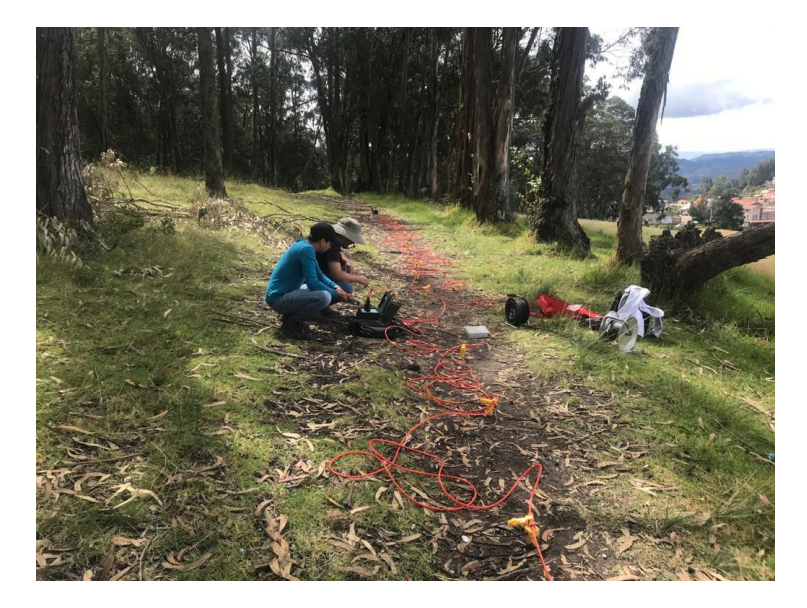

Adquisición de datos, en el ensayo MASW

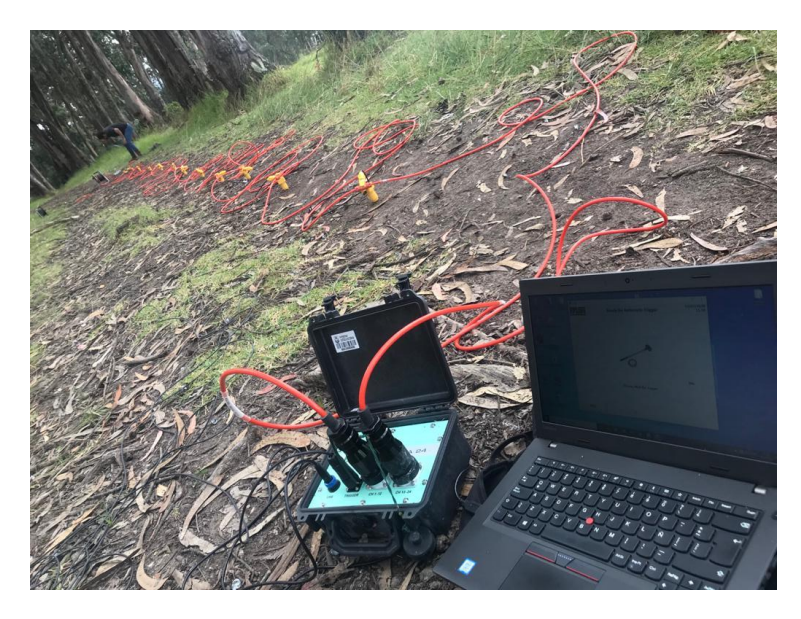

Equipo de Sísmica de refracción marca PASI

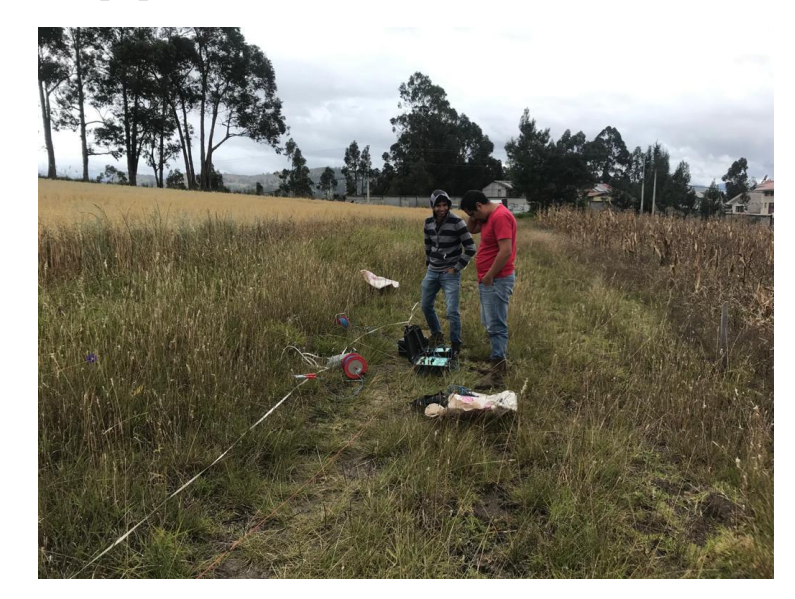

Adquisición de datos en campo con el equipo de resistividad

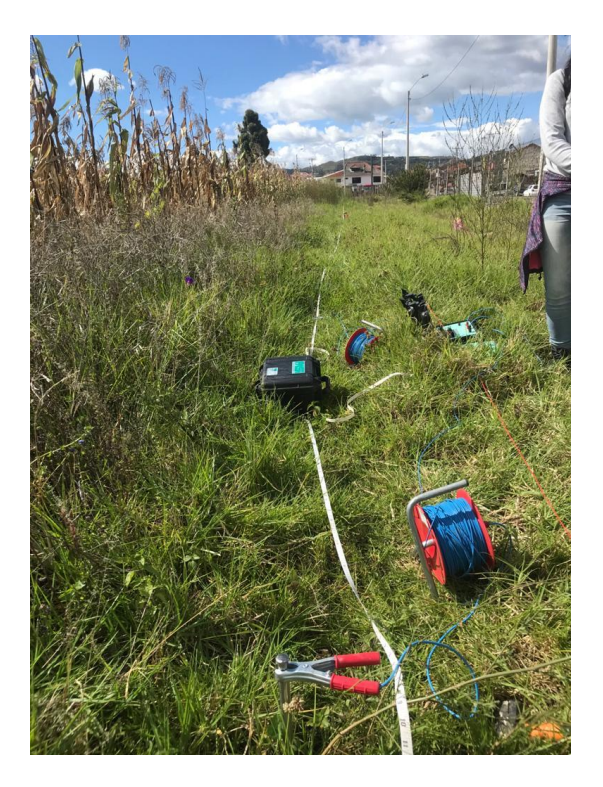

Conexión del electrodo de inyección de corriente

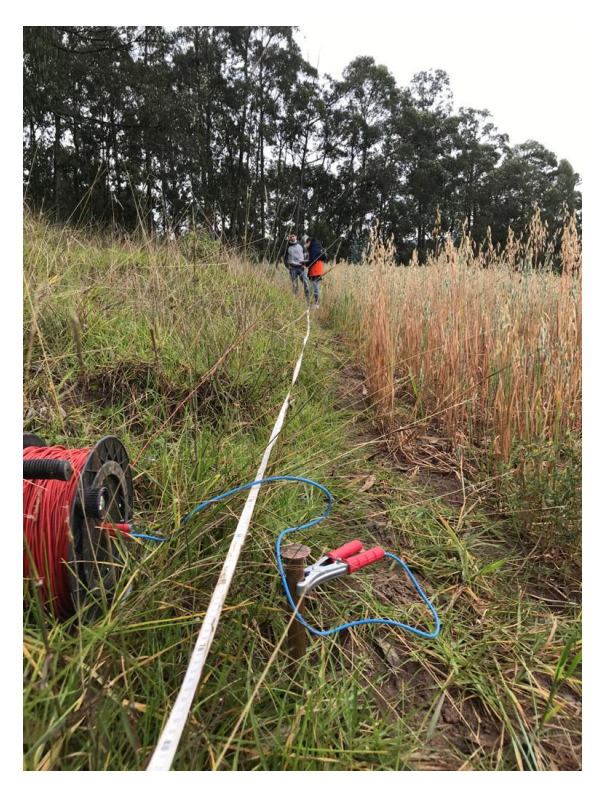

Conexión del electrodo de potencial

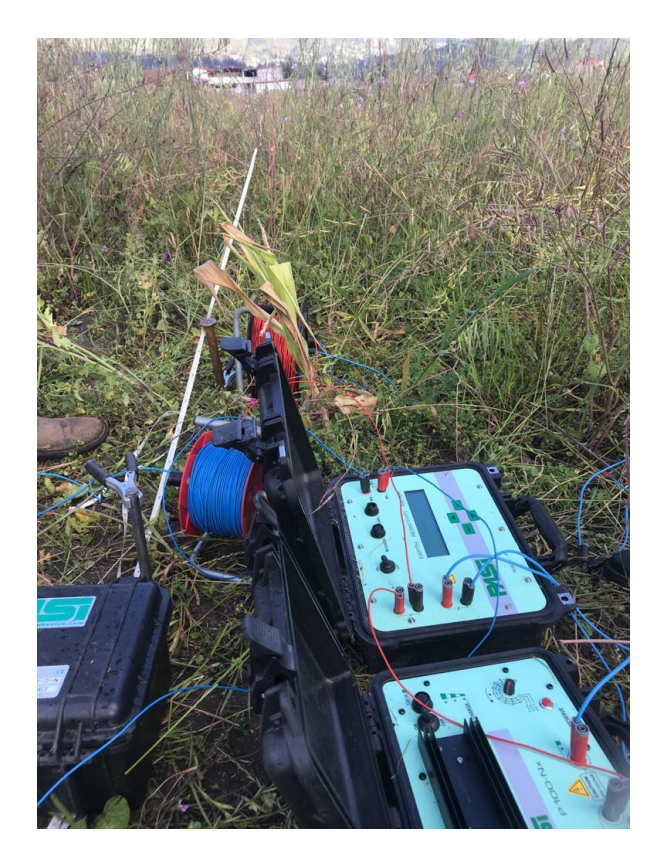

Conexión de cables entre resistivímetro y acumulador de energía

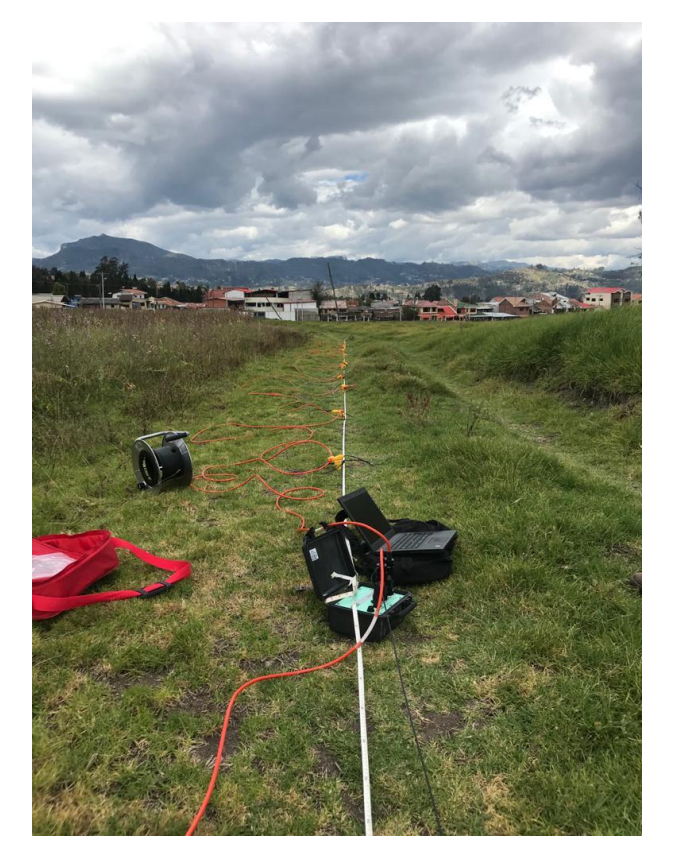

Tendido de línea sísmica para el ensayo MASW

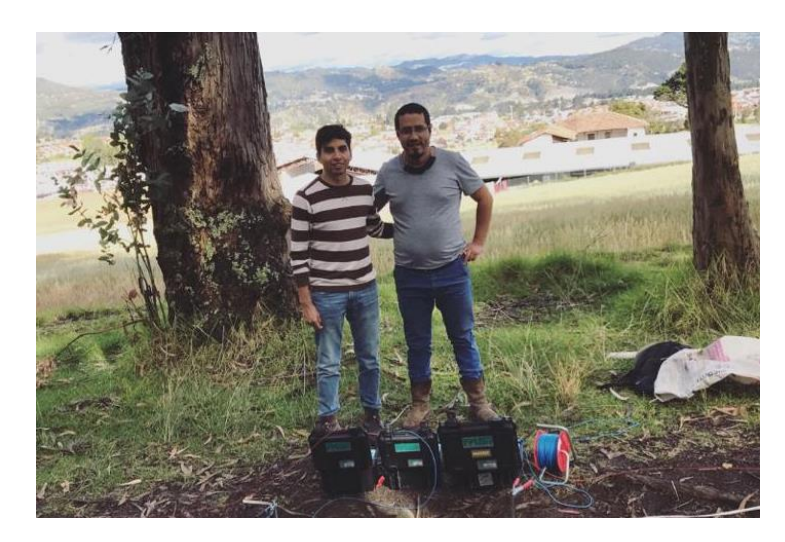

Equipo de trabajo para el proyecto de titulación

**Anexo B. Gráficas de dispersión y velocidades de onda Vp y Vs del ensayo MASW.**

**a) Sísmica de refracción 1**

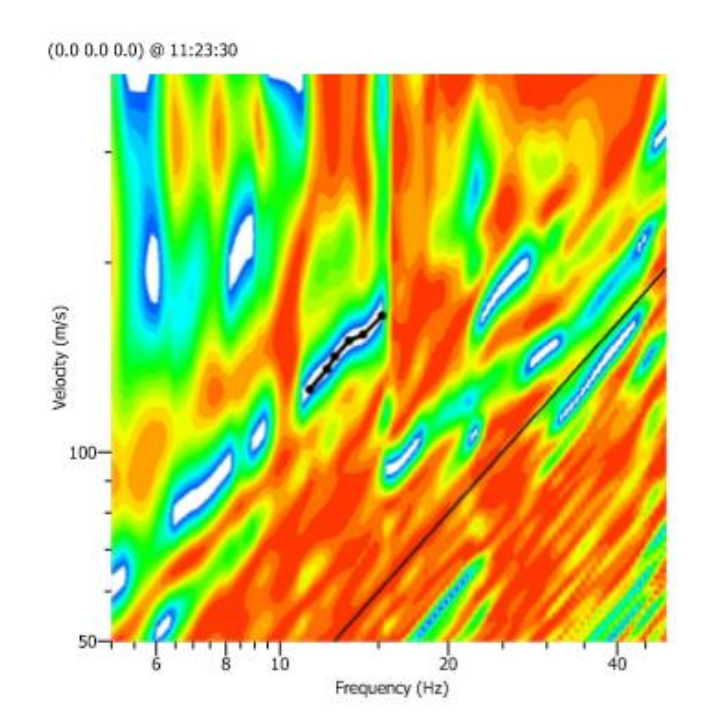

Gráfica de dispersión línea 1.

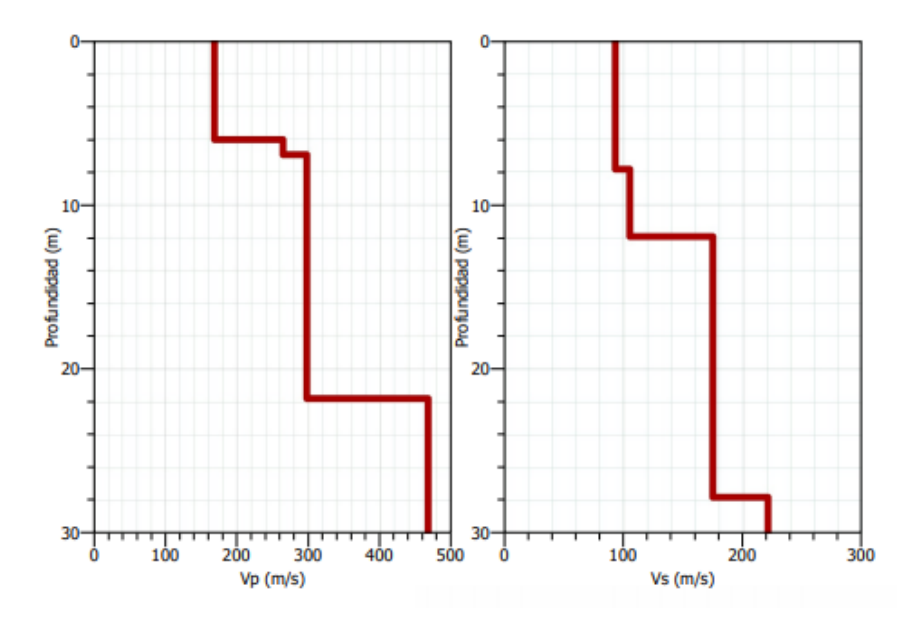

Gráfica de la estratificación del suelo en función de la velocidad de onda (línea 1).

### **b) Sísmica de refracción 2**

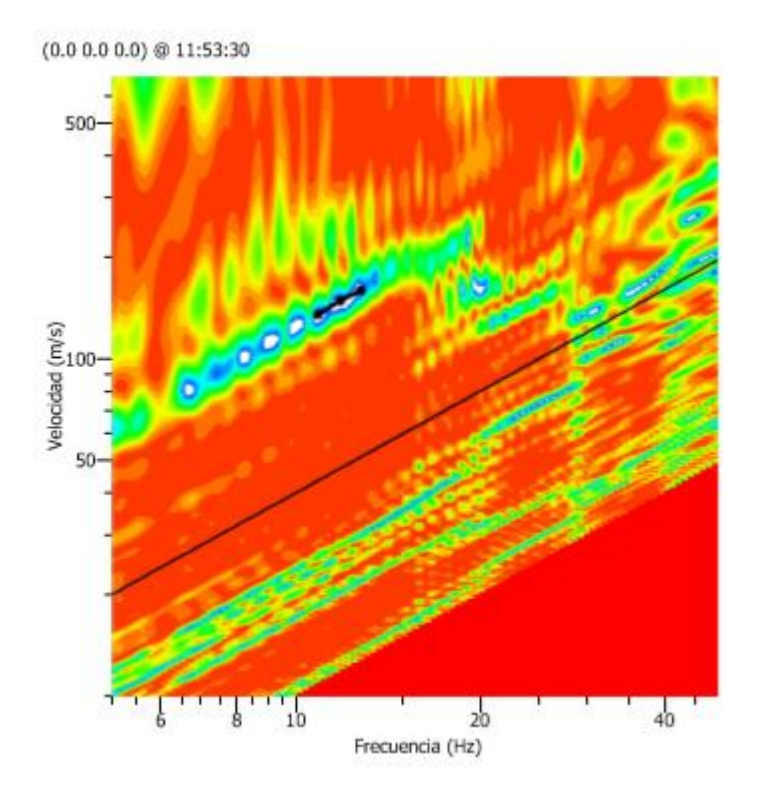

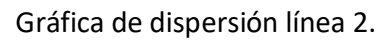

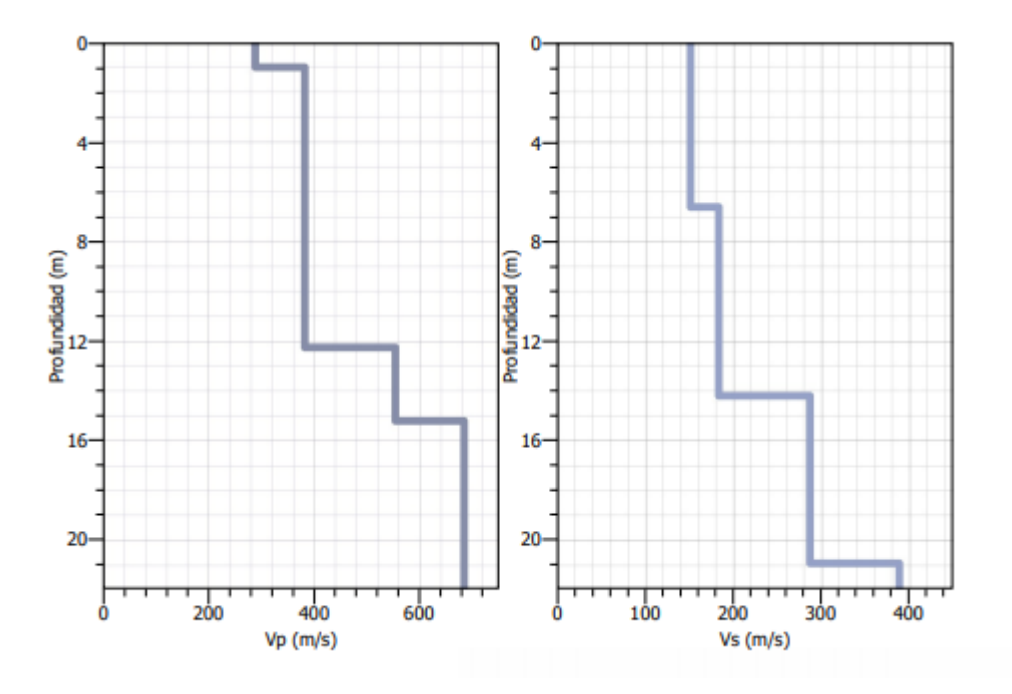

Gráfica de la estratificación del suelo en función de la velocidad de onda (linea2).

### c) **Sísmica de refracción 3.**

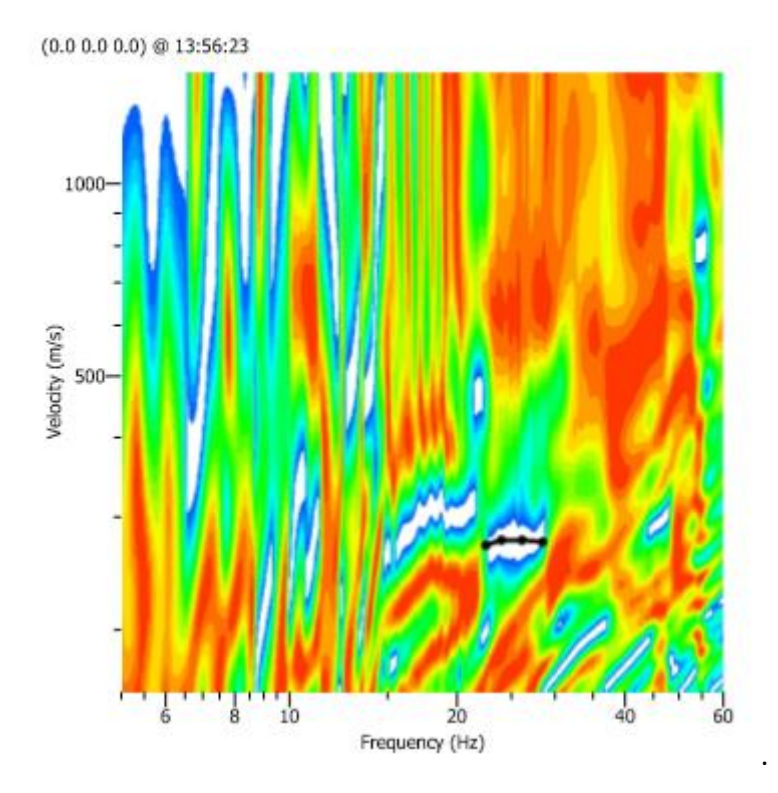

Gráfica de dispersión línea 3.

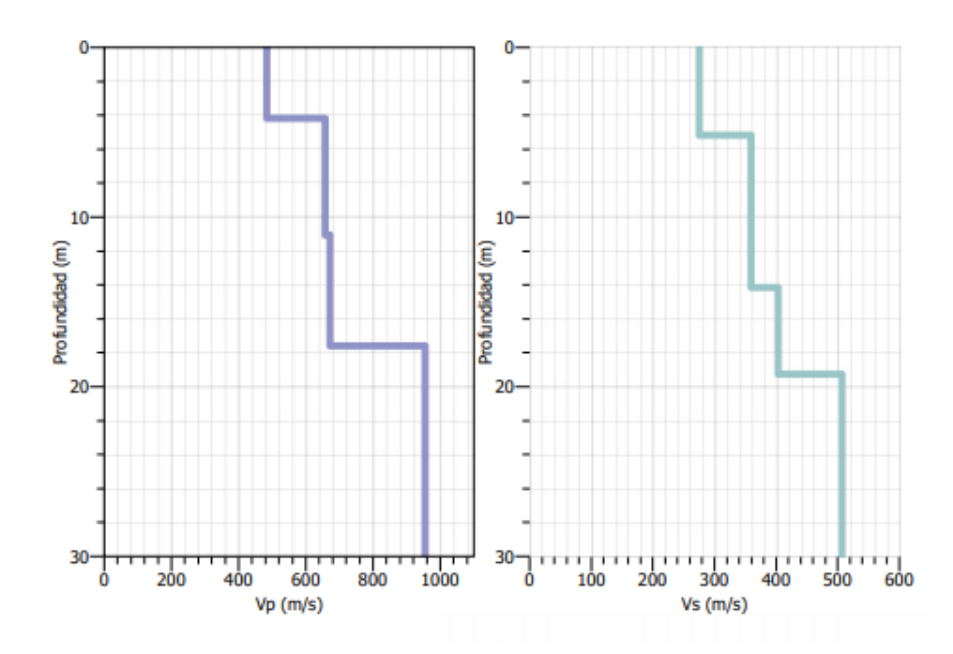

Gráfica de la estratificación del suelo en función de la velocidad de onda (línea 3).
## d) **Sísmica de refracción 4**

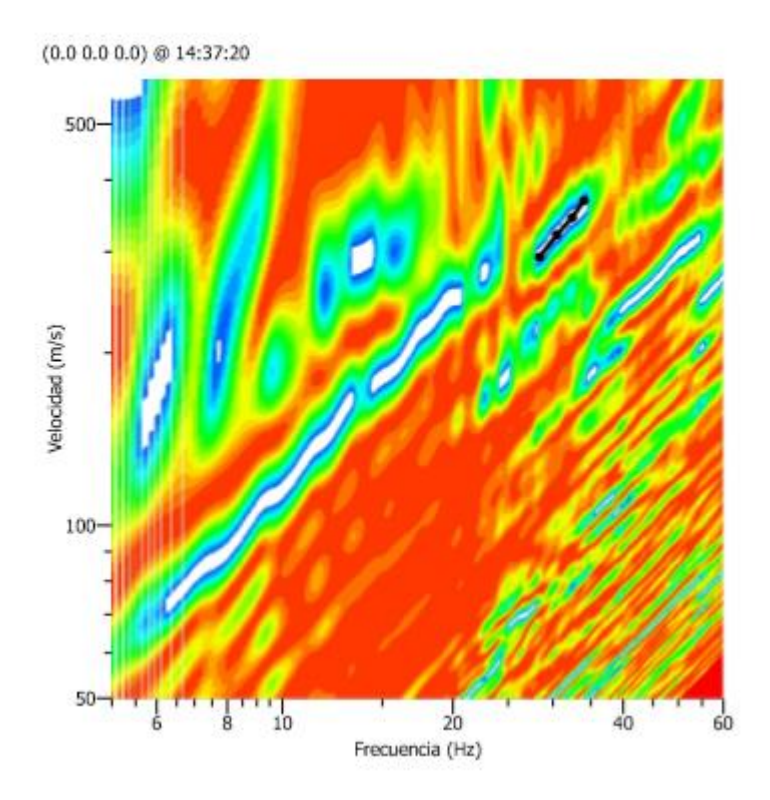

Gráfica de dispersión línea 4.

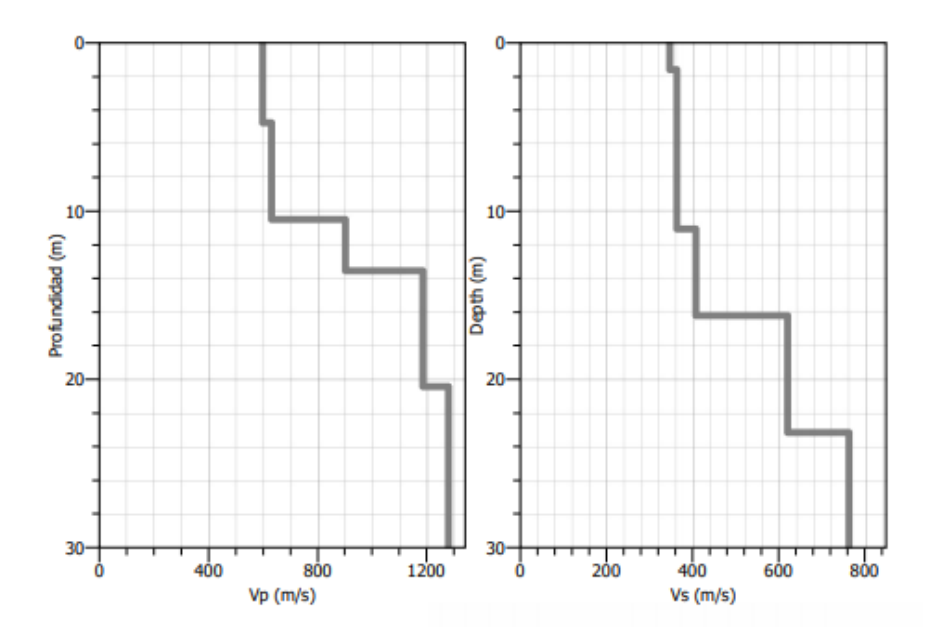

Gráfica de la estratificación del suelo en función de la velocidad de onda (línea 4).

### e) **Sísmica de refracción 5**

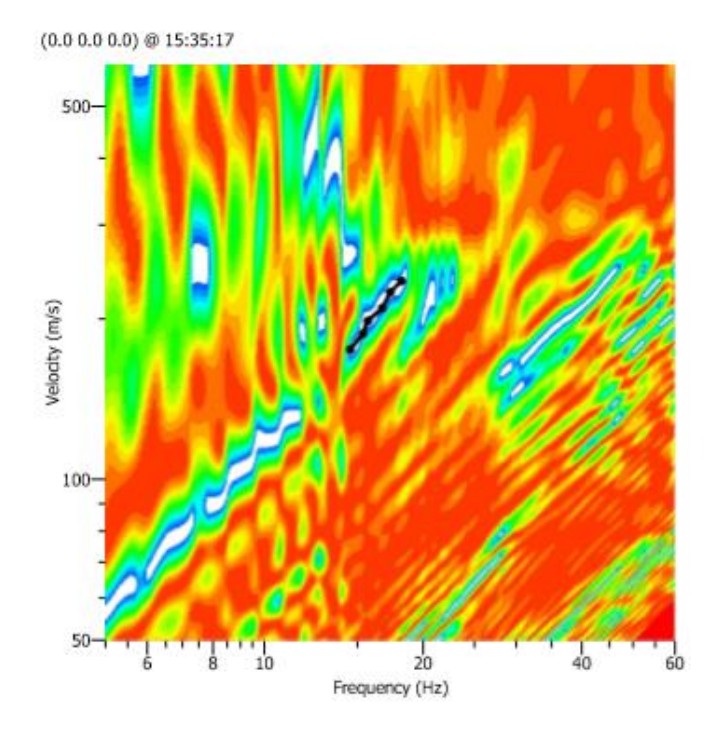

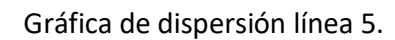

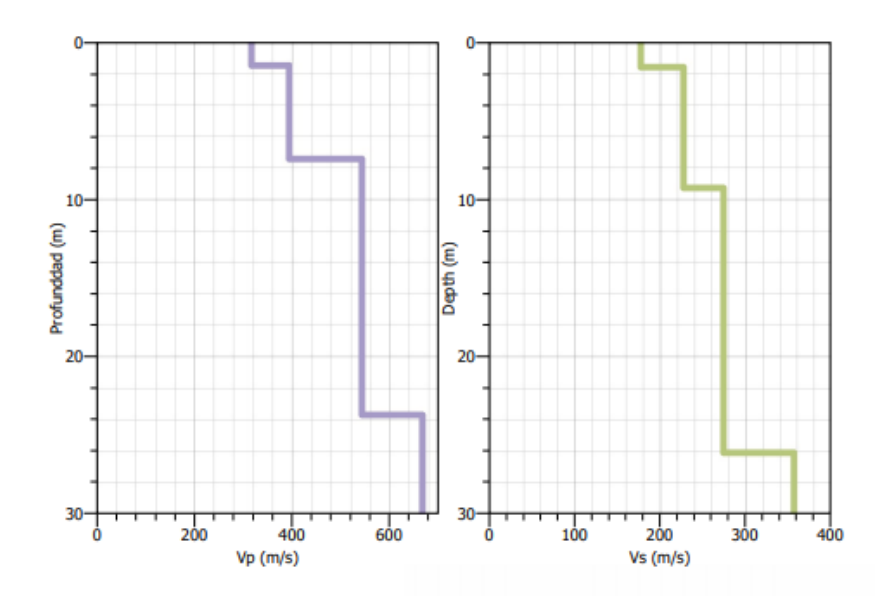

Gráfica de la estratificación del suelo en función de la velocidad de onda (línea 5).

## **Anexo C. Tablas y Graficas de los resultados por Sondeos**

## **Eléctricos Verticales.**

## **a) Sondeo 1**

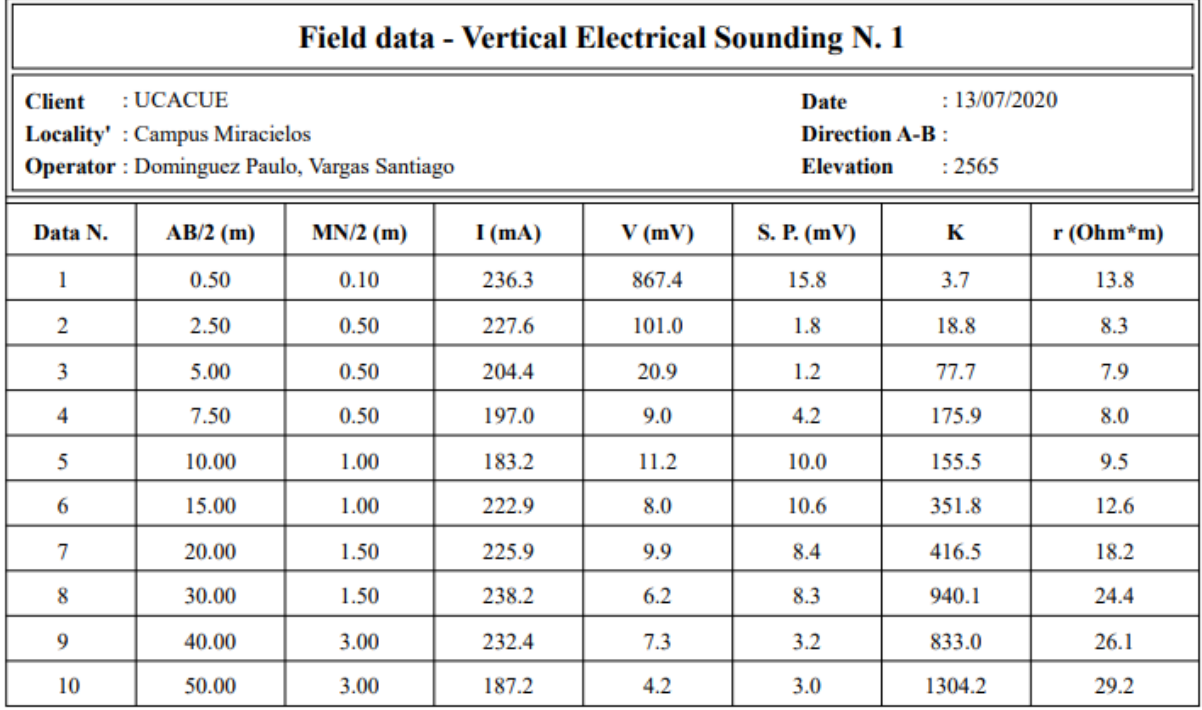

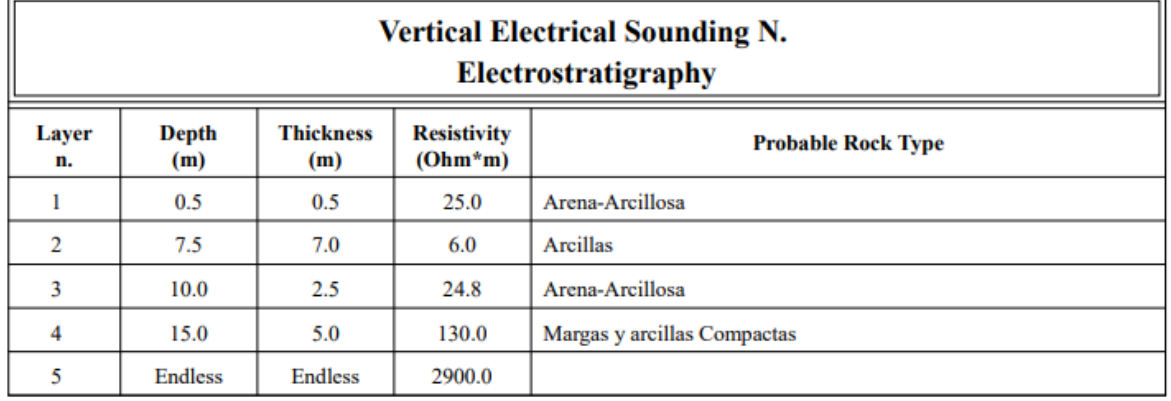

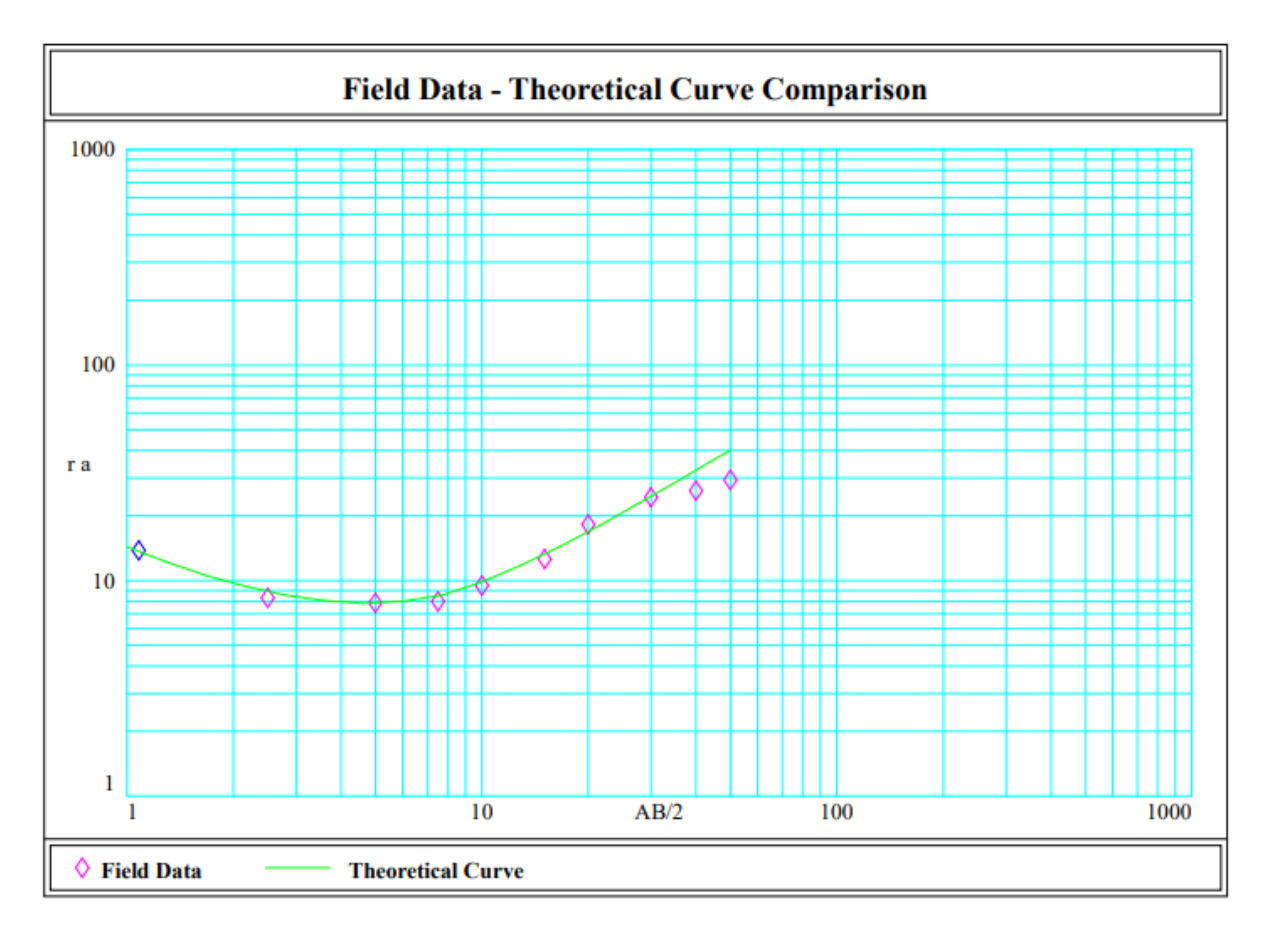

## b) Sondeo 2

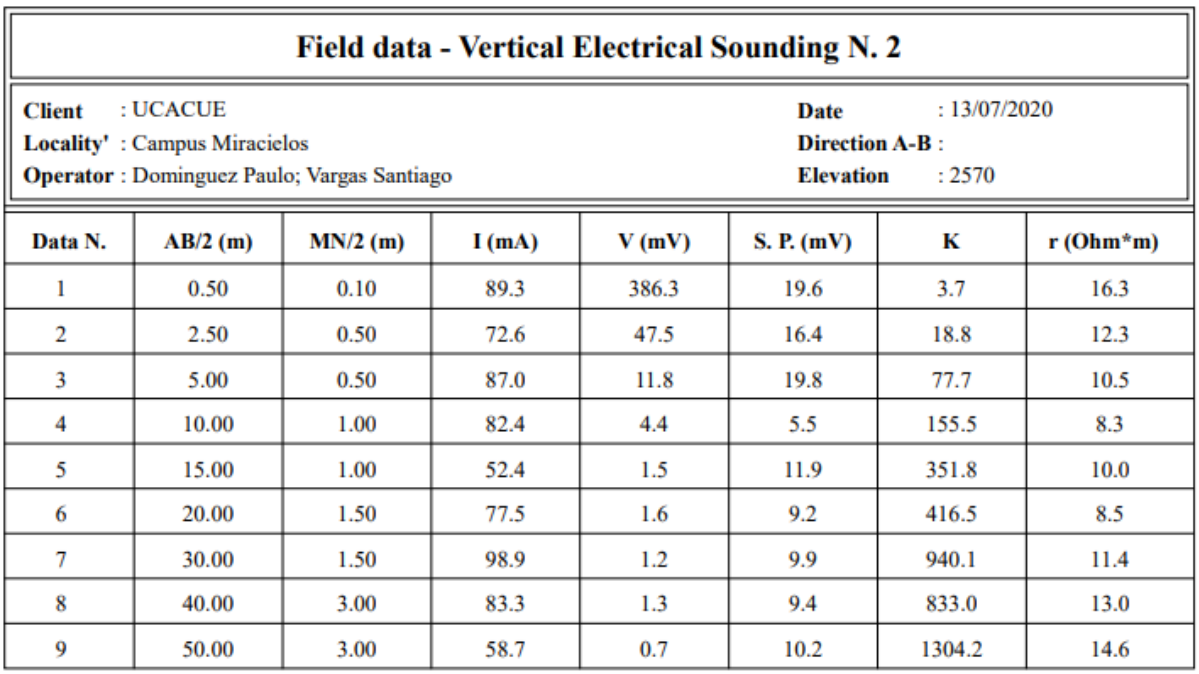

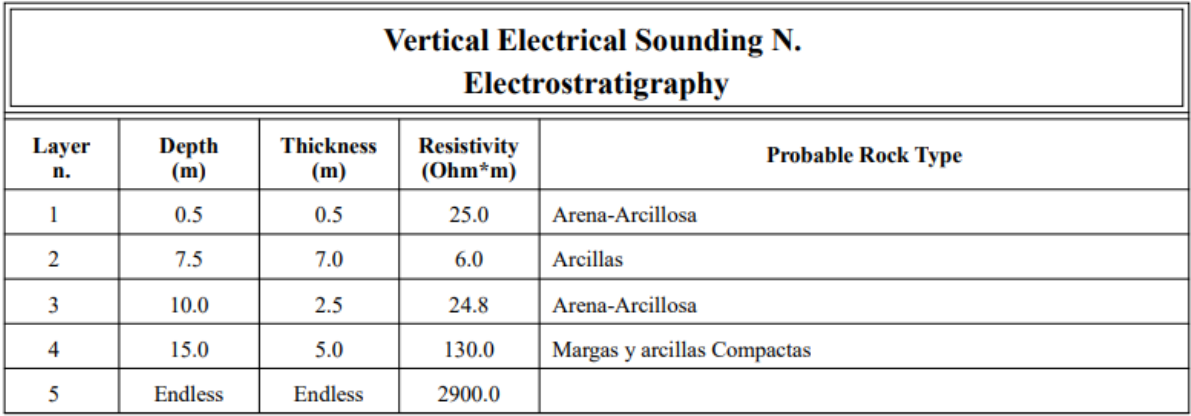

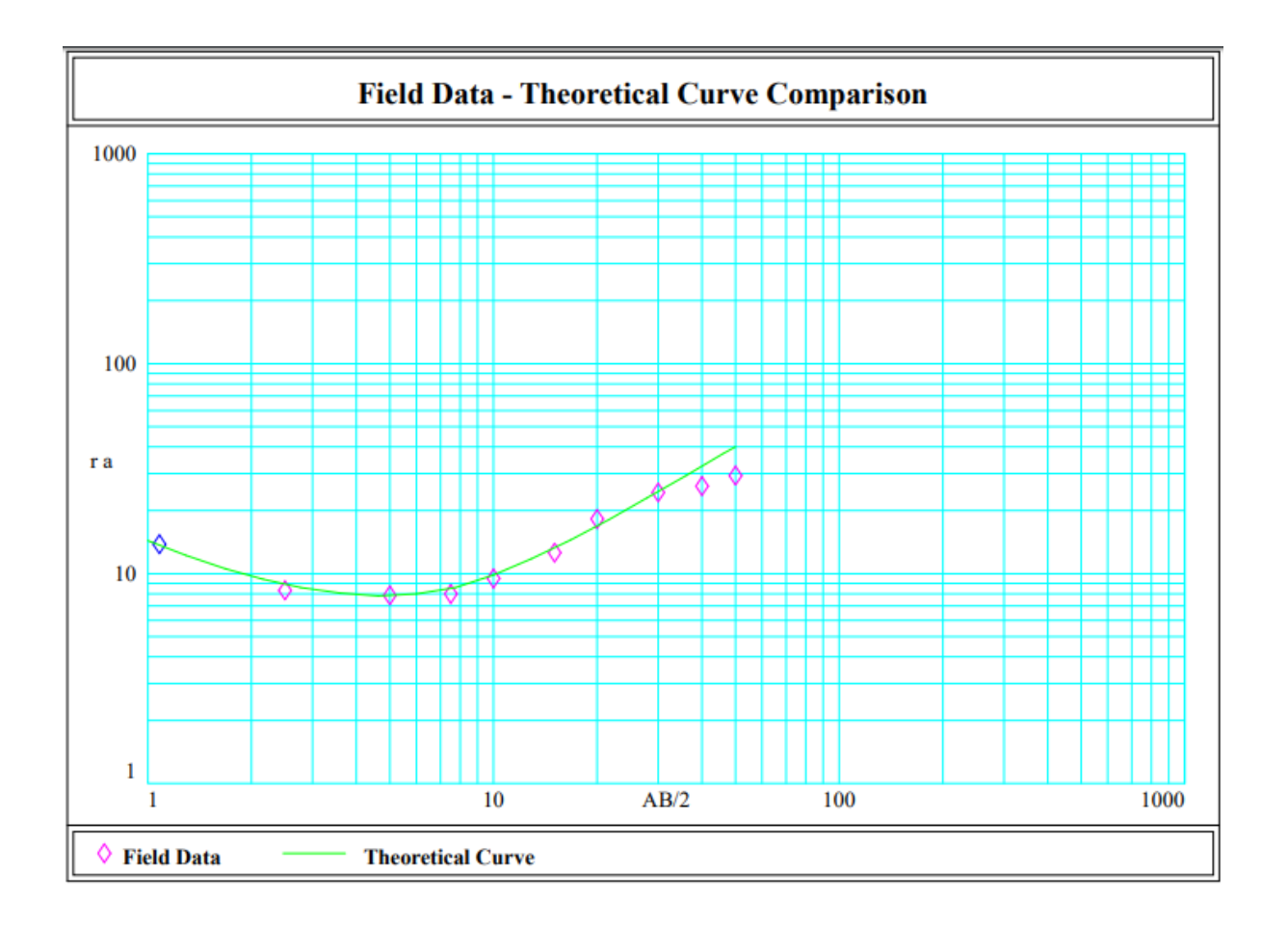

## c) Sondeo 3

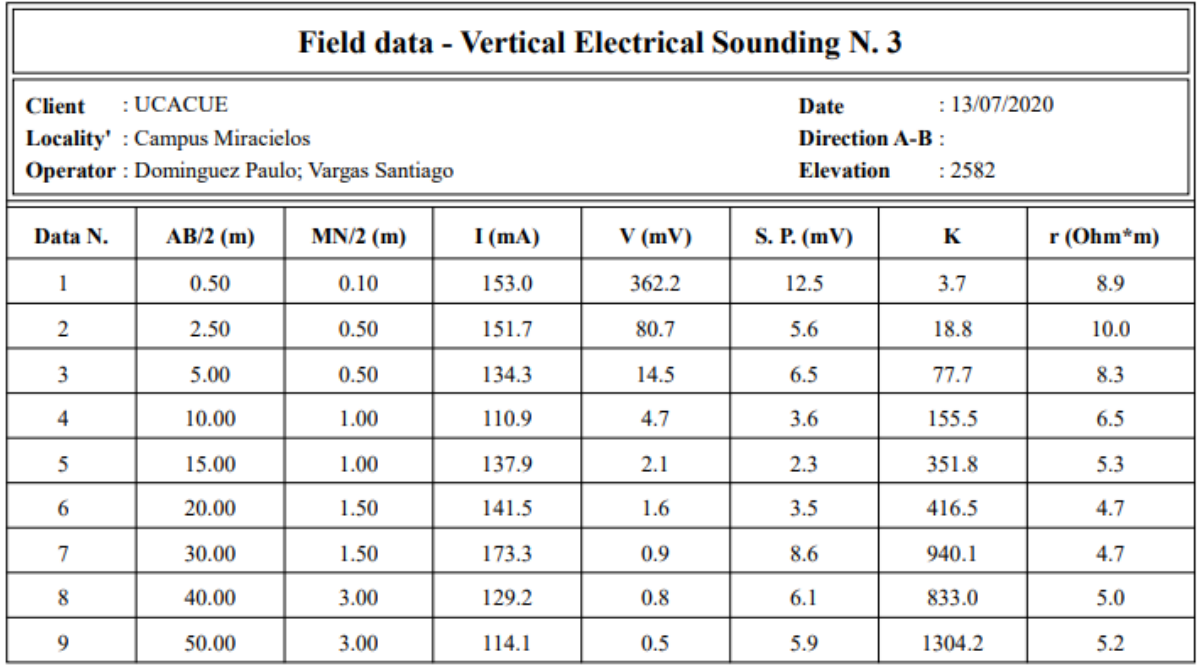

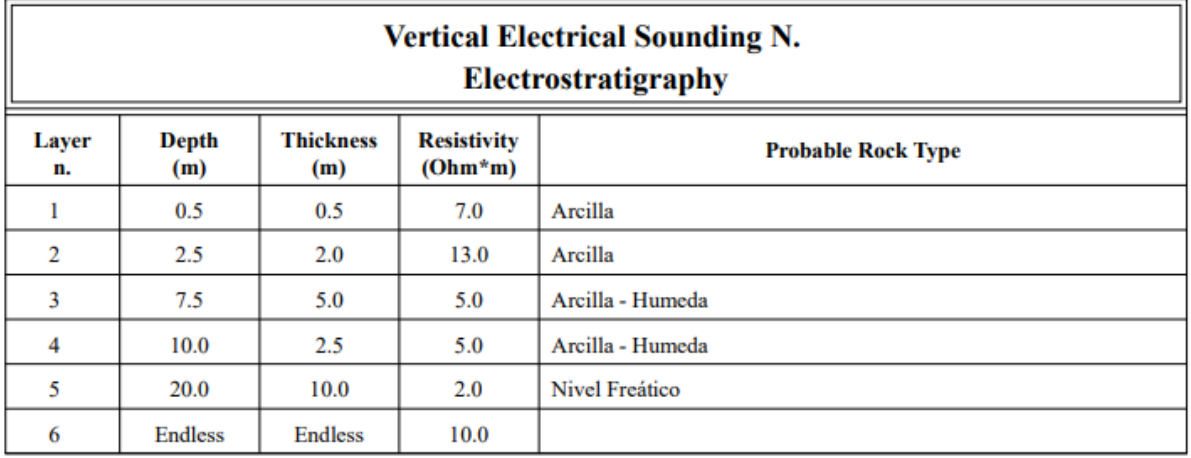

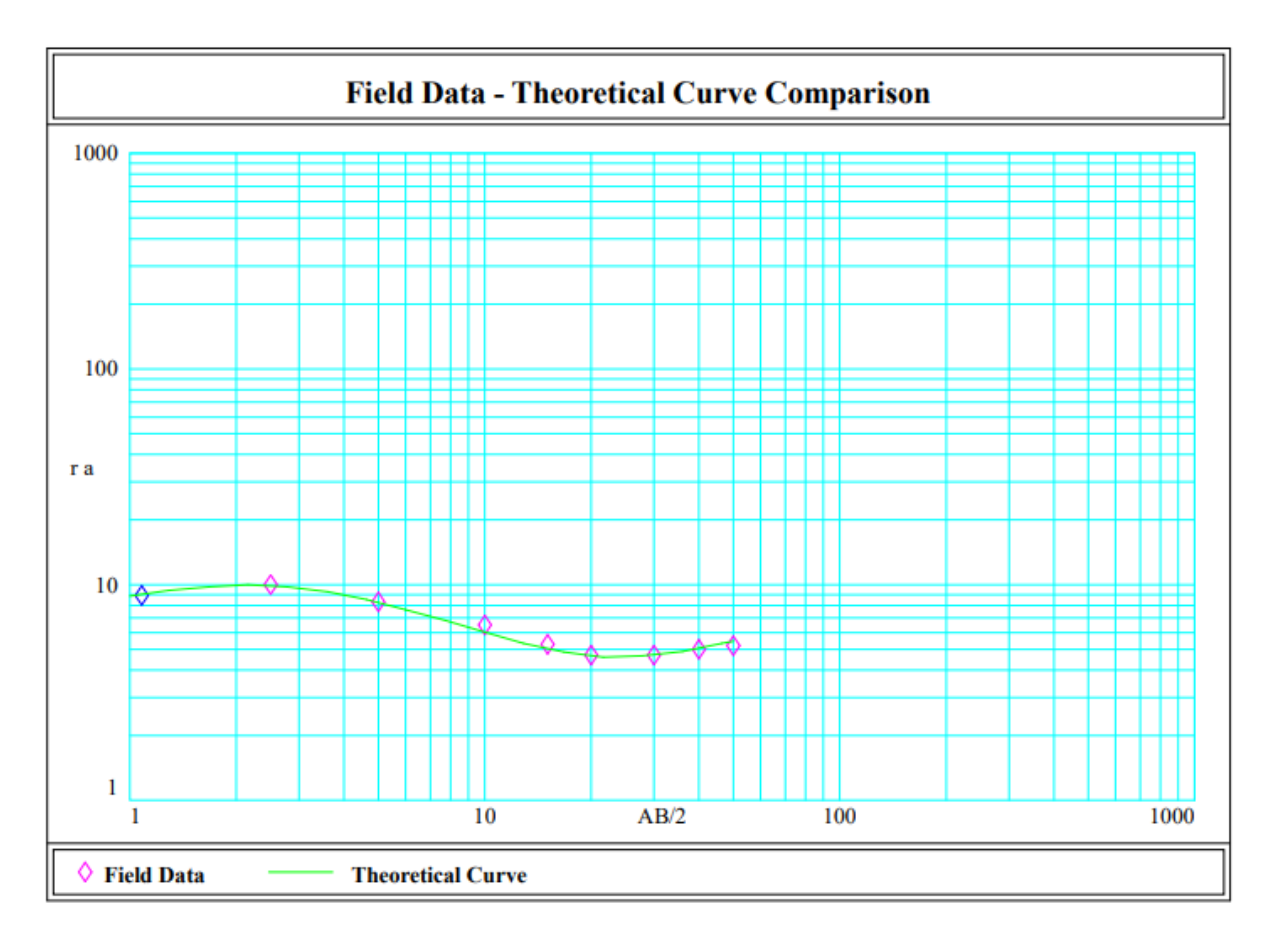

## d) Sondeo 4

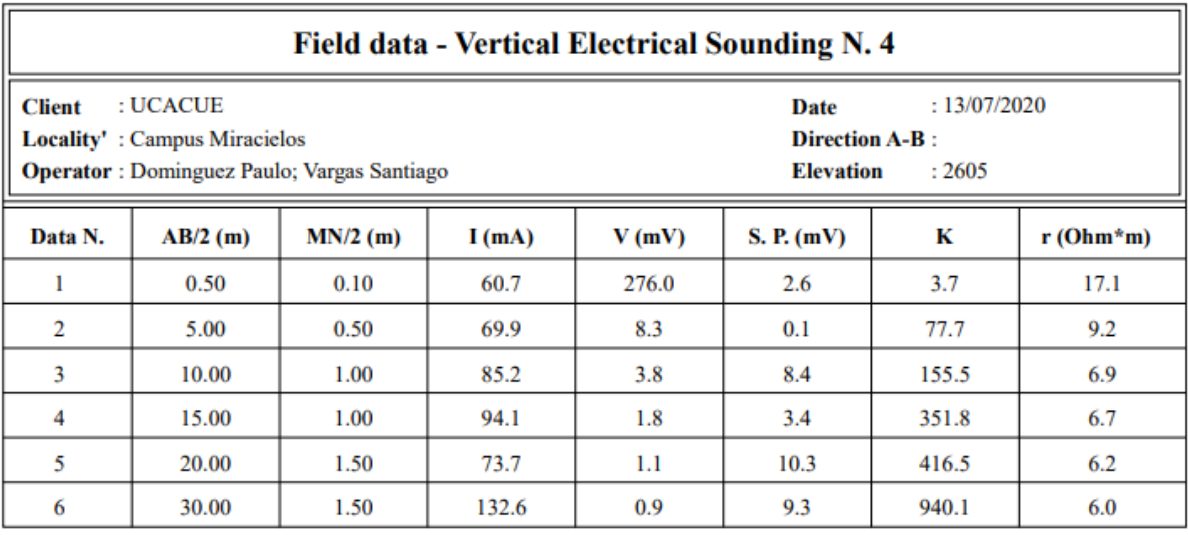

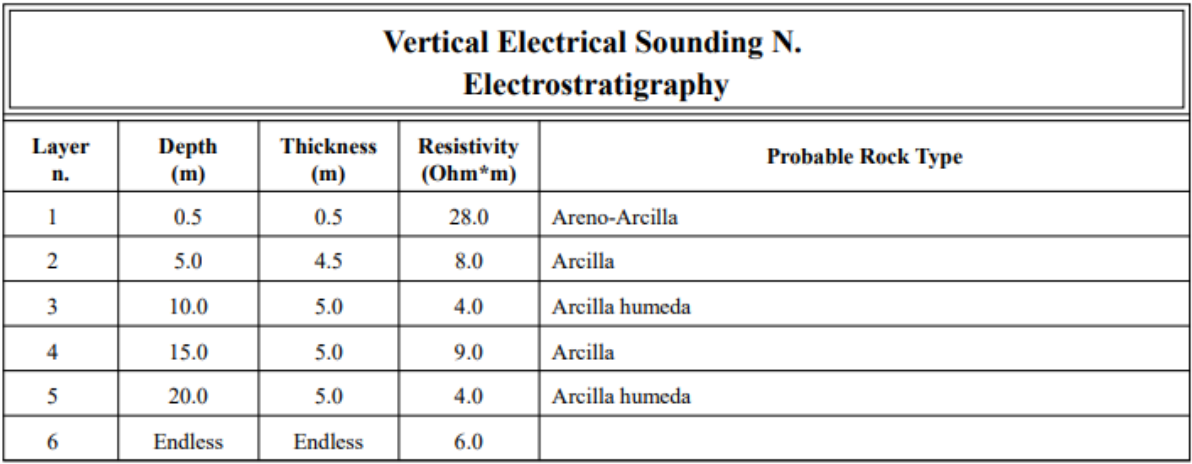

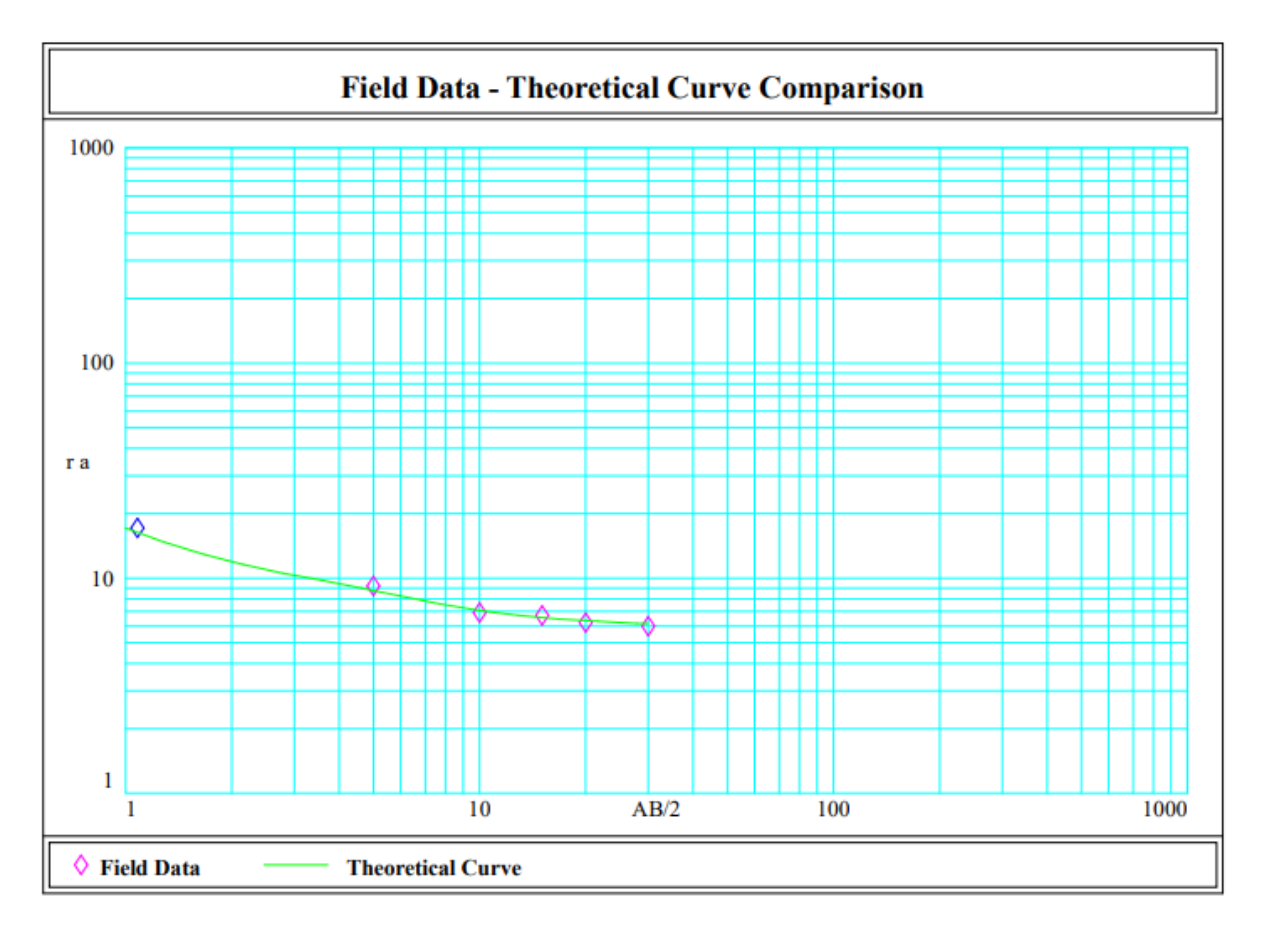

# **Anexo D. Perfil del campus "Miracielos", lado noreste, geo eléctricas por Sondeos Eléctricos Verticales (Software IPI2WIN)**

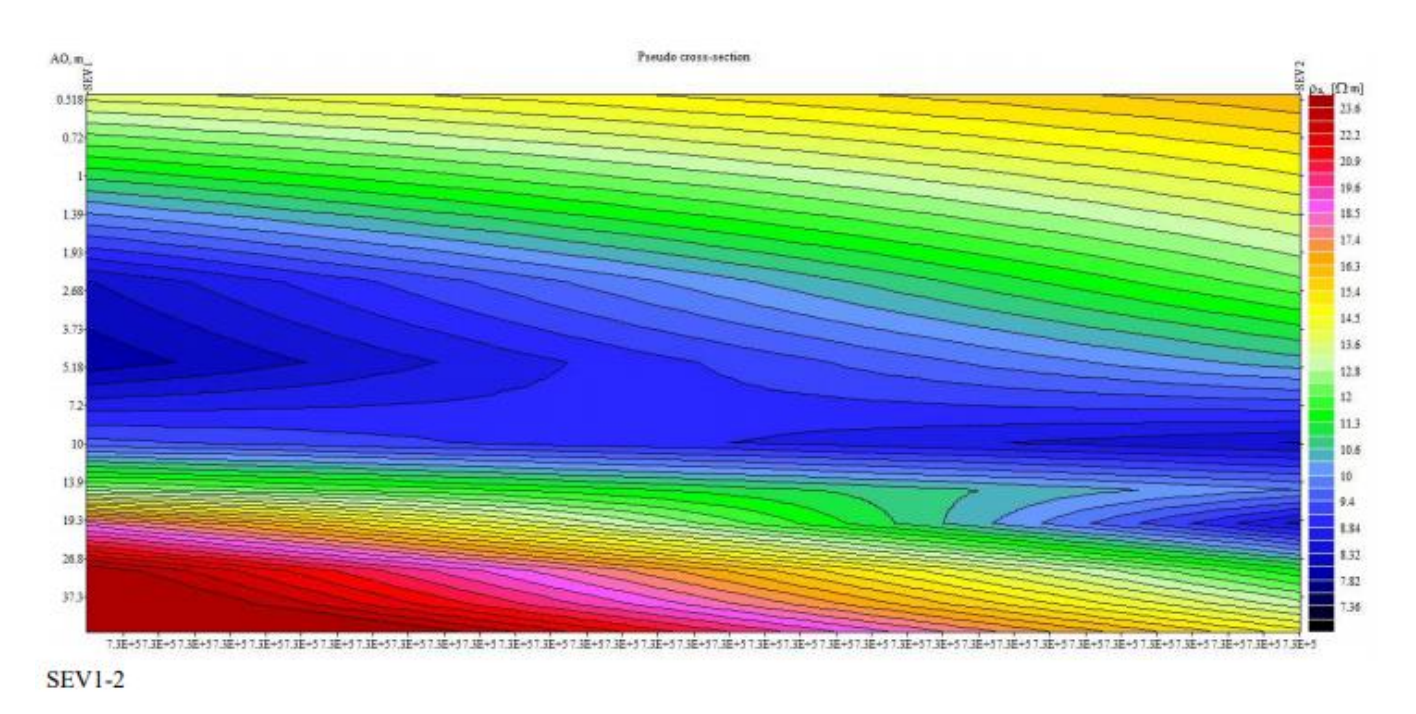

Tomografía geo eléctrica Sondeo Eléctricos Verticales 1-2.

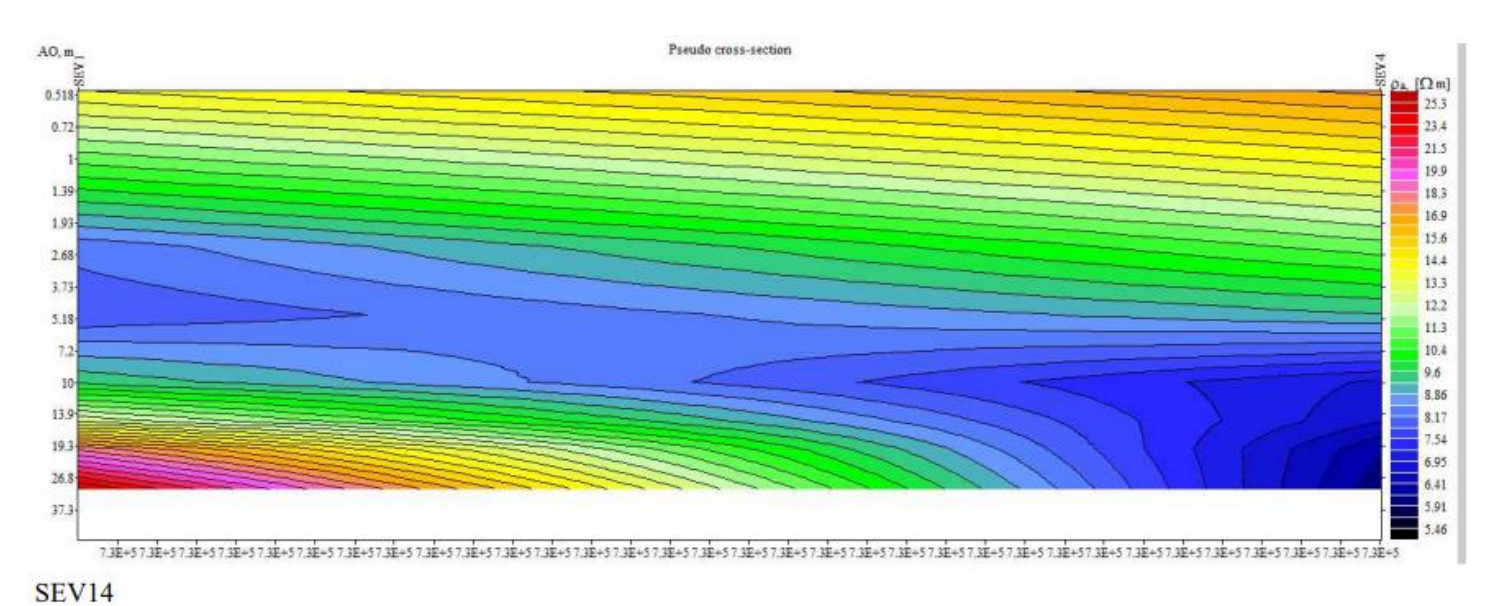

Tomografía geo eléctrica Sondeo Eléctricos Verticales 1-2.

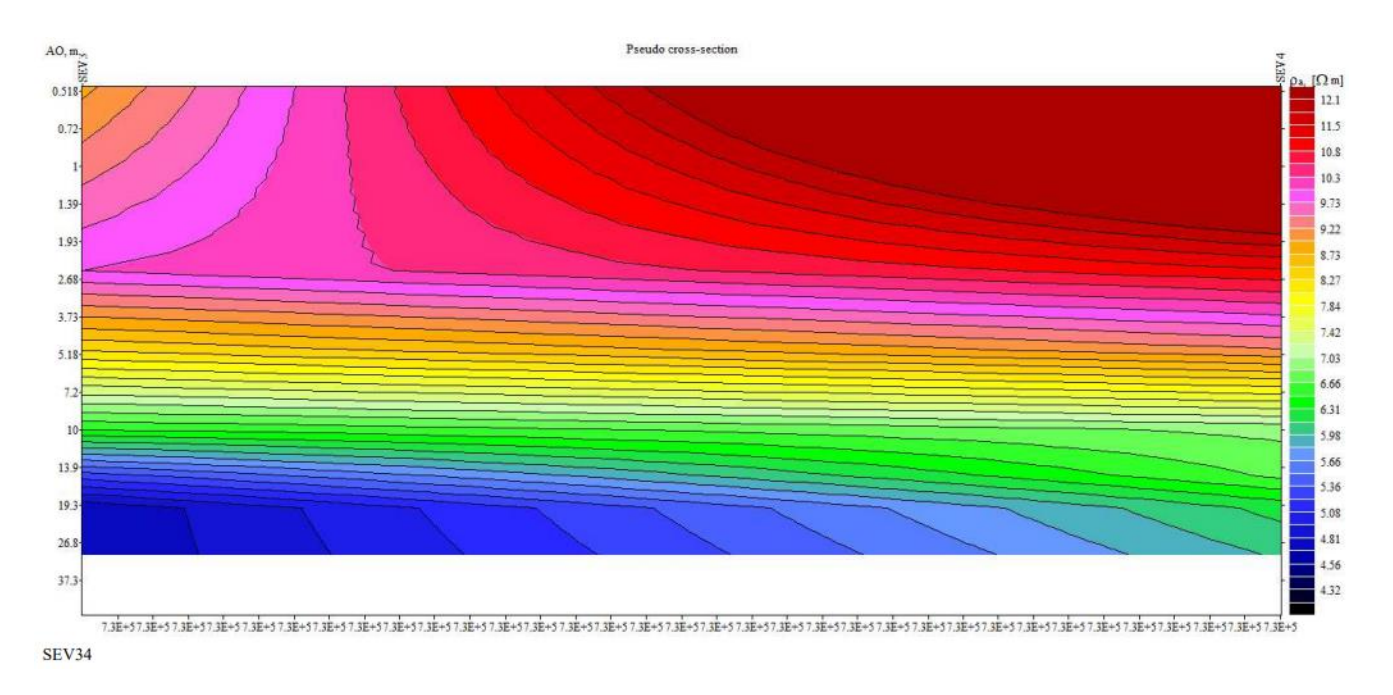

Tomografía geo eléctrica Sondeo Eléctricos Verticales 1-2.

**Anexo E. Planos del perfil longitudinal del campus "Miracielos" lado noreste, por medio de Sondeos Eléctricos Verticales y Sísmica de Refracción.**

**Anexo E. Carta Geológica Gualaceo y zona de influencia.**

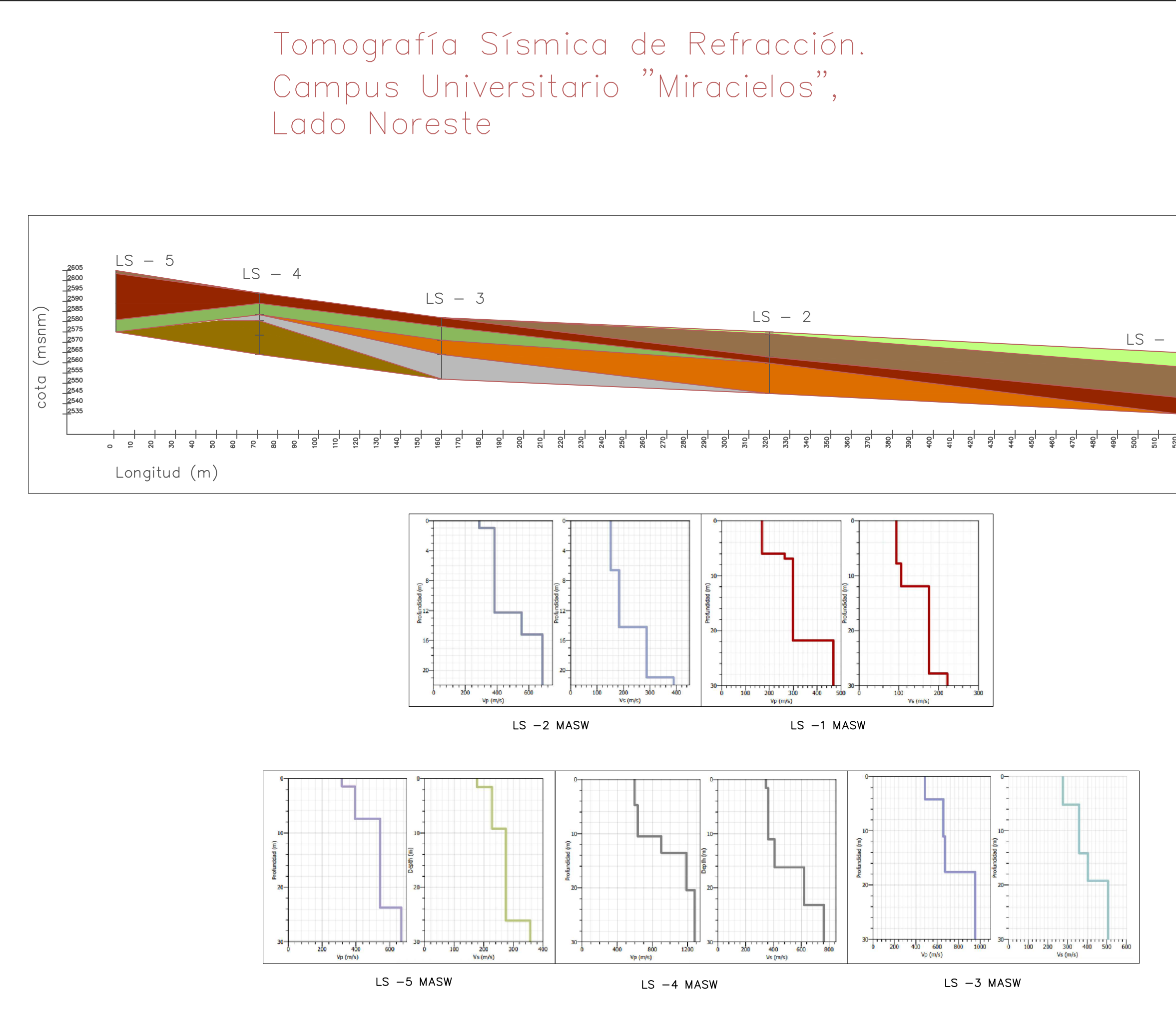

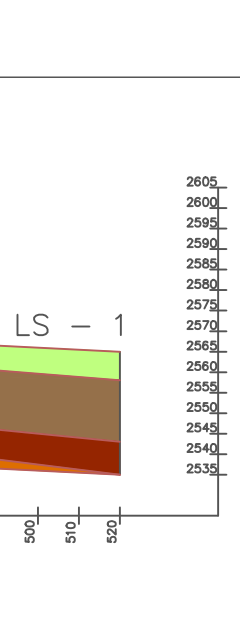

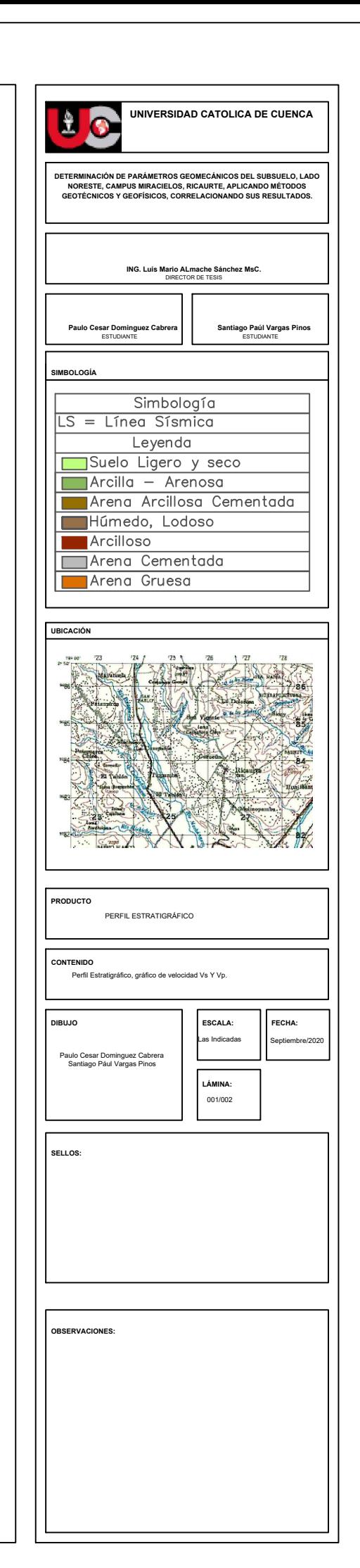

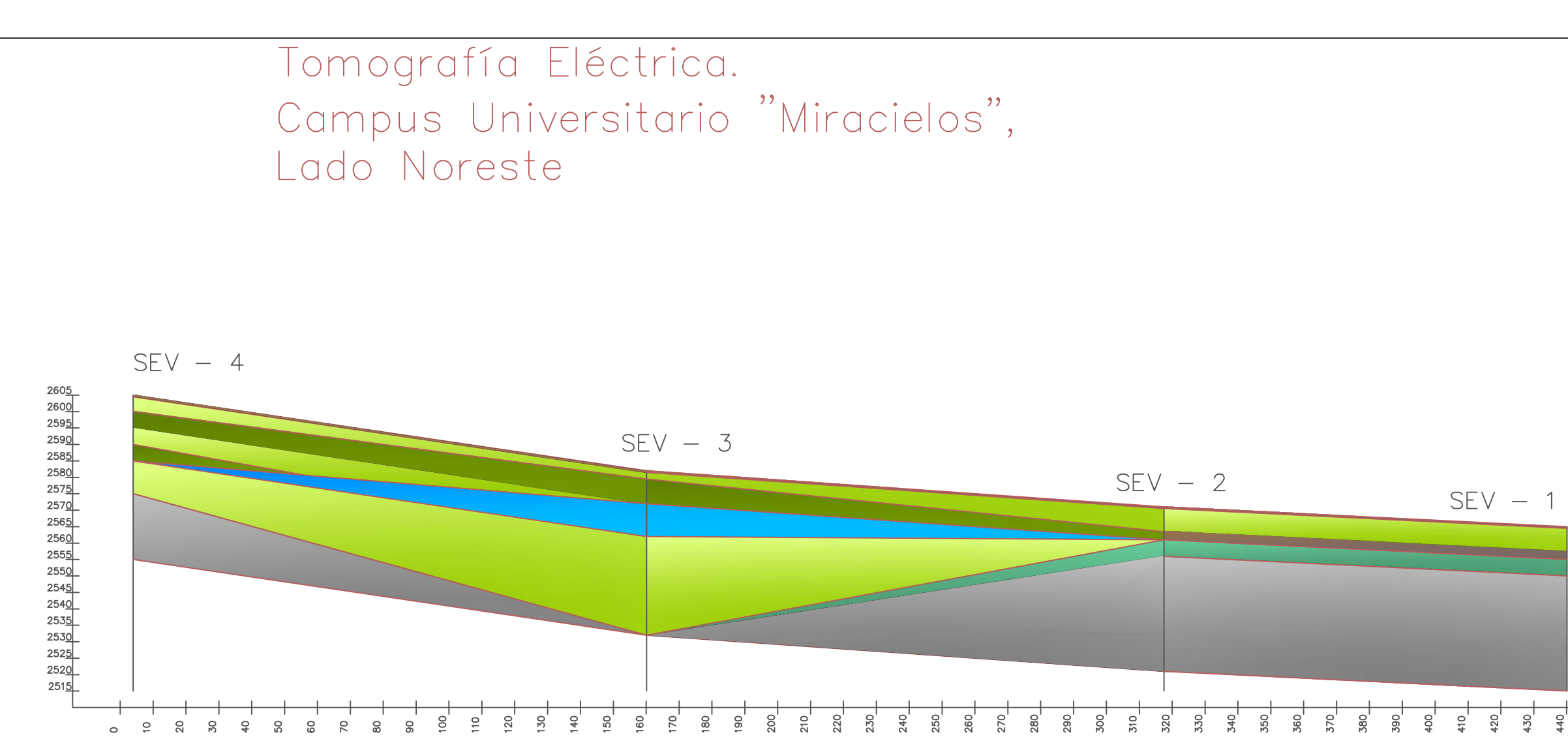

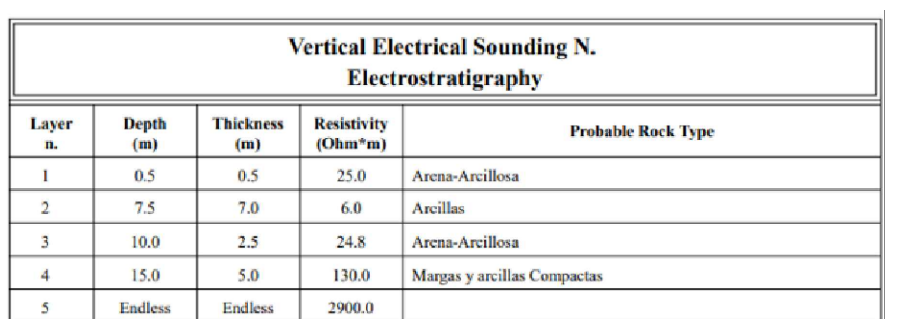

 $SEV - 2$ 

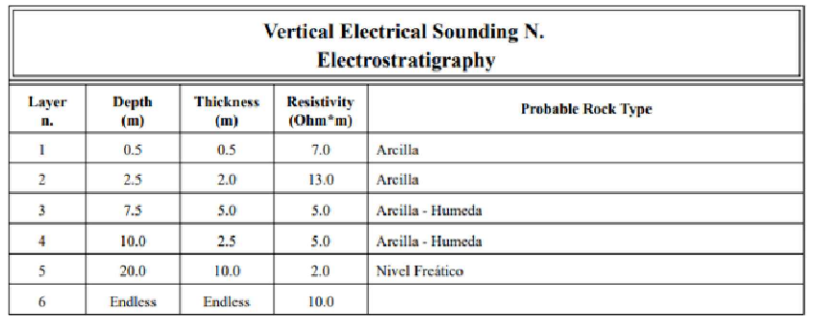

 $SEV - 4$ 

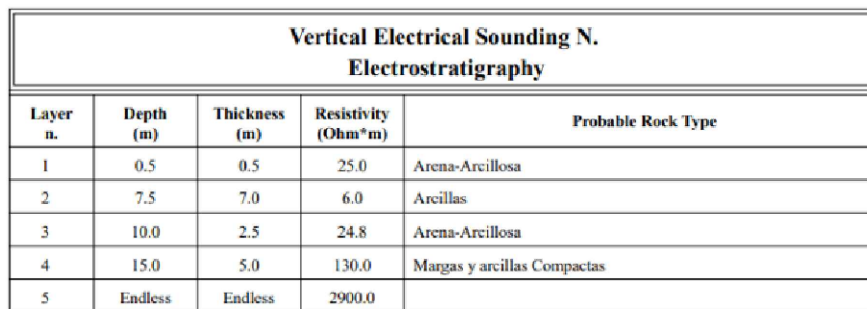

 $SEV - 1$ 

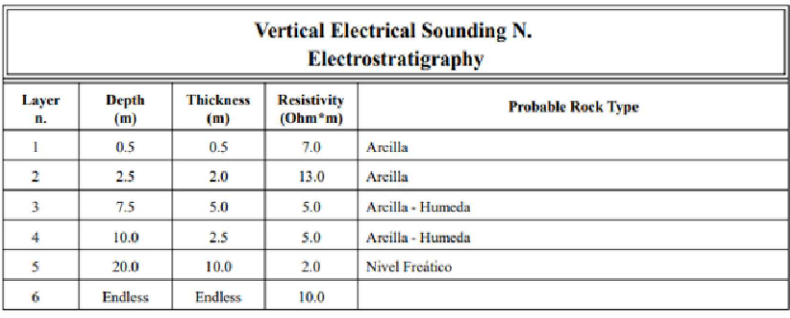

 $SEV - 3$ 

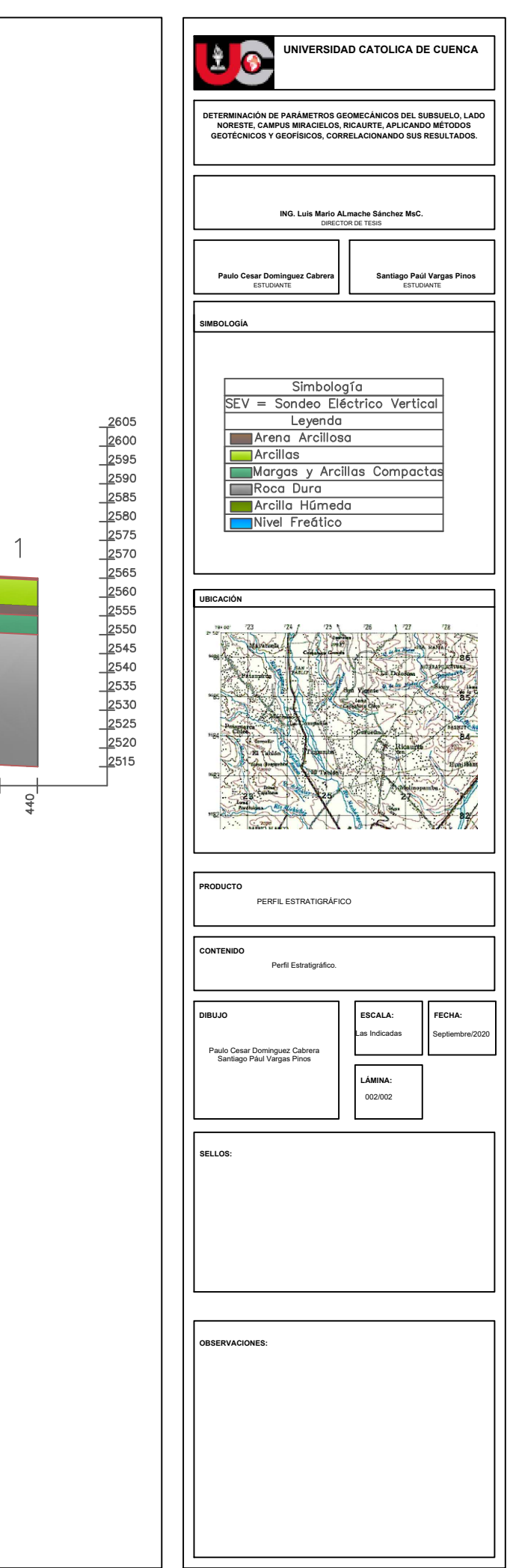

Real con las unidades de la División Alao y la parte oriental de la cuenca se trata de una toba de cristales de color gris claro con textura clástica,

**INTRODUCCIÓN** ciudad de Quito hasta la ciudad de Cuenca. **GEOLOGÍA** 

localiza el sistema de fallas San Antonio (Steinmann, 1997). **LITOESTRATIGRAFÍA** afectada por varios cuerpos subvolcánicos y un intrusivo, la sobreyacen riolíticas, tobas andesíticas y brechas verdes. Está dispuesto de manera

edad Jurásico Superior a Cretácico Inferior. UNIDAD MAGUAZO (J<sub>Am</sub>). (Litherland y otros, 1994). Se la observa en TERRAZAS ALUVIALES (Q<sub>T</sub>). Es frecuente la presencia de terrazas el centro-norte de la zona de estudio. La litología consiste en pizarras gradadas en diferentes niveles, formando llanuras de inundación o deformadas, metaturbiditas, esquistos y filitas sericiticas. Limita al este plataformas sedimentarias y flangueando a los aluviales de los ríos<br>con la Unidad Alao-Paute en contacto tectónico controlado por la falla Tomebam San Antonio, al oeste se encuentra intruida por la Diorita El Descanso material arcillo-arenoso. que provocó la silicificación de la roca, al norte esta sobrevacida discordantemente por la Unidad Mishquiyacu, al sur está afectada por DEPÓSITOS COLUVIALES (Q<sub>C</sub>). Se encuentran dispersos en toda la un pórfido andesítico y está sobreyacida en discordancia angular por la zona de estudio. Se trata de depósitos agradacionales acumulativos ormación Chinchín y las unidades Nonadel y Huayrapungu. En la formados por material meteorizado, líticos métricos en una matriz carretera Cuenca-Gualaceo a la altura del río Jadán se encontró filitas arcillosa y transportada por acción de la gravedad hacia el pie del talud, calcáreas y cherts con polen, esporas y dinoflagelados de edad jurásica son muy heterogéneos. Dentro de estos depósitos se encuentra el a cretácica (Litherland y otros, 1994).

centro-oeste de la zona de estudio como un cinturón plegado con rumbo Tomebamba, Paute, Gualaceo, Jadán y Quingeo, además de nornordeste-sursuroeste. La litología consiste en una secuencia importantes quebradas que alimentan los drenaies principales. Están estratificada y deformada de areniscas finas, lutitas, argilitas negras compuestos por bloques, cantos rodados, gravas redondeadas y arenas físiles y en menor proporción calizas micríticas. La deformación se subredondeadas de rocas ígneas metamórficas y sedimentarias. determinó por los plegamientos existentes con ejes de diferentes uetermino por los piegamientos existentes con ejes de diretentes<br>umbos. Al oeste está cabalgando a la Unidad Yunga y la sobreyace **ROCAS INTRUSIVAS**<br>discordantemente el Miembro El Carmen, hacia el este está cabalgando DIOR la edad Maastrichtiense (Sigal, 1968).

zona de estudio. La parte superior de la secuencia consiste en paquetes formaciónes Yunguilla y Quingeo y a la Unidad Maguazo hacia el oriente caída, hacia la base la secuencia está representada por potentes flujos oligocénica (Madden, 1996 citado en Steinmann, 1997). de andesitas basálticas las cuales están altamente diaclasadas. Está en contacto tectónico con la Unidad Nonadel mediante la falla Gualaceo; en CUARZODIORITA UZHAR (O? UZ). Se encuentra ubicado los sectores de Gañanzol, loma Cotaguil y en el cerro Tres Cruces se aproximadamente 3 km al suroeste de Chordeleg. Se trata de una encuentra sobreyacida en discordancia por el Miembro Chaparro. Por su cuarzodiorita de col posible relación con el evento volcánico de la Formación Chinchín se le fanerítica, holocristalina, la roca se encuentra bastante fracturada. Se asigna una edad Eoceno Temprano-Medio.

comprende lavas andesíticas y andesitas basálticas de color negro, con este intrusivo sería más joven, por tanto, se lo sitúa en el Oligoceno.<br>estructura masiva y alto diaclasamiento, brechas volcánicas, en la esu cuantaminas e a mortualmente en es encuas vervantes, en la escuencia en el surente de la zona de<br>secuencia también se encuentran esporádicos depósitos PÓRFIDOS DACÍTICOS (P<sup>Dc</sup>). Afloran en el sureste de la zona de<br>vol trazas de fisión en zircones, indicando una edad Eoceno Medio a Tardío afectación a las rocas eocénicas, por tanto, se las asigna al Oligoceno

litología comprende brechas piroclásticas de color purpura rojizo, composición andesítica con fenocristales de hornblenda. además se encuentran areniscas volcánicas, tobas de cristales<br>andesíticas y tobas andesíticas con claro retrabajamiento fluvial. Los GEOLOGÍA ESTRUCTURAL Bárbara se encuentran subvaciendo en discordancia a la Formación ubicadas en el lado oriental de la zona. Chinchín, se puede establecer una edad Eoceno Superior.

conglomerados gruesos y capas de ceniza, las secuencias se deformación diferente. (Steinmann, 1997)

composición ácida formada por flujos andesíticos a dacíticos, ignimbritas volcanosedimentos de la Unidad Huayrapungu, donde se observó vítreas, tobas andesíticas a dacíticas estratificadas. Estos volcánicos se alineación de los minerales, además es el contacto de esta unidad con encuentran en contacto tectónico con la Formación Yunguilla a través de pizarras de la Unidad Maguazo. Al norte forma un ramal que se alinea la falla El Laurel y son sobreyacidos en discordancia por los miembros con la quebrada Mishquiyacu y representa el contacto tectónic Virgen de la Nube. Chaparro y El Carmen. En base a las observaciones unidades Maguazo al oeste y Alao-Paute al este. Otro ramal con rumbo medidas estructurales indican que está por debajo de la Formación volcánicas y volcanosedimentarias del Cenozoico. cuenca de Cuenca, por lo que se le asignó una edad Oligoceno. coriental de la cuenca de Quingeo, fue medida en puntos desde Malpata

conglomerados y escasos flujos andesíticos, se presentan con cinemática inversa. estructura masiva. En el sector de Huayrapungu las tobas se encuentran La falla Gualaceo en el sector de estudio se alinea con el río Gualaceo, cizalladas afectadas por la falla San Antonio, mostrando alineación de afecta a los depósitos lacustres de la Unidad Gualaceo que inclina la los minerales de hornblenda y plagioclasa. Se encuentra sobreyaciendo estratificación a 30°. En el sector de Toral Puente forma lomas alineadas en discordancia angular a las unidades Alao-Paute, Maguazo y a la con rumbo noreste. Esta falla es el contacto entre las unidades Formación Quingeo, el contacto con la Formación Chinchín es volcanosedimentarias Nonadel y Altar Urcu.<br>concordante, sobreyaciendo a la unidad se observan tobas del Miembro Otras fallas de menor extensión de rumbo noroeste Chaparro y depósitos aluviales. Los volcánicos Huayrapungu podrían identificadas, las más importantes, en el sinclinal de Cochas, que en constituir la expresión de la parte superior del Grupo Saraguro, por lo observaciones tanto, constituirían facies distales de un evento volcánico del Oligoceno. el sector de Parquiloma, la morfología indica la existencia de una falla

dacitas. Se encuentra sobreyaciendo de manera discordante a las Tasqui desarrollado en la Formación Yunguilla. unidades Alao-Paute y Maguazo, está afectada por las fallas Maintur y San Antonio. En base a observaciones en las relaciones estratigráficas GEOLOGÍA ECONÓMICA de Cuenca, por esta razón se la atribuye al Oligoceno.

la base de la formación (Steinmann, 1997).

representativos se encuentran en la vía de primer orden en el poblado cerro Curiurcu existe silicificación de la Diorita El Descanso debido a la de Monay y al norte del poblado de Nulti. La litología consiste en afectación del pórfido de Curiurcu. limolitas estratificadas de color blanco, gris claro y pardo con Como indicios de no metálicos en los trabajos de campo se encontraron abundantes óxidos de hierro y vetillas de yeso, a veces las limolitas rocas calizas dentro de la Formación Yunguilla, sin embargo están en un están intercaladas con areniscas de grano fino del mismo color. Los bajo porcentaje en la intercalación entre las argilitas y lutitas. En la loma afloramientos se encuentran bastante meteorizados. Sobreyace a la de San Clemente se encontró caolinitización de los feldespatos del Formación Biblián y subyace al Miembro El Carmen con un claro pórfido de San Clemente, donde Cerámica Andina en el sector de contacto transicional. Cinco dataciones en trazas de fisión dieron edades Guiñadel tenía una mina de explotación de feldespatos, actualmente entre 13,9 a 11,1 Ma (Steinmann, 1997). FORMACIÓN AZOGUES. (PNUD, 1969) En la zona de estudio se principalmente como base y sub-base para la construcción de caminos y identificó a los miembros El Carmen y Cochas.

MIEMBRO EL CARMEN (M<sub>Ec</sub>). Los mejores afloramientos se encuentran se extrae arena para construcción en las terrazas del río Paute, en una vía de segundo orden al norte de Gachapala y en la vía Santa formadas sobre la Diorita El Descanso. María del Vergel-Chilcapamba. Litológicamente comprende una secuencia de intercalaciones métricas de litoarenitas de varios tamaños HISTORIA GEOLÓGICA de granos, microconglomerados, tobas habanas y limolitas pardas. Las La historia geológica en la zona de estudio empieza con las unidades<br>litoarenitas presentan diferencia en el grano de compactación que Maguazo y Alao-Pau depende de su tamaño de grano. Se encuentra sobrevaciendo a la cuenca de Quingeo del Eoceno y finalmente la formación de la cuenca Formación Loyola y subyaciendo al Miembro Cochas en claro contacto de Cuenca con sus series sedimentarias del Mioceno. El volcanismo transicional, hacia el sur es sobrevacida en discordancia erosiva por el definido por varios estudios en esta zona data desde el Eoceno hasta el Miembro Virgen de la Nube. Cinco análisis de trazas de fisión en Mio-Plioceno. zircones resultaron del Mioceno (Hungerbühler y otros, 2002).

comprende una secuencia de tobas, litoarenitas de composición (Aspden y Litherland, 1992). Mioceno (Hungerbühler y otros, 2002).

noroeste de la zona de estudio, en el flanco noroccidental del anticlinal arco de isla respectivamente y junto con la Unidad Peltetec, forman un discordantemente por el Miembro Llacao. Dataciones mediante trazas rellenada en un inicio por el volcanismo de Chinchín y los de fisión en zircones de cuatro capas de ceniza dieron edades del volcanosedimentos de Altar Urcu y Nonadel y finalmente los sedimentos Mioceno (Hungerbühler y otros, 2002). de conglomerados, cenizas y brechas volcánicas con intercalaciones de sedimentarias.

MIEMBRO VIRGEN DE LA NUBE (M<sub>Vn</sub>). Aflora al oeste, suroeste y esfuerzos tectónicos extensivos este-oeste resultaron en la formación de centro-sur de la zona de estudio. Litológicamente consiste en cuencas intramontañosas, a partir de este punto se cuenta con varios cruzada y limolitas multicolores. Todos los paquetes se encuentran otros 1998; Steinmann, 1997; Hungerbühler y otros 2002). estratificados y dispuestos subhorizontalmente. Al oeste se observa a la secuencia sobreyaciendo discordantemente al Miembro El Carmen, al REFERENCIAS: Dataciones mediante trazas de fisión en zircones dieron edades del history of the Cordillera Real, Ecuador Tectonophysics 205. Mioceno (Hungerbühler y otros, 2002).

dos miembros Virgen de la Nube y Nazón.

encuentran brechas compuestas de fragmentos volcánicos resultados de provecto Geológi identificó a los miembros Chaparro y Llacao.

Mioceno Tardío al Plioceno (Hungerbühler y otros, 2002). Coal Investigation (Operation N° 1 Cuenca-Biblián and Loja). UNIDAD GUALACEO (MPL<sub>G</sub>). Definide en el presente trabajo, el instituto Nacional de Investigación Geológico Minero Metalúrgico<br>Instituto Nacional de Investigación Geológico Minero Metalúrgico<br>Instituto Nacional de Investig nombre fue tomado del poblado de Gualaceo. Litológicamente<br>comprende sedimentos lacustres conformados por una intercalación

estratificada de areniscas de grano fino, grauvacas y limolitas. Los

paquetes estratificados son subhorizontales. En el sector de La Delicia El área de estudio se ubica en las provincias de Azuay y Cañar, abarca son afectadas por la falla Gualaceo. En el sector de El Chorro se los cantones Cuenca. Gualaceo. Chordeleg y Azogues. Zona cuya encontraron fósiles de hojas en una grauyaca poco consolidada de color epresentación gráfica es la carta topográfica de Gualaceo escala marrón. Al sur esta sobreyaciendo en discordancia a la Unidad Alao-1:50 000 del Instituto Geográfico Militar. El acceso se realiza por vía Paute y hacia el norte se asienta concordantemente sobre el Miembro terrestre a través de la carretera Troncal de la Sierra E35, desde la Chaparro. Basándose en relaciones estratigráficas con respecto al Miembro Chaparro, se le asigna una edad Mio-Plioceno. MIEMBRO LLACAO (PLLI). Se encuentra en el noroeste de la zona de La zona de estudio comprende la parte suroccidental de la cordillera estudio, conforma la planicie de la loma Pacchamama. Litológicamente

intramontañosa de Cuenca. Entre estos dos dominios geológicos se además se encuentran aglomerados masivos de color gris, textura clástica y mal sorteo. Se encuentra sobreyaciendo a la Formación Mangán con una pronunciada discordancia angular, en el sector del Pedregal es claro el contacto discordante con la Formación Lovola, Una UNIDAD ALAO-PAUTE (J<sub>Aa</sub>). (Litherland y otros, 1994). Se la observa en edad en trazas de fisión correspondió al Plioceno (Steinmann, 1997). el centro-oriente de la zona de estudio como un cinturón con rumbo<br>nornordeste-sursuroeste. Litológicamente consiste en meta-andesitas DEPÓSITO DE AVALANCHA (Q <sub>Avi</sub>). Aflora en el extremo noroeste de la diaclasadas y una secuencia de esquistos sericíticos deformados de zona de estudio, una clara exposición de este depósito se encuentra en se consideration de la consideration de la consideration de la consideration de San Francisco de Tixán. El depósito es caótico de mal Unidad Maguazo por la falla San Antonio, hacia el sur la unidad está sorteo, formado por blogues y gravas de andesitas grises, tobas

discordantemente los volcánicos Altar Urcu, Nonadel, Mishquiyacu, el periclinal, es masivo y poco consolidado. Se encuentra sobreyacido Miembro Chaparro y la Unidad Gualaceo. Steinmann (1997) reporta una concordantemente con la terraza aluvial de la ciudad de Cuenca. Por las relaciones estratigráficas se la asigna al periodo Cuaternario.

deslizamiento de La Josefina.

FORMACIÓN YUNGUILLA (K<sub>y</sub>). (Thalmann, 1946). Se encuentra al DEPÓSITOS ALUVIALES (Q<sub>4</sub>). Se presentan en las riberas de los ríos

a la Formación Quingeo y hacia el norte está afectado y cortado por la loma Tahual y la loma Patobamba. Esta intrusión corta la Formación Diorita El Descanso. En base a la micropaleontología se ha establecido Yunguilla del Maastrichtiense, consiste en una diorita de color gris Signal de grano fino, con meteorización que provoca una tonalidad café<br>oscura. Buenos afloramientos se observaron en el sector de Rancho UNIDAD ALTAR URCU (E Au). (Inigemm, 2017). Aflora al sureste de la Chico y en una cantera en el sector de La Josefina. Intruye a las de brechas monogénicas de origen volcánico, adicionalmente se donde también se identifica un halo de roca silicificada. Existe un<br>encuentran esporádicos niveles de tobas brechosas y depósitos finos de resultado Ar/Ar en un

encuentra intruyendo a las rocas de las unidades Alao-Paute y Nonadel, lo cual fue posible observar en la silicificación de la roca caja. Debido a FORMACIÓN CHINCHÍN (E<sub>Ch</sub>). (Steinmann, 1997). Litológicamente la afectación de los volcanosedimentos Nonadel asignados al Eoceno,

sobreyaciendo en discordancia angular a la Unidad Alao-Paute y a la Pacococha y San Clemente. Se trata de pórfidos holocristalinos de color<br>Unidad Maguazo (Steinmann, 1977), está limitada al oeste por la falla blanco caoli San Antonio con la Formación Yunguilla, además es sobreyacida compuesta de un alto porcentaje de feldespatos. Estos cuerpos se<br>concordantemente al este por las unidades Nonadel y Huayrapungu y al encuentran intruyendo a la oeste por la Formación Quingeo. Se realizó una datación por análisis de volcanosedimentos Nonadel. La edad fue definida en base a la PÓRFIDOS ANDESÍTICOS (P<sup>A</sup>). En el centro de la Diorita El Descanso UNIDAD NONADEL ( $E_{N_0}$ ). Definido en el presente trabajo. Los mejores se encuentran cuerpos subvolcánicos de alto nivel, conformando el<br>afloramientos están a lo largo de la vía San Bartolomé-Santa Ana. La cerro Curiurcu

volcanosedimentos se intercalan esporádicamente con flujos En la zona de estudio la geología estructural está restringida a la<br>andesíticos-basálticos. Se encuentran depositados en concordancia formación de la cuenca sedime sobre la Formación Chinchín, están en contacto tectónico controlado por formación de la cuenca de Quingeo en la parte central y las suturas la falla Gualaceo con la Unidad Altar Urcu, en el sector de Santa regionales que d Quingeo. Por sus relaciones con el volcanismo efusivo de la Formación Las principales fallas presentan una tendencia de rumbo noreste. Se determinó que las fallas corresponden a ramales de sistemas regionales que de oeste a este son: FORMACIÓN QUINGEO (E<sub>Q</sub>). (Steinmann, 1997). Se la observa en el Un ramal de la falla Deleg que atraviesa por el margen sur del aluvial del control de la zona de estudio como un cinturón de aproximadamente río Tomebamba con rumbo aproximado N45°E, la configuración es de 4 km de ancho con rumbo nornordeste-sursuroeste. Litológicamente una falla subvertical con un ligero buzamiento hacia el sureste. Esta falla<br>comprende secuencias métricas de arcillolitas, limolitas, areniscas, constituye u encuentran estratificadas, las litologías de grano fino presentan una La falla El Laurel presenta un rumbo medido en el sector de El Laurel de coloración purpura debido a la presencia de hematita. Esta formación N45°E con una inclinación de 80° al sureste, donde se observó<br>sobreyace concordantemente a la Formación Chinchín, al oeste se cizallamiento en las rocas ncuentra cortada y cabalgada por la Formación Yunguilla a través de la La falla Santa Ana-Tahual, definida por Steinmann (1997), responsable falla Santa Ana-Tahual, hacia el sur está sobrevacida por volcanoclastos del cabalgamiento de la Formación Yunguilla del Cretácico sobre los del Miembro Virgen de la Nube, al norte es cortada e intruida por la sedimentos de la Formación Quingeo del Eoceno; en la zona de estudio<br>Diorita El Descanso. La edad de la formación fue determinada mediante la falla fue o análisis de trazas de fisión que resultaron del Eoceno Medio a Tardío Bárbara, donde se aprecia que la Formación Yunguilla cabalga sobre las rocas sedimentarias de la Formación Quingeo, se trata de una falla de cinemática inversa. La falla fue medida al suroeste del sector de Lulcay, GRUPO SARAGURO. (Dunkley y Gaibor, 1997). Se ha dividido al grupo donde se la encuentra con mayor inclinación, con rumbo N13°E y Saraguro en 3 secuencias volcánicas: Yunga, Huayrapungu y buzando 86° al noroeste. La falla San Antonio definida por Litherland y otros (1994), es considerada una falla de basamento que sepa UNIDAD YUNGA (O<sub>v</sub>). Está restringida a la parte suroeste de la zona de y Alao-Paute. En la zona de estudio fue observada en el sector de estudio, forma un cinturón de rumbo noreste que se acuñan en el sector Huayrapungu con rumbo medido de N40°E y buzamiento de 70° al de San Antonio. Se trata de una secuencia volcanoclástica de noroeste, se encuentra afectando con cizallamiento a los

estratigráficas realizadas en las cercanías de El Valle, en donde las aproximado norte-sur se encuentra al sur afectando a las unidades Azogues, se sugiere una edad más antigua que los sedimentos de la La falla Maintur observada en este trabajo como el límite estructural hastaTutcoloma con rumbos entre N20°E a N50°E y buzamientos entre UNIDAD HUAYRAPUNGU (O<sub>H</sub>). El nombre fue tomado del poblado 50° a 80° al sureste. Esta falla es el contacto entre las rocas volcánicas Huayrapungu. Litológicamente comprende tobas de composición de la Formación Chinchín con las metamórficas de la Unidad Alao andesítica de color blanco intercaladas con brechas piroclásticas. Paute en base a las medidas estructurales se trataría de una falla de

afectando al intrusivo diorítico El Descanso. UNIDAD MISHQUIYACU (O<sub>M</sub>). El nombre fue tomado del poblado de Los principales plegamientos se observan en todas las series de relleno<br>Mishquiyacu al noreste de la zona de estudio. Litológicamente de la cuenca de Cuenca, e

comprende tobas de composición andesítica a dacítica bastante Laurel, se trata del anticlinal de Paccha y del sinclinal de Cochas, con alteradas, con meteorización esferoidal y esporádicas intercalaciones de ejes de dirección noreste. Otro sinclinal se encuentra en el sector Filo de al norte de la zona de estudio (hoja geológica Azogues), estaría Durante el levantamiento geológico de campo se encontró una leve subyaciendo a las formaciones sedimentarías miocénicas de la cuenca mineralización de sulfuros al este del sector de Uzhupud, en las metaandesitas de la Unidad Alao-Paute, otro sitio donde existe leve

mineralización de sulfuros es en el sector de Nushuqui, en las FORMACIÓN BIBLIÁN (M<sub>B</sub>). (Steinmann, 1997) Forma el núcleo del metaturbiditas de la Unidad Maguazo y en el sector de San Juan anticlinal con eje de rumbo noreste del sector de Paccha. La litología Pamba, en este último se puede afirmar que la mineralización estaría predominante en la zona de estudio está conformada por arcillas relacionada al pórfido andesítico de San Juan Pamba. En lo referente a arenosas rojas y areniscas tobáceas gruesas, ocasionalmente en las las alteraciones, se observó cloritización en el sector de Ushahuaycu, en arcillas se encuentra yeso, además niveles de calizas cristalinas en el los volcanosedimentos de Huayrapungu. Alteración argílica intermedia área de Jadán. Esta formación se encontraría sobreyaciendo se encontró en el sector de Pircapamba, en brechas andesíticas de la discordantemente al Grupo Saraguro (basamento volcánico de la Formación Chinchín, argilitización se observó en rocas de la Unidad<br>cuenca) y subyaciendo en contacto transicional a la Formación Loyola. Alao-Paute y en rocas Dos dataciones en trazas de fisión dan edades de 14,7 y 12,3 Ma para estudio. Propilitización se encontró en el sector de Sunillana en brechas de la Formación Chinchín. Silicificación existe en los halos de las rocas que son afectados por los cuerpos subvolcánicos de alto nivel de San FORMACIÓN LOYOLA (ML). (PNUD, 1969). Los afloramientos más Ciemente, Pacococha, El Charro y el intrusivo de Uzhar, en el sector del

> Los materiales de construcción en el área de estudio son utilizados carreteras, estos materiales son extraídos de una cantera que deió el deslizamiento de la Josefina, ubicada en la loma Parquiloma. También

En el Jurásico Tardío a Cretácico Temprano se origina la acrecióncolisión de terrenos de origen oceánico, conformados por MIEMBRO COCHAS (Mc). Aflora en el centro-oeste de la zona de metavolcánicos de afinidad de arco de islas (Unidad Alao-Paute) y estudio, se encuentra formando el sinclinal de Cochas. Los mejores secuencias sedimentarias de antearco (Unidad Maguazo) y al oeste de afloramientos se encuentran en el cerro Guagualzhumi. Litológicamente la sutura Peltetec tuvo lugar el emplazamiento de la División Guamote volcánica y en menor proporción conglomerados finos. La secuencia se En la interpretación geotectónica de la División Alao, se indica que los encuentra estratificada y en algunos casos las litoarenitas muestran basaltos y sedimentos pueden representar la parte superior de la estratificación cruzada. Se encuentra sobreyaciendo transicionalmente corteza oceánica, la dolerita los niveles medios, las rocas plutónicas al Miembro El Carmen y es el núcleo del sinclinal de Cochas. La edad cámaras magmáticas subcorticales, otras rocas pueden representar ue determinada mediante trazas de fisión en zircones resultando del alteración y deformación a lo largo de las zonas cizalladas dentro del melange, así la unidad Peltetec ha sido interpretada como una sutura de colisión fundamental, las unidades jurásicas medias-superiores de FORMACIÓN MANGÁN (M<sub>M</sub>). (O'Rourke y otros, 1968). Aflora en el Maguazo y Alao-Paute han sido interpretadas como fajas de antearco y

de Paccha. Litológicamente se trata de una secuencia intercalada de terreno oceánico intercalado entre la falla Peltetec y el Frente Baños<br>areniscas tobáceas, litoarenitas, conglomerados finos, en menor (lnemin y Misión Br proporción limolitas y vetas de carbón, La Formación Mangán sobrevace Posiblemente en el Eoceno, después de la acreción del Terreno Alao se en discordancia angular al Miembro El Carmen. Hacia el norte de produce el levantamiento a manera de un "pop up" de la Formación Paccha, donde el Miembro El Carmen se encuentra ausente la Yunguilla a través de las fallas de Santa Ana-Tahual y falla El Laurel en secuencia se asienta directamente sobre la Formación Loyola; al un sistema compresivo. En esta misma época, hacia la parte oriental del noroeste de la zona de estudio esta formación es sobrevacida levantamiento de Yunquilla se debió formar la cuenca de Quinqeo

de la Formación Quingeo. Hacia la parte occidental del surgimiento de la Formación Yunguilla, se formó la cuenca de Cuenca con un basamento FORMACIÓN TURI. (Erazo, 1957) Consiste en un complejo estratificado volcánico del Oligoceno y en el Mioceno rellenada por series arcilla y areniscas fluviales. En el área de estudio fueron identificados El dominio geológico de la cuenca de Cuenca ha sido bien estudiada, se ha realizado investigaciones por varios autores. Su evolución geodinámica se confluve a la época del Mioceno Temprano donde los

intercalaciones de conglomerados, areniscas gruesas con estratificación esquemas geodinámicos principales para el Mioceno-Plioceno (Noblet y sur sobreyace discordantemente a las formaciones Chinchín y Quingeo. Aspden, J., Litherland, M. 1992. The geology and Mesozoic collisional

Dunkley, P., Gaibor, A. 1997. Geology of the Cordillera Occidental of cuador between 2°00' and 3°00'. CODIGEM-BGS MIEMBRO NAZÓN (M<sub>Nz</sub>). El mejor afloramiento se encuentra a la base Erazo, M. 1957. Apuntes sobre la geología y estructura del valle de de la loma Buenavista en el poblado Las Orquídeas. Litológicamente cuenca Anuales de la Universidad de Value de<br>Consiste en areniscas gruesas poco sorteadas e intercalaciones de la latitudo Ecuatoriano de Minersidad de Cue limolitas y arcillolitas color violeta y gris verdoso, en menor proporción se recuberado y potencial mineral de la Cordillera Real: Un resumen de los Cordillera real 1986-1990 Ceneralmente la secuencia se presenta estratificada y dispuesta Litherland, M., Aspden, J., Jemielita, R. 1994. The Metamorphic Belts of<br>subhorizontalmente. Las relaciones estratigráficas con las formaciones Ecuador. Keywo contemporánea con la del Miembro Virgen de la Nube (Mioceno Tardío).<br>FORMACIÓN TARQUI. (PNUD, 1969). En la zona de estudio se Hungerbühler, D., Steinmann, M., Winkler, W., Seward, D., Egüez, A., Fortundentis dans les Andes Peterson, D., Helg, U., Hammer, C. 2002. Neogene stratigraphy and Andean geodynamic of southtern Ecuador. Earth Sci. Rew.<br>- MIEMBRO CHAPARRO (M<sub>Chp</sub>). Se encuentra depositada de manera Sigal, J. 1968. Estratigrafía micropaleontológica del Ecuador, datos dispersa en toda la zona de estudio. Los mejores afloramientos se anteriores y nuevos. Institut Français du Pétrole. Servicio Nacional de estudio. Los mejores afloramientos se anteriores y nuevos. Institut Français du Pétr Litológicamente consiste en tobas de color blanco de composición Steinmann, M. 1997. The Cuenca Basin of Southern Ecuador: tectono-<br>Initiativa, poco consolidadas a veces pumíticas, se presentan con sedimentary history and estructura masiva y se distinguen granos de plagioclasa en una matriz ETH Zurich.<br>de ceniza. El Miembro Chaparro se encuentra sobreyaciendo de manera Thalmann, H., 1946. Micropaleontology of Miocene Progreso Formation, discordante al Miembro El Carmen, a las unidades Yunga y Altar Urcu, a Southwestern Ecuador: Bull. Geol. Soc. Am. v. 57.<br>Ias formaciones Quingeo y Chinchín y a la Unidad Alao-Paute. Programa de las Naciones Unidas para el Dataciones mediante trazas de fisión en zircones dieron edades del Survey of Metallic and Non-metallic Minerals. Technical report N° 1

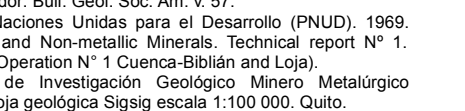

**ECUADOR 1: 50 000** 

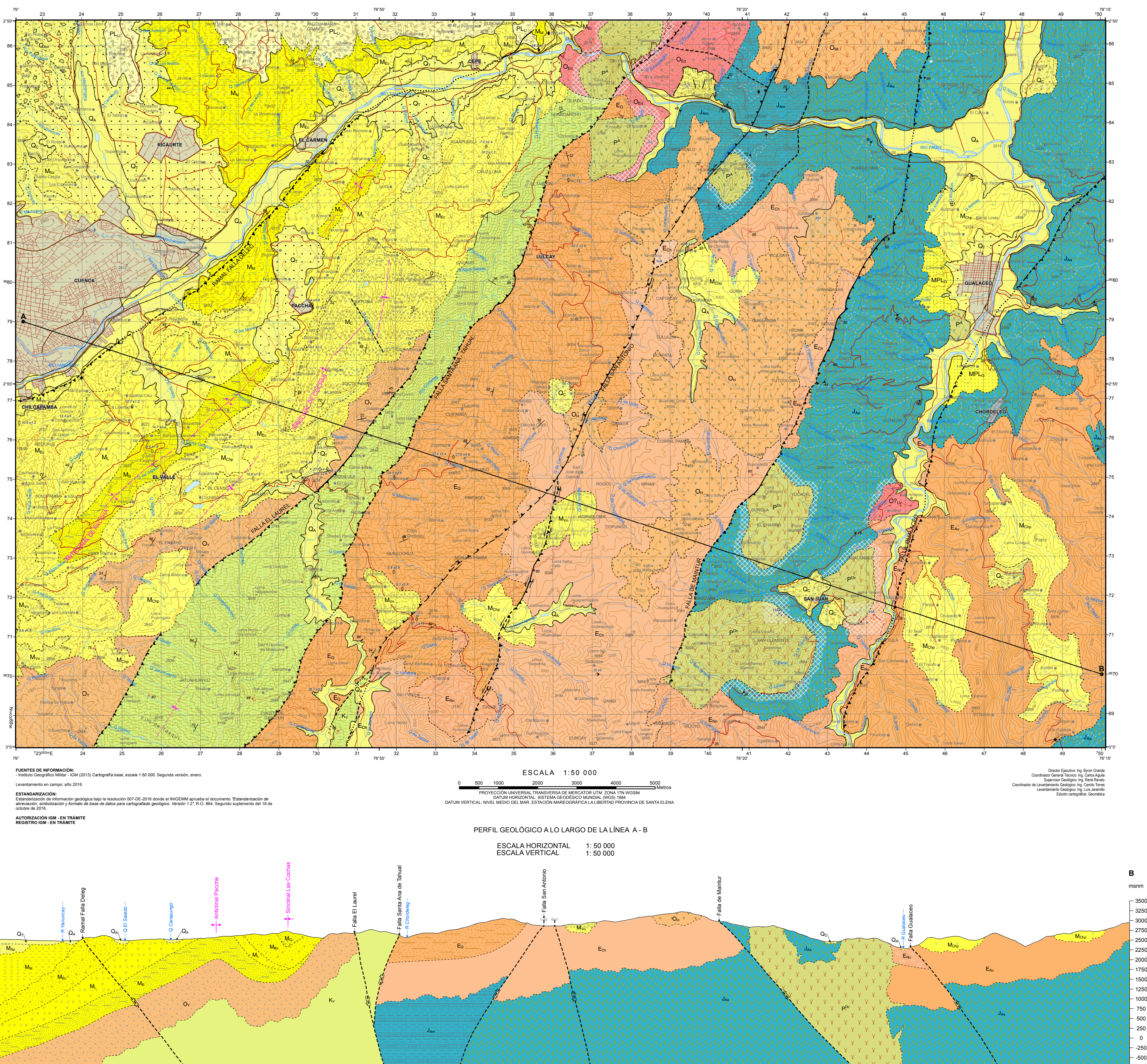

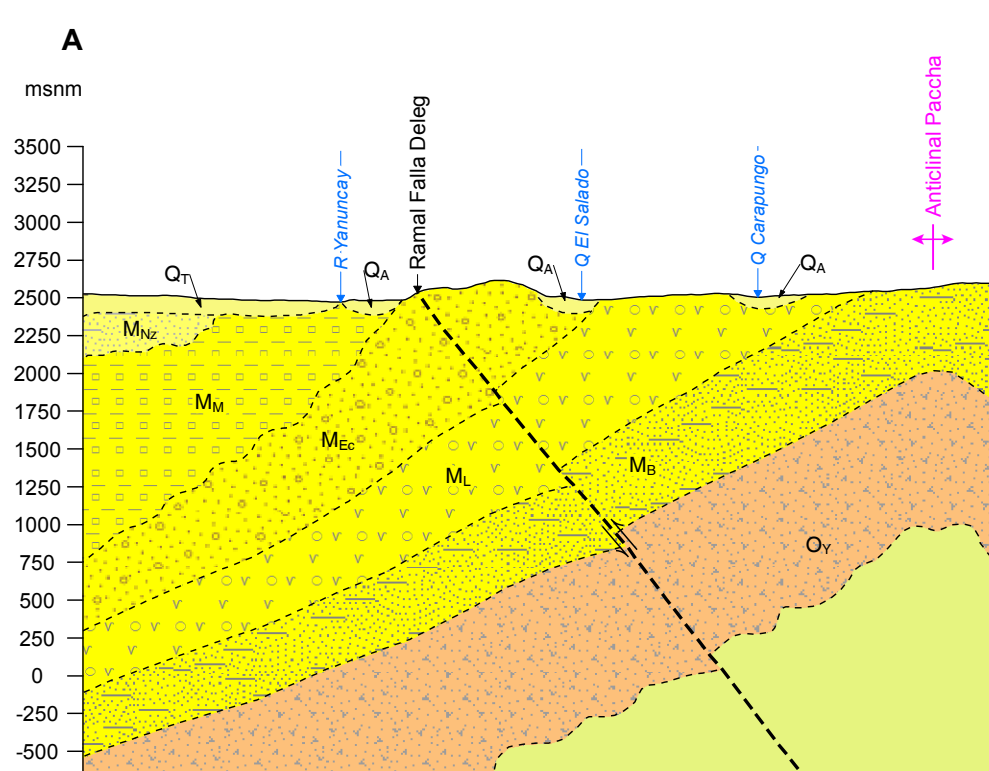

DIAGRAMA DE UBICACIÓN DE HOJAS GEOLÓGICAS COLOMBIA  $81 - 96$  $9$  26 44 64 83 98 110 120 13  $45$  65 84 99 111 14 31 49 69 88 103 115 125 136 145  $51$  71 90 105 117 12  $52$  72 91 106 PERÚ Hoja Escala 1: 100 000  $\frac{1}{23}$  40  $\frac{1}{158}$ Hoja Escala 1:50 000 \59 379

\* La numeración corresponde a las hojas geológicas escala 1:100 000, el número 81 pertenece a la hoja geológica "Maldonado".

**GUALACEO** 

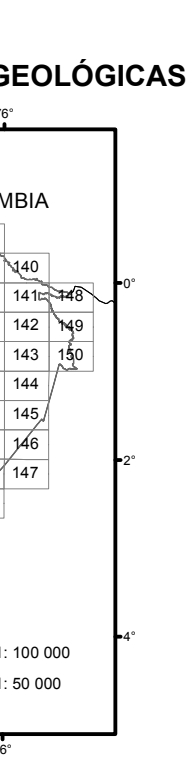

 $\sim 10^{-10}$  .

# ÍNDICE DE HOJAS ESCALA 1: 50 000

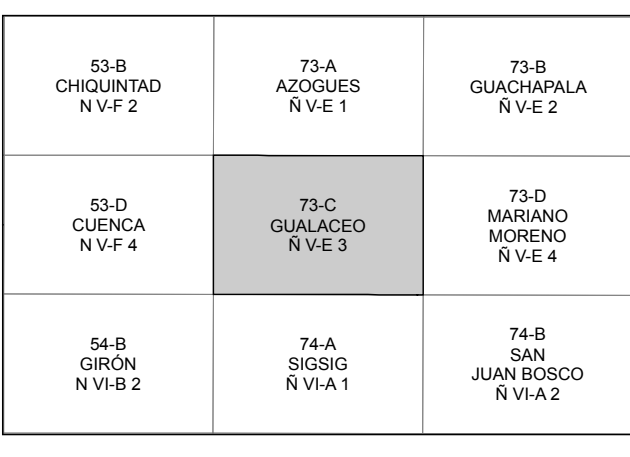

DIAGRAMA DE COMPILACIÓN TEMÁTICA

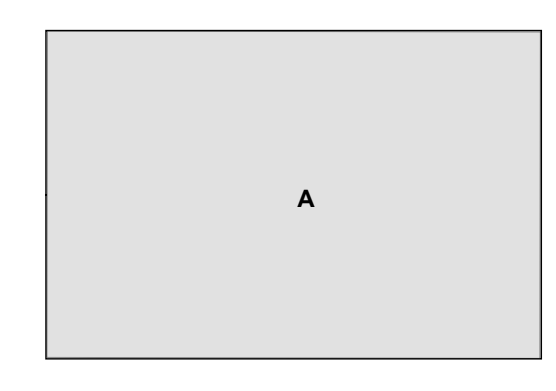

 $\overline{A}$  Levantamiento en campo

# **LEYENDA**

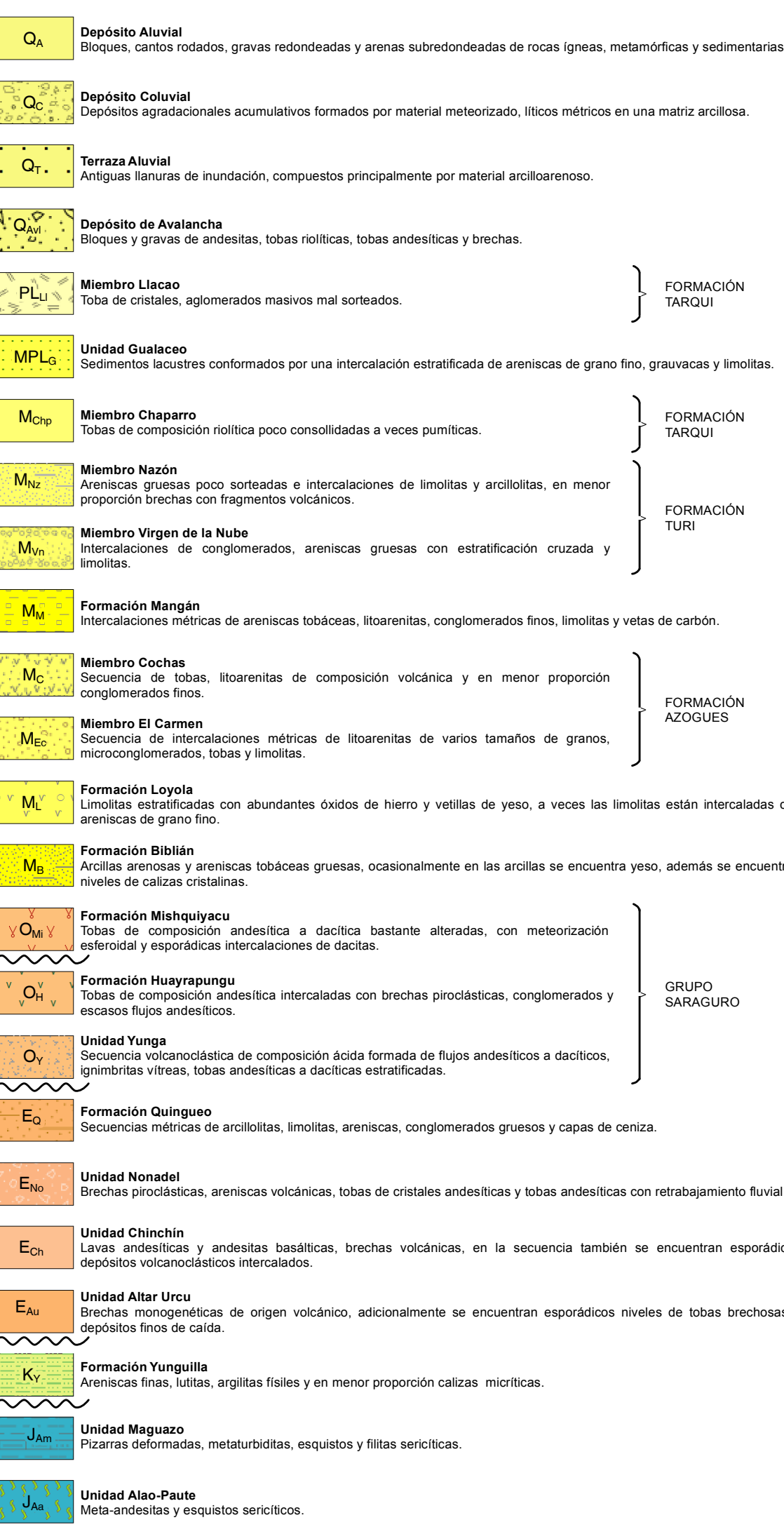

**ROCAS INTRUSIVAS** Cuarzodiorita Uzha Diorita El Descanso

# ROCAS SUBVOLCÁNICAS V Pórfido dacítico Pórfido andesític

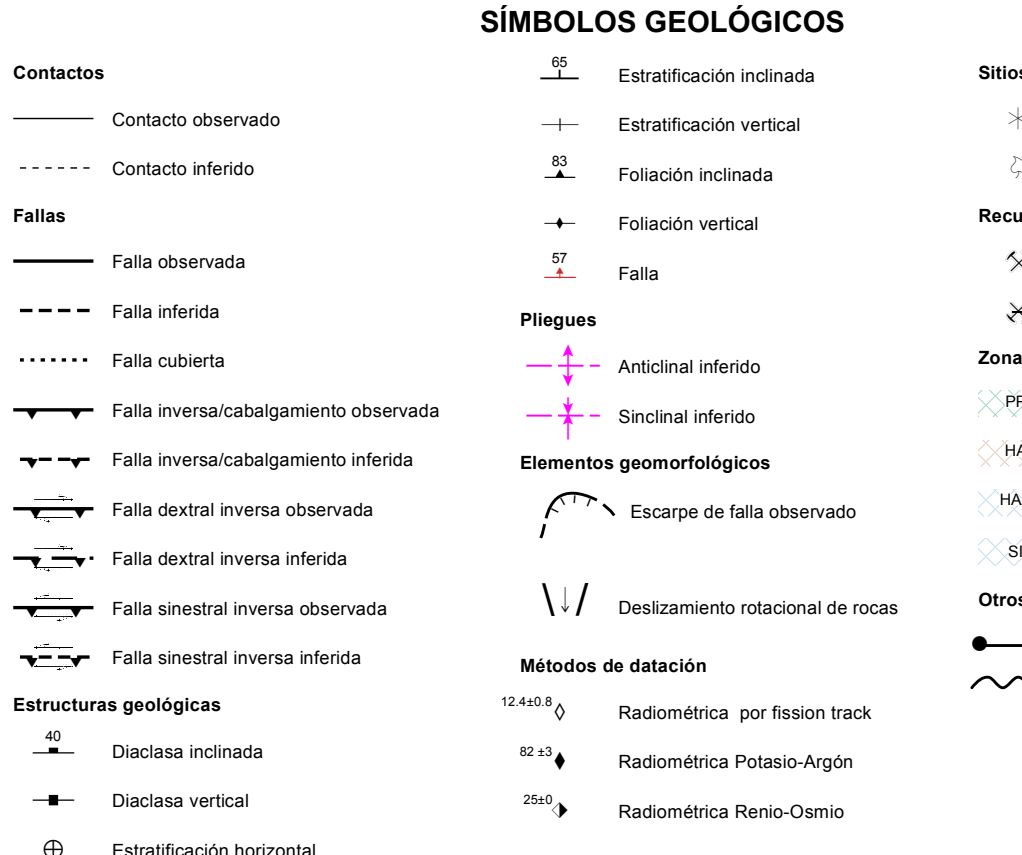

## SÍMBOLOS CONVENCIONALES

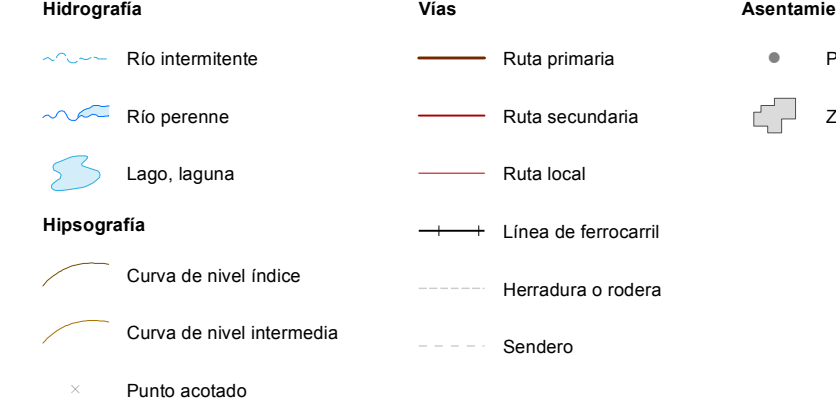

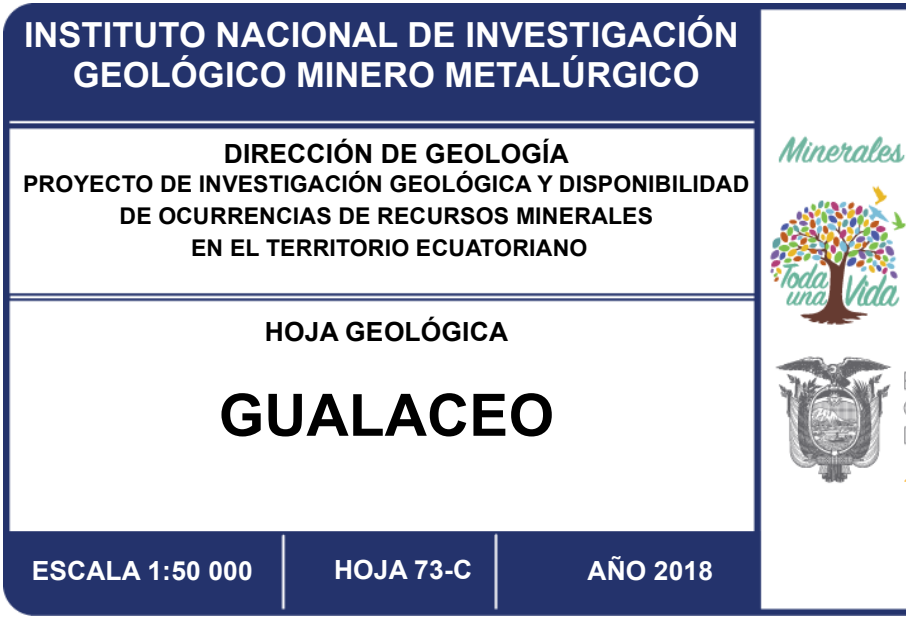

 $\oplus$  Falla dextral

 $\oplus$  Falla sinestral

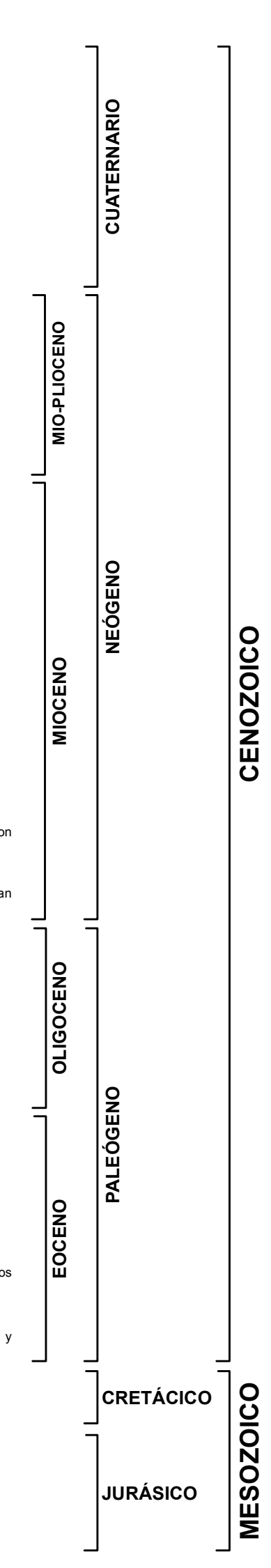

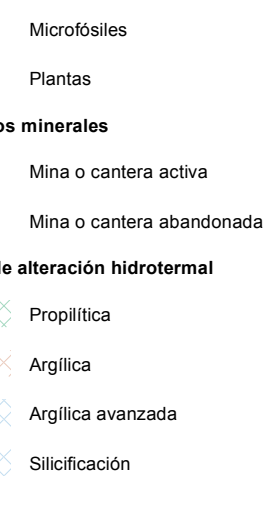

Línea de corte geológico **N** Discordancia

**Infos humano** 

Zona edificada

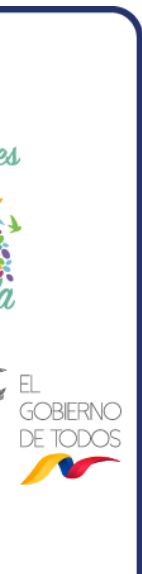

╺╋

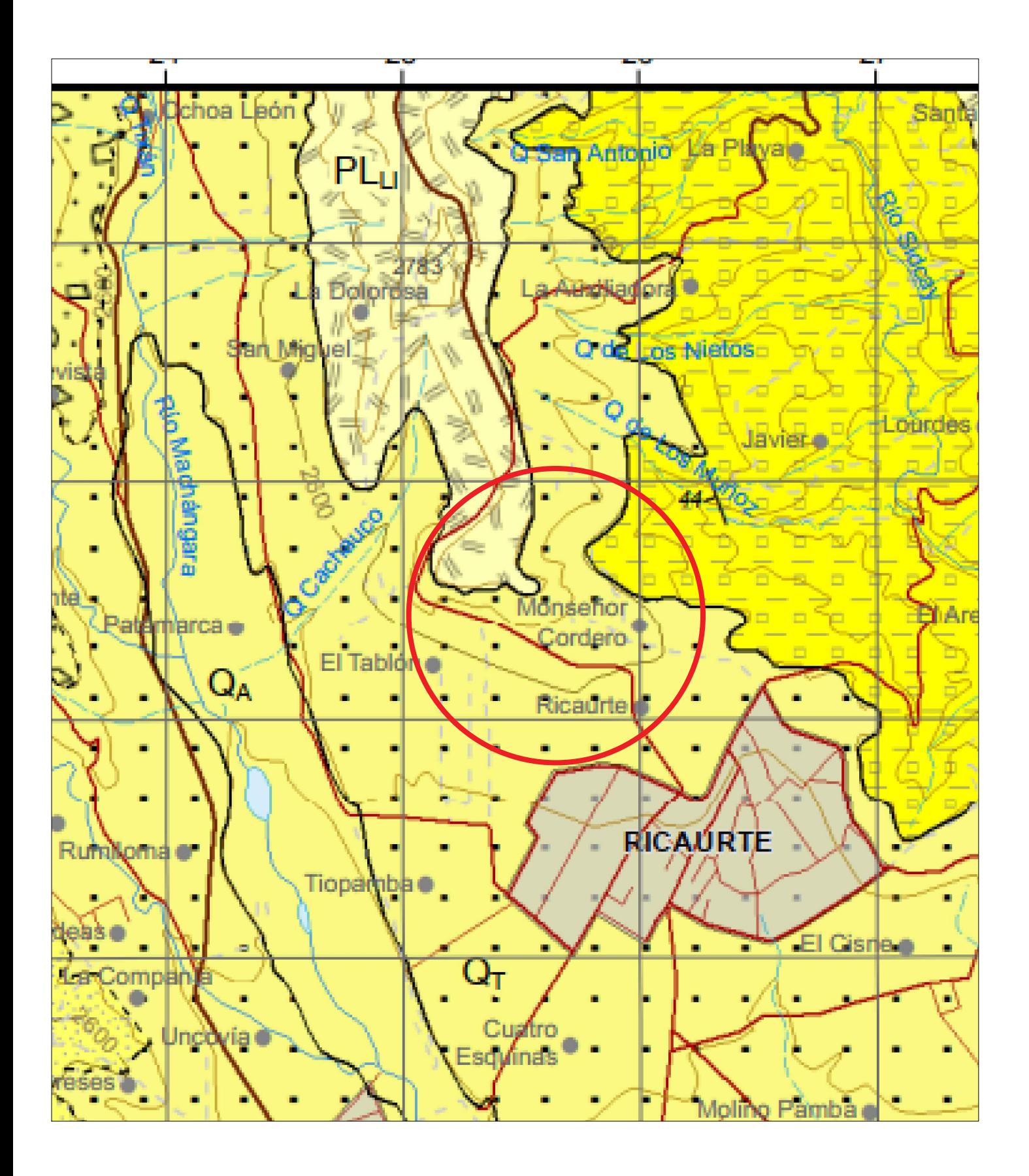

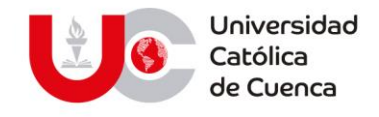

#### **AUTORIZACION DE PUBLICACION EN EL REPOSITORIO INSTITUCIONAL**

Nosotros, **Paulo César Dominguez Cabrera** portador de la cédula de ciudadanía Nº 0104200746 y **Santiago Paúl Vargas Pinos** portador de la cédula de ciudadanía Nº 0104091749. En calidad de autores y titulares de los derechos patrimoniales del trabajo de titulación **"DETERMINACIÓN DE PARÁMETROS GEOMECÁNICOS DEL SUBSUELO, LADO NORESTE, CAMPUS MIRACIELOS, RICAURTE, APLICANDO MÉTODOS GEOTÉCNICOS Y GEOFÍSICOS, CORRELACIONANDO SUS RESULTADOS"** de conformidad a lo establecido en el artículo 114 Código Orgánico de la Economía Social de los Conocimientos, Creatividad e Innovación, reconozco a favor de la Universidad Católica de Cuenca una licencia gratuita, intransferible y no exclusiva para el uso no comercial de la obra, con fines estrictamente académicos, Así mismo; autorizo a la Universidad para que realice la publicación de éste trabajo de titulación en el Repositorio Institucional de conformidad a lo dispuesto en el artículo 144 de la Ley Orgánica de Educación Superior.

Cuenca, 17 de noviembre de 2020

wire

 F: F: Paulo Cesar Dominguez Cabrera Santiago Paúl Vargas Pinos 0104200746 0104091749

www.ucacue.edu.ec

Cuenca: Av. de las Américas y Tarqui. <sup>1</sup> Telf: 2830751, 2824365, 2826563 Azogues: Campus Universitario "Luis Cordero El Grande", (Frente al Terminal Terrestre). Telf: 593 (7) 2241 - 613, 2243-444, 2245-205, 2241-587 Cañar: Calle Antonio Ávila Clavijo. @ Telf: 072235268, 072235870 San Pablo de la Troncal: Cdla. Universitaria km.72 Quinceava Este y Primera Sur C Telf: 2424110 Macas: Av. Cap. José Villanueva s/n C Telf: 2700393, 2700392